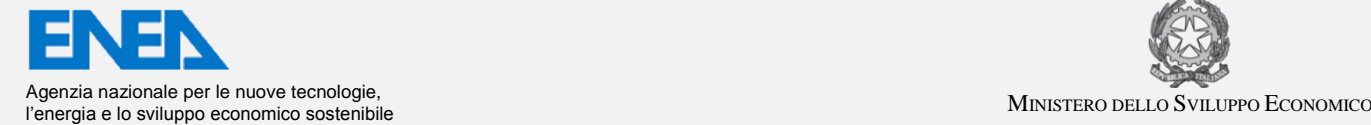

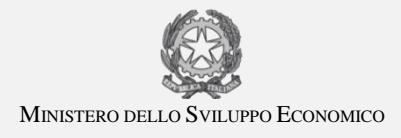

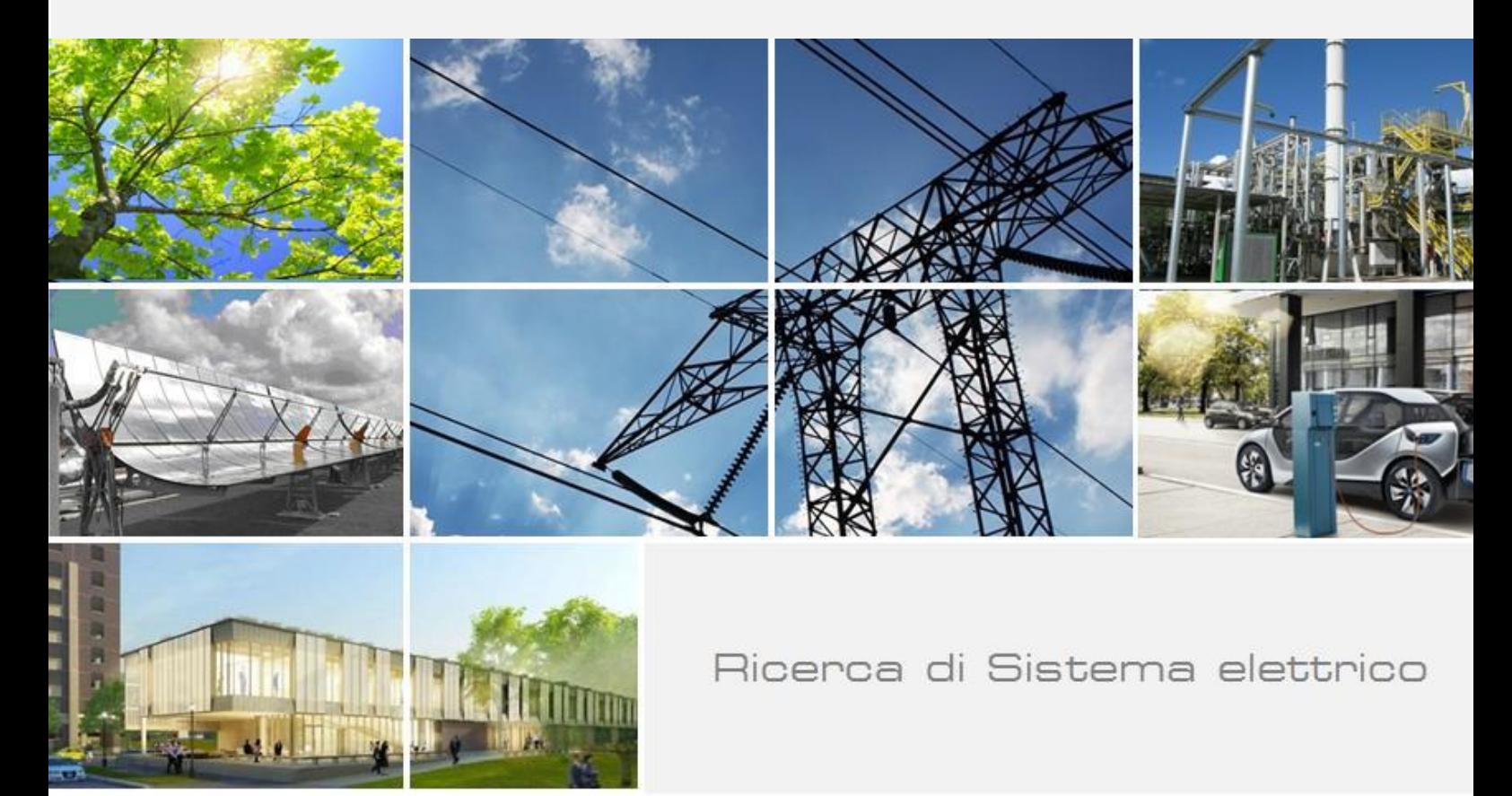

# Analisi di strategie per la gestione ottimizzata di reti complesse di distribuzione dell'energia termica

Maria Alessandra Ancona, Lisa Branchini, Francesco Melino

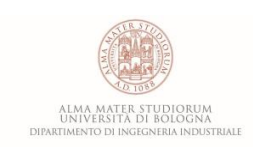

Report RdS/PAR2015/151

#### ANALISI DI STRATEGIE PER LA GESTIONE OTTIMIZZATA DI RETI COMPLESSE DI DISTRIBUZIONE DELL'ENERGIA **TERMICA**

Maria Alessandra Ancona, Lisa Branchini, Francesco Melino (Dipartimento di Ingegneria Industriale – DIN – Università di Bologna)

Settembre 2016

Report Ricerca di Sistema Elettrico Accordo di Programma Ministero dello Sviluppo Economico - ENEA

Piano Annuale di Realizzazione 2015

Area: Efficienza energetica e risparmio di energia negli usi finali elettrici e interazione con altri vettori energetici Progetto: D1 - Tecnologie per costruire gli edifici del futuro

Obiettivo: Ottimizzazione delle prestazioni di reti energetiche distribuite su scala distrettuale o territoriale Responsabile del Progetto: Ing. Giovanni Puglisi, ENEA / jiwami Tyylini

Responsabile scientifico ENEA: Ing. Biagio Di Pietra

Fyns Difund

Responsabile scientifico DIN – Università di Bologna: Ing. Francesco Melino

Javare tule

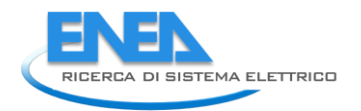

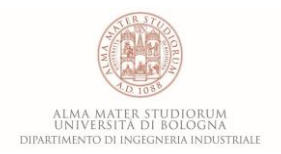

# Indice

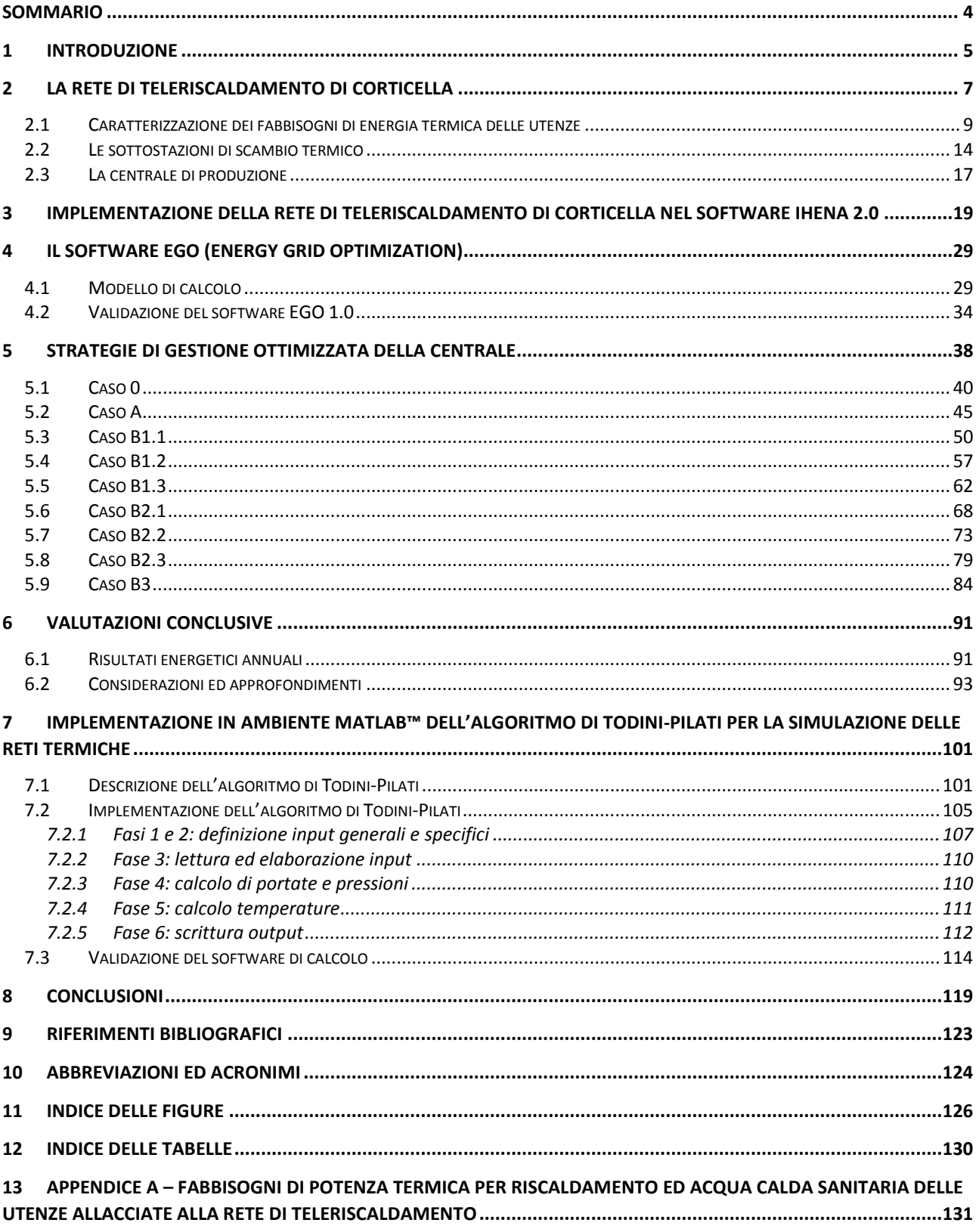

## <span id="page-3-0"></span>Sommario

Il presente documento è il risultato della collaborazione tra l'ENEA e il Dipartimento di Ingegneria Industriale (DIN) dell'Università di Bologna, finalizzata all'analisi di strategie per la gestione ottimizzata di reti complesse di distribuzione dell'energia termica.

In particolare, partendo da una rete di teleriscaldamento in assetto tradizionale con una centrale di produzione costituita da un motore primo in assetto cogenerativo più caldaie ausiliarie (soluzione largamente rappresentativa della realtà italiana delle reti di questo tipo), ci si propone di studiare la possibilità di passare ad una configurazione smart, caratterizzata da generatori elettrici e termici da fonte rinnovabile non programmabile, sistemi di accumulo termico e pompe di calore. Obiettivo finale è quello di definire un sistema virtualmente ad isola che distribuisca energia termica ed impieghi l'energia elettrica per i propri autoconsumi (pompaggio, ausiliari, ecc.) e/o per la produzione termica aggiuntiva (mediante pompe di calore).

Oggetto della presente attività è pertanto quello di individuare la strategia di gestione ottimale – in diversi scenari – di una centrale di produzione di tipo smart, con l'obiettivo di (i) minimizzare i costi di produzione dell'energia fornita, (ii) minimizzare (o annullare) lo scambio di energia elettrica con la rete, (iii) minimizzare (o annullare) l'impiego delle caldaie ausiliarie, (iv) ottimizzare l'impiego del motore primo cogenerativo e (v) massimizzare lo sfruttamento della risorsa rinnovabile.

Le attività in oggetto sono state condotte mediante l'impiego dei software IHENA 2.0 (**I**ntelligent **H**eat **E**nergy **N**etwork **A**nalysis – per lo studio, simulazione ed ottimizzazione di reti di teleriscaldamento) ed EGO 1.0 (**E**nergy **G**rid **O**ptimizer – basato sull'applicazione di algoritmi genetici e finalizzato all'ottimizzazione della distribuzione del carico dei generatori di una rete energetica complessa) sviluppati dal Dipartimento di Ingegneria Industriale (DIN) dell'Università di Bologna.

Più in dettaglio, l'attività svolta si suddivise nelle seguenti fasi:

- *Fase A*: dedicata alla simulazione del funzionamento di una rete di teleriscaldamento reale in assetto tradizionale. Più in dettaglio si è scelto – in accordo con l'ENEA – di simulare il funzionamento di una rete di piccole dimensioni, situata nella città di Bologna, caratterizzata da utenze di tipo residenziale e terziario.
- *Fase B*: dedicata alla conversione della centrale di produzione dall'assetto tradizionale (oggetto di studio della precedente fase) ad uno smart. In tale fase si è proceduto alla formulazione di svariate ipotesi di conversione ipotizzando l'uso sia di generatori termici ed elettrici da fonte rinnovabile, che l'impiego di pompe di calore sia in centrale che decentralizzate presso le utenze. È stata inoltre verificata la possibilità di convertire tutta la rete in esame dal funzionamento attuale ad alta temperatura ad uno a bassa temperatura. La scelta del numero e della dislocazione delle pompe di calore, così come delle potenze installate mediante i generatori elettrici e termici da fonte rinnovabile, è stato oggetto di ottimizzazione mediante l'impiego dei già citati software.
- *Fase C*: dedicata alla conversione in linguaggio MATLAB dell'algoritmo di Todini-Pilati attualmente impiegato nel software IHENA per la soluzione delle reti di distribuzione termica, al fine di consentire nelle successive annualità la possibilità di integrazione con il software ENSim di ENEA.

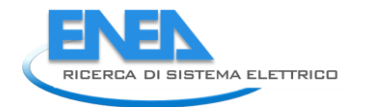

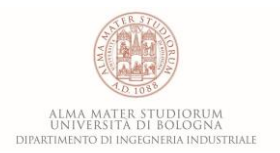

### <span id="page-4-0"></span>1 Introduzione

Il presente documento è il risultato dell'accordo di collaborazione tra l'ENEA e il Dipartimento di Ingegneria Industriale (DIN) dell'Università di Bologna. Tale collaborazione nasce all'interno dell'Accordo di Programma che Ministero dello Sviluppo Economico ed ENEA hanno stipulato nel 2016, finalizzato all'esecuzione delle linee di attività del Piano Triennale della Ricerca e Sviluppo di Interesse Generale per il Sistema Elettrico Nazionale.

L'accordo di collaborazione tra l'ENEA e il Dipartimento di Ingegneria Industriale (DIN) dell'Università di Bologna si riferisce al Piano Annuale di Realizzazione 2015, per quanto attiene all'Area "*Efficienza energetica e risparmio di energia negli usi finali elettrici e interazione con altri vettori energetici*", tematica di ricerca "*Edifici intelligenti*"; nello specifico, si riferisce all'obiettivo "*B1: Ottimizzazione delle prestazioni di reti energetiche distribuite su scala distrettuale o territoriale*" del Progetto "*D1 - Tecnologie per costruire gli edifici del futuro*".

Proseguendo lo studio delle precedenti annualità, i temi sviluppati nell'ambito dell'accordo di collaborazione tra ENEA e il Dipartimento DIN dell'Università di Bologna, riguardano la trasformazione di reti di teleriscaldamento esistenti in reti di tipo smart.

Tale studio va nella direzione di individuare soluzioni finalizzate a conseguire una maggiore efficienza energetica in particolare nel settore civile e residenziale.

Il contesto nel quale si inserisce la ricerca condotta è infatti orientato verso la razionalizzazione delle risorse energetiche, con particolare – ma non esclusivo – interesse allo sfruttamento delle risorse rinnovabili e all'ottimizzazione delle efficienze di conversione dei sistemi al fine di ridurre le emissioni inquinanti, in linea con quanto richiesto dalle politiche energetiche nazionali ed internazionali.

Come noto, inoltre, la gestione e l'ottimizzazione delle reti complesse di distribuzione dell'energia (smart grid) è attualmente una delle linee di ricerca più attive e prolifiche. A livello sia nazionale che internazionale esistono numerosi studi finalizzati alla gestione ed ottimizzazione di una smart grid. Tali contributi sono incentrati soprattutto sulla gestione dei soli flussi elettrici [**1**], sugli aspetti di monitoraggio e controllo [**2**], sullo sviluppo di sistemi e tecnologie per l'accumulo [**3**] o sull'integrazione di fonti energetiche rinnovabili anche non programmabili. Appaiono invece ancora carenti la ricerca e lo sviluppo di strategie di gestione che permettano di considerare in maniera ottimizzata contemporaneamente tutti i possibili flussi di energia (elettrica, termica, frigorifera, del combustibile) in presenza di generazione distribuita (sia rinnovabile che a combustibile fossile) così come lo studio della possibilità di riconversione delle reti esistenti di teleriscaldamento.

In questo contesto, lo studio condotto si pone l'obiettivo di analizzare e proporre strategie ottimizzate di gestione a partire da una piccola rete complessa esistente, considerando tutti i flussi energetici coinvolti e valutandone possibili modifiche che vadano nella direzione di migliorare lo sfruttamento delle risorse energetiche disponibili.

Tra le strategie implementate per il raggiungimento di tali obiettivi vi è – ad esempio – la produzione di energia termica ed elettrica decentralizzata, attraverso la generazione distribuita (in particolare da fonte rinnovabile e/o in accoppiamento con sistemi cogenerativi) e lo sfruttamento, per quanto riguarda la generazione di calore, del teleriscaldamento.

Il raggiungimento di una strategia di ottimizzazione nella gestione delle reti complesse di distribuzione dell'energia consentirà in primo luogo di aumentare l'efficienza del sistema nel suo complesso, minimizzando le perdite energetiche legate all'attraversamento della rete elettrica e aumentando la qualità del servizio di distribuzione. La rete elettrica risulterà potenzialmente meno congestionata e potrà sfruttare al meglio le diverse risorse impiegate per la produzione elettrica, aumentando le ore equivalenti di funzionamento dei generatori non-programmabili.

Inoltre, una gestione ottimizzata della produzione da fonte energetica rinnovabile (FER) non programmabile consentirà di ottenere importanti risultati in termini di impatto ambientale ovvero di riduzione delle emissioni inquinanti ed aumento della qualità dell'aria.

Infatti, con il miglioramento dello sfruttamento delle FER non programmabili, si vedrà un decremento dello sfruttamento dei combustibili fossili tradizionali e, come conseguenza, in aggiunta ai benefici di carattere ambientale potranno essere diminuite le importazioni dall'estero.

Lo studio riportato nel presente documento è in linea con le direttive dell'Unione Europea contenute nel Programma Europeo Horizon 2020, nonché con il concetto di smart city che riguarda la conciliazione e l'armonizzazione di obiettivi quali lo sviluppo di infrastrutture, la sostenibilità ambientale e l'oculato sfruttamento delle risorse naturali allo scopo di incrementare il benessere dei cittadini migliorandone la qualità di vita.

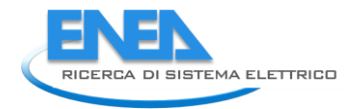

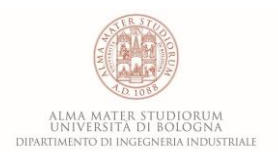

# <span id="page-6-0"></span>2 La rete di teleriscaldamento di Corticella

La rete di teleriscaldamento oggetto di studio, situata nella parte nord della città di Bologna a poco più di 6 chilometri dal centro della città, serve una porzione del comprensorio urbano di Corticella all'interno del quartiere Navile, come evidenziato in **[Figura 1](#page-6-1)**. La rete, medio-piccola, è caratterizzata da 17 utenze di cui 13 di carattere residenziale e 4 di tipo terziario. In **[Figura 2](#page-7-0)** [**4**] è riportata una panoramica di dettaglio degli edifici serviti dalla rete, già oggetto di studio nel precedente accordo di collaborazione tra Università di Bologna e ENEA.

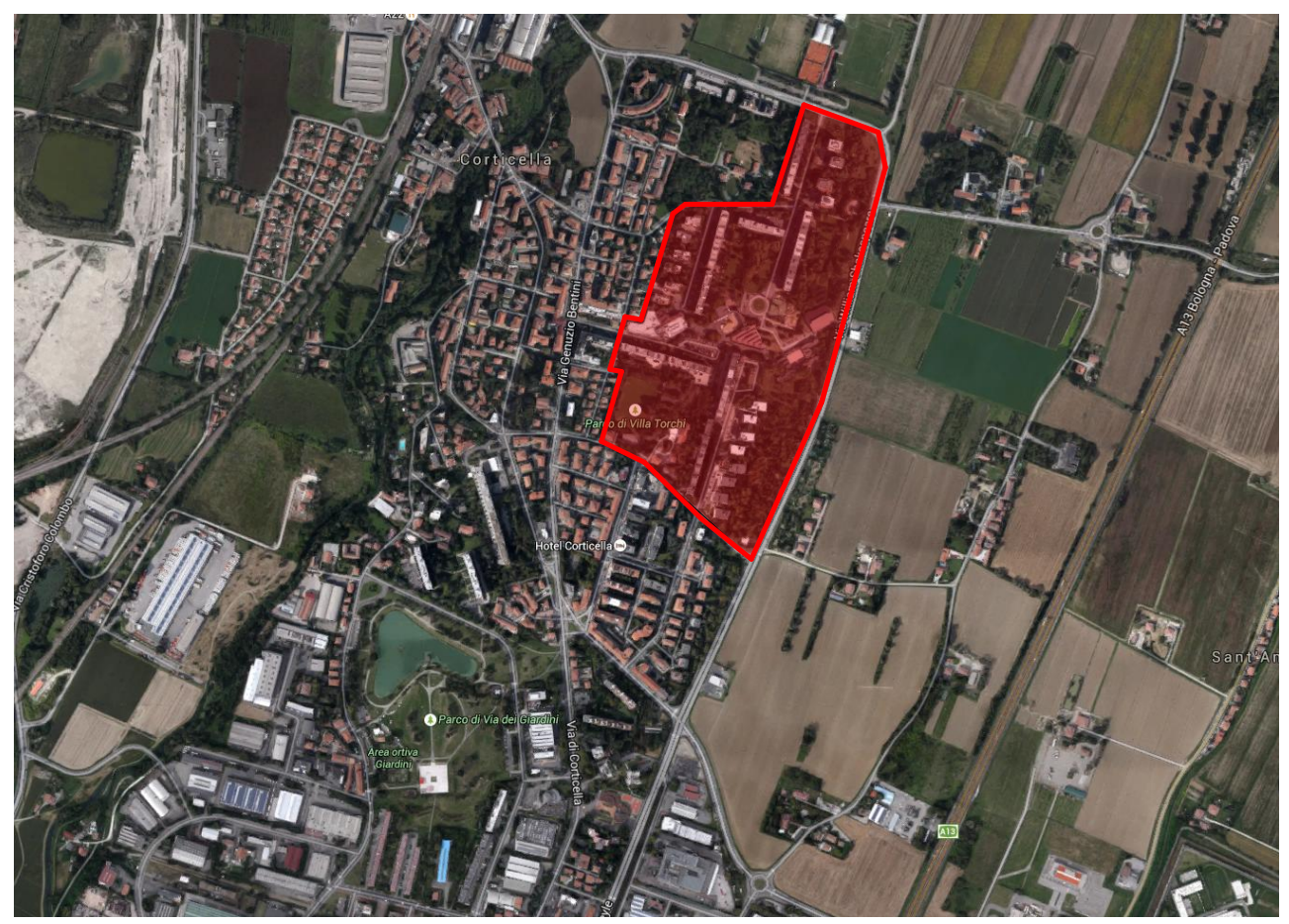

**Figura 1** – Porzione del comprensorio urbano di Corticella servito dalla rete di teleriscaldamento

<span id="page-6-1"></span>Nel dettaglio, in **[Tabella 1](#page-7-1)** è riportato l'elenco delle utenze servite dalla rete di Corticella: 13 complessi condominiali, per un totale di 960 unità abitative, 4 edifici terziari di cui due scuole, un supermercato ed una struttura di tipo day hospital. Lo schema semplificato riportato in **[Figura 3](#page-8-1)** mostra la dislocazione delle 17 sottostazioni all'interno della rete e della centrale termica di produzione, ubicata in posizione centrale all'interno della rete stessa. L'estensione della rete è pari a circa 4 chilometri comprensivi sia del percorso di mandata che di ritorno, mentre l'area complessiva ha un'estensione di 22 ettari di cui circa il 45% occupati. Con riferimento all'area occupata, poco meno di 4 ettari rappresentano la superficie edificata, mentre la restante parte è occupata da strade, parcheggi ed altre opere di urbanizzazione [**5**, **6**].

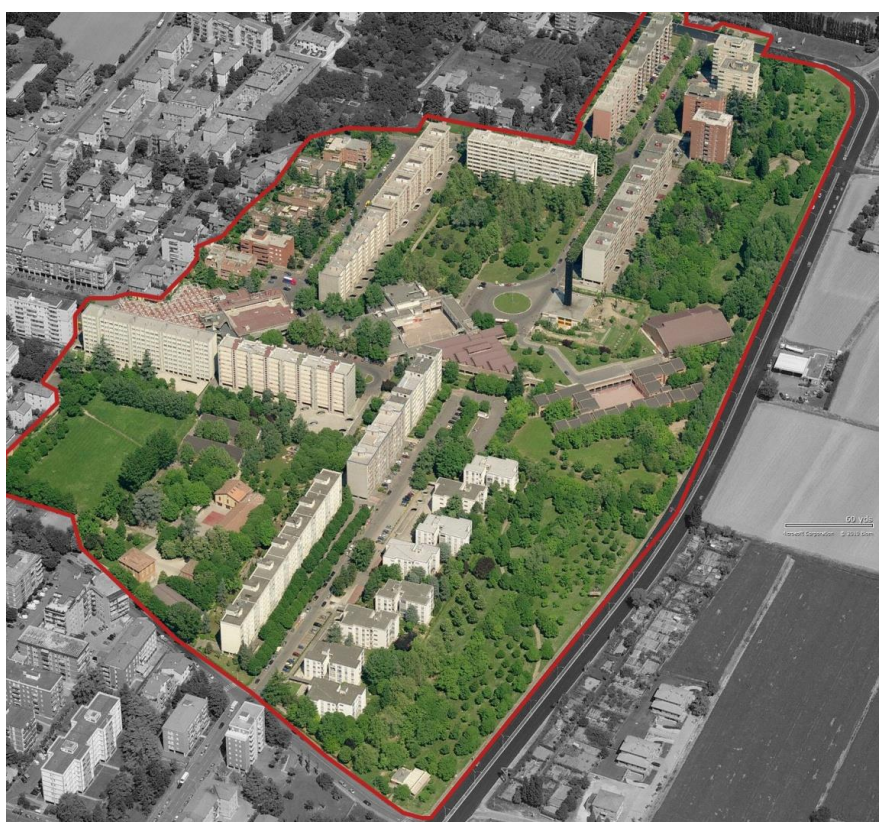

**Figura 2** – Dettaglio degli edifici serviti dalla rete di teleriscaldamento [**4**]

<span id="page-7-1"></span><span id="page-7-0"></span>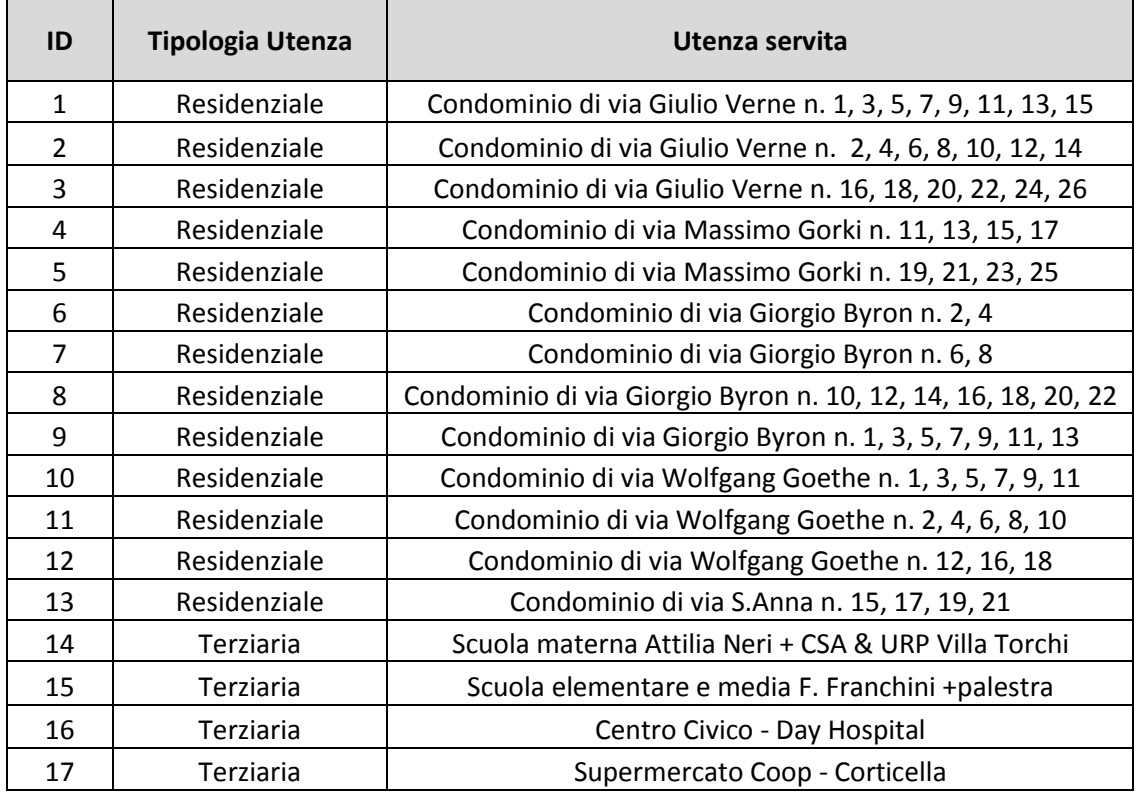

### **Tabella 1** – Elenco delle utenze della rete di teleriscaldamento di Corticella

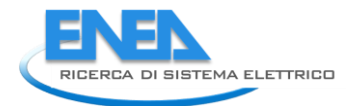

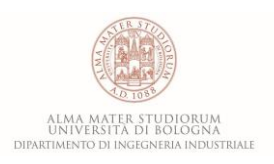

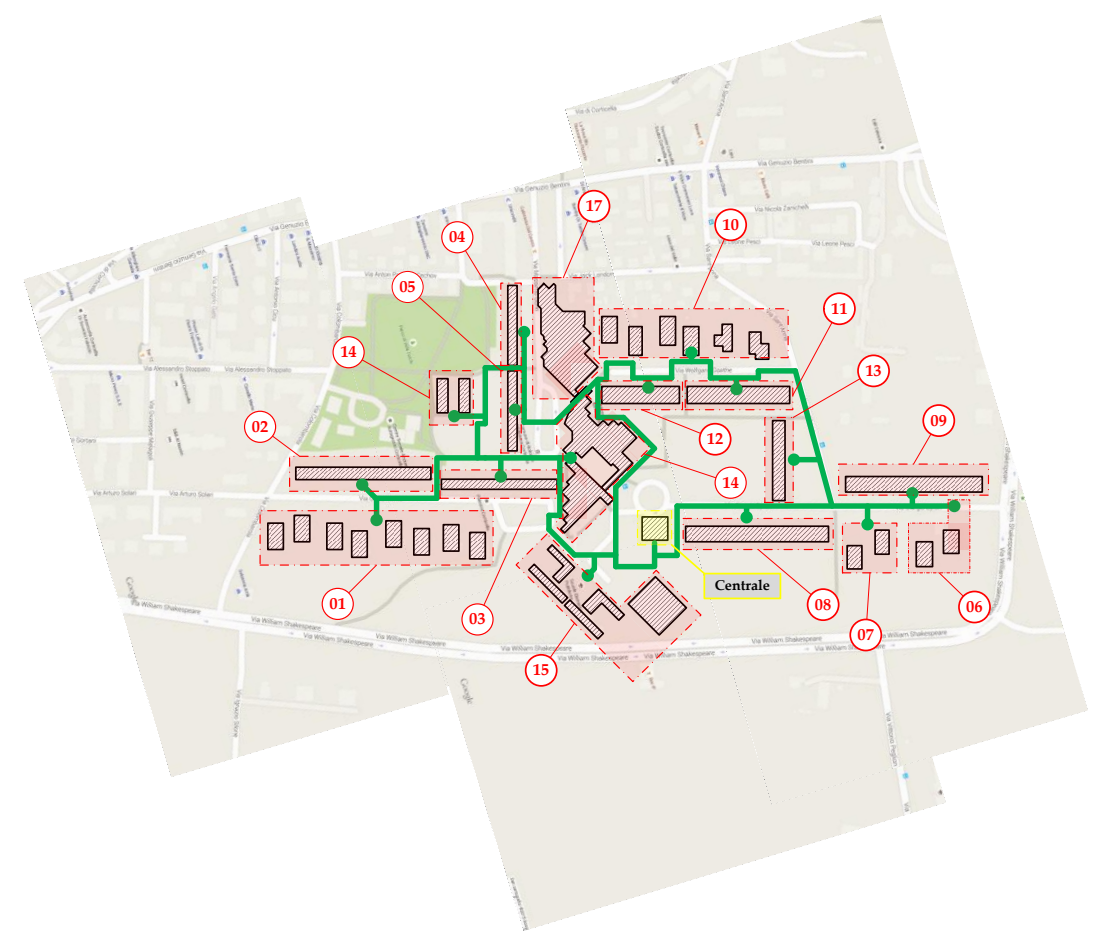

**Figura 3** – Schema semplificato della rete di teleriscaldamento di Corticella

### <span id="page-8-1"></span><span id="page-8-0"></span>*2.1 Caratterizzazione dei fabbisogni di energia termica delle utenze*

Le 17 utenze servite dalla rete di teleriscaldamento ricevono energia sia per il servizio di riscaldamento invernale che per la produzione di acqua calda sanitaria; unica eccezione è rappresentata dal supermercato (ID 17 in **[Tabella 1](#page-7-1)**) a cui viene fornita esclusivamente energia termica per il riscaldamento invernale.

Sulla base delle informazioni disponibili è stato possibile ricostruire i fabbisogni di picco per riscaldamento invernale e produzione di acqua calda sanitaria per ciascuna utenza, così come riportati rispettivamente in **[Figura 4](#page-9-0)** ed in **[Figura 5](#page-9-1)**.

Dalla **[Figura 4](#page-9-0)** si osserva che il fabbisogno di picco per il riscaldamento invernale è compreso tra un valore minimo di circa 230 kW (ID 4) ed un valore massimo pari a poco meno di 1100 kW (ID 1).

Il fabbisogno di acqua calda sanitaria (**[Figura 5](#page-9-1)**) per ognuna delle utenze in esame (a meno, come già precedentemente evidenziato, dell'utenza 17) è invece compreso tra un valore minimo pari a circa 2 kW ed un massimo pari ad 83 kW. Si precisa che i valori in **[Figura 5](#page-9-1)** sono da considerarsi come medie orarie ipotizzando una richiesta costante per tutto l'arco dell'anno.

Sulla base dei fabbisogni di picco per riscaldamento invernale e produzione di acqua calda sanitaria è possibile ricostruire l'andamento giornaliero dei fabbisogni, mediante l'impiego di curve adimensionalizzate disponibili in letteratura [**7**, **8**]. Tali curve dipendono contemporaneamente dalla tipologia di utenza (abitazione monofamiliare, condominio, centro commerciale, uffici, scuola, ospedale, ecc.) e dal tipo di fabbisogno (riscaldamento invernale o produzione di acqua calda sanitaria). Le curve disponibili in letteratura sono state riadattate sulla base delle peculiarità e particolarità di ognuna della 17 utenze in esame.

<span id="page-9-0"></span>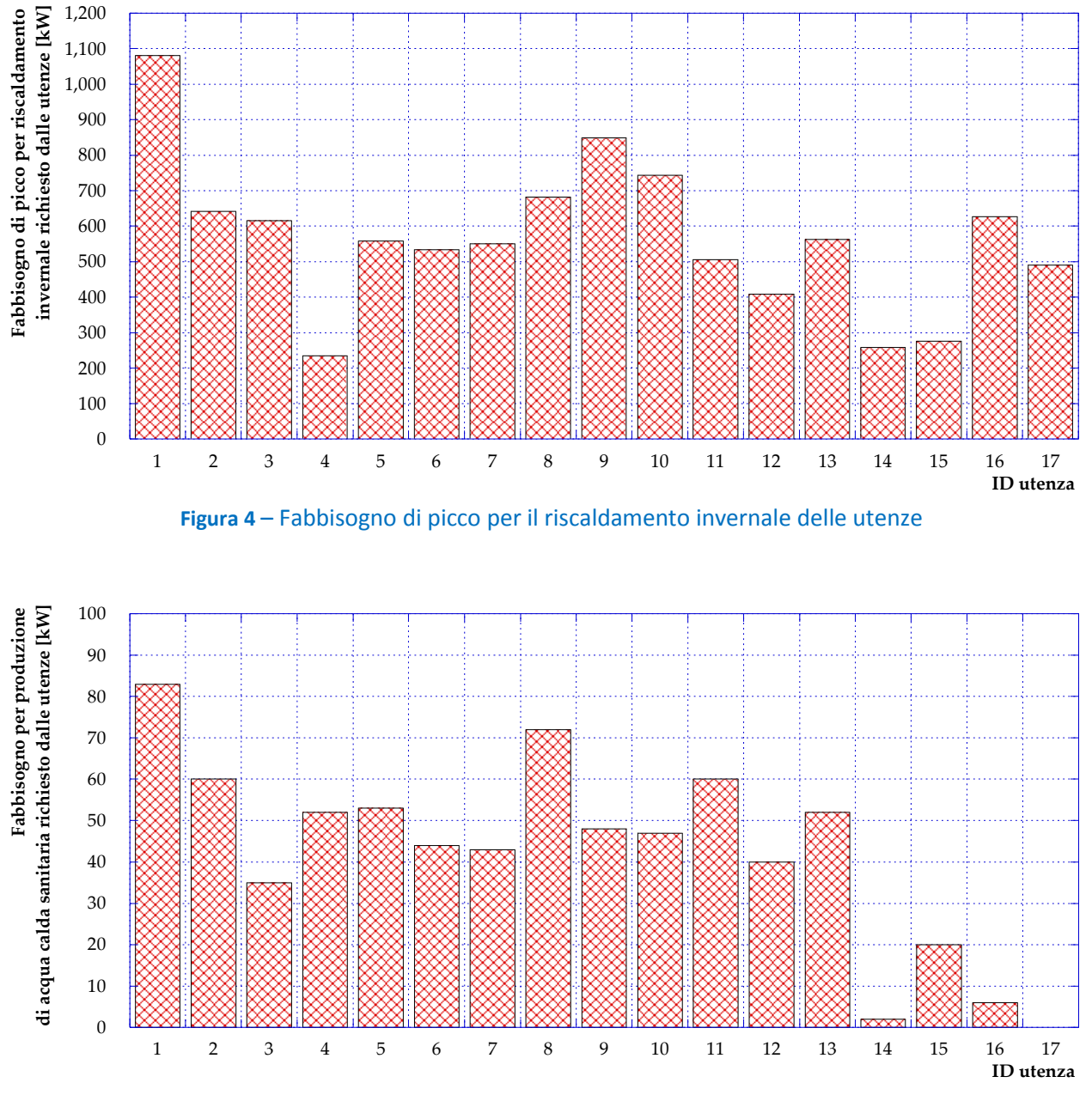

**Figura 5** – Fabbisogno di picco per la produzione di acqua calda sanitaria delle utenze

<span id="page-9-1"></span>Più in dettaglio, per quanto riguarda le utenze residenziali (ID da 1 a 13 in **[Tabella 1](#page-7-1)**) l'andamento giornaliero dei fabbisogni di riscaldamento invernale e di acqua calda sanitaria (adimensionalizzato rispetto al picco di richiesta) è stato valutato secondo gli andamenti presentati rispettivamente in **[Figura 6](#page-10-0)** ed in **[Figura 7](#page-10-1)**.

Dalla **[Figura 6](#page-10-0)** si osserva che il fabbisogno di riscaldamento invernale per un'utenza condominiale è caratterizzato da un andamento giornaliero ad "M", con un massimo assoluto alle ore 9:00 ed uno relativo alle ore 20:00; la richiesta per riscaldamento invernale è invece tipicamente nulla nelle ore notturne (dalle 24:00 alle 5:00). Analogamente, la richiesta di potenza per la produzione di acqua calda sanitaria per un'utenza condominiale (**[Figura 7](#page-10-1)**), presenta un primo picco (corrispondente al massimo assoluto) alle ore 9:00 ed un secondo tra le ore 20:00 e le 21:00 (massimo relativo); diversamente dal caso precedente, il fabbisogno non si annulla nelle ore notturne anche se risulta caratterizzato da valori estremamente ridotti e prossimi allo zero.

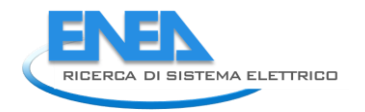

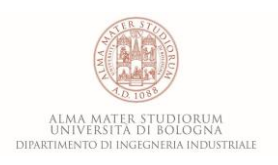

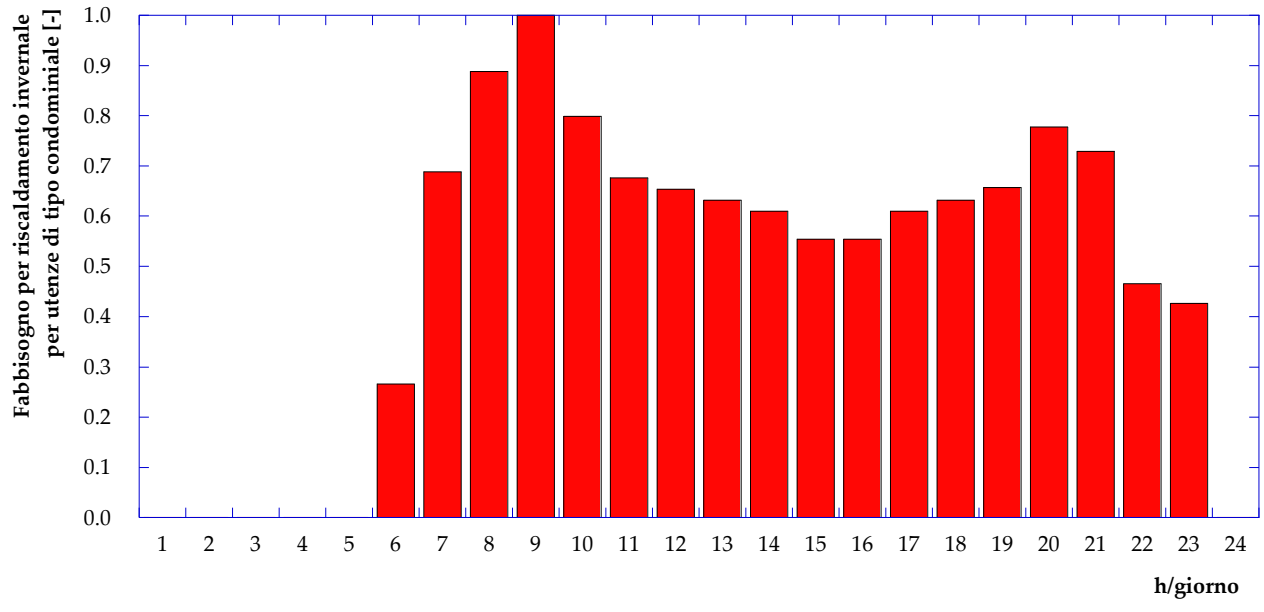

<span id="page-10-0"></span>**Figura 6** – Curva di carico giornaliera, adimensionalizzata rispetto al picco di richiesta, per il fabbisogno di riscaldamento invernale per un'utenza di tipo condominiale

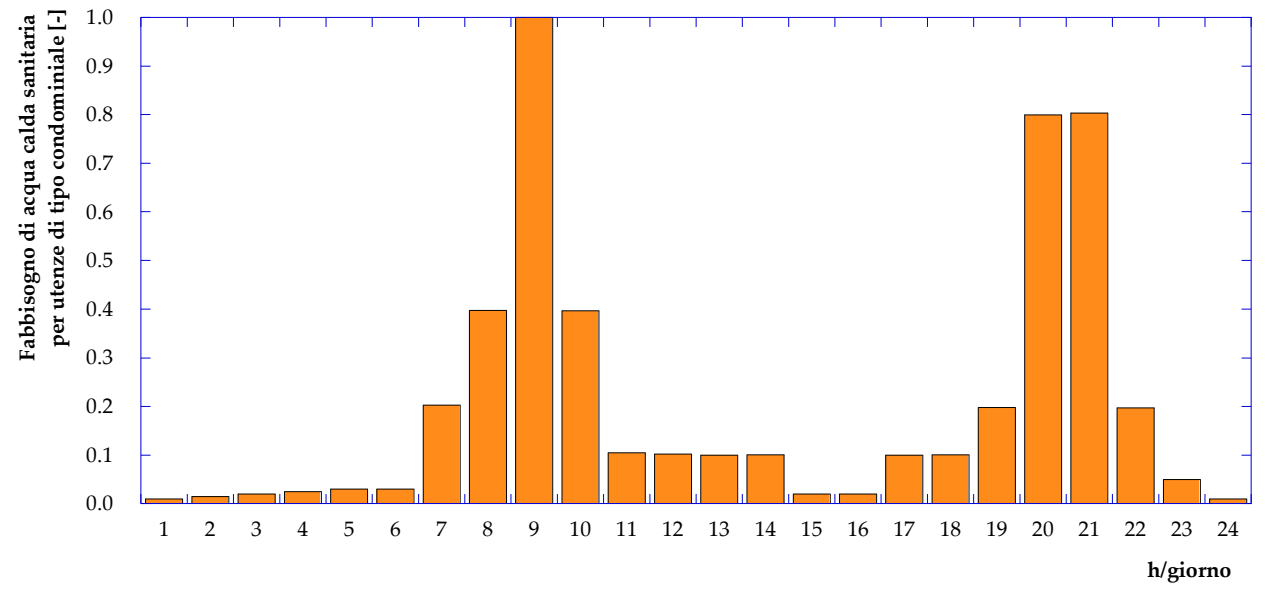

<span id="page-10-1"></span>**Figura 7** – Curva di carico giornaliera, adimensionalizzata rispetto al picco di richiesta, per la produzione di acqua calda sanitaria per un'utenza di tipo condominiale

Per quanto riguarda le utenze 14 e 15, rispettivamente corrispondenti ad una scuola materna ed una elementare (si veda **[Tabella 1](#page-7-1)**), l'andamento del fabbisogno giornaliero per il riscaldamento invernale e per la produzione di acqua calda sanitaria è stato assunto secondo quanto riportato in **[Figura 8](#page-11-0)** ed in **[Figura 9](#page-11-1)**. Si osserva che il fabbisogno per riscaldamento invernale (**[Figura 8](#page-11-0)**) è concentrato tra le ore 5:00 e le ore 17:00 con un picco alle ore 8:00. Tale forma si spiega considerando l'accensione dell'impianto di distribuzione secondario alle ore 5:00 al fine di riscaldare gli ambienti e portarli alla temperatura prevista per legge prima dell'apertura della struttura. Dalle 14:00 in poi, in cui si ha la chiusura parziale delle

strutture, a meno di attività pomeridiane, si osserva una riduzione dei fabbisogni fino al loro totale annullamento dalle 18:00 in poi.

Per quanto concerne il fabbisogno di acqua calda sanitaria (**[Figura 9](#page-11-1)**), si osserva una richiesta costante e pari al picco concentrata dalle 8:00 alle 13:00 così come consueto in questa tipologia di utenze. Fabbisogni quantitativamente più contenuti si verificano a partire dalle ore 7:00 e dalle 14:00 alle 17:00 in corrispondenza delle operazioni di pulizia degli ambienti o delle attività pomeridiane.

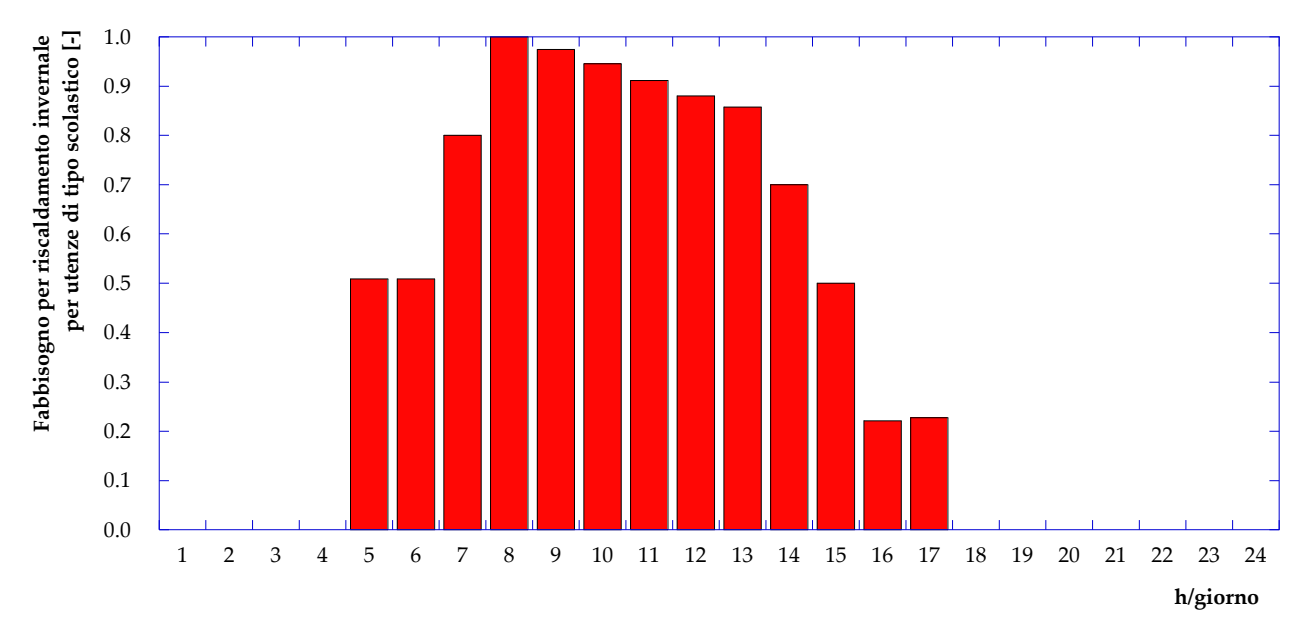

<span id="page-11-0"></span>**Figura 8** – Curva di carico giornaliera, adimensionalizzata rispetto al picco di richiesta, per il fabbisogno di riscaldamento invernale per un'utenza di tipo scolastico

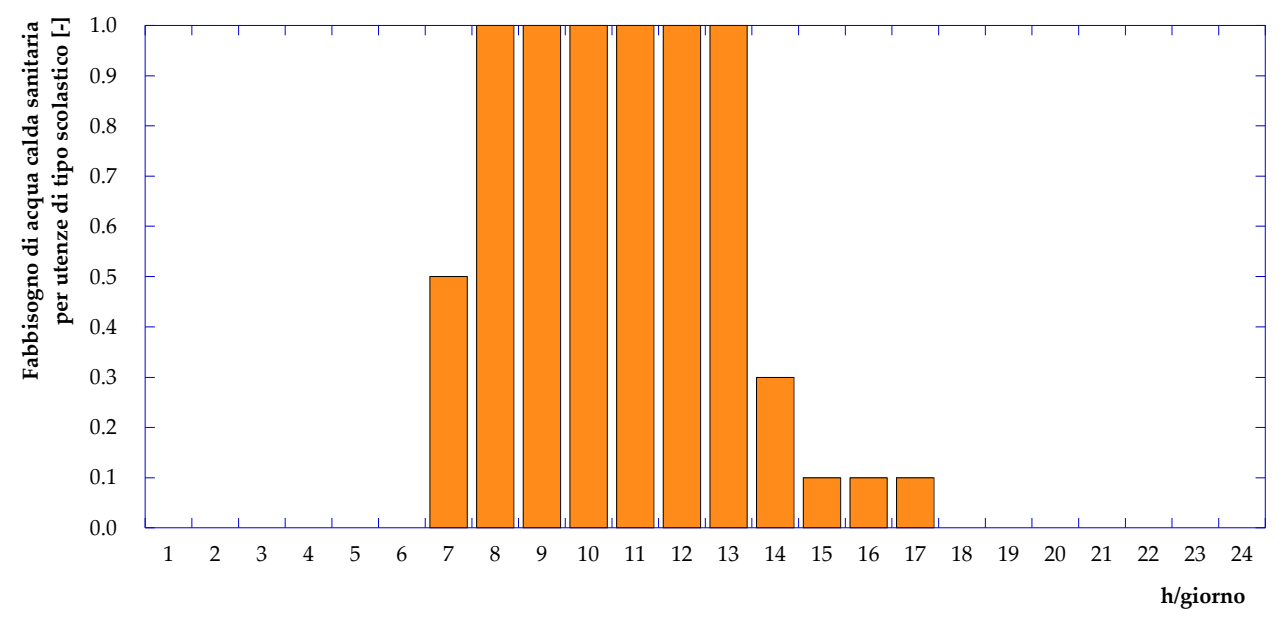

<span id="page-11-1"></span>**Figura 9** – Curva di carico giornaliera, adimensionalizzata rispetto al picco di richiesta, per la produzione di acqua calda sanitaria per un'utenza di tipo scolastico

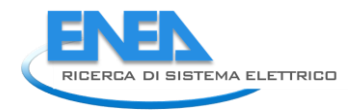

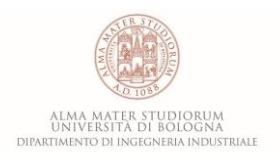

L'utenza 16 (centro civico/day hospital in **[Tabella 1](#page-7-1)**) è stata caratterizzata, per quanto riguarda i fabbisogni giornalieri di potenza termica per riscaldamento invernale e produzione di acqua calda sanitaria sulla base degli andamenti presentati in **[Figura 10](#page-12-0)** ed in **[Figura 11](#page-12-1)**. In questo caso si osserva che, data la particolare tipologia di utenza, il fabbisogno di riscaldamento invernale (**[Figura 10](#page-12-0)**) non si annulla mai, presentando una richiesta di base costante per tutto il giorno pari al 30% del picco massimo. Dalle 6:00 alle 7:00 il fabbisogno aumenta fino a raggiungere (ore 7:00) il valore massimo per poi ridursi leggermente fino alle ore 14:00. Il fabbisogno di acqua calda sanitaria (**[Figura 11](#page-12-1)**) presenta invece una forma tipica di un'onda quadra in cui si manifesta una richiesta costante e pari al picco del fabbisogno dalle 7:00 alle 14:00. Il fabbisogno di acqua cada sanitaria si riduce al 50% del picco alle ore 6:00 e dalle 15:00 alle 19:00 per poi annullarsi dalle 20:00 alle 5:00.

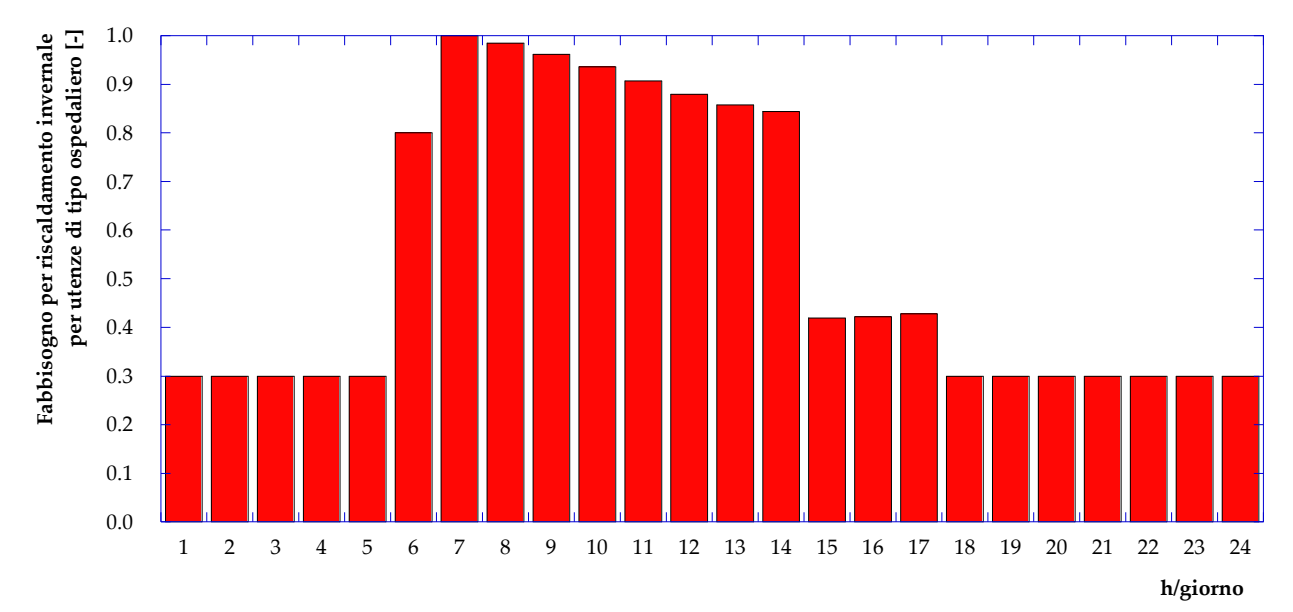

<span id="page-12-0"></span>**Figura 10** – Curva di carico giornaliera, adimensionalizzata rispetto al picco di richiesta, per il fabbisogno di riscaldamento invernale per un'utenza di tipo ospedaliero

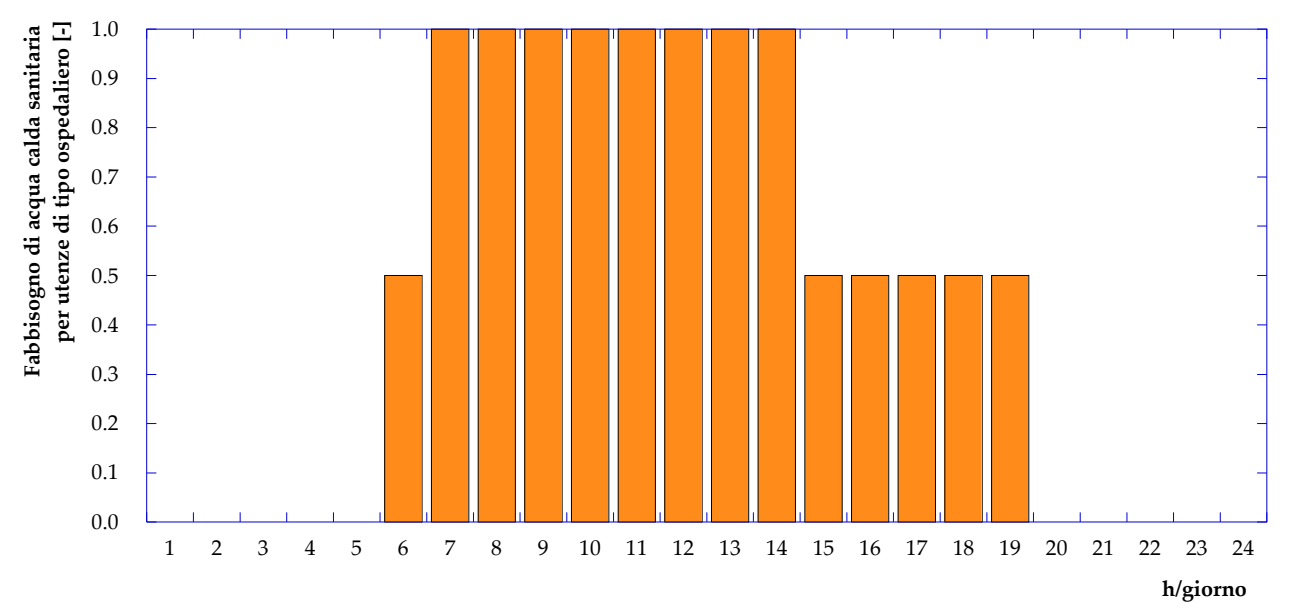

<span id="page-12-1"></span>**Figura 11** – Curva di carico giornaliera, adimensionalizzata rispetto al picco di richiesta, per la produzione di acqua calda sanitaria per un'utenza di tipo ospedaliero

Infine, per quanto riguarda l'utenza 17 (supermercato), come già detto il fabbisogno è rappresentato solo dal riscaldamento invernale, che è stato schematizzato secondo l'andamento giornaliero, sempre adimensionalizzato rispetto al picco, presentato in **[Figura 12](#page-13-1)**. In questo caso la forma della curva segue, come comprensibile, gli orari di apertura della struttura (dalle 9:00 alle 21:00) presentando valori di richiesta estremamente elevati (mai inferiori all'80% del picco) con un massimo assoluto alle ore 9:00. Il fabbisogno presenta inoltre una richiesta pari al 50% del picco alle ore 8:00 ed alle ore 22:00 in corrispondenza delle operazioni di apertura e di chiusura.

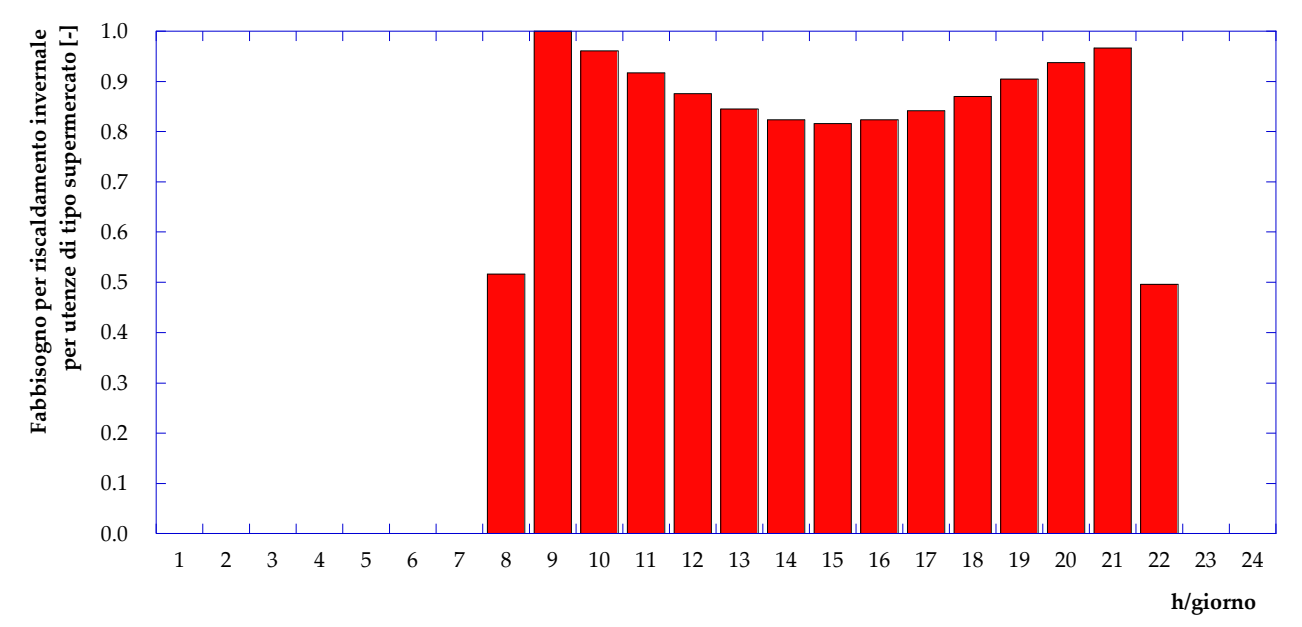

<span id="page-13-1"></span>**Figura 12** – Curva di carico giornaliera, adimensionalizzata rispetto al picco di richiesta, per il fabbisogno di riscaldamento invernale per un'utenza di tipo supermercato

Sulla base degli andamenti giornalieri adimensionalizzati presentati da **[Figura 6](#page-10-0)** a **[Figura 12](#page-13-1)** e dei valori di picco in **[Figura 4](#page-9-0)** ed in **[Figura 5](#page-9-1)**, è possibile ricostruire il fabbisogno giornaliero per riscaldamento invernale e produzione di acqua calda sanitaria per ognuna delle 17 utenze servite dalla rete di teleriscaldamento in esame. Tali andamenti consentono di caratterizzare le utenze secondo un fabbisogno totale di potenza termica in un *giorno tipo invernale* (fabbisogno contemporaneo di riscaldamento invernale e acqua calda sanitaria) ed in un *giorno tipo estivo* (fabbisogno di sola acqua calda sanitaria). Per ognuna delle 17 utenze in esame i fabbisogni di potenza termica durante un *giorno tipo invernale* ed un *giorno tipo estivo* sono presentati in **Appendice A**.

#### <span id="page-13-0"></span>*2.2 Le sottostazioni di scambio termico*

Le sottostazioni di scambio termico della rete di teleriscaldamento in esame sono riconducibili (a meno, come detto di quella al servizio dell'utenza 17) allo schema presentato in **[Figura 13](#page-14-0)**. I fabbisogni di energia termica per riscaldamento invernale e produzione di acqua calda sanitaria delle utenze vengono soddisfatti da uno scambiatore a piastre (riscaldamento) e da uno a fascio tubiero (acqua calda sanitaria). Considerando il circuito primario di tali scambiatori, si osserva che essi vengono alimentati da due distinte diramazioni provenienti dalla direttrice principale di mandata della rete di teleriscaldamento. L'uscita del circuito primario è ovviamente connessa con la direttrice di ritorno. Passando al lato secondario dei due scambiatori di calore che costituiscono la sottostazione di scambio termico, si osserva che questi

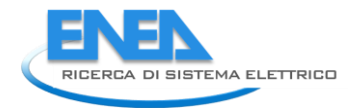

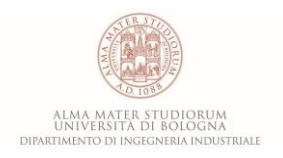

alimentano una rete secondaria di distribuzione (interna all'utenza) che fornisce la potenza termica richiesta ai singoli erogatori.

Ne segue che – per passare dai fabbisogni delle utenze alla potenza termica richiesta alla rete di teleriscaldamento (ovvero quella che la rete scambia nel circuito primario degli scambiatori di calore delle sottostazioni) – occorre considerare la catena di efficienza schematizzata in **[Figura 14](#page-14-1)**. Tale valutazione può essere fatta assumendo un valore di efficienza della sottostazione di scambio termico e della rete secondaria di distribuzione rispettivamente pari a poco meno del 99% ed a circa il 95%.

L'applicazione dei valori di efficienza suddetti alle curve di fabbisogno presentate nell'**Appendice A** consente di calcolare pertanto la potenza termica totale richiesta dalle utenze alla rete di teleriscaldamento nel *giorno tipo invernale* e nel *giorno tipo estivo*. Tali andamenti sono presentati rispettivamente in **[Figura](#page-15-0)  [15](#page-15-0)** ed in **[Figura 16](#page-15-1)**.

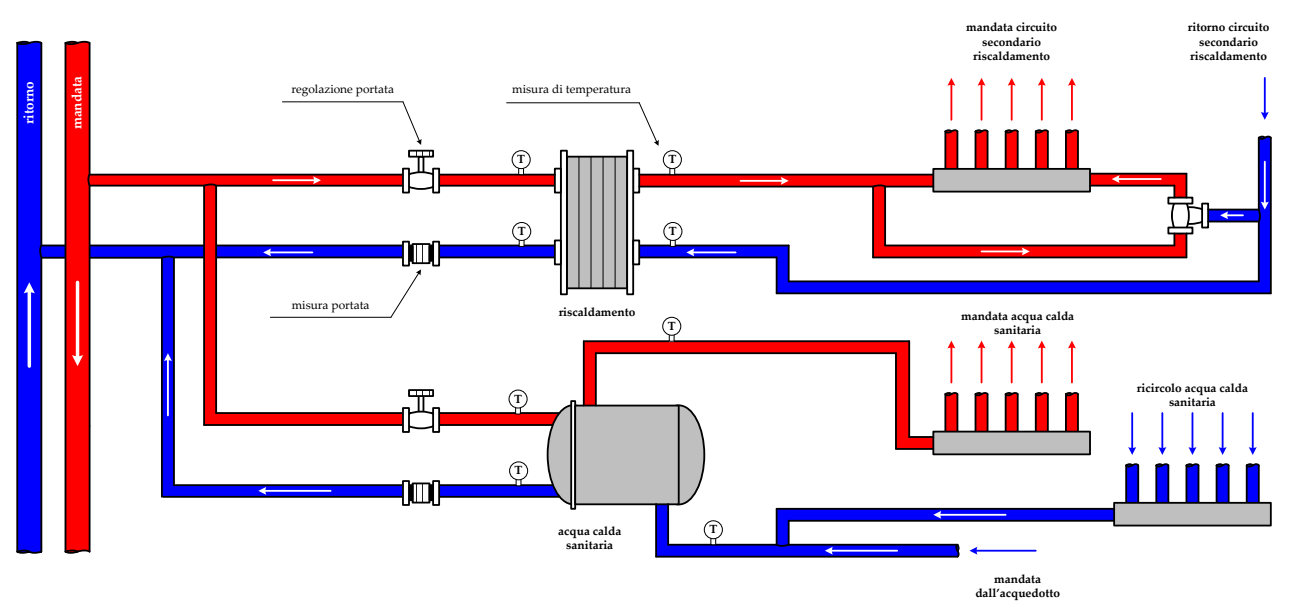

<span id="page-14-0"></span>**Figura 13** – Schema di una tipica sottostazione di scambio della rete di teleriscaldamento di Corticella

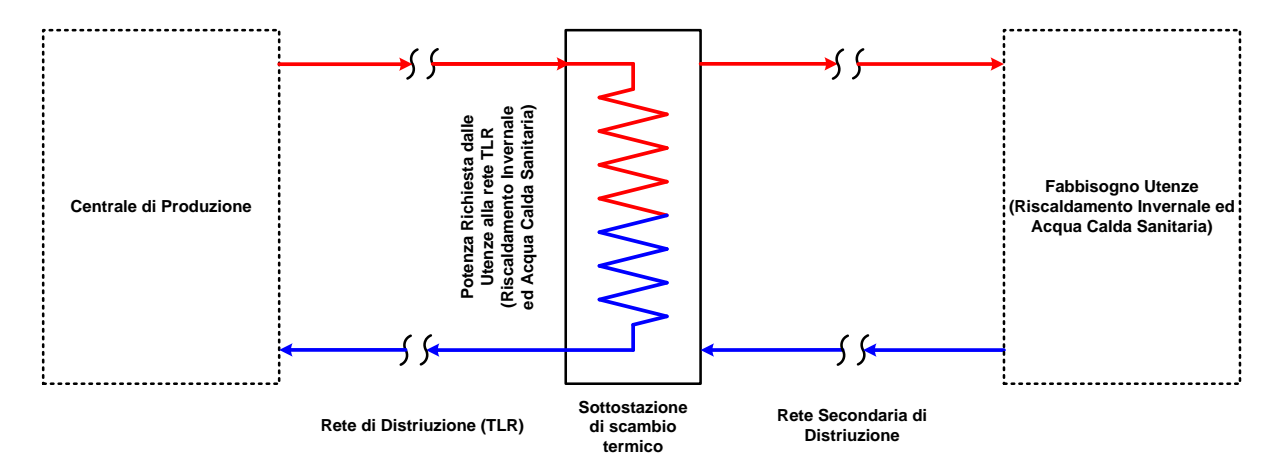

<span id="page-14-1"></span>**Figura 14** – Catena di efficienza tra fabbisogno delle utenze e centrale di distribuzione

Per quanto riguarda il giorno tipo invernale (**[Figura 15](#page-15-0)**), si osserva una richiesta massima (ore 9:00) pari a poco meno di 11 MW termici ed un secondo picco (inferiore al precedente) minore di 8 MW (ore 20:00); durante il giorno (dalle 7:00 alle 21:00) la potenza termica richiesta non è mai inferiore ai 5.5 MW, mentre nelle ore notturne (dalle 24:00 alle 4.00) assume valori intorno ai 200 kW. Si osserva inoltre che la forma della curva del giorno tipo invernale è simile a quella che caratterizza il fabbisogno delle utenze condominiali. Questo aspetto si spiega facilmente considerando che le utenze condominiali sono numericamente superiori a quelle di tipologia terziaria (13 su 17) e rappresentano oltre l'80% della richiesta di picco di potenza termica.

Nel caso invece del giorno tipo estivo (**[Figura 16](#page-15-1)**), la potenza termica richiesta, anche in questo caso con una forma molto simile a quella che caratterizza le utenze condominiali, presenta un picco alle ore 9:00 ed uno dalle 20:00 alle 21:00 rispettivamente pari ad oltre 700 kW e a poco meno di 600 kW. Durante le ore notturne la richiesta è minima anche se mai nulla.

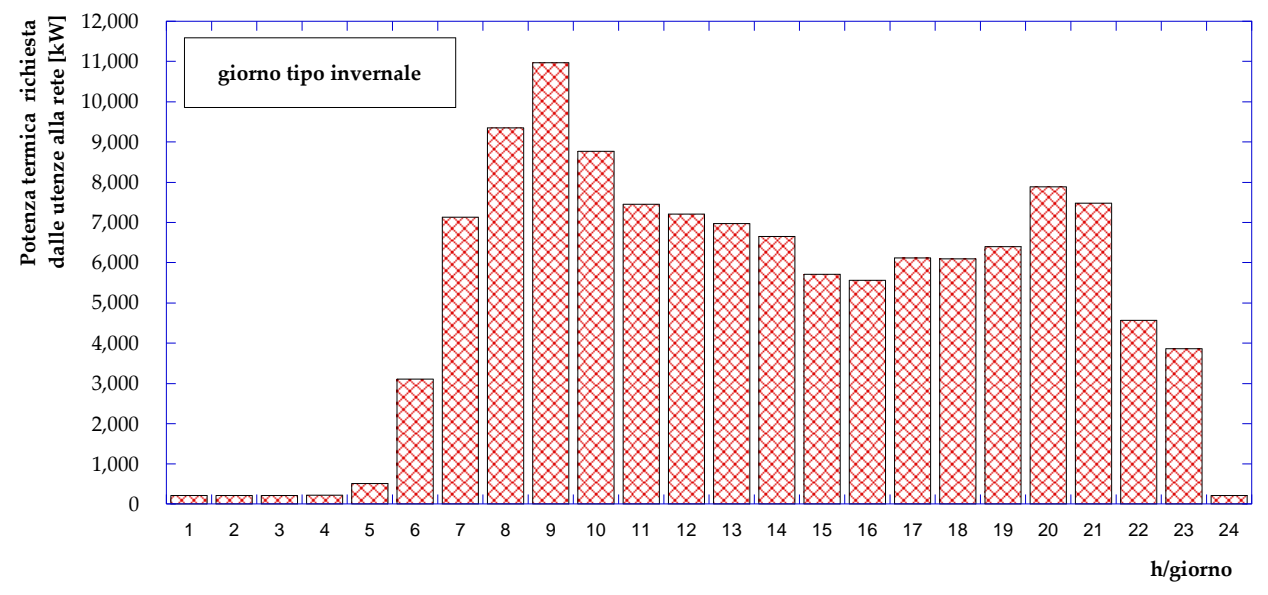

<span id="page-15-0"></span>**Figura 15** – Andamento della potenza termica richiesta dalle utenze alla rete nel giorno tipo invernale

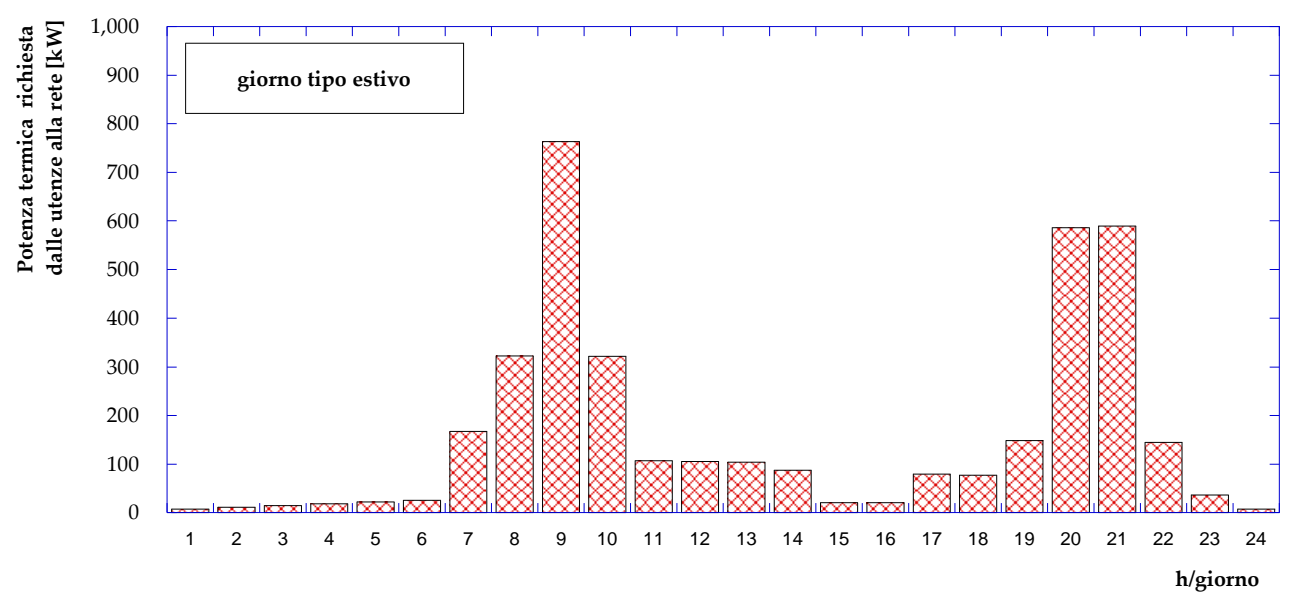

<span id="page-15-1"></span>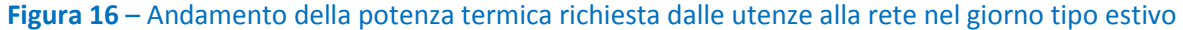

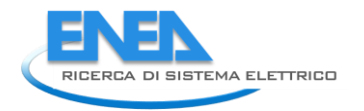

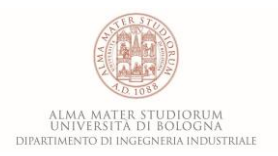

### <span id="page-16-0"></span>*2.3 La centrale di produzione*

In **[Figura 17](#page-16-1)** si riporta uno schema dei sistemi di produzione e del gruppo di pompaggio presenti all'interno della centrale termica che alimenta la rete di teleriscaldamento. La centrale è costituita da 4 caldaie, un motore a combustione interna in assetto cogenerativo ed il gruppo di pompaggio. Pertanto, mentre al soddisfacimento del carico termico possono concorrere sia le caldaie che il recupero termico effettuato sul motore, il soddisfacimento del carico elettrico è esclusivamente demandato al motore a combustione interna o alla rete elettrica nazionale.

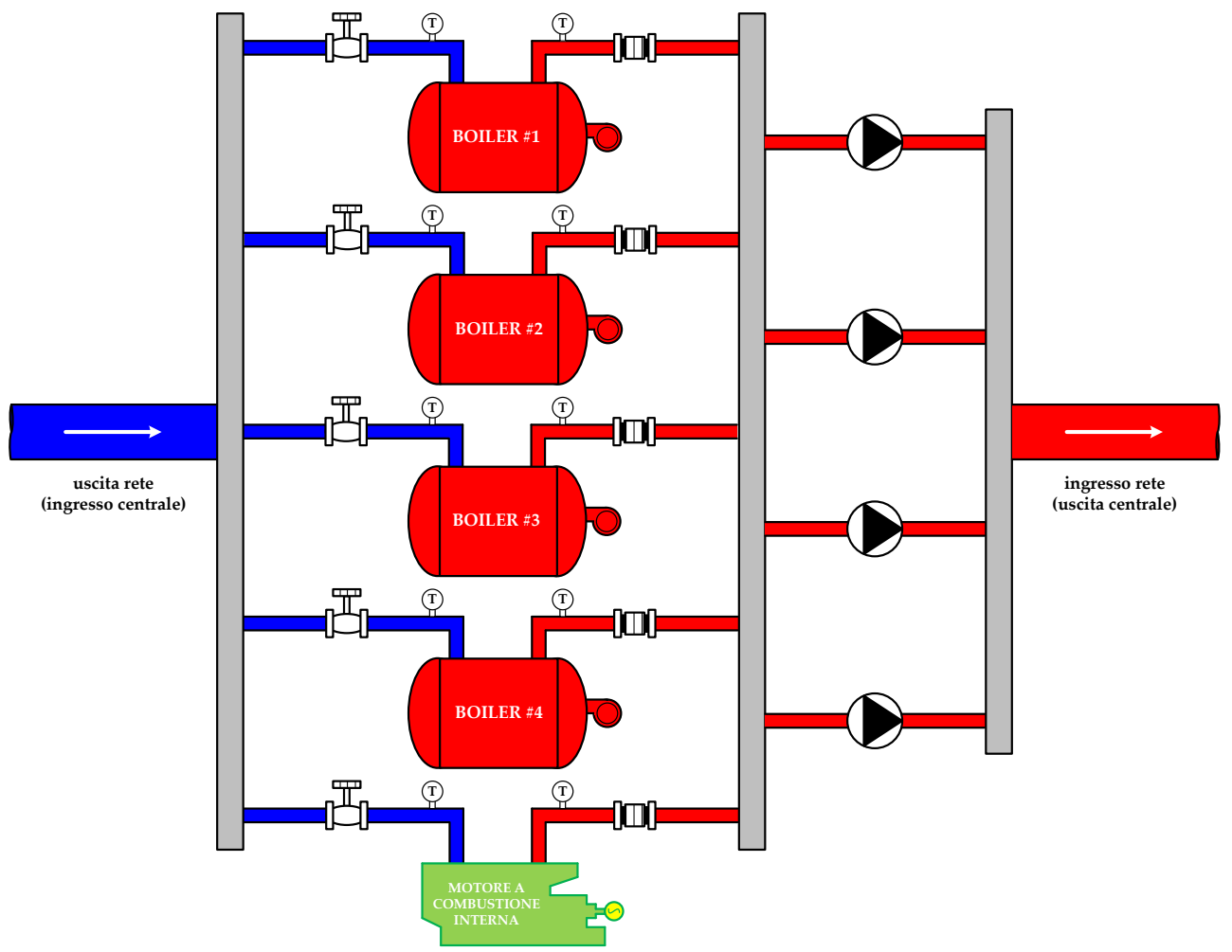

**Figura 17** – Schema dei sistemi di produzione della centrale

<span id="page-16-1"></span>La potenza termica totale a disposizione della centrale risulta pari a 13˙100 kW suddivisa tra le quattro caldaie a giri di fumo (da 2˙900 kW termici l'una) ed il cogeneratore che è in grado di fornire circa 1˙500 kW termici.

La centrale produce acqua calda a temperature comprese tra gli 80°C ed i 90°C fornendo un salto di pressione tra i 4 ed i 10 bar.

Durante il periodo invernale, nei momenti di picco di richiesta, è previsto il funzionamento del motore cogenerativo in parallelo anche a tutte e quattro le caldaie, mentre nel periodo estivo la potenza termica necessaria è prodotta esclusivamente con le caldaie. Maggiori dettagli sul funzionamento della centrale termica saranno dati nei prossimi capitoli.

Più in dettaglio, il motore a combustione interna in assetto cogenerativo è in grado di erogare, a pieno carico, oltre che 1˙500 kW termici (come già detto) circa 1400 kW elettrici. Tale sistema è caratterizzato da efficienze elettrica e termica a pieno carico rispettivamente pari al 42% ed al 44%. In **[Figura 18](#page-17-0)** sono

riportate le curve di efficienza del motore al variare del carico; per tale sistema si considera un minimo tecnico al 20% del carico elettrico nominale. Come evidenziato in **[Figura 18](#page-17-0)**, l'efficienza termica del motore presenta un minimo all'80% del carico massimo; tale valore corrisponde al massimo rendimento elettrico del sistema, di poco superiore al 42%.

Per quanto riguarda le caldaie, l'efficienza termica al variare del carico è riportata in **[Figura 19](#page-17-1)**. Si osserva che il rendimento termico massimo, pari all'80%, è conseguibile in corrispondenza del 30% del carico termico di design, come consueto per questa tipologia di sistemi; a pieno carico le caldaie presentano un valore di efficienza termica pari al 74%.

Per quanto riguarda infine il rendimento elettromeccanico della stazione di pompaggio è possibile assumere un valore medio costante pari al 90%.

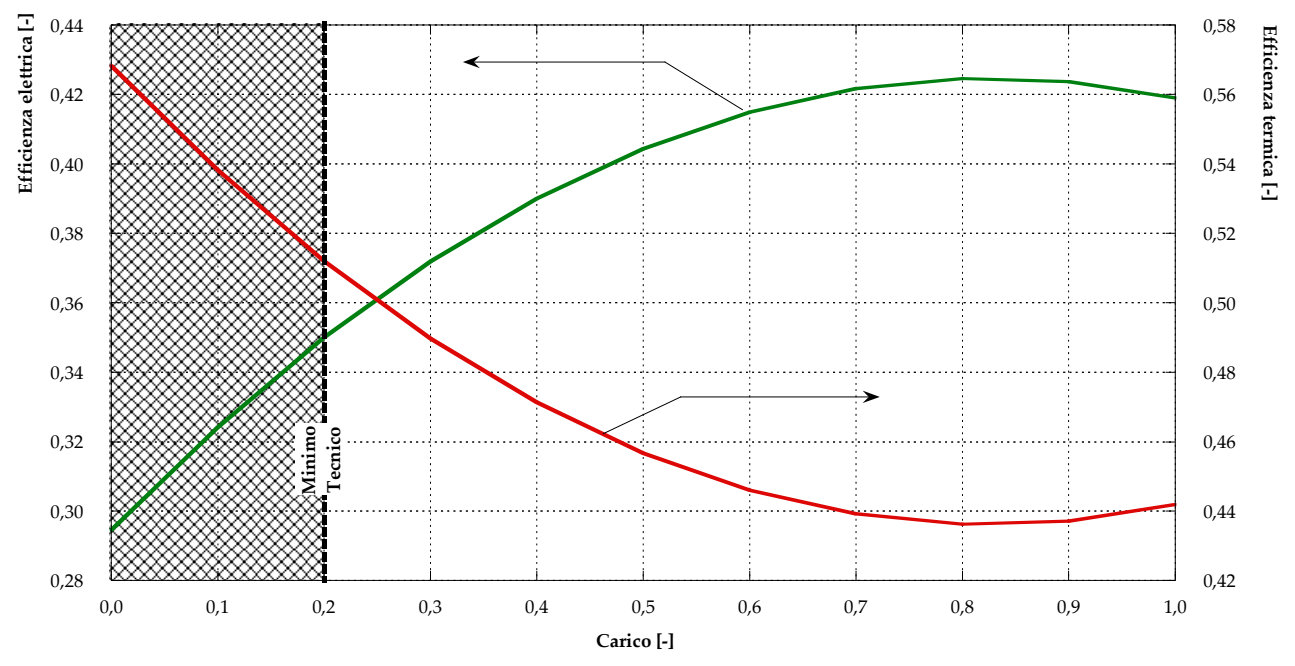

<span id="page-17-0"></span>**Figura 18** – Andamento delle efficienze elettrica e termica del motore a combustione interna al variare del carico

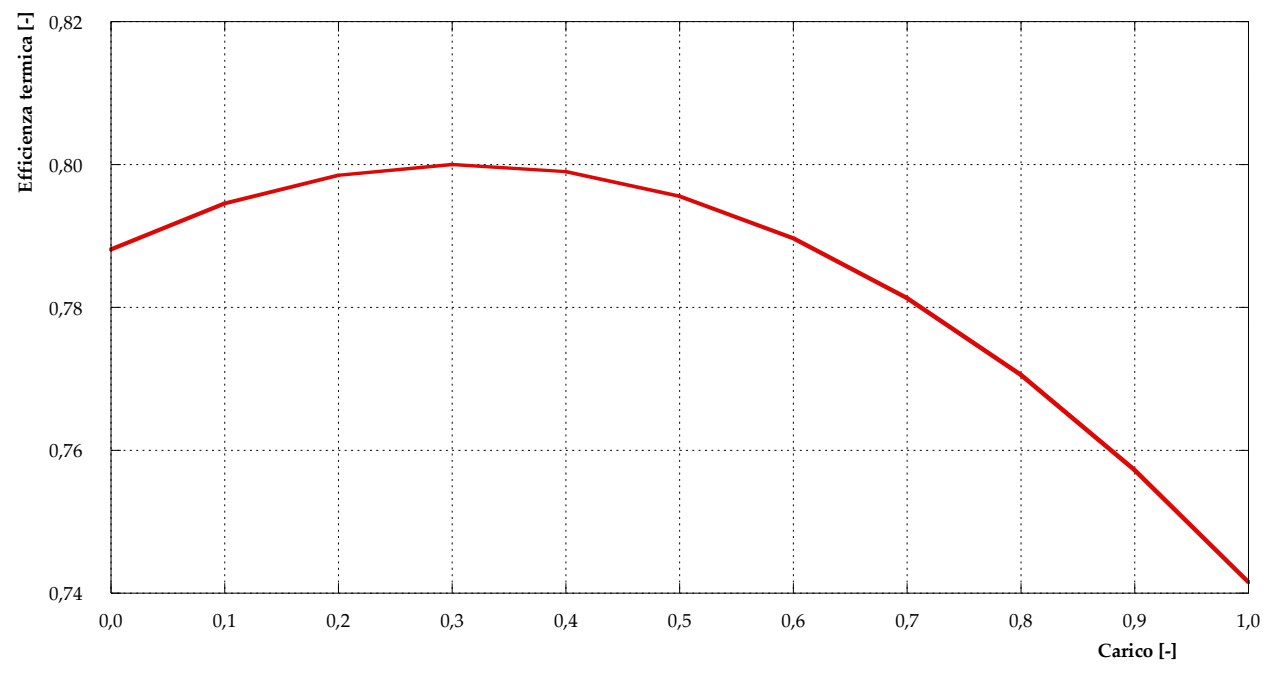

<span id="page-17-1"></span>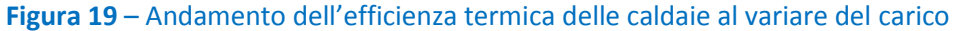

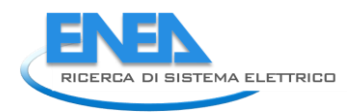

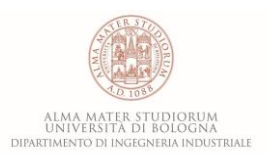

# <span id="page-18-0"></span>3 Implementazione della rete di teleriscaldamento di Corticella nel software IHENA 2.0

La rete di teleriscaldamento di Corticella è stata implementata nel software IHENA 2.0 (Intelligent Heat Energy Network Analysis) – realizzato dal Dipartimento di Ingegneria industriale (DIN) dell'Università di Bologna – al fine di valutare la potenza termica da produrre in centrale per soddisfare le richieste delle utenze e la spesa di potenza elettrica necessaria al pompaggio nel *giorno tipo invernale* e nel *giorno tipo estivo*. Maggiori dettagli sul software impiegato in questa fase sono riportati in [**9**].

In **[Figura 20](#page-19-0)** è presentato il risultato dell'implementazione della rete di teleriscaldamento in esame nel software IHENA 2.0; in dettaglio, la figura definisce i numeri identificativi di ogni ramo (IDR) e nodo (IDN) della rete oltre alle coordinate geometriche (in termini di x ed y) di questi ultimi.

Il modello della rete è composto da 74 nodi (di cui una sorgente, 56 miscelatori e 17 utenze) e 75 rami che formano due anelli. In **[Tabella 2](#page-18-1)** è inoltre presentata la corrispondenza tra la numerazione delle utenze secondo il sistema di gestione della centrale (ID utenza) e gli identificativi (IDN) attribuiti dal software IHENA. Nel prosieguo del presente documento si farà sempre riferimento alla numerazione presentata in **[Figura 20](#page-19-0)**, sia per quanto riguarda i nodi che per i rami.

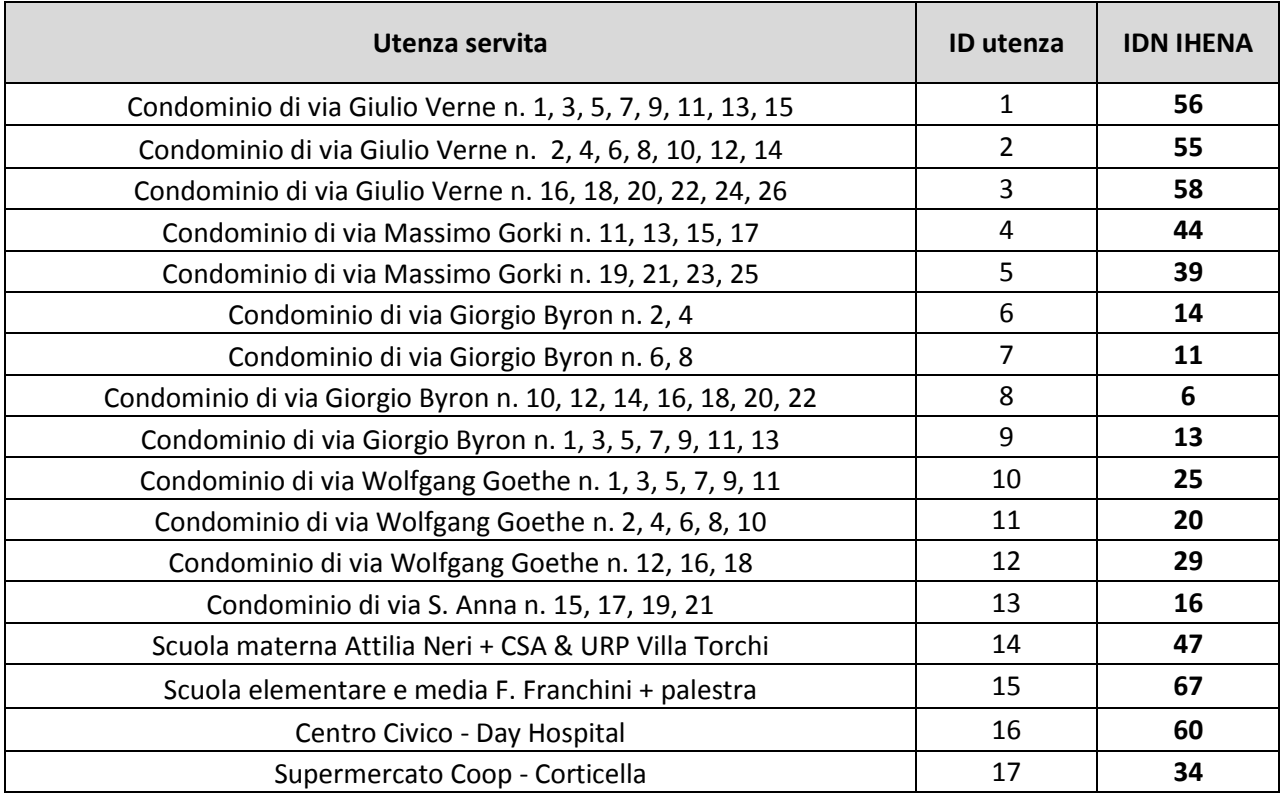

#### <span id="page-18-1"></span>**Tabella 2** – Corrispondenza della numerazione delle utenze tra il sistema di gestione della centrale (ID utenza) ed il software IHENA (IDN)

#### *ACCORDO DI PROGRAMMA MSE-ENEA*

<span id="page-19-0"></span>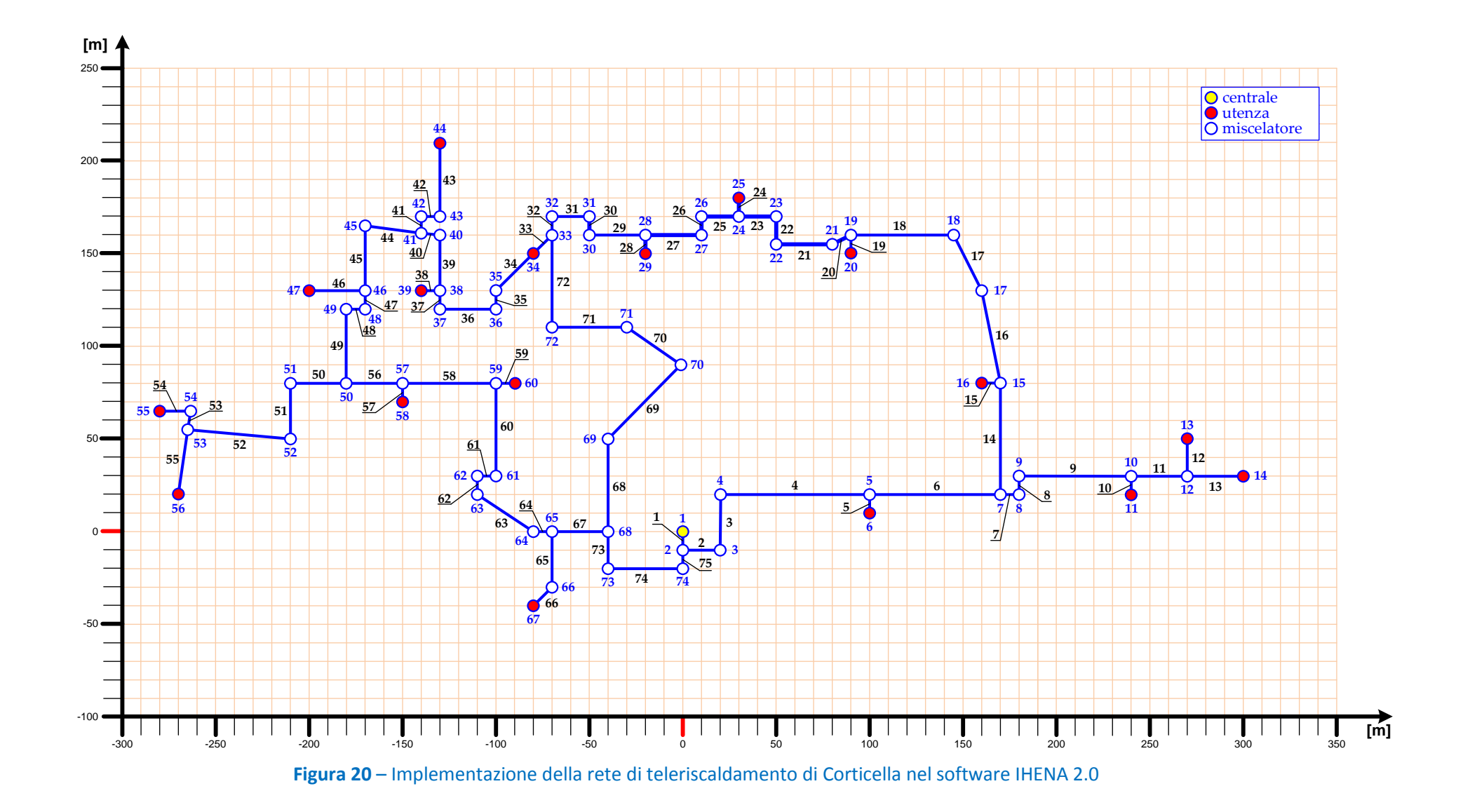

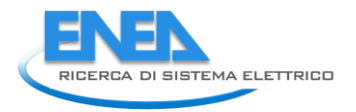

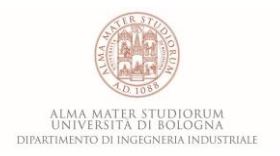

<span id="page-20-0"></span>Per quanto riguarda le simulazioni svolte, gli input e le condizioni al contorno utilizzate sono riportate in **[Tabella 3](#page-20-0)**.

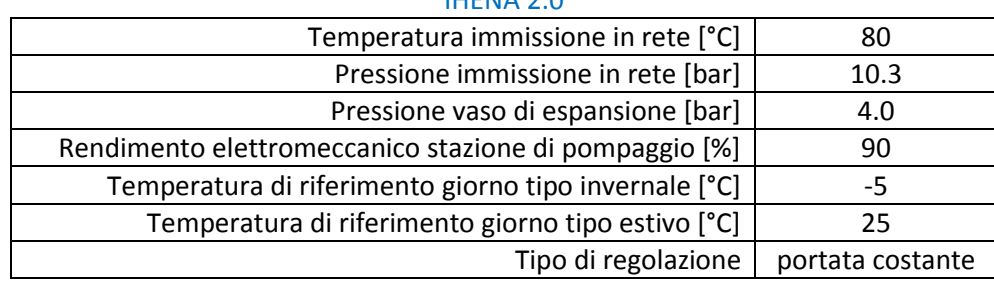

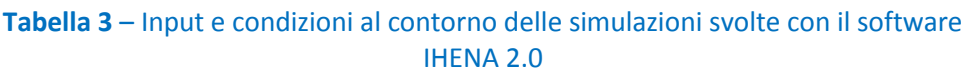

Sulla base delle ipotesi ed assunzioni fatte, è possibile ricavare l'andamento della potenza termica prodotta dalla centrale termica, dell'efficienza di distribuzione della rete di teleriscaldamento e della potenza elettrica necessaria al pompaggio per il *giorno tipo invernale* e per il *giorno tipo estivo*.

Tali andamenti, risultati dall'applicazione del software IHENA 2.0, rappresentano l'input del software EGO 1.0 (Energy Grid Optimizer) – realizzato dal Dipartimento di Ingegneria industriale (DIN) dell'Università di Bologna – che consente l'ottimizzazione della ripartizione dei carichi tra i sistemi di produzione presenti, così come sarà meglio spiegato nei capitoli successivi.

Più in dettaglio, la potenza termica prodotta dalla centrale ed immessa nella rete di teleriscaldamento è presentata in **[Figura 21](#page-20-1)** ed in **[Figura 22](#page-21-0)** rispettivamente per il giorno tipo invernale ed il giorno tipo estivo. Tali andamenti corrispondono alle potenze termiche richieste dalle utenze a meno dell'efficienza di distribuzione della rete (definita come il rapporto tra la potenza termica ceduta alle utenze e quella prodotta dalla centrale) presentati per il giorno tipo invernale ed il giorno tipo estivo rispettivamente in **[Figura 23](#page-22-0)** ed in **[Figura 24](#page-22-1)**.

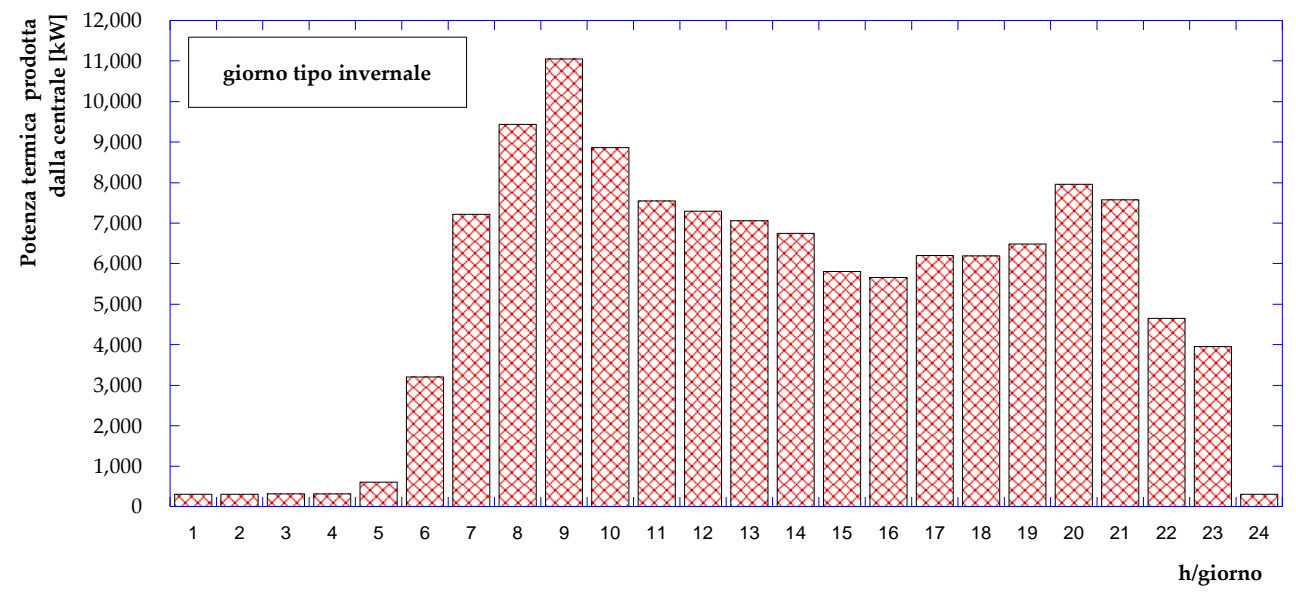

<span id="page-20-1"></span>**Figura 21** – Andamento della potenza termica prodotta in centrale nel giorno tipo invernale

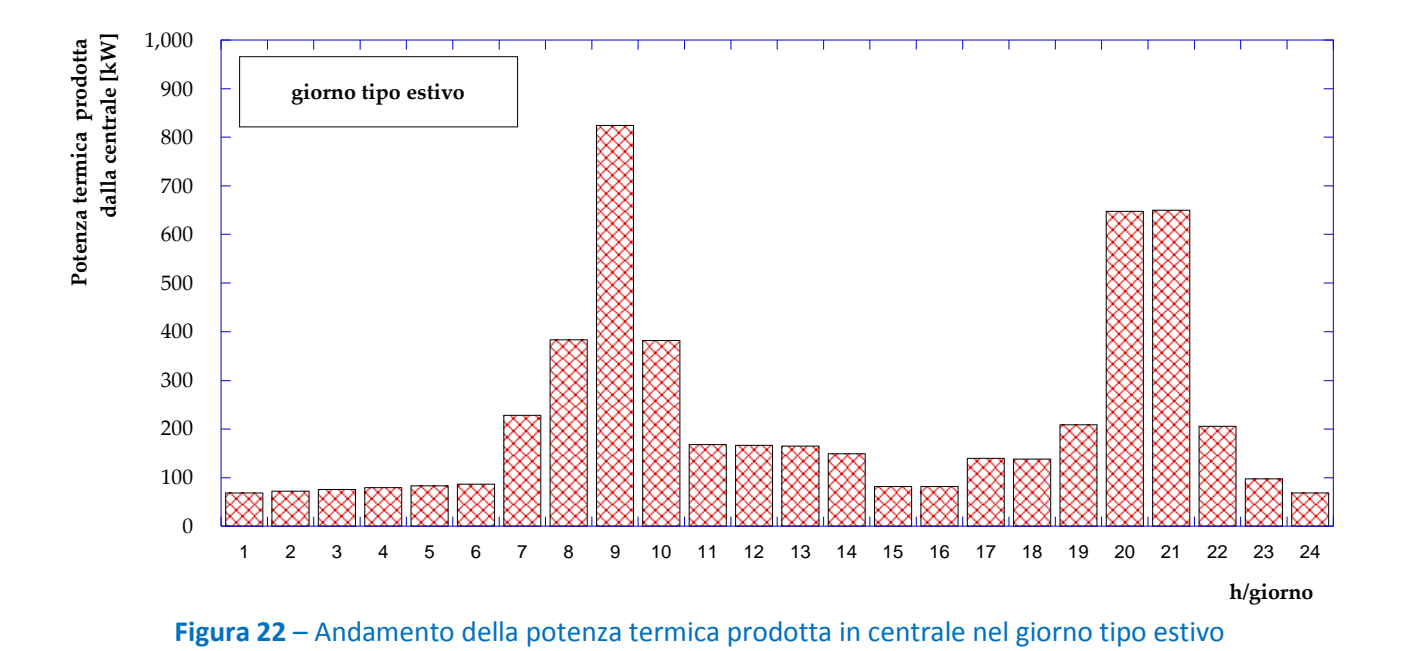

<span id="page-21-0"></span>Dalla **[Figura 23](#page-22-0)** si osserva che, nel giorno tipo invernale, l'efficienza di distribuzione si mantiene estremamente elevata (superiore al 97%) dalle ore 7:00 alle ore 23:00; nelle ore notturne dalle 24:00 alle 4:00 l'efficienza cala fino a valori vicini al 70%. Tale andamento può essere spiegato considerando che in ragione del criterio di regolazione assunto (portata costante) le dispersioni termiche lungo la rete di teleriscaldamento sono circa costanti: questo implica che il peso percentuale delle perdite è maggiore quando la produzione della centrale è inferiore. Più in dettaglio, indicando con  $P_{centrale}$  la potenza termica

$$
\eta_{distribuzione} = \frac{P_{utenze}}{P_{centrale}} = \frac{P_{centrale} - P_{dispersa}}{P_{centrale}} = 1 - \frac{P_{dispersa}}{P_{centrale}}
$$

immessa dalla centrale nella rete di teleriscaldamento e con  $P_{utenze}$  quella richiesta dalle utenze,

Per quanto detto, l'espressione precedente può essere riscritta come segue:

l'efficienza di distribuzione della rete risulta, per definizione:

$$
\eta_{distribuzione} = 1 - \frac{P_{dispersa}}{P_{centrale}} \cong 1 - \frac{COST}{P_{centrale}}
$$

La precedente relazione dimostra pertanto che l'efficienza di distribuzione è tanto più bassa quanto minore è la potenza termica immessa dalla centrale in rete.

Quanto detto è molto più evidente dalla **[Figura 24](#page-22-1)**, in cui si osserva che l'efficienza di distribuzione nel giorno tipo estivo non supera mai il valore di circa il 91% e decresce, durante le ore notturne, a valori di poco superiori al 10%.

Si riportano infine, gli andamenti della potenza elettrica spesa per il pompaggio nel giorno tipo invernale ed estivo, rispettivamente in **[Figura 25](#page-23-0)** ed in **[Figura 26](#page-23-1)**. Si osserva, che la potenza elettrica necessaria al pompaggio, come atteso nel caso di regolazione a portata costante, è sempre pari a circa 126 kW, indipendentemente dalla potenza termica immessa in rete.

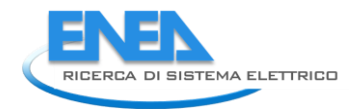

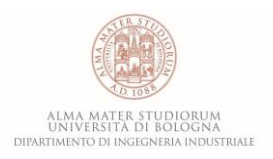

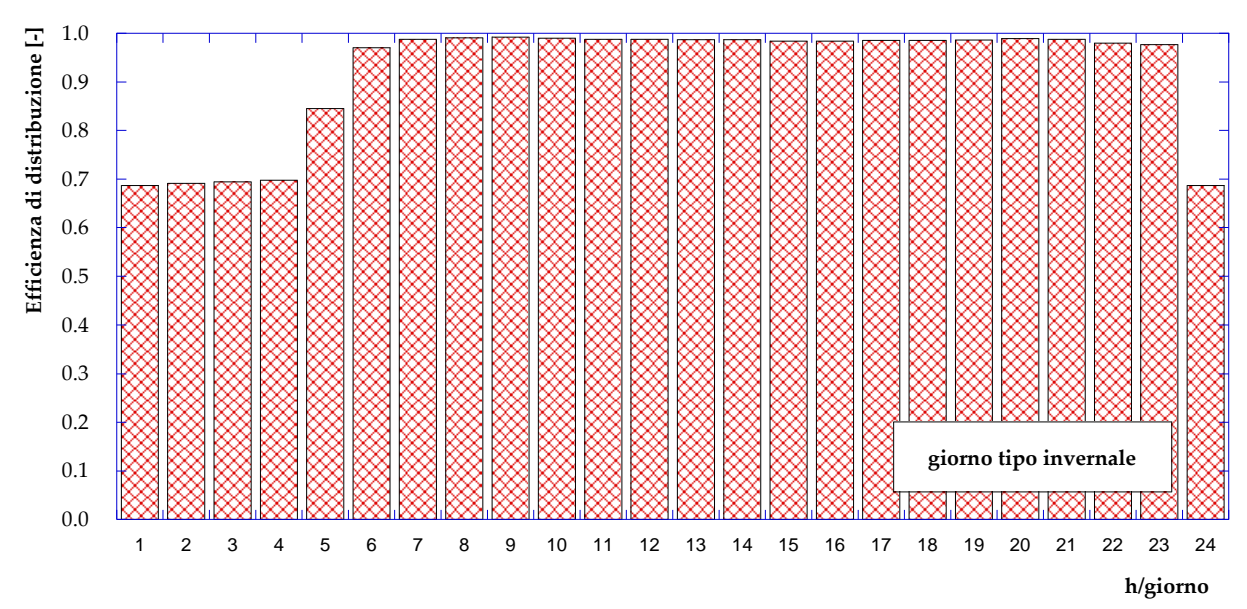

**Figura 23** – Andamento dell'efficienza di distribuzione nel giorno tipo invernale

<span id="page-22-0"></span>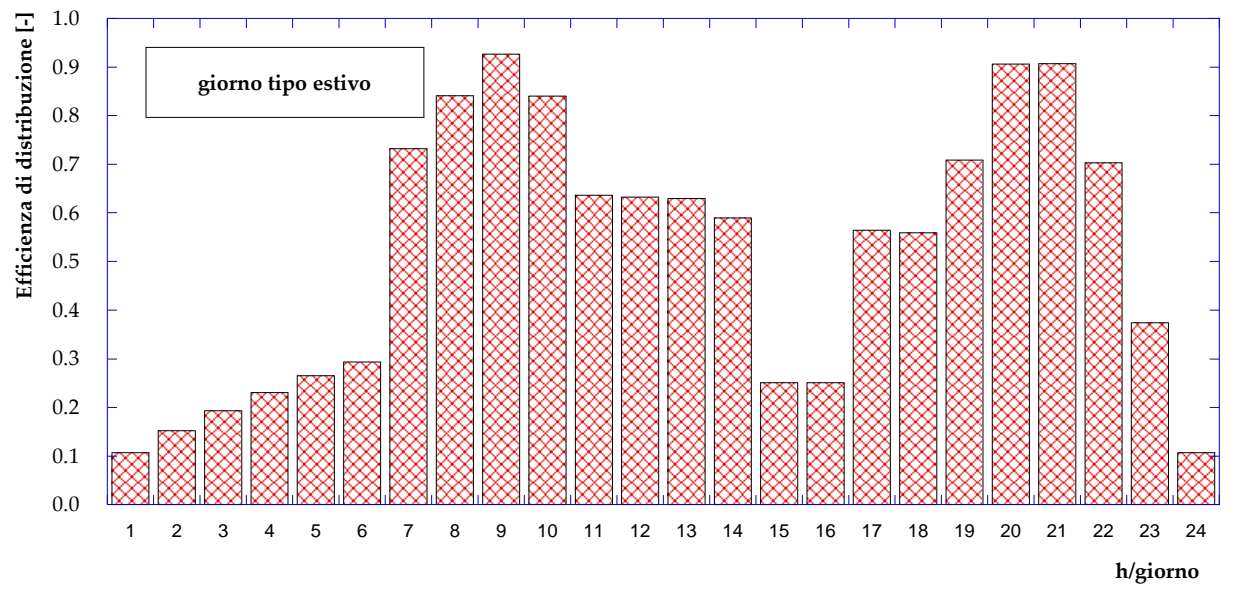

<span id="page-22-1"></span>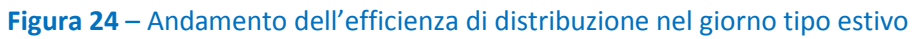

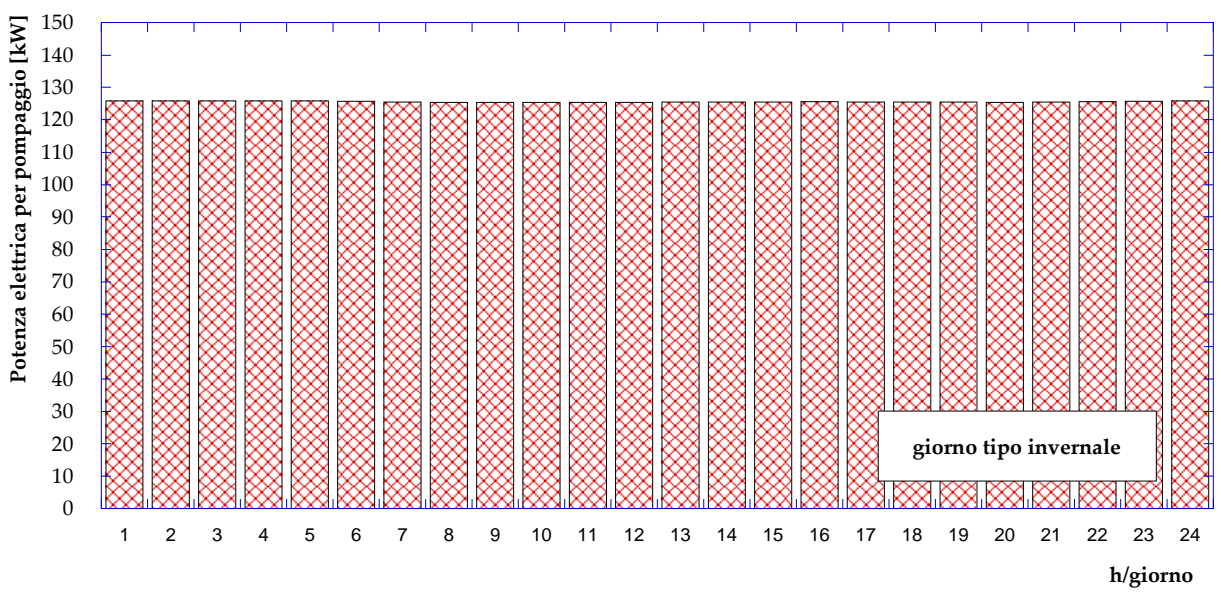

<span id="page-23-0"></span>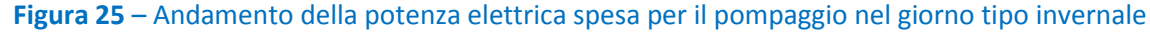

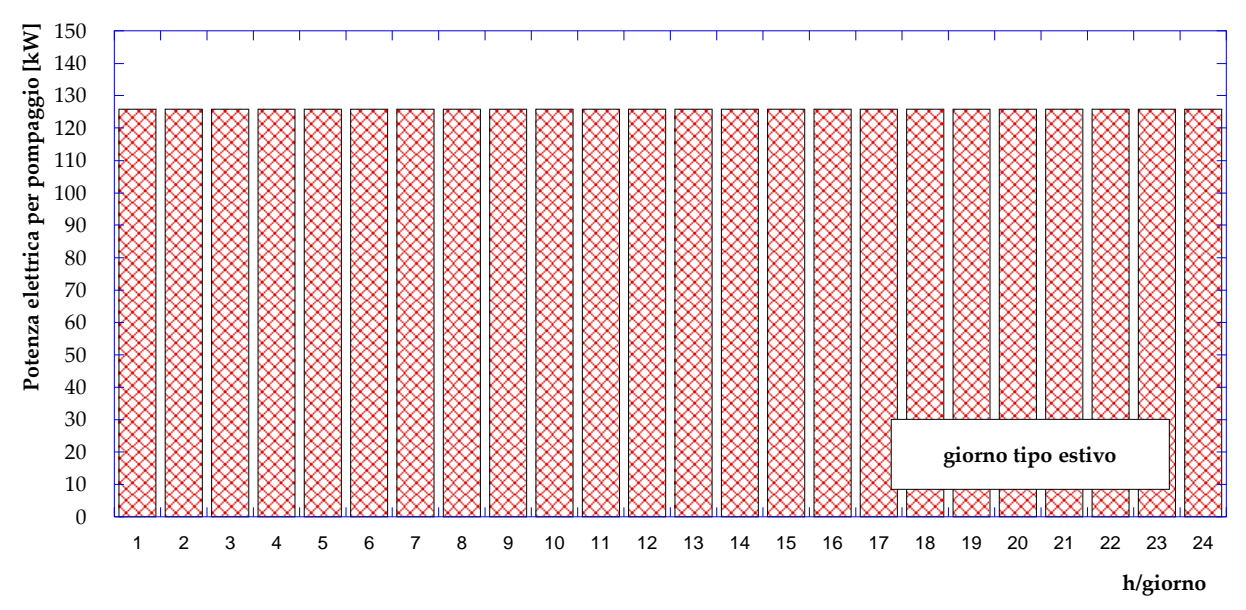

**Figura 26** – Andamento della potenza elettrica spesa per il pompaggio nel giorno tipo estivo

<span id="page-23-1"></span>In aggiunta, in **[Figura 27](#page-24-0)** viene proposta la mappa della rete con le indicazioni dei versi di mandata; la figura permette l'individuazione di due punti morti (ovvero i punti in cui si ricongiungono due portate che circolano con versi opposti in un anello), corrispondenti ai nodi 19 e 50. A completamento della caratterizzazione della rete è possibile anche l'individuazione dell'utenza critica (ID #56) ovvero quella caratterizzata dal salto di pressione minore tra mandata e ritorno; in **[Figura 28](#page-25-0)** si evidenziano i due percorsi, detti critici, che collegano l'utenza 56 con la centrale di produzione.

Infine, in **[Figura 29](#page-26-0)** ed in **[Figura 30](#page-27-0)**, sono rispettivamente presentate la distribuzione delle portate e delle velocità lungo la rete. Si osservano portate in massa variabili tra un valor minimo pari a 0.4 kg/s ed un massimo, in uscita dalla centrale di produzione, di poco superiore ai 175 kg/s. per quanto riguarda le velocità, si registrano valori compresi tra 0.3 m/s e circa 4 m/s.

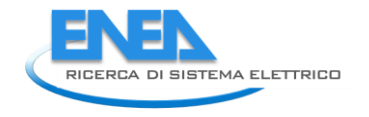

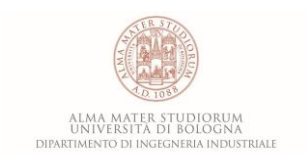

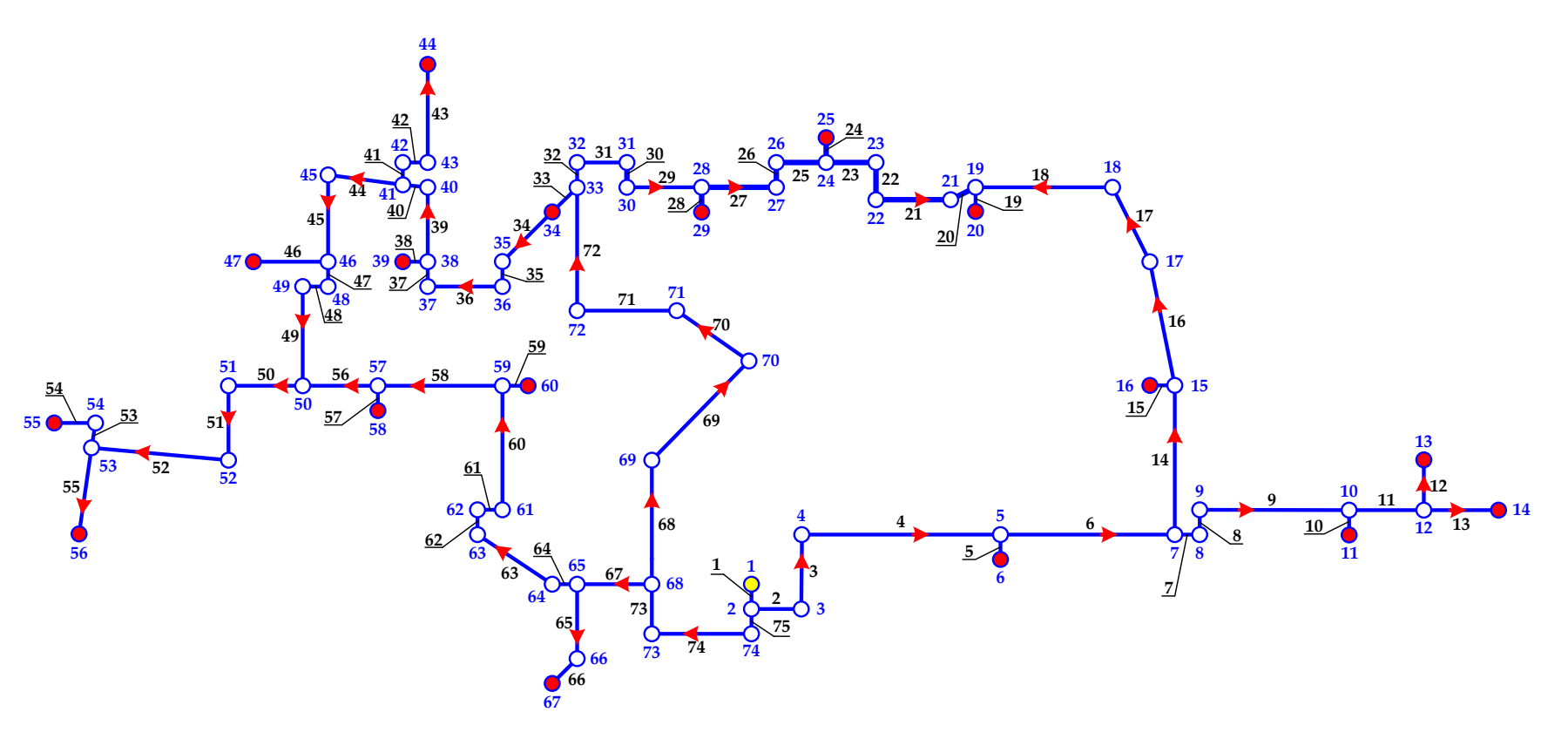

<span id="page-24-0"></span>**Figura 27** – Versi di mandata

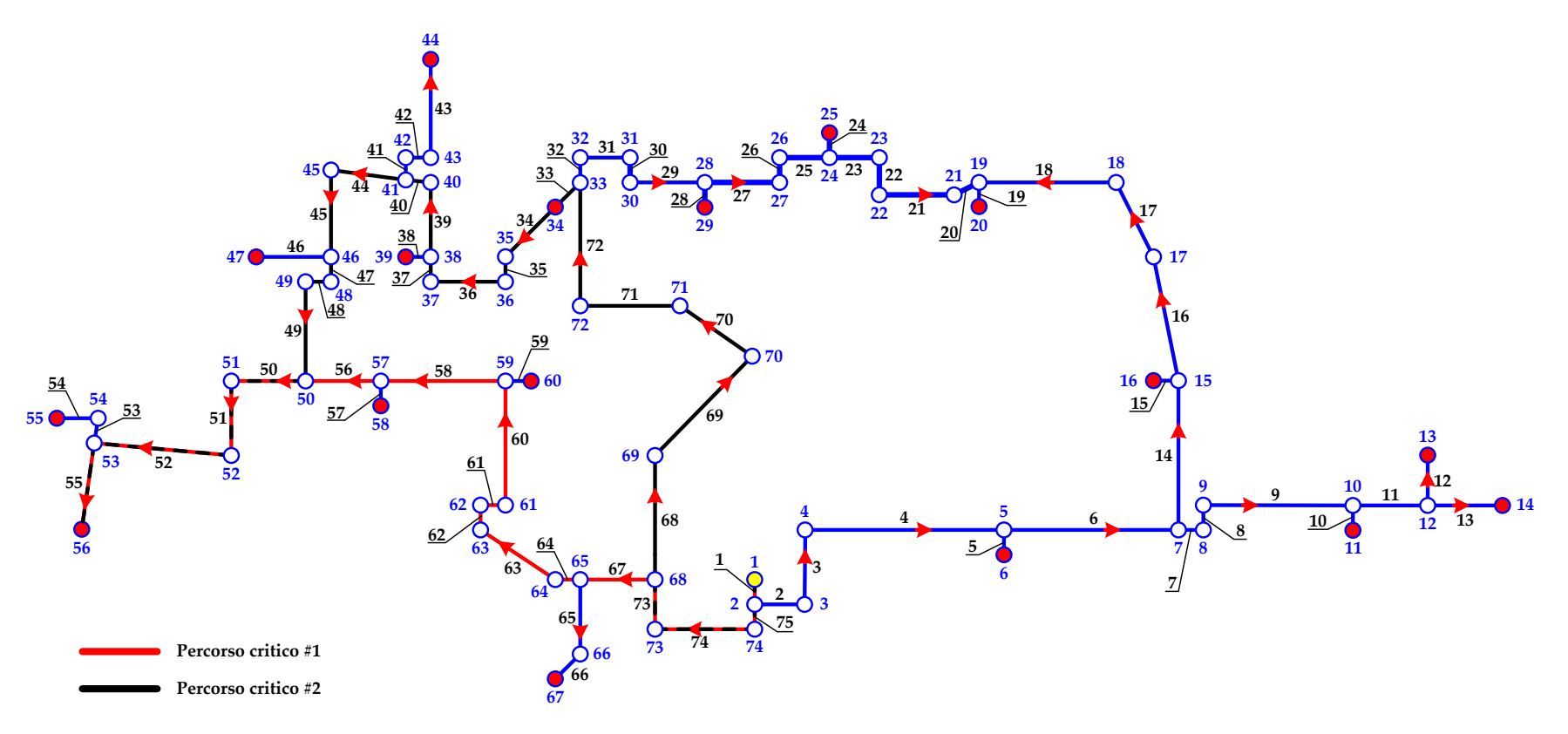

<span id="page-25-0"></span>**Figura 28** – Individuazione del percorso critico

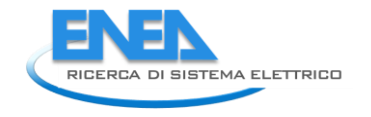

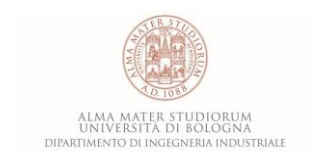

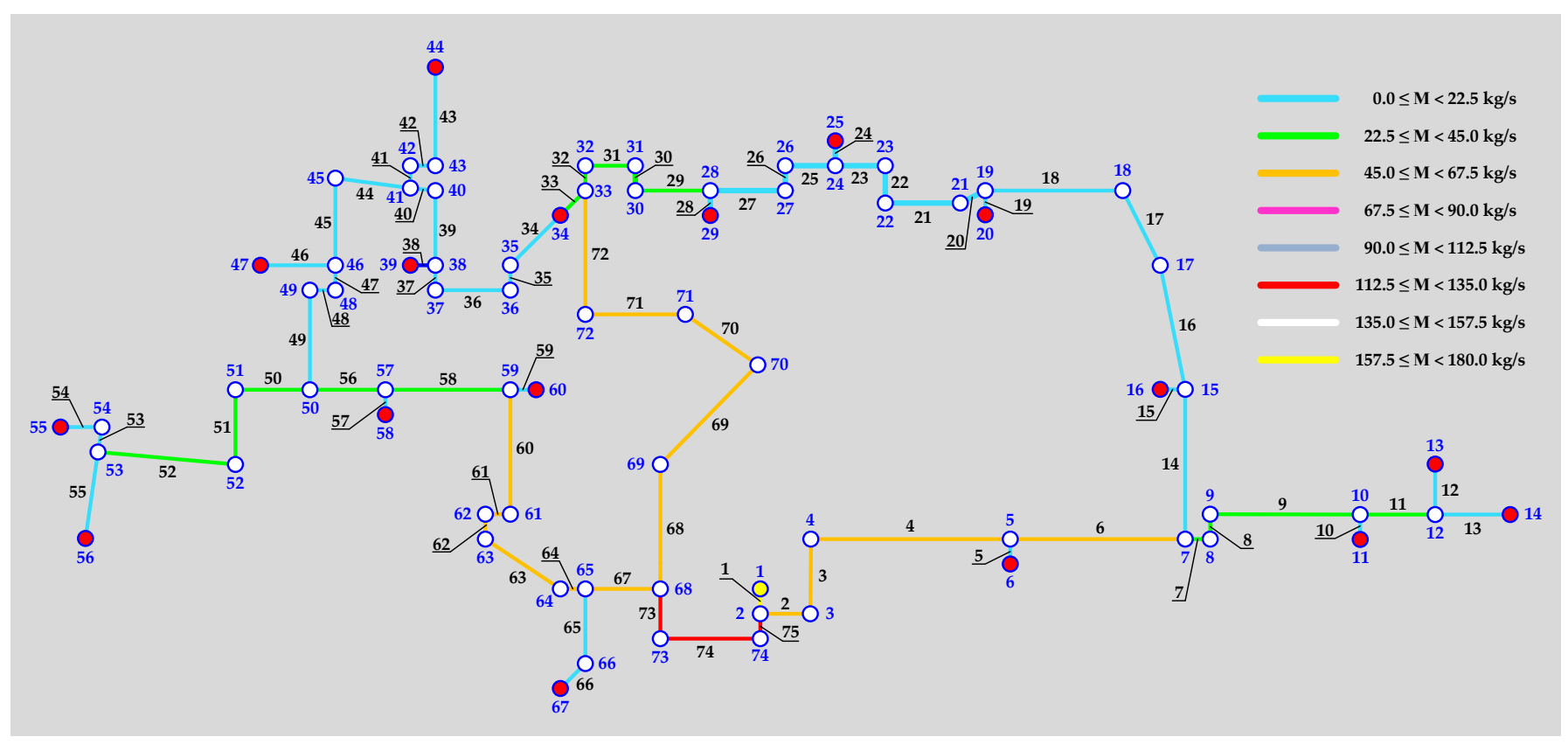

<span id="page-26-0"></span>**Figura 29** – Distribuzione delle portate

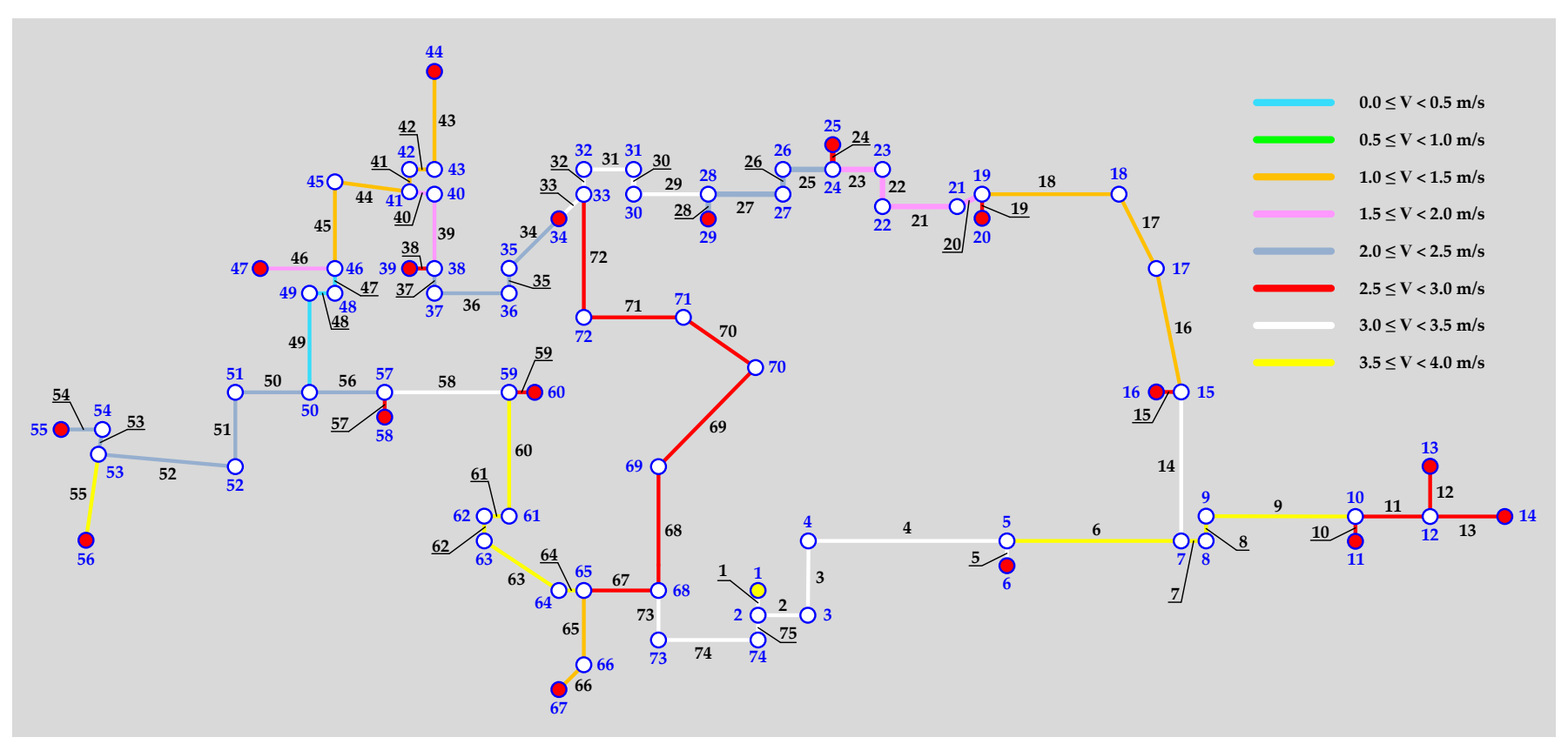

<span id="page-27-0"></span>**Figura 30** – Distribuzione delle velocità

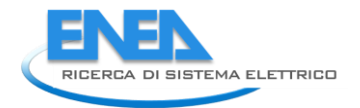

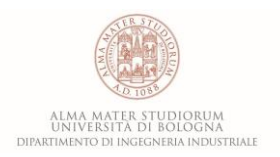

# <span id="page-28-0"></span>4 Il software EGO (Energy Grid Optimization)

L'ottimizzazione del funzionamento dei sistemi di produzione in centrale è stata condotta tramite il codice di calcolo EGO 1.0 (**E**nergy **G**rid **O**ptimization), [**10**] realizzato dal Dipartimento di Ingegneria industriale (DIN) dell'Università di Bologna. Tale codice è basato sull'utilizzo di algoritmi genetici e consente – per data rete energetica – di determinare la strategia di produzione ottimale, noti i sistemi di produzione installati e le condizioni al contorno. Più in dettaglio, il software è in grado di definire la distribuzione di carico ottimale di un certo numero di sistemi energetici che operano all'interno di una smart grid, con l'obiettivo di minimizzare il costo di produzione dell'energia (elettrica, termica o frigorifera) e/o lo scambio di energia elettrica con la rete di distribuzione nazionale e/o la dispersione di energia termica al camino.

#### <span id="page-28-1"></span>*4.1 Modello di calcolo*

Come mostrato in **[Figura 31](#page-28-2)**, la rete complessa che il software EGO è in grado di simulare prevede la possibilità di produzione elettrica tramite motori primi (eventualmente anche in assetto cogenerativo) e/o tramite sistemi che sfruttano fonti energetiche rinnovabili non programmabili (eolico e/o solare fotovoltaico); analogamente, è prevista la possibilità di produrre energia termica sia tramite caldaie tradizionali, che tramite pompe di calore e/o pannelli solari termici. Integrati alla rete sono inoltre previsti sistemi di accumulo elettrico e termico; infine, esiste la possibilità di produrre energia frigorifera tramite sistemi frigoriferi ad assorbimento e/o a compressione. La rete complessa risulta interconnessa con la rete elettrica nazionale e con la rete del gas naturale ed è così in grado di soddisfare i fabbisogni elettrici, termici e frigoriferi di una o più utenze.

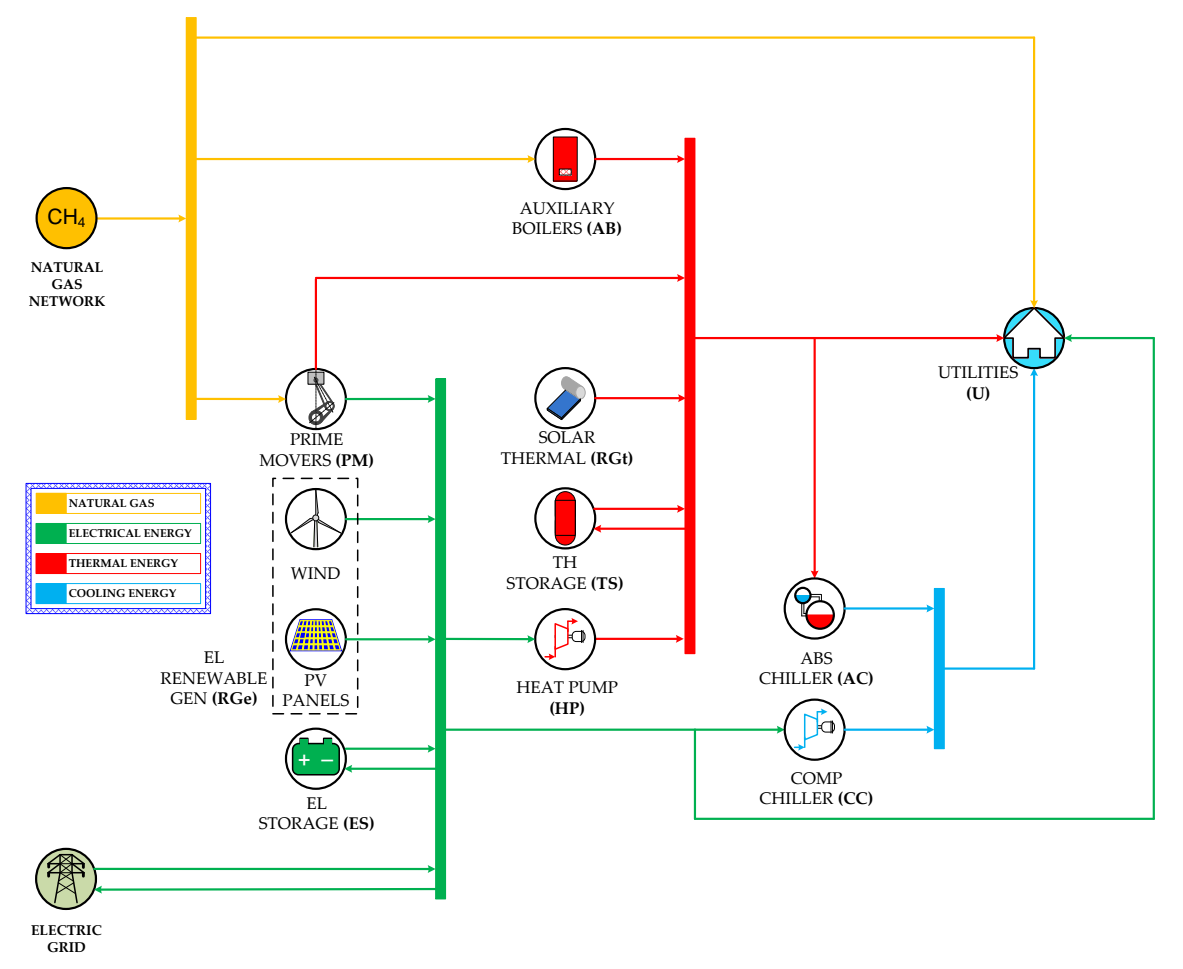

<span id="page-28-2"></span>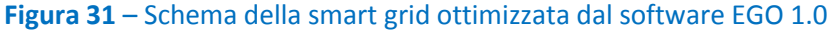

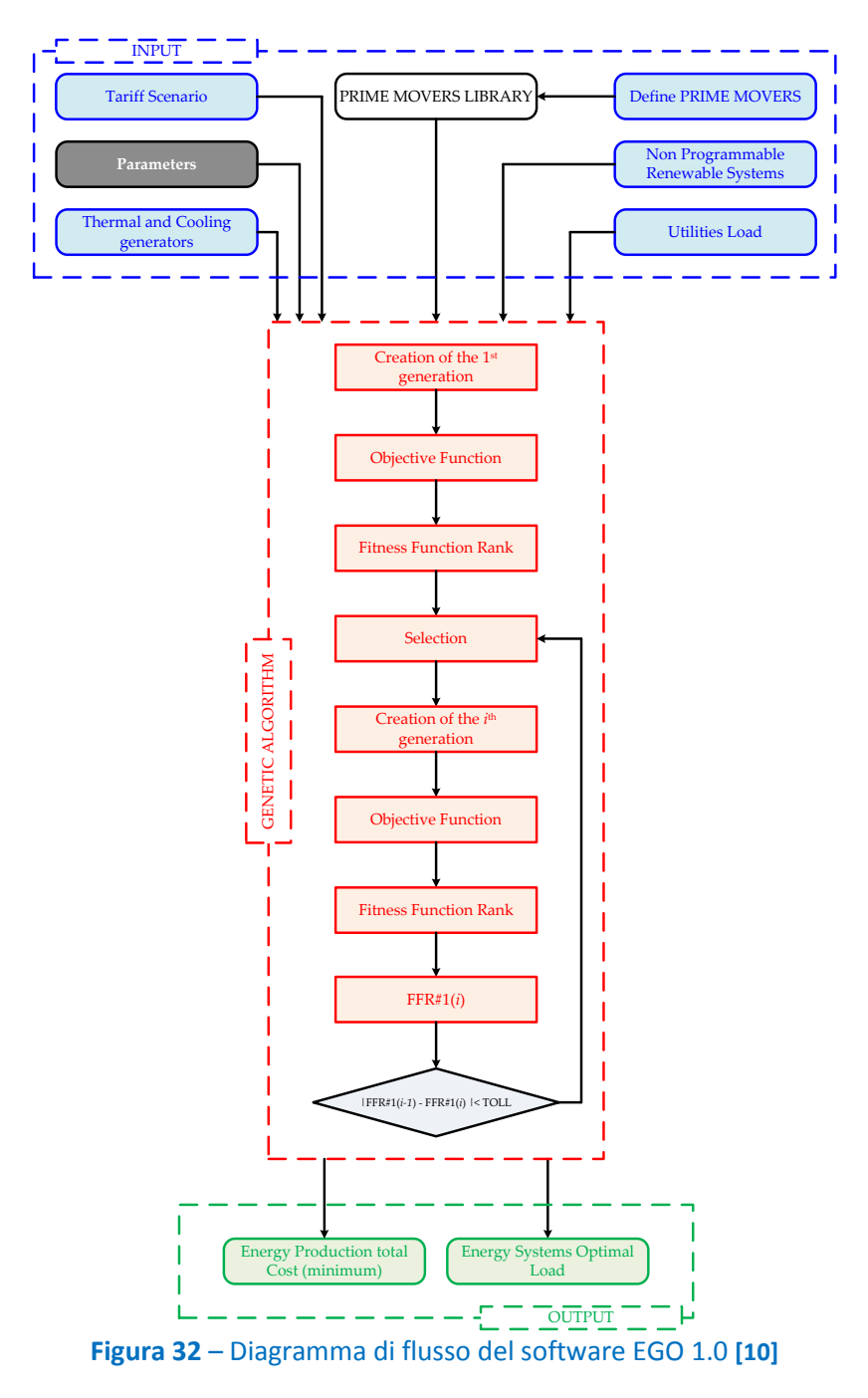

Lo schema del diagramma di flusso rappresentativo del codice di calcolo è presentato in **[Figura 32](#page-29-0)**.

<span id="page-29-0"></span>Nel dettaglio, gli input richiesti da EGO sono i seguenti:

- potenze elettrica, termica e frigorifera richieste complessivamente dalle utenze. Come si può notare in **[Figura 32](#page-29-0)**, è inoltre possibile definire un certo quantitativo di gas naturale richiesto dalle utenze per usi diretti;
- definizione di numero, tipologia e caratteristiche principali di:
	- o motori primi (potenze elettrica e termica di design, efficienza, curve caratteristiche per il comportamento in off-design, ecc.);
	- o generatori da fonte rinnovabile (potenza di picco, curve di efficienza, ecc.);
	- o sistemi per il riscaldamento e il raffrescamento (taglia, efficienza, comportamento in off-design, ecc.);
	- o sistemi di accumulo di energia elettrica e termica (massima energia stoccabile);

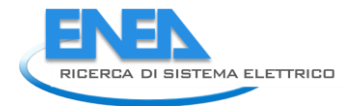

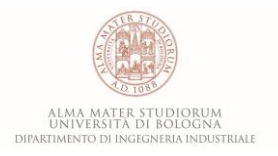

- scenario tariffario (valori dell'energia elettrica acquistata e venduta, costo del combustibile, ecc.);
- una serie di parametri caratteristici dell'algoritmo genetico, il cui dettaglio verrà spiegato più approfonditamente nel prosieguo del paragrafo.

Gli output sono invece costituiti dai carichi di ciascun sistema di generazione allacciato alla rete, stabiliti in modo tale da minimizzare il costo energetico per le utenze (funzione obiettivo dell'algoritmo genetico). Per quanto riguarda i motori primi, all'interno del software è presente una libreria che comprende una lista di circa 300 modelli commerciali di motori a combustione interna (MCI), cicli Rankine organici (Organic Rankine Cycle-ORC), micro turbine a gas (MTG) e turbogas (TG). Le efficienze elettrica e termica di design relative a tali sistemi sono mostrate rispettivamente in **[Figura 33](#page-30-0) (a)** e in **[Figura 33](#page-30-0) (b)** in funzione della potenza elettrica nominale.

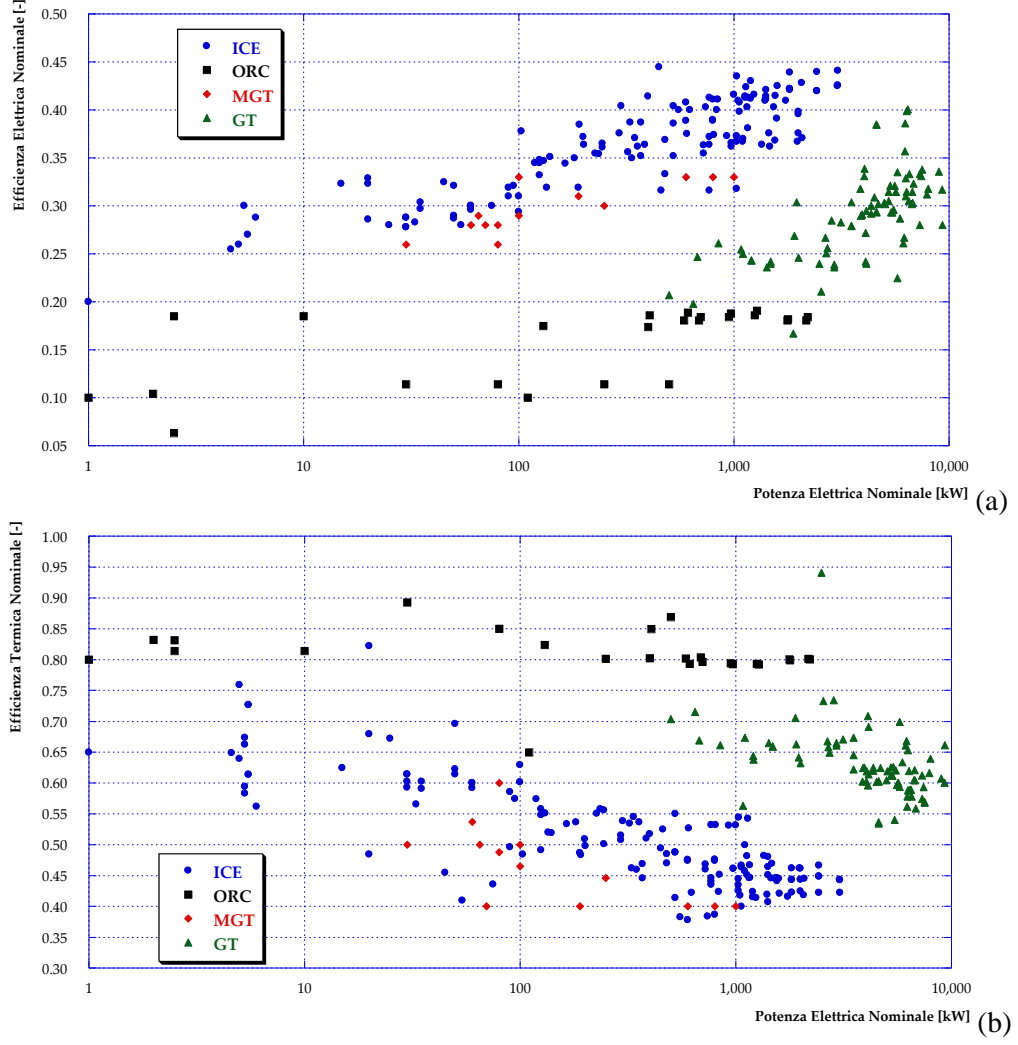

**Figura 33** – Libreria dei motori primi del software EGO 1.0

<span id="page-30-0"></span>Entrando nel dettaglio del codice di calcolo, l'algoritmo sviluppato è basato sulla minimizzazione della seguente funzione obiettivo (o Fitness Function  $FF$ ):

$$
FF = C_{\lambda} + C_M + C_E + C_F
$$

dove:

1.  $C_{\lambda}$  rappresenta il costo totale per il combustibile e può essere espresso tramite:

$$
C_{\lambda} = \left[ \sum_{i=1}^{n_{PM}} f_{\lambda,i}^{PM}(L_{PM,i}) + \sum_{i=1}^{n_{AB}} f_{\lambda,i}^{AB}(L_{AB,i}) \right] \cdot \lambda_{fuel}
$$

in cui  $\lambda_{fuel}$  è il costo specifico del combustibile (€/kW), mentre  $L_{PM,i}$  e  $L_{AB,i}$  sono rispettivamente il carico dell'i-esimo motore primo e della i-esima caldaia ausiliaria. Le funzioni  $f_{\lambda,i}^{PM}$  e  $f_{\lambda,i}^{AB}$  esprimono infine la dipendenza delle potenze introdotte con il combustibile nell'i-esimo motore primo e nella iesima caldaia ausiliaria dai rispettivi carichi ( $L_{PM,i}$  e  $L_{AB,i}$ );  $n_{PM}$  ed  $n_{AB}$  sono infine rispettivamente il numero di motori primi e di caldaie installate.

2.  $C_M$  esprime i costi di manutenzione legati a tutti i sistemi energetici presenti all'interno della smart grid. Tale costo si ottiene in funzione della potenza (elettrica, termica o frigorifera) prodotta da ciascun sistema e del corrispettivo costo specifico ( $\mu_i$  espresso in  $\epsilon$ /kW):

$$
C_M = \sum_{i=1}^{n_{PM} + n_{RGe}} P_{E,i} \cdot \mu_{E,i} + \sum_{i=1}^{n_{RGe} + n_{AB} + n_{HP}} P_{TH,i} \cdot \mu_{TH,i} + \sum_{i=1}^{n_{CC} + n_{AC}} P_{FR,i} \cdot \mu_{FR,i}
$$

essendo  $P_i$  funzione del carico di ciascun sistema di produzione,  $P_i = f(L_i)$ .

3.  $C_E$  è il costo complessivo dell'energia elettrica acquistata dalla rete e può essere stimata come:

$$
C_E = P_{E,P} \cdot \xi_{E,P}
$$

dove  $\xi_{E,P}$  è il costo specifico di acquisto dell'energia elettrica e  $P_{E,P}$  la potenza elettrica complessivamente fornita dalla rete elettrica alle utenze. Con riferimento alla **[Figura 31](#page-28-2)**, si nota che se  $P_{E,P} > 0$ , essa può essere rappresentata tramite la seguente espressione:

$$
P_{E,P} = \sum_{i=1}^{n_U} P_{E,i}^U + \sum_{\substack{i=1 \ n_{ES} \\ n_{ES}}}^{n_{CC}} \frac{P_{FR,i}^{CC}}{f_{EER,i}^{CC}(L_{CC,i})} + \sum_{i=1}^{n_{HP}} \frac{P_{TH,i}^{HP}}{f_{COP,i}^{HP}(L_{HP,i})} - \sum_{i=1}^{n_{RGe}} f_{E,i}^{RGe}(L_{RGe,i}) - \sum_{i=1}^{n_{PM}} f_{E,i}^{PM}(L_{PM,i}) - \sum_{i=1}^{n_{ES}} f_{E,i}^{PS}
$$

che rappresenta la differenza tra la somma della potenza elettrica richiesta (*i*) dalle utenze (U), (*ii*) dai frigoriferi a compressione (CC) e (*iii*) dalle pompe di calore (HP) e la somma della produzione da rinnovabile non programmabile (RG), della produzione tramite motori primi (PM) e della potenza elettrica fornita dai sistemi di accumulo (ES).

I termini  $f_{COP,i}^{HP}$  e  $f_{COP,i}^{HP}$  rappresentano due funzioni che stimano rispettivamente l'Energy Efficiency Ratio (EER) del ciclo frigorifero e il Coefficient of Performance (COP) delle pompe di calore in funzione dei rispettivi carichi ( $L_{CC,i}$  e  $L_{HP,i}$ ). Infine, la funzione  $f_{E,i}^{PM}$  permette di determinare la potenza prodotta tramite l'i-esimo motore primo, noto il carico dello stesso ( $L_{PM,i}$ ).

4.  $C_F$  rappresenta un termine forzante la strategia di regolazione dell'intera smart grid. Infatti, il software sviluppato consente di ottimizzare la distribuzione di carico dei sistemi di produzione considerando (*i*) una priorità termica oppure (*ii*) una priorità elettrica. Nel caso di regolazione con priorità termica, per minimizzare l'impatto ambientale dei motori primi, è stato introdotto un costo fittizio che tenga conto

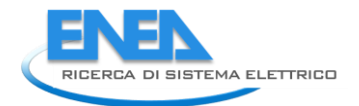

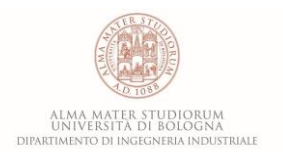

delle dispersioni termiche legate alla sovrapproduzione di potenza termica da parte dei motori primi rispetto alla richiesta delle utenze. Tale costo fittizio è espresso come multiplo ( $p_T$ ) del costo per il combustibile che si avrebbe per produrre la stessa quantità di potenza termica (rispetto alla potenza termica dispersa) tramite una caldaia tradizionale. In caso di più caldaie ausiliarie, per quanto riguarda l'efficienza di conversione corrispondente si assume il valor medio,  $\eta_{AB,av}$ . Con questa strategia di regolazione, se i sistemi di generazione producono più energia elettrica rispetto alla richiesta delle utenze e alla capacità dei sistemi di accumulo, il surplus può essere venduto alla rete elettrica nazionale. La vendita di energia elettrica alla rete è considerata come una riduzione dei costi di produzione dell'elettricità, tramite un valore specifico  $\xi_{E,S}$  ( $\xi/kW$ ). Ne segue che il termine  $C_F$  può essere espresso come:

$$
C_F = \sum_{i=1}^{n_{PM}} \frac{Q_{disp,i}}{\eta_{AB,av}} \cdot \lambda_{fuel} \cdot p_T - P_{E,S} \cdot \xi_{E,S}
$$

D'altra parte, in caso di regolazione con priorità elettrica, la vendita di elettricità alla rete è scoraggiata considerando tale opzione come un costo (contrariamente al caso precedente). Analogamente a quanto visto per l'energia termica nella strategia di regolazione precedente, qui un fattore moltiplicativo ( $p_E$ ) viene applicato per penalizzare l'eccesso di produzione di energia elettrica, mentre la dispersione di parte del calore prodotto tramite motori primi nell'ambiente non viene considerato come un costo. Pertanto, il termine  $C_F$  risulta:

$$
C_F = P_{E,S} \cdot \xi_{E,S} \cdot p_E
$$

Questa strategia può essere adottata, per esempio, in caso di smart grid non connessa alla rete elettrica nazionale o se quest'ultima non è in grado di fornire l'energia richiesta.

Con l'obiettivo di minimizzare la funzione obiettivo  $FF$ , l'algoritmo genetico sviluppato crea e/o evolve una generazione di possibili soluzioni, in cui i cromosomi di ciascun individuo sono rappresentati dai carichi ( $L_i$ ) dei sistemi di produzione presenti nella smart grid. I valori di  $L<sub>i</sub>$  consentono di stimare  $FF$  in accordo con le equazioni appena presentate.

Come solito quando si applica un algoritmo genetico, l'evoluzione della popolazione inizia con una generazione di primo tentativo.

La taglia della popolazione ( $p_S$ ) è stimata come funzione del numero complessivo di sistemi di generazione  $(n_{tot})$  inclusi nella smart grid, in accordo con la seguente relazione:

$$
p_S = P_{FM} \cdot (L_{UP} - L_{LO}) \cdot n_{tot}
$$

dove  $L_{UP}$  e  $L_{LO}$  sono i limiti superiore ed inferiore del range di variazione del carico  $L_i$ , mentre  $P_{FM}$  è un parametro moltiplicativo (un numero intero superiore a 1). Più in dettaglio,  $P_{FM}$  è un parametro di tuning che influenza la velocità di convergenza dell'algoritmo: bassi valori di  $P_{FM}$  significano pochi individui per ciascuna generazione e – di conseguenza – la convergenza dell'algoritmo può richiedere un elevato numero di iterazioni; viceversa, un numero elevato di individui (alti valori di  $P_{FM}$ ) riduce il numero di iterazioni necessarie alla convergenza ma aumenta il tempo necessario per ciascuna iterazione.

Per quanto riguarda la prima generazione, in seguito alla sua creazione viene stimata la  $FF$  per ciascun individuo e – come si nota in **[Figura 32](#page-29-0)** – viene creata una classifica relativa alla FF (FF rank in Figura 32). Gli individui con bassi valori di  $FF$  (cioè con bassi valori del costo di produzione dell'energia) sono considerati come soluzioni di "alta classifica", mentre quelli con alti valori di FF vengono inseriti nella parte bassa della classifica. L'ultimo 25% (valore di default che può essere modificato nelle impostazioni del software) del rank così ottenuto viene automaticamente eliminato dalla generazione, mentre la restante

percentuale di soluzioni possibili viene utilizzata per generare gli individui della generazione successiva. L'algoritmo genetico sviluppato, per generare due nuovi individui a partire da due *individui genitori*, adotta il metodo crossover (anche noto con il nome di ricombinazione) senza mutazione. La selezione degli individui genitori è realizzata tramite un *metodo roulette*, il quale garantisce che gli individui con rank più elevato abbiano maggior probabilità (dal punto di vista statistico) di generare un nuovo individuo.

Ad eccezione della prima generazione, per tutte le generazioni successive la soluzione che possiede rank più elevato,  $FFR#1(i)$ , viene confrontata con la corrispondente della generazione precedente,  $FFR#1(i - 1)$ ; la procedura termina quando il valore assoluto della differenza tra queste due quantità è minore di un valore di tolleranza imposto, ovvero quando:

$$
|FFR\#1(i) - FFR\#1(i-1)| < TOL
$$

#### <span id="page-33-0"></span>*4.2 Validazione del software EGO 1.0*

Il codice di calcolo sviluppato è stato validato [**10**] tramite comparazione dei risultati ottenuti per una configurazione semplificata con i corrispondenti risultati di un metodo convenzionale e ampiamente applicato, noto come *criterio dell'ugual costo incrementale (o costo marginale)*. Il metodo del costo marginale rappresenta un approccio deterministico utilizzato nel settore della generazione di energia per identificare il mix di generazione ottimo, dal punto di vista economico, quando un insieme di unità di produzione è disponibile per coprire un profilo di richiesta di potenza elettrica noto.

Tale criterio è basato su una valutazione economica e comparativa dei costi specifici di generazione per tutte le unità di generazione disponibili. Nel dettaglio, il costo totale di produzione per ciascun motore primo  $(CT)$  per un dato periodo di funzionamento (ad esempio un anno) in generale si esprime come somma dei costi fissi  $(CF)$  e dei costi variabili  $(CV)$  di produzione:

$$
\mathcal{C}T = \mathcal{C}F + \mathcal{C}V
$$

Il termine  $CF$  dipende dalla tecnologia considerata, dalla taglia e da altre caratteristiche specifiche del sistema di produzione considerato, ma non è strettamente correlato al funzionamento del sistema e alle sue ore di funzionamento. D'altra parte, il termine CV dipende dal funzionamento del sistema considerato ed è costituito dalla somma dei contributi ( $CV_j$ ) ai costi variabili in ciascuno dei j-esimi intervalli di tempo (ore, minuti o altro) che compongono il periodo di operatività dell'impianto. A sua volta, la quantità  $CV_i$  è funzione del costo del combustibile per unità di potenza introdotta ( $\lambda_{fuel}$ ), della potenza effettivamente prodotta ( $P_j$ ) e dell'efficienza effettiva del motore primo ( $\eta_j$ ):

$$
CV = \sum_{j}^{N} CV_j = \sum_{j}^{N} \frac{\lambda_{fuel}}{\eta_j} P_j
$$

dove *N* è il numero di intervalli di tempo che compongono il periodo complessivo di funzionamento. Di conseguenza, per un dato intervallo di tempo di funzionamento j-esimo, il costo incrementale per unità di potenza prodotta (*IC<sub>j</sub>*) può essere introdotto e definito come:

$$
IC_j = \frac{dCT_j}{dP_j} = \frac{dCV_j}{dP_j} = \lambda_{fuel} \left[ \frac{1}{\eta_j} + \frac{d}{dP_j} \left( \frac{1}{\eta_j} \right) \cdot P_j \right]
$$

dove CT<sub>j</sub> è il costo totale sugli *N* intervalli di tempo; il termine può essere considerato equamente suddiviso sugli *N* intervalli di tempo e non dipende da  $P_j$ .

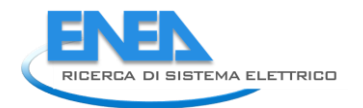

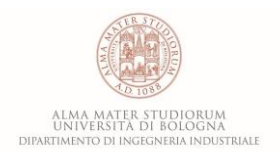

La quantità  $IC_j$  esprime il costo specifico istantaneo, per unità di potenza prodotta e per dato impianto, e dipende principalmente dall'andamento dell'efficienza di conversione in funzione della potenza e dal costo del combustibile (assunto costante in questa trattazione per semplicità).

L'andamento del costo incrementale in funzione della potenza prodotta,  $IC = IC(P)$ , può essere calcolato per ciascun motore primo, una volta noto l'andamento dell'efficienza in funzione del carico, consentendo di comparare tra loro (in termini di  $IC$ ) i diversi motori primi.

Data la richiesta di potenza per ciascun intervallo di tempo j-esimo, l'unità di generazione avente minor costo totale  $CT<sub>j</sub>$  rappresenta il sistema più conveniente e, per tale motivo, ad esso viene data priorità di funzionamento all'interno di quel medesimo intervallo di tempo. Inoltre, il criterio del costo marginale indica che, se più sistemi di produzione sono in funzione per soddisfare una certa richiesta di potenza, la condizione di ottimo in termini di set point per ciascuno di questi sistemi, è quella in cui essi operino fornendo in output il carico corrispondente al costo marginale.

Per validare il software EGO 1.0 con il metodo del costo marginale è stato considerato uno scenario semplificato costituito da due motori primi (PM#1 e PM#2), le cui performance in condizioni di design sono presentate in **[Tabella 4](#page-34-0)**.

Gli andamenti del costo incrementale in funzione della potenza elettrica prodotta per i due motori primi considerati sono mostrati in **[Figura 34](#page-34-1)**. Si può osservare come nell'intero range di potenze considerato, PM#2 risulti preferibile in termini sia di performance economiche che di efficienza elettrica.

<span id="page-34-0"></span>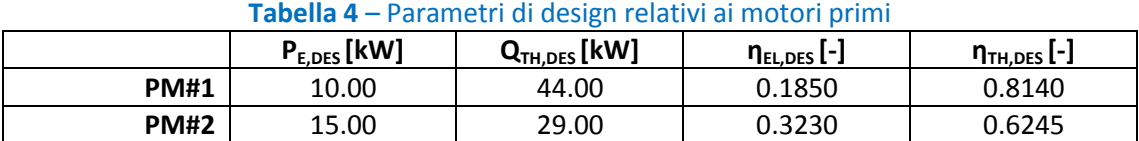

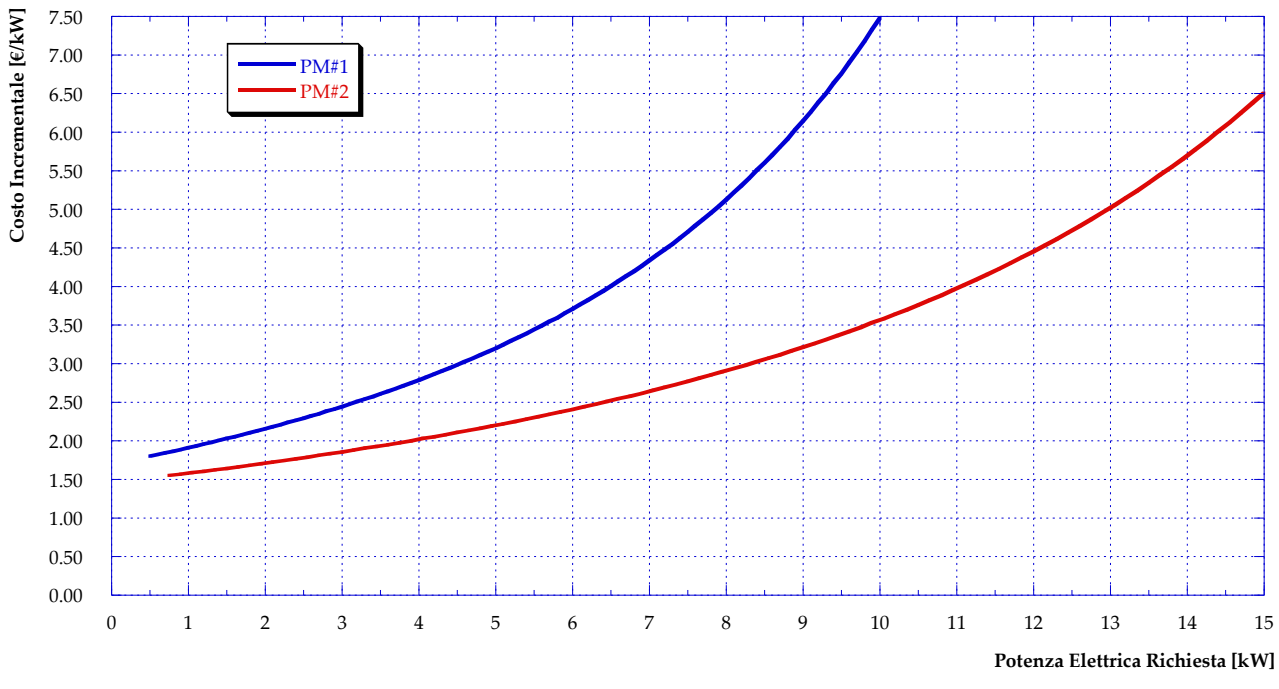

<span id="page-34-1"></span>**Figura 34 –** Andamento del costo incrementale in funzione della potenza elettrica richiesta per i due motori primi considerati

Il metodo di ottimizzazione basato sugli algoritmi genetici è quindi stato applicato allo scenario presentato, ottenendo il carico ottimale per PM#1 e PM#2 in funzione della potenza elettrica richiesta. La comparazione tra algoritmo genetico e metodo del costo marginale è presentata in **[Figura 35](#page-35-0)**, in cui i risultati relativi all'applicazione di EGO 1.0 (AG) sono rappresentati tramite punti, mentre quelli relativi al metodo del costo marginale (CM) tramite linee continue (blu per PM#1 e rosso per PM#2). Come si può osservare, la corrispondenza tra i risultati ottenuti applicando i due diversi metodi è estremamente elevata. In particolare, i risultati ottenuti mostrano che fino ad una richiesta di potenza elettrica pari a quella di design di PM#2 (15 kW), l'unico motore primo in funzione risulta essere proprio PM#2, mentre PM#1 è spento. Nel caso invece la potenza elettrica complessivamente richiesta sia maggiore di 15 kW, PM#1 viene acceso e contemporaneamente il carico di PM#2 viene ridotto. Tale risultato è confermato sia dall'applicazione dell'algoritmo genetico (AG) che dall'applicazione del metodo del costo marginale (CM).

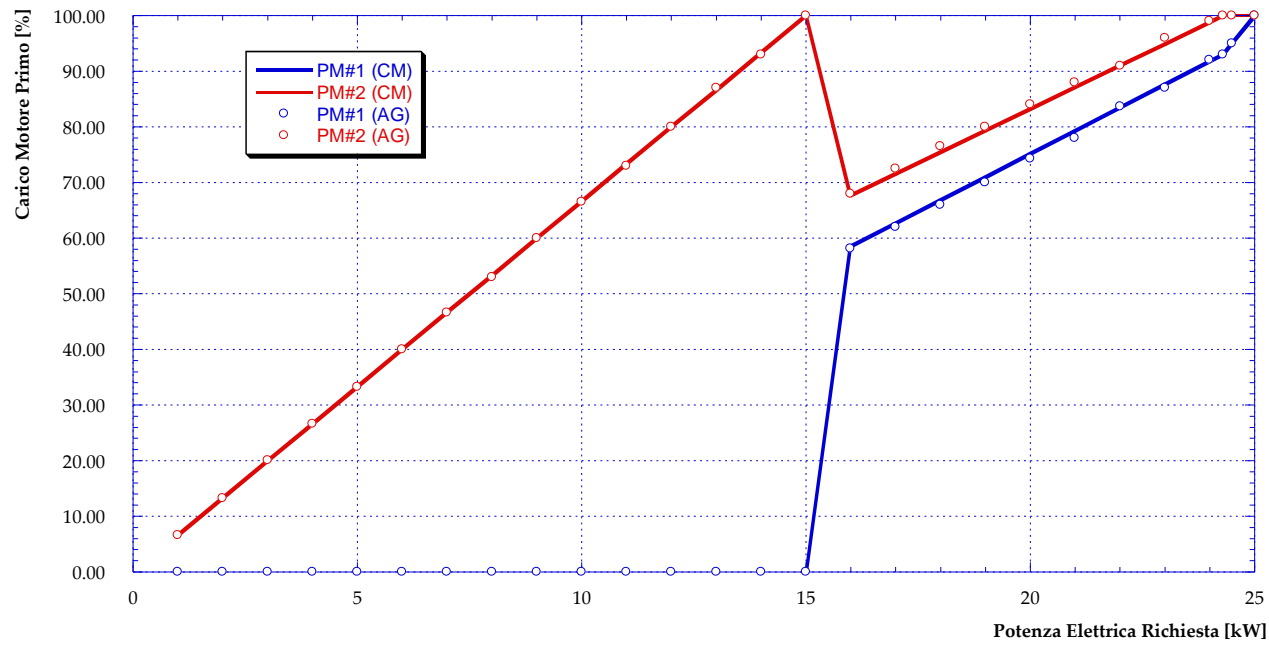

<span id="page-35-0"></span>**Figura 35** – Andamenti del carico ottimale per i motori primi considerati in funzione della potenza elettrica richiesta

Il costo incrementale totale relativo sia a PM#1 che a PM#2 è mostrato in **[Figura 36](#page-36-0)** , dimostrando anche in questo caso completo accordo tra algoritmo genetico e metodo del costo marginale: come prevedibile, si osserva un trend monotonicamente crescente, con un cambiamento nella pendenza della curva in corrispondenza della potenza di design di PM#2 (15 kW).
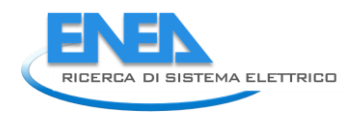

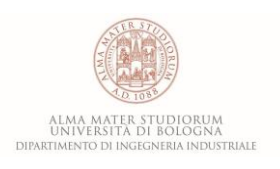

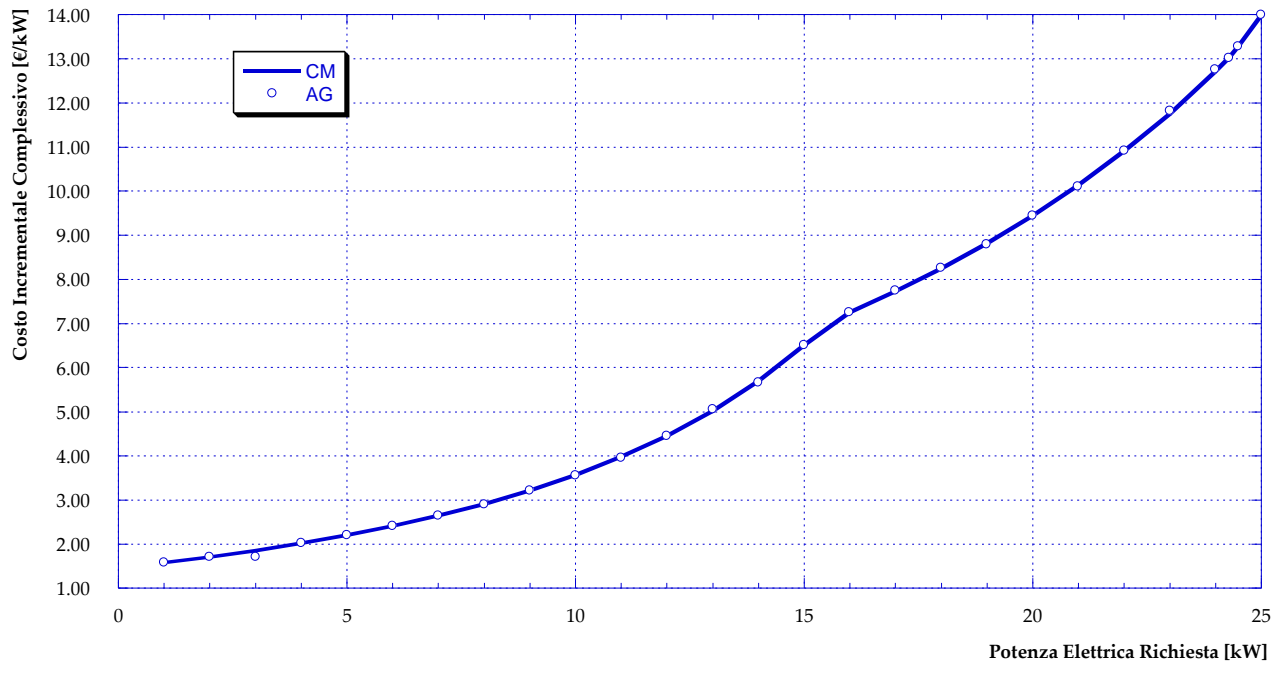

**Figura 36 –** Costo incrementale complessivo in funzione della potenza elettrica richiesta

# 5 Strategie di gestione ottimizzata della centrale

Come già più volte sottolineato nei capitoli precedenti, oggetto della presente attività è quello di individuare la strategia di gestione ottimale – in diversi scenari – di una centrale di produzione di tipo smart, con l'obiettivo di (*i*) minimizzare i costi di produzione dell'energia fornita, (*ii*) minimizzare (o annullare) lo scambio di energia elettrica con la rete, (*iii*) minimizzare (o annullare) l'impiego delle caldaie ausiliarie, (*iv*) ottimizzare l'impiego del motore primo cogenerativo e (*v*) massimizzare lo sfruttamento della risorsa rinnovabile. A partire dalla rete di Corticella e dalla relativa centrale di produzione, descritte nel Capitolo 2 del presente report, sono stati analizzati ed ottimizzati tramite l'impiego del software EGO 1.0 i seguenti scenari (per un riassunto dei sistemi di produzione installati si veda **[Tabella 5](#page-38-0)**):

- Caso 0: in questo primo scenario viene riprodotto il funzionamento attuale della centrale di produzione con la configurazione esistente, senza alcuna ottimizzazione.
- Caso A: anche in questo caso si mantiene la configurazione attuale della centrale esistente, ma si procede ad ottimizzare il funzionamento del motore. In altre parole, non è prevista l'aggiunta di sistemi di generazione tradizionali e/o da fonte rinnovabile; la produzione di energia può avvenire solamente tramite motore cogenerativo e/o tramite le quattro caldaie presenti in centrale.
- Caso B1.1: in aggiunta ai sistemi di generazione attualmente presenti, questo scenario prevede l'installazione presso la centrale di pannelli solari termici e di un sistema di accumulo dell'energia termica. La produzione elettrica della centrale sarà finalizzata unicamente al soddisfacimento dei fabbisogni interni o eventualmente venduta alla rete elettrica nazionale.
- Caso B1.2: in aggiunta ai sistemi di generazione attualmente presenti, è prevista l'installazione presso la centrale di una pompa di calore, per la produzione di potenza termica a partire dall'energia elettrica prodotta dal motore cogenerativo.
- Caso B1.3: questo scenario è analogo al precedente con l'aggiunta dell'installazione di pannelli fotovoltaici, a servizio dei fabbisogni interni e della pompa di calore.
- Caso B2: tale configurazione prevede la possibilità di installazione in parallelo alla rete di pompe di calore (di proprietà della centrale) presso le utenze. In questo scenario, la centrale continuerà a vendere alle utenze esclusivamente energia termica. Tale energia potrà però essere prodotta in maniera decentralizzata anche grazie alle pompe di calore, utilizzando:
	- o *Caso B2.1*: l'energia elettrica prodotta in centrale
	- o *Caso B2.2*: l'energia elettrica prodotta da generatori fotovoltaici decentralizzati presso le utenze
	- o *Caso B2.3*: l'energia elettrica che la centrale acquista dalla rete nazionale
- Caso B3: in questo scenario l'utilizzo delle pompe di calore installate presso le utenze avviene in serie alla rete di teleriscaldamento. In questo modo si ottiene una rete di teleriscaldamento a bassa temperatura.

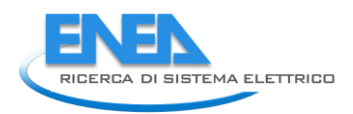

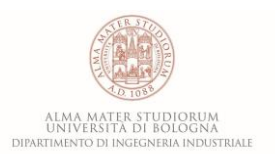

<span id="page-38-0"></span>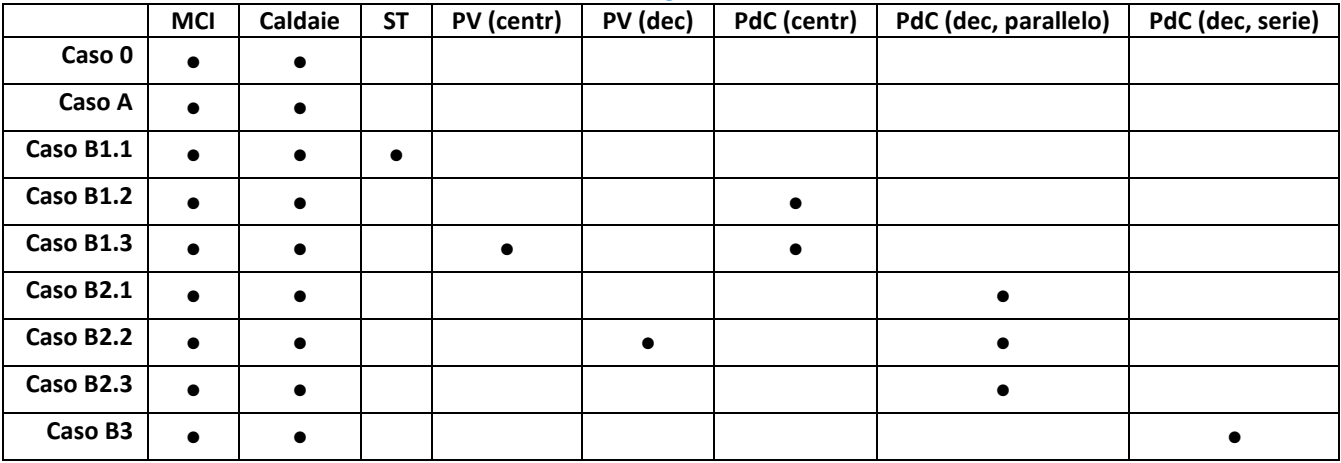

## **Tabella 5** – Sistemi di generazione installati

Nel prosieguo del capitolo verranno presentati e discussi nel dettaglio i risultati relativi ai casi sopraelencati.

#### *5.1 Caso 0*

Lo schema rappresentativo del Caso 0 implementato all'interno del software EGO 1.0, è mostrato in **[Figura](#page-39-0)  [37](#page-39-0)**. Tale schema rappresenta la configurazione attuale della centrale di produzione della rete di Corticella e, pertanto, per la produzione di energia termica da immettere nella rete di teleriscaldamento prevede la possibilità di sfruttare quattro caldaie e un motore cogenerativo. L'energia elettrica prodotta in cogenerazione è a servizio del gruppo di pompaggio presente in centrale e – qualora vi sia un surplus – viene venduta alla rete elettrica nazionale. In caso contrario, ovvero quando il cogeneratore non è in funzione, la rete elettrica fornisce l'energia necessaria al gruppo di pompaggio.

Questo scenario rappresenta il punto di partenza e il termine di confronto per le successive analisi di ottimizzazione e riproduce il funzionamento reale ed attuale della centrale di Corticella.

Durante una giornata tipo invernale attualmente il motore cogenerativo viene acceso e funziona a pieno carico dalle ore 9:00 alle ore 17:00 comprese, mentre durante le restanti ore della giornata è spento (si veda **[Figura 38](#page-40-0)**). La potenza introdotta con il combustibile segue pertanto l'andamento di **[Figura 39](#page-40-1)**, in cui è possibile osservare come gran parte del carico gravi attualmente sulle caldaie. Inoltre, da **[Figura 40](#page-41-0)** si può notare come la quasi totalità della potenza elettrica prodotta dal motore cogenerativo venga immessa in rete, poiché molto superiore ai fabbisogni interni alla centrale (il gruppo di pompaggio richiede una potenza pari a circa 125 kW a fronte di una produzione elettrica del motore a pieno carico pari a 1415 kW). Durante le ore di funzionamento del motore, dunque, la sua produzione è ampiamente sufficiente a soddisfare i fabbisogni elettrici interni e il surplus di viene immesso in rete. Viceversa, durante le ore in cui il motore è spento (dalle 18:00 alle 8:00 comprese) la potenza elettrica necessaria al gruppo di pompaggio della centrale viene acquistata dalla rete (si veda **[Figura 41](#page-41-1)**).

Infine, l'andamento della potenza termica prodotta in centrale, dal motore cogenerativo e dalle caldaie separatamente, durante il giorno tipo invernale è riportato in **[Figura 42](#page-42-0)**. Tale andamento – per ovvi motivi – segue completamente l'andamento della potenza introdotta con il combustibile e consente di sottolineare ancora una volta come la gestione attuale della centrale di Corticella privilegi l'impiego delle caldaie per la produzione termica invece che l'impiego del motore cogenerativo.

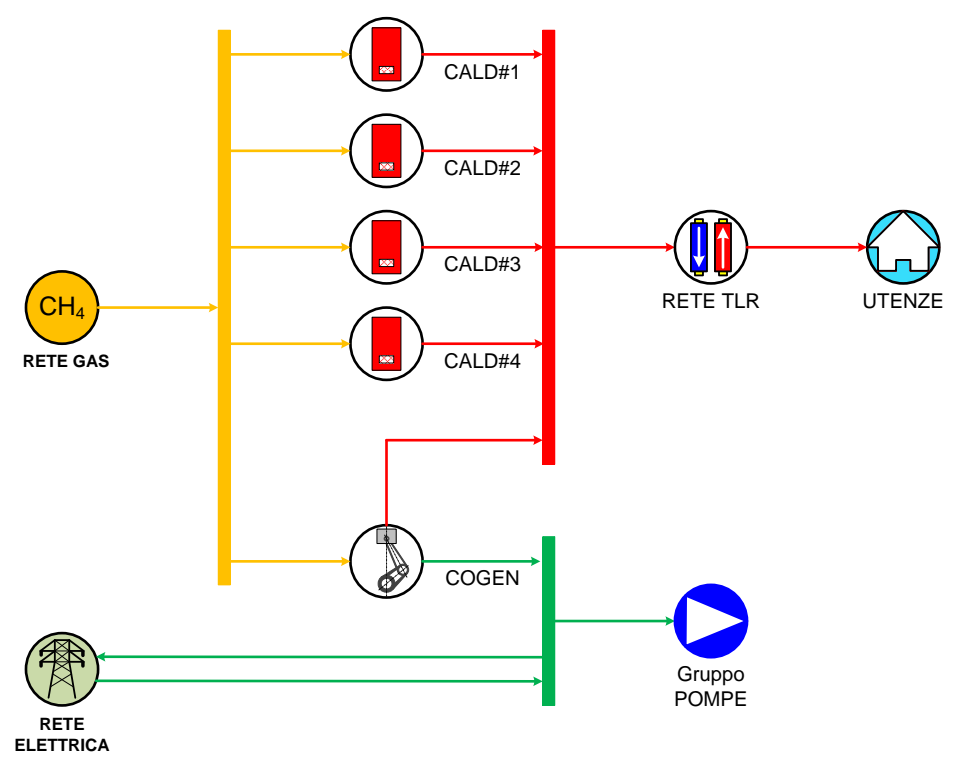

<span id="page-39-0"></span>**Figura 37** – Schema del Caso 0

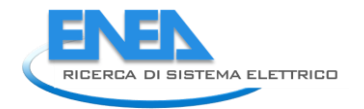

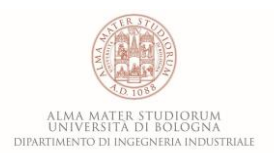

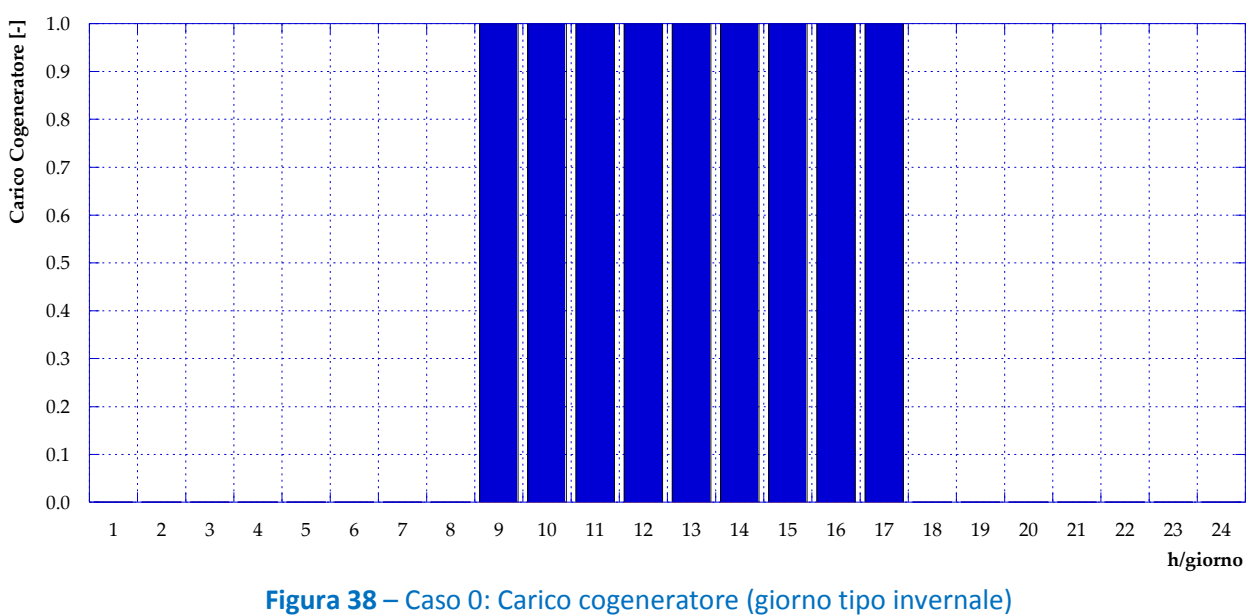

<span id="page-40-0"></span>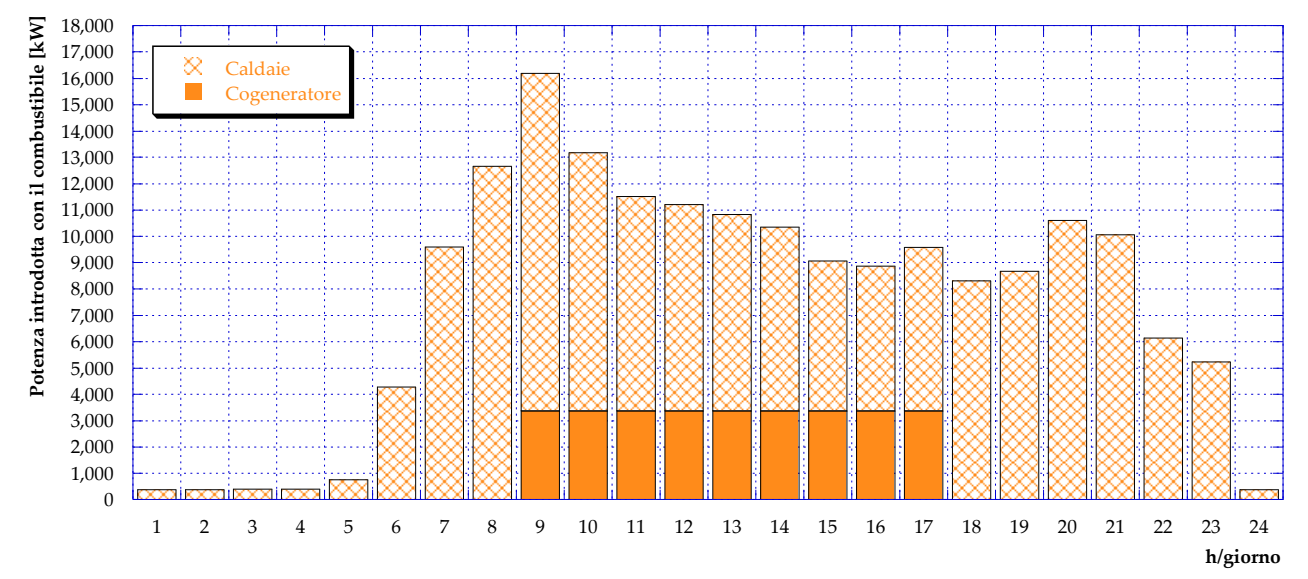

<span id="page-40-1"></span>**Figura 39** – Caso 0: Potenza introdotta con il combustibile (giorno tipo invernale)

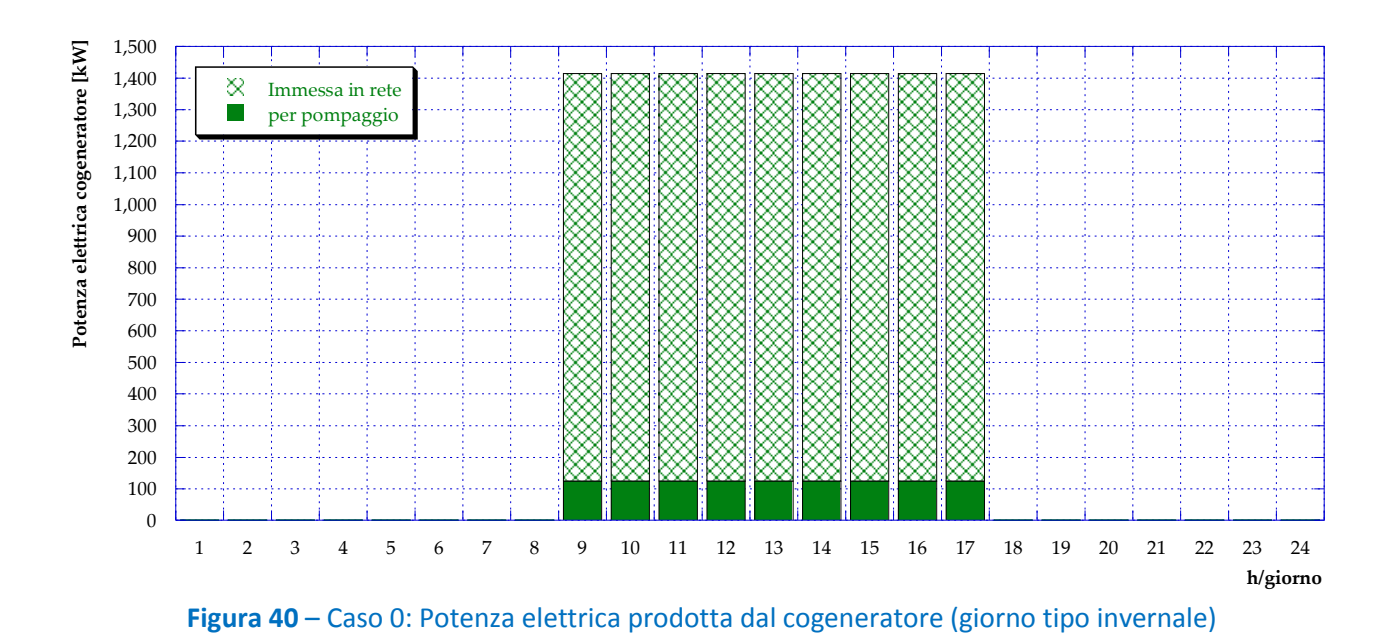

<span id="page-41-0"></span>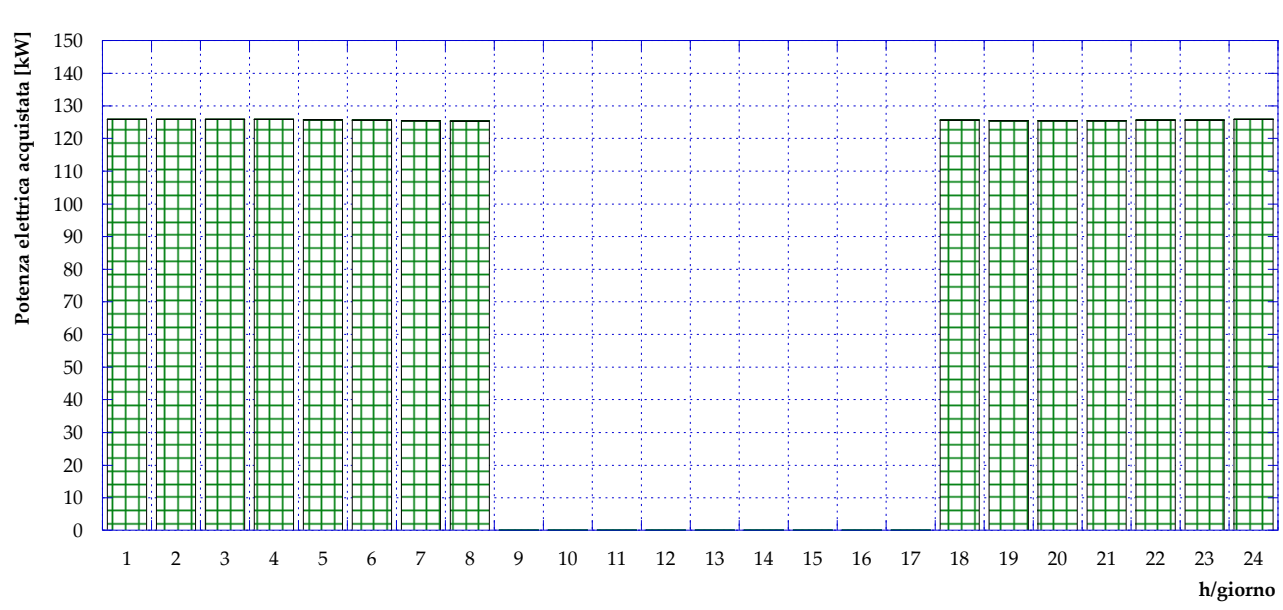

<span id="page-41-1"></span>**Figura 41** – Caso 0: Potenza elettrica acquistata dalla rete (giorno tipo invernale)

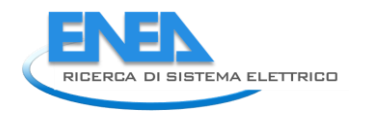

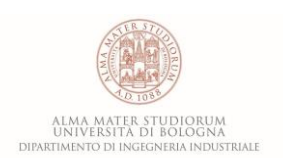

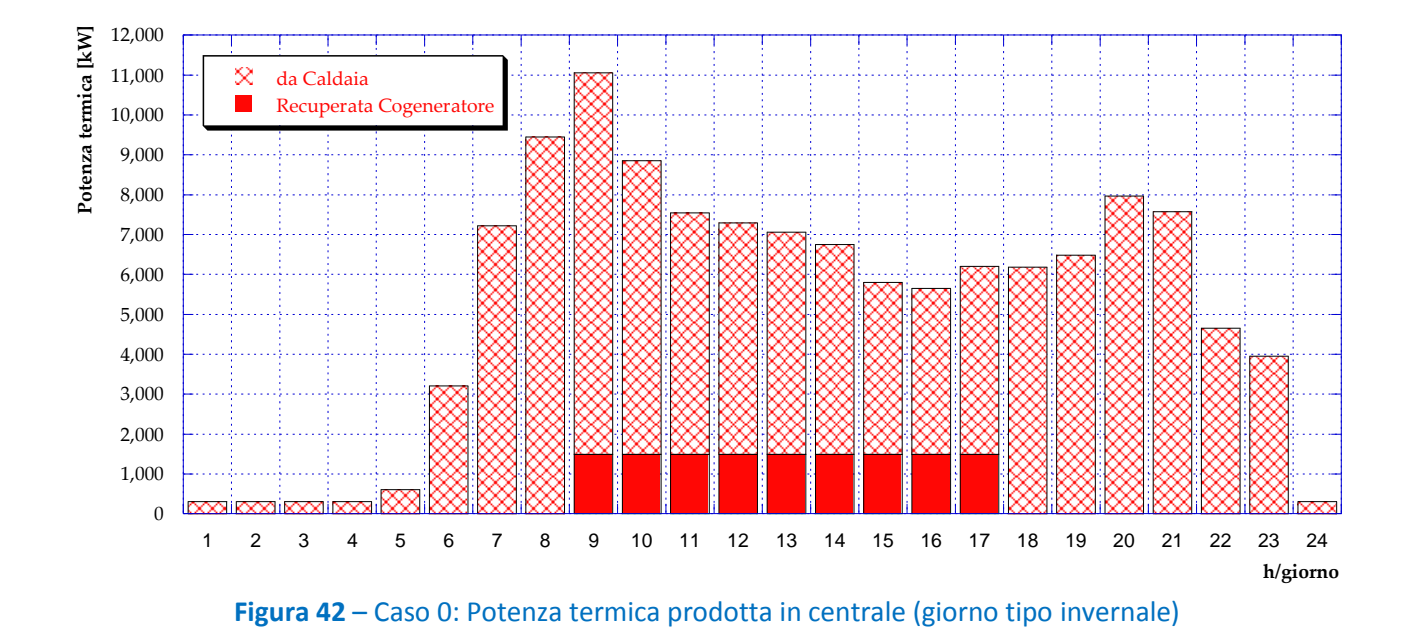

<span id="page-42-0"></span>Per quanto riguarda il funzionamento della rete di Corticella durante il periodo estivo, attualmente la gestione prevede il completo spegnimento del motore cogenerativo e, di conseguenza, il fabbisogno termico è completamente garantito dalle caldaie, mentre l'energia elettrica necessaria per il gruppo di pompaggio è interamente acquistata dalla rete nazionale. In **[Figura 43](#page-42-1)**, in **[Figura 44](#page-43-0)** ed in **[Figura 45](#page-43-1)** vengono presentati gli andamenti – durante un giorno tipo estivo – rispettivamente della potenza introdotta in caldaia con il combustibile, della potenza elettrica acquistata dalla rete e della potenza termica prodotta in centrale.

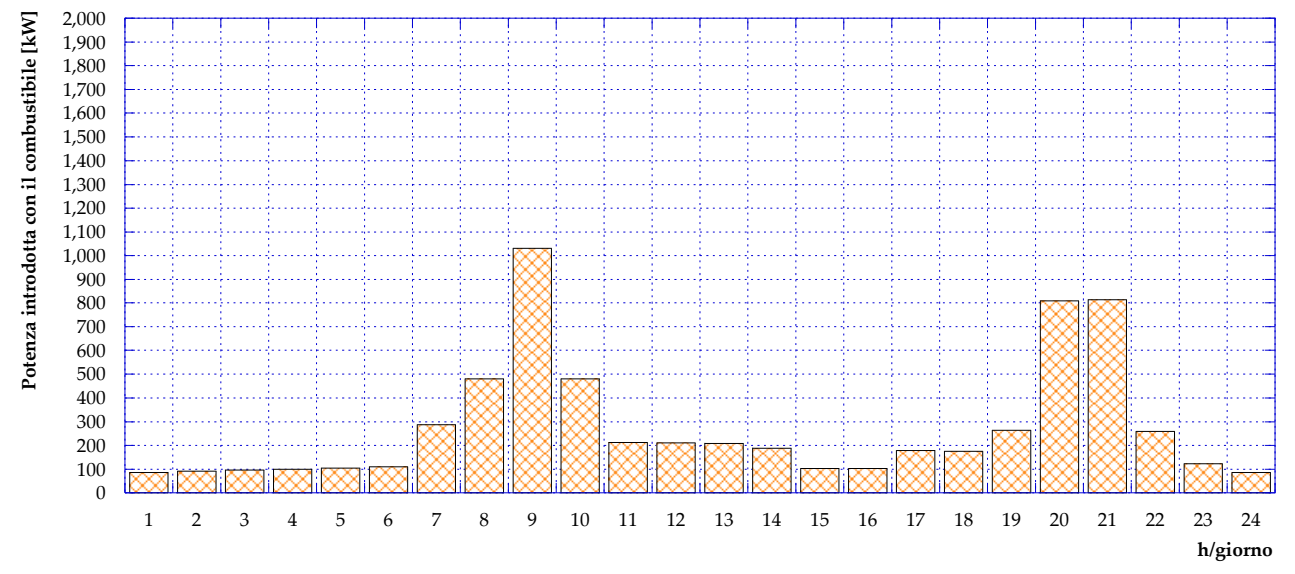

<span id="page-42-1"></span>**Figura 43** – Caso 0: Potenza introdotta in caldaia con il combustibile (giorno tipo estivo)

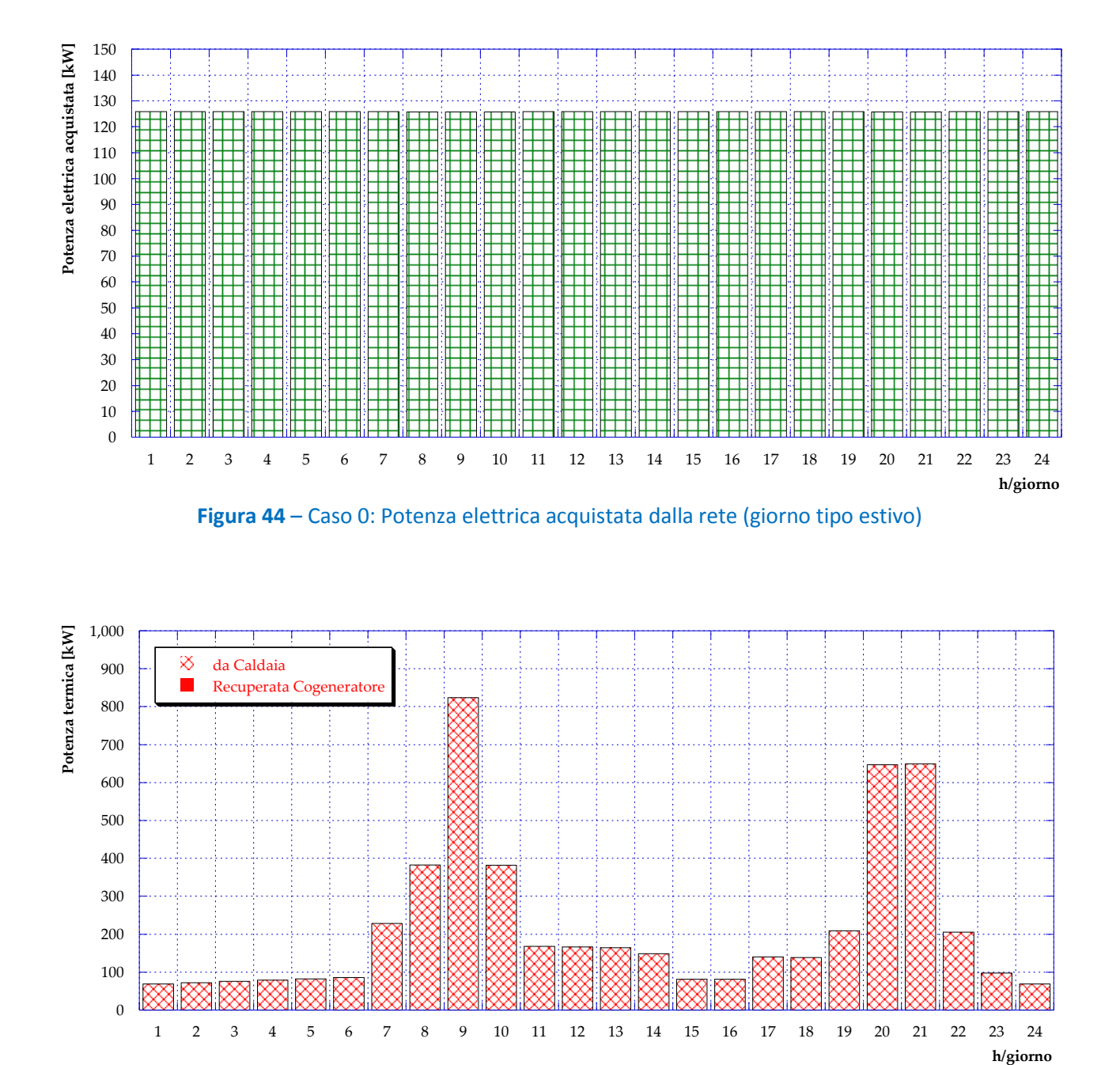

<span id="page-43-1"></span>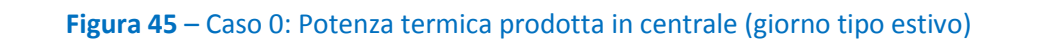

2 3 4 5 6 7 8 9 10 11 12 13 14 15 16 17 18 19 20 21 22 23 24

<span id="page-43-0"></span> 

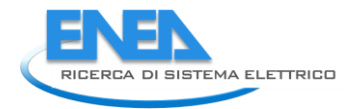

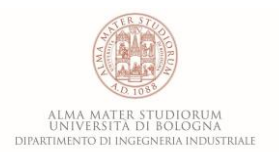

# *5.2 Caso A*

La configurazione attuale della centrale di Corticella (che viene riproposta per completezza in **[Figura 46](#page-44-0)**) è stata quindi ottimizzata in termini di carico dei diversi sistemi di generazione che la compongono tramite il software EGO 1.0. L'applicazione dell'algoritmo genetico per un giorno tipo invernale fornisce la configurazione di produzione ottimale mostrata in **[Figura 47](#page-45-0)**: il motore cogenerativo viene acceso e funziona in condizioni di design dalle ore 8:00 alle ore 20:00 comprese. A tale proposito si evidenzia che il criterio imposto è stato quello di non avere mai dispersioni termiche; pertanto, il motore è acceso e funziona a pieno carico solamente in quelle ore in cui la richiesta termica da parte delle utenze risulta superiore o al più uguale alla potenza termica di design del motore stesso. Nelle restanti ore, così come per completare il soddisfacimento del fabbisogno termico delle utenze quando superiore alla potenza di design del motore, sono in funzione le caldaie. A conferma di quanto ci si aspettava, la ricerca della configurazione ottimale di produzione ha portato ad un incremento delle ore di funzionamento del motore rispetto al Caso 0 di partenza.

L'andamento giornaliero – per un giorno tipo invernale – della potenza termica introdotta con il combustibile, suddivisa tra motore cogenerativo e caldaie, è mostrato in **[Figura 48](#page-45-1)**. Come si può facilmente notare, anche durante il periodo di accensione del motore, la maggior parte del consumo di combustibile rimane imputabile alle caldaie anche nel caso ottimizzato. Essendo la potenza introdotta con il combustibile nel motore cogenerativo in un'ora di funzionamento pari a 3377 kW, infatti, nelle stesse ore l'ammontare di potenza introdotta con il combustibile nelle caldaie va da un minimo di 4161 kW (ore 16:00) ad un massimo di 9564 kW (ore 9:00).

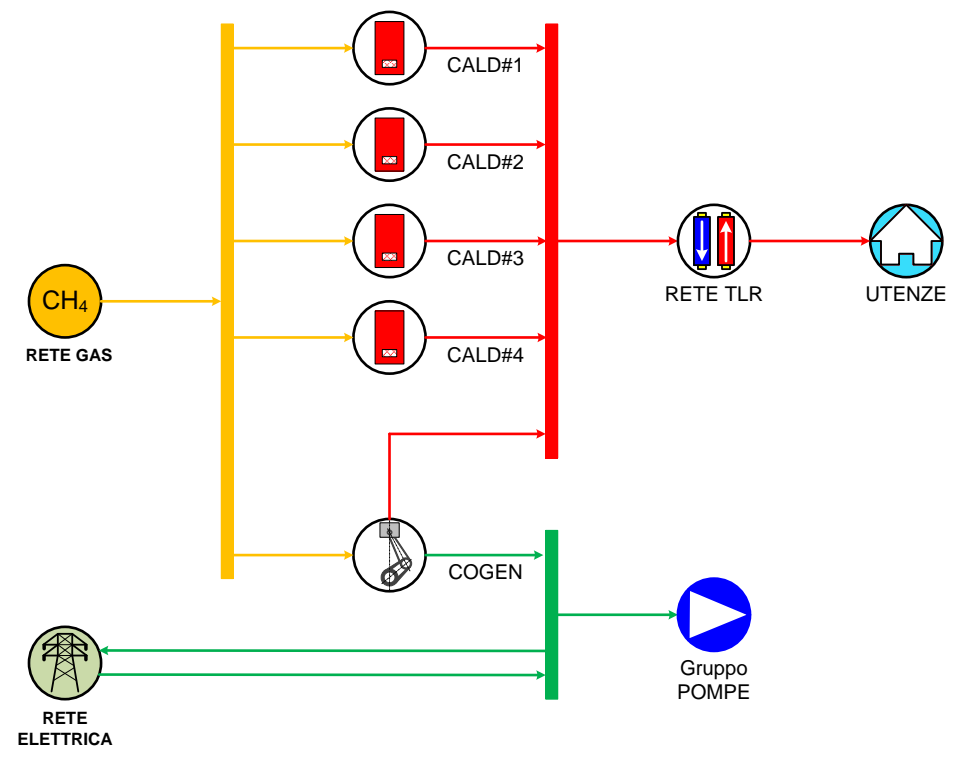

<span id="page-44-0"></span>**Figura 46** – Schema del Caso A

<span id="page-45-0"></span>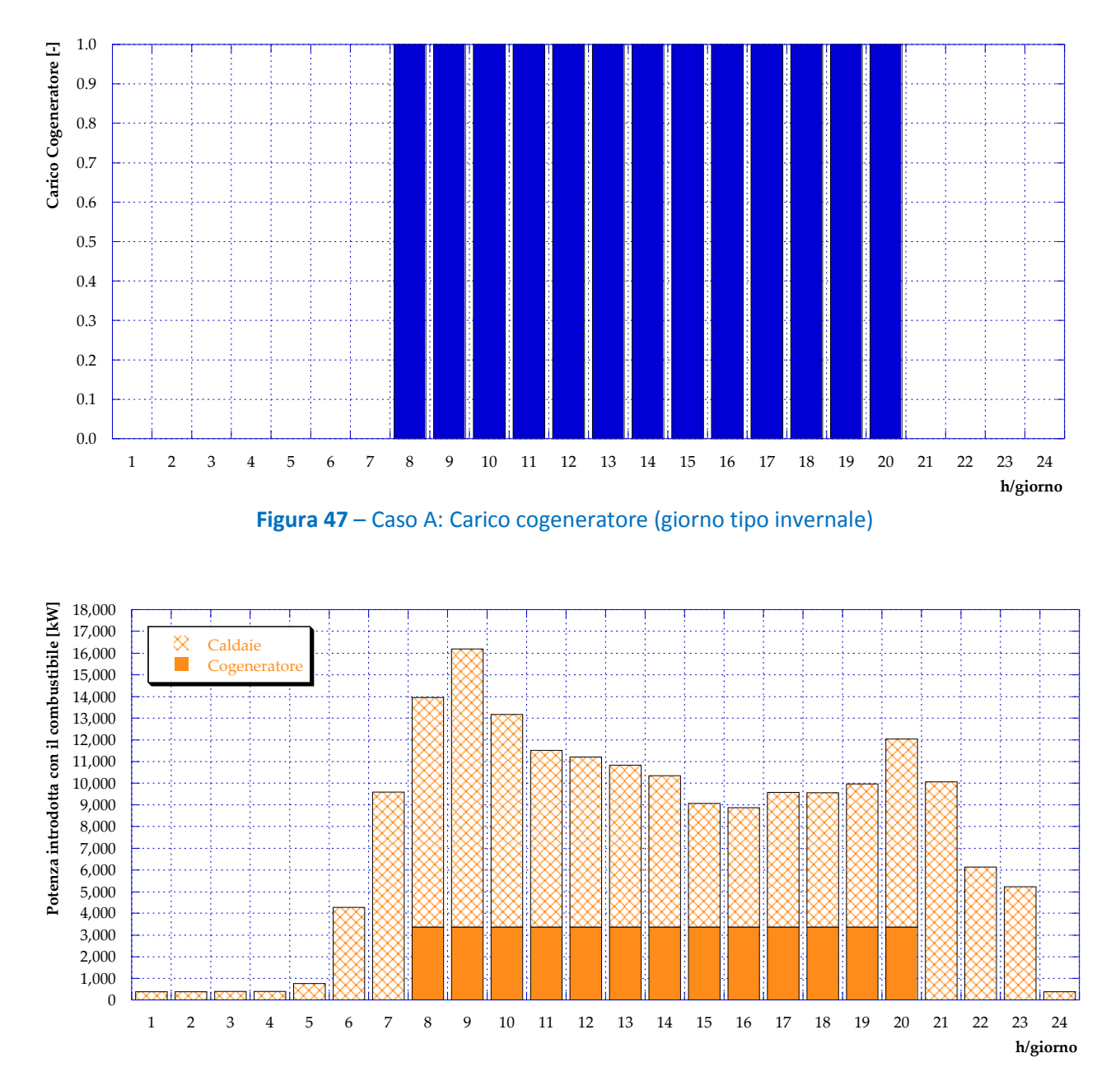

**Figura 48** – Caso A: Potenza introdotta con il combustibile (giorno tipo invernale)

<span id="page-45-1"></span>I risultati relativi alla potenza elettrica per il giorno tipo invernale sono invece presentati in **[Figura 49](#page-46-0)** ed in **[Figura 50](#page-46-1)**. Il motore cogenerativo è ampiamente sufficiente a soddisfare i fabbisogni di pompaggio interni alla centrale e, di conseguenza, nelle ore di accensione un grande quantitativo di energia elettrica viene immesso in rete. Nelle ore notturne in cui il motore è spento, invece, l'energia elettrica per il pompaggio viene acquistata dalla rete elettrica nazionale.

In **[Figura 51](#page-47-0)** è infine mostrato l'andamento orario della potenza termica prodotta in centrale, tramite le quattro caldaie e il cogeneratore. Tale andamento, evidentemente, segue l'andamento della potenza introdotta con il combustibile di **[Figura 48](#page-45-1)**, presentando due picchi, rispettivamente nelle prime ore della mattina e nelle prime ore serali.

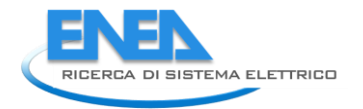

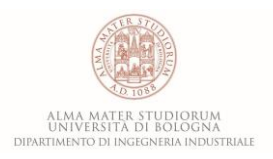

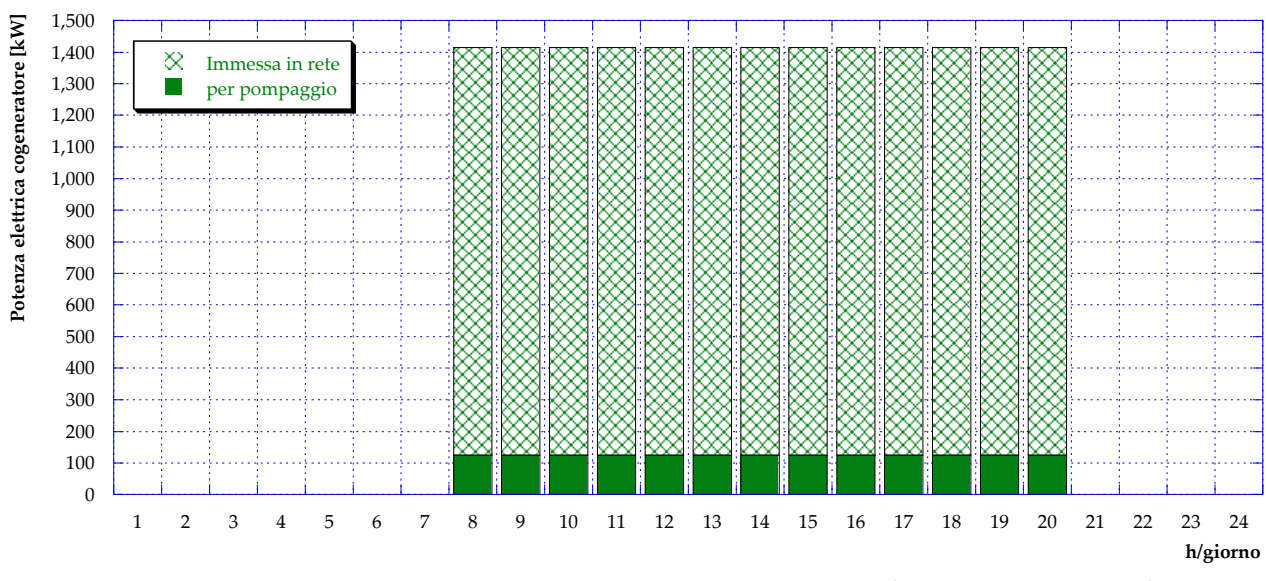

<span id="page-46-0"></span>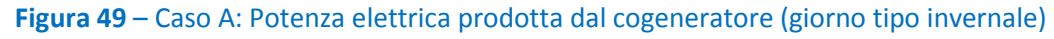

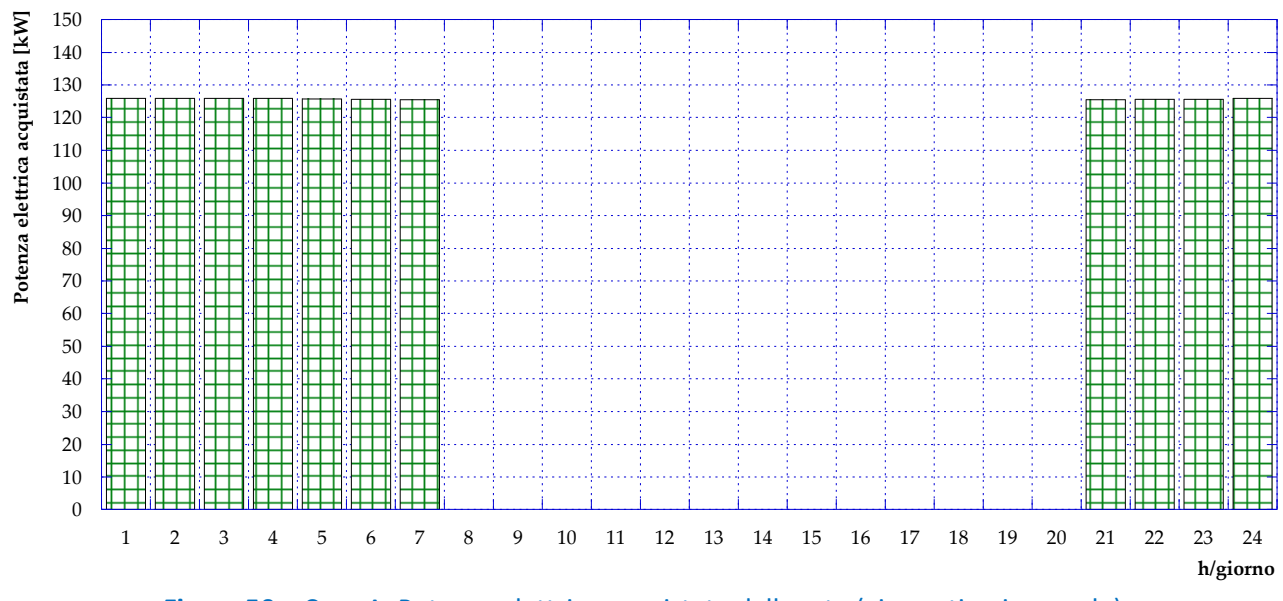

<span id="page-46-1"></span>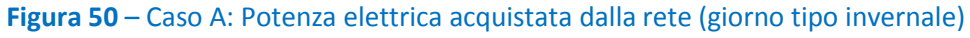

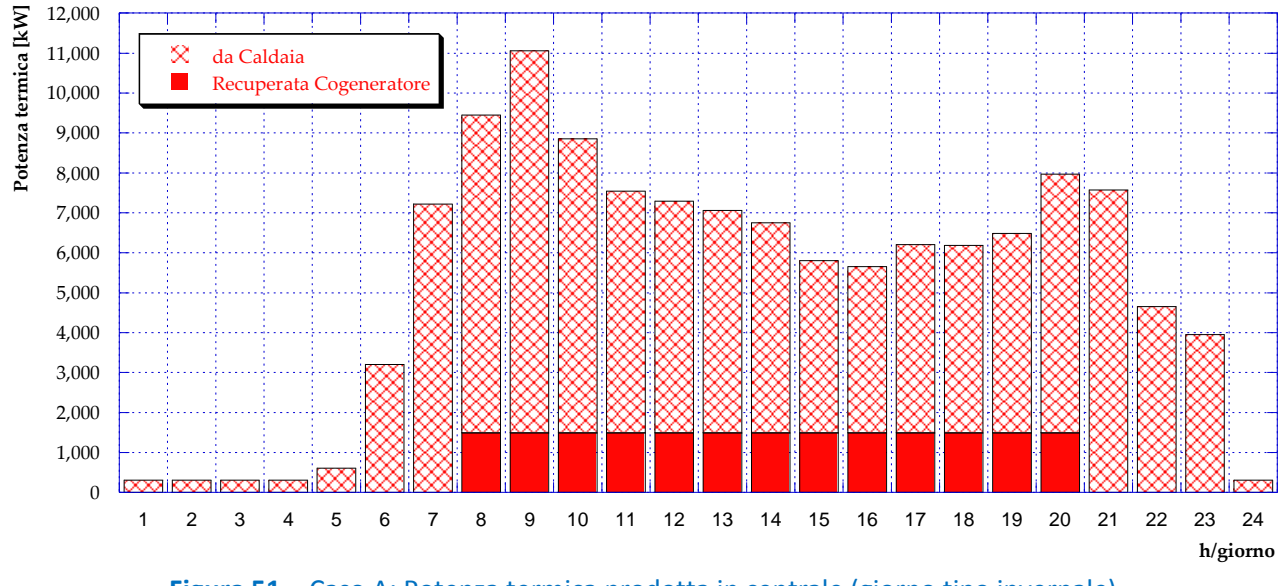

**Figura 51** – Caso A: Potenza termica prodotta in centrale (giorno tipo invernale)

<span id="page-47-0"></span>Per quanto riguarda il funzionamento durante il periodo estivo, invece, è stato considerato in termini di fabbisogno il giorno tipo i cui carichi sono presentati nel Capitolo 2 (si veda **[Figura 16](#page-15-0)**). La configurazione di produzione ottimale ottenuta per questo andamento dei carichi prevede che durante l'estate il motore cogenerativo sia sempre spento; conseguentemente, tutto il fabbisogno termico viene soddisfatto impiegando le caldaie, con un andamento di potenza introdotta con il combustibile mostrato in **[Figura 52](#page-47-1)**. L'andamento è qualitativamente simile al corrispondente invernale, con due picchi rispettivamente alle ore 9:00 e tra le 20:00 e le 21:00, ma – dovendo coprire solamente la richiesta per l'acqua calda sanitaria – quantitativamente molto inferiore. Ad esempio, durante l'ora di picco (che risulta essere alle 9:00 sia per l'inverno che per l'estate) si passa da una potenza termica complessivamente introdotta con il combustibile pari a 16˙189 kW, in inverno, ad una potenza uguale a 1˙031 kW, d'estate.

In questo caso, inoltre, dal momento che il motore cogenerativo non è mai in funzione, il fabbisogno di energia elettrica interno alla centrale è completamente soddisfatto acquistando energia elettrica dalla rete nazionale (**[Figura 53](#page-48-0)**), analogamente a quanto visto per il Caso 0.

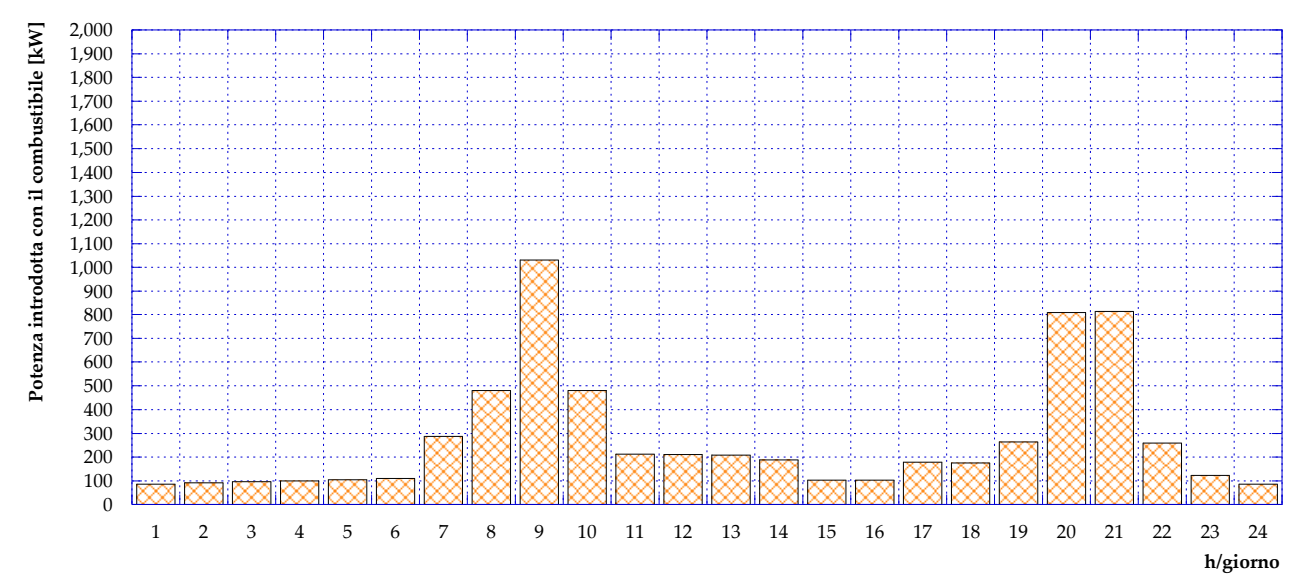

<span id="page-47-1"></span>**Figura 52** – Caso A: Potenza introdotta in caldaia con il combustibile (giorno tipo estivo)

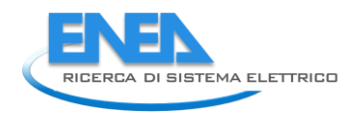

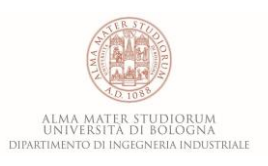

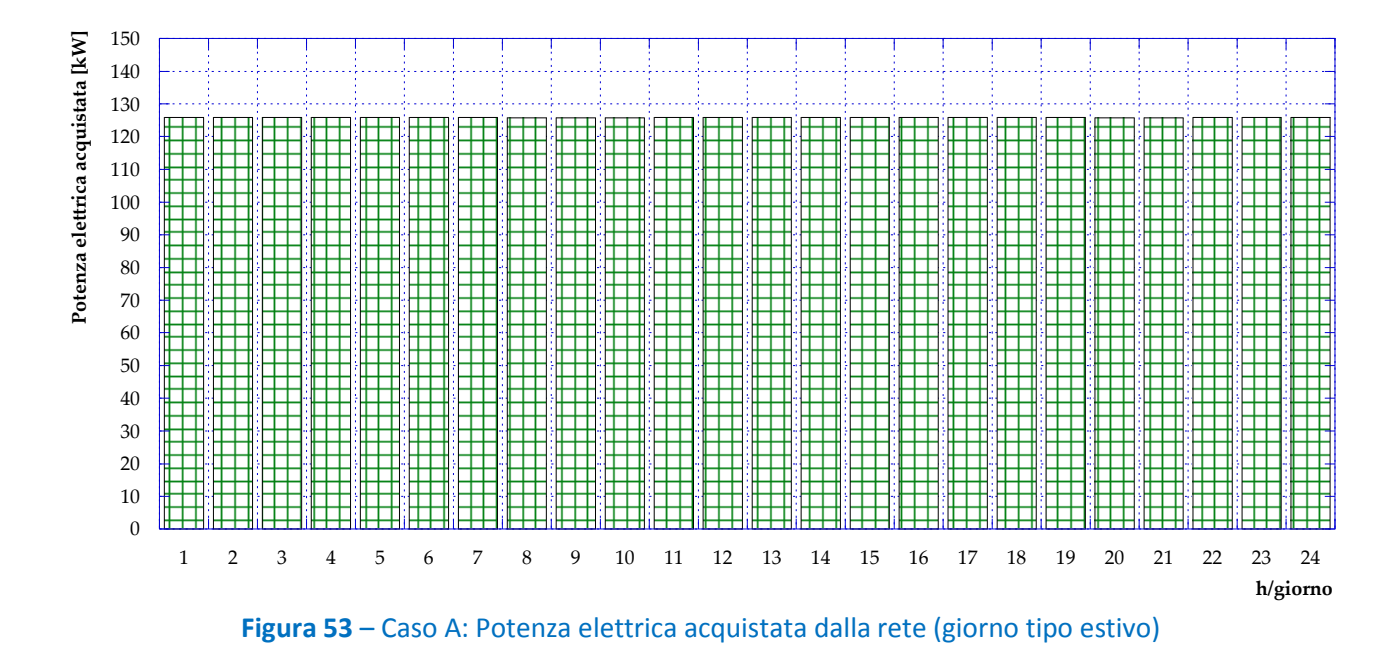

<span id="page-48-0"></span>In **[Figura 54](#page-48-1)** è infine riportato l'andamento giornaliero, per un giorno tipo estivo, della potenza termica prodotta in centrale. La totalità di questa potenza è per ovvi motivi fornita dalle caldaie e, come nel caso precedente, l'andamento segue il trend di **[Figura 52](#page-47-1)**.

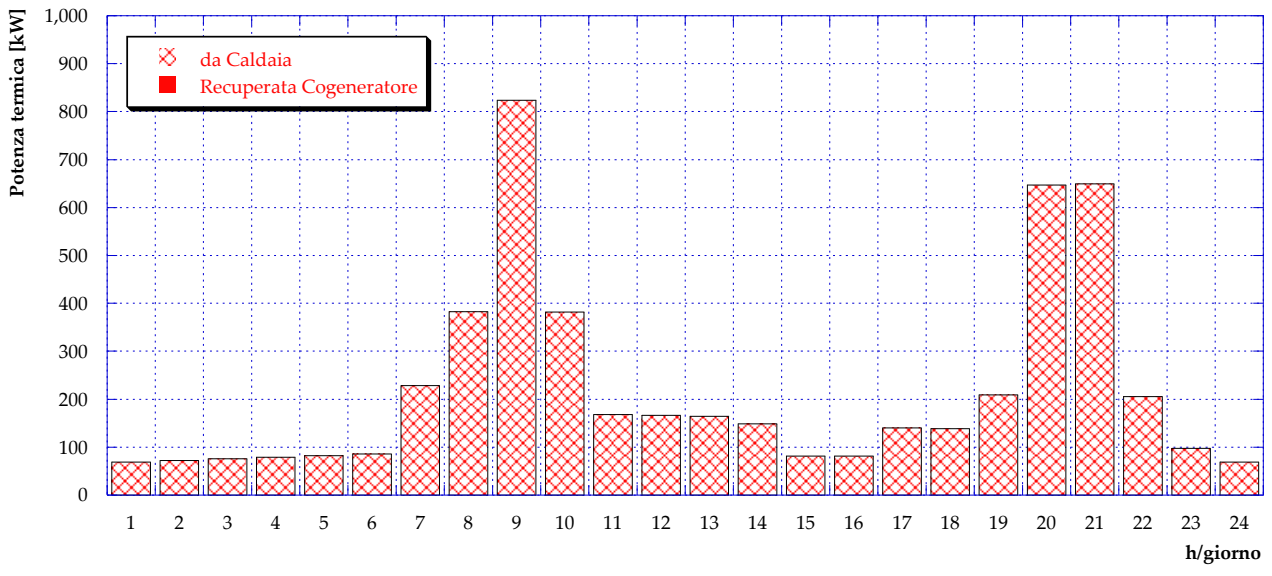

<span id="page-48-1"></span>**Figura 54** – Caso A: Potenza termica prodotta in centrale (giorno tipo estivo)

#### *5.3 Caso B1.1*

La prima variante rispetto all'attuale configurazione della rete di teleriscaldamento e della centrale esistenti è schematicamente illustrata in **[Figura 55](#page-49-0)**. Il Caso B1.1 prevede l'installazione, presso la centrale di produzione, di pannelli solari termici e di un serbatoio di accumulo ad essi accoppiato. La scelta del volume di accumulo fa parte dell'analisi di ottimizzazione condotta e risulta evidentemente funzione della superficie di pannelli installata. In una prima fase di studio, pertanto, come verrà meglio spiegato nel seguito, è stato simulato il comportamento della rete al variare della superficie utile di solare termico individuando caso per caso il volume di accumulo ottimale, ovvero il volume minimo che consenta nell'arco delle 24 ore di una giornata estiva la completa restituzione – a meno delle perdite – dell'energia termica accumulata. Successive valutazioni sulla superficie realmente disponibile nei pressi della centrale esistente consentiranno di fissare la superficie di solare e il volume di accumulo ottimali.

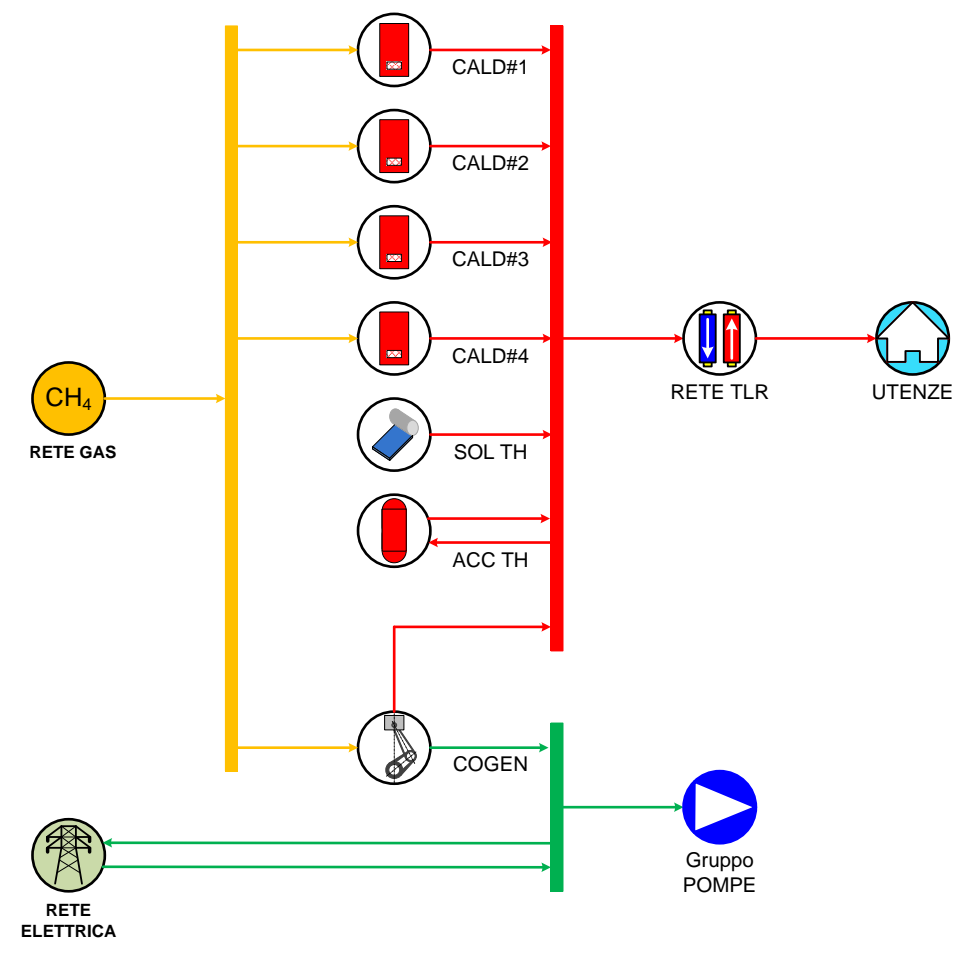

**Figura 55** – Schema del Caso B1.1

<span id="page-49-0"></span>Con l'obiettivo di massimizzare la radiazione solare raccolta annualmente dai pannelli installati, si fissa ai fini dell'analisi un'inclinazione pari a 30° ed un orientamento verso sud (condizioni ottimali per la città di Bologna).

A partire quindi da dati misurati [**11**] di radiazione solare incidente sul piano orizzontale a Bologna durante una giornata tipo estiva ed una invernale (nel caso specifico sono stati considerati rispettivamente i mesi di luglio e di gennaio), si è determinata la radiazione solare incidente su piano inclinato di 30° e con orientamento a sud. I risultati per il giorno tipo invernale e per il giorno tipo estivo sono presentati rispettivamente in **[Figura 56](#page-50-0)** e in **[Figura 57](#page-50-1)**.

Inoltre, per tutte le simulazioni condotte è stata assunta un'efficienza di conversione della radiazione solare incidente in energia termica pari all'80%.

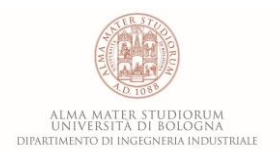

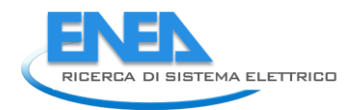

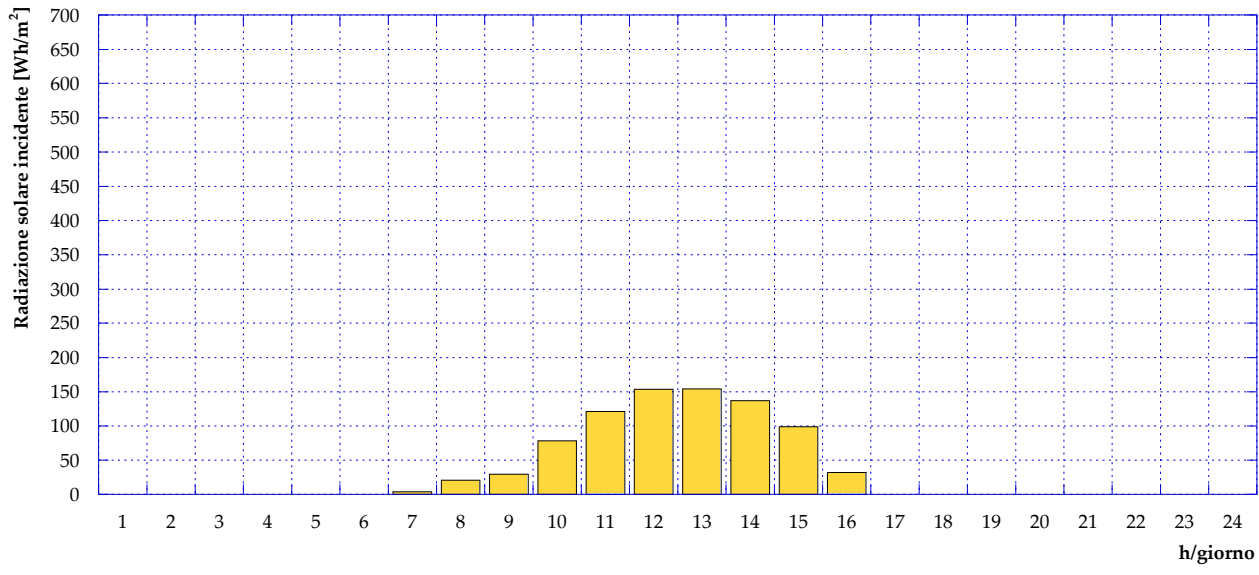

<span id="page-50-0"></span>**Figura 56** – Radiazione solare incidente su piano inclinato di 30° e orientato a sud (giorno tipo invernale)

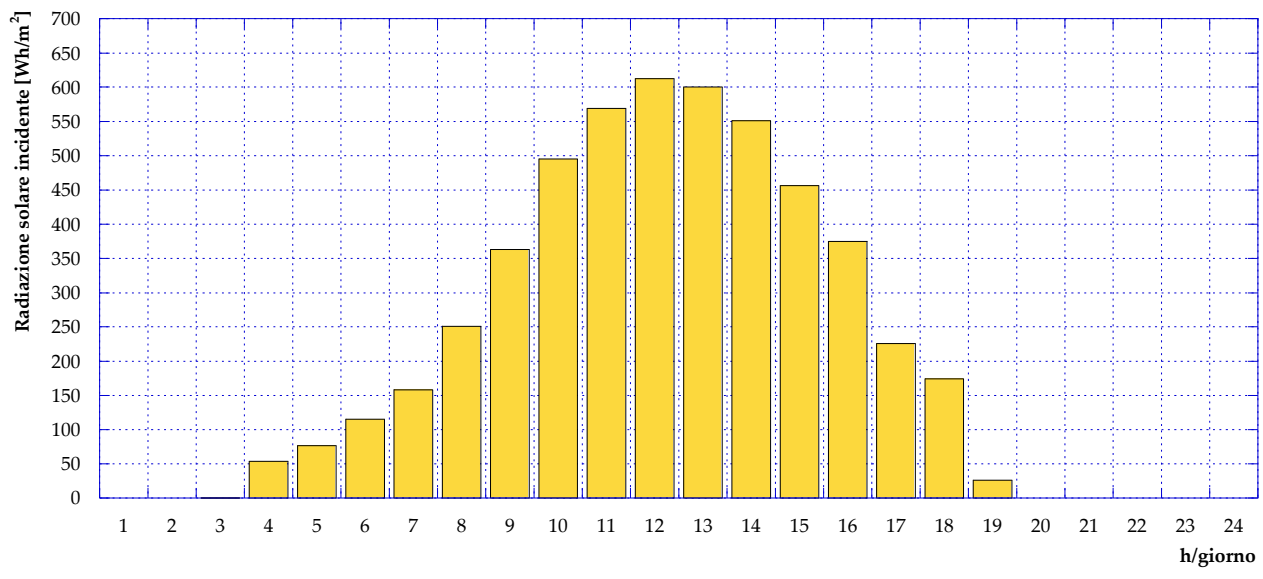

<span id="page-50-1"></span>**Figura 57** – Radiazione solare incidente su piano inclinato di 30° e orientato a sud (giorno tipo estivo)

Una volta determinato l'andamento della radiazione solare incidente sui pannelli solari, è possibile valutare l'energia termica producibile al variare della superficie installata, sia durante una giornata tipo invernale che durante una giornata tipo estiva (si vedano rispettivamente le curve in blu ed in rosso in **[Figura 58](#page-51-0)**). Il software EGO 1.0 consente a questo punto di determinare – per fissata produzione da solare (ovvero per fissata superficie utile di ST installata) – il volume di accumulo minimo che consenta di evitare, nell'arco di una giornata, la dispersione della produzione da solare e contemporaneamente a fine giornata riporti il serbatoio alle condizioni di riempimento iniziali, in modo tale che il giorno successivo si possa riprodurre lo stesso ciclo. Ipotizzando che il serbatoio di accumulo abbia temperature minima e massima rispettivamente pari a 70 °C e 130 °C e che inizialmente si trovi alla sua temperatura minima, si ottengono i risultati mostrati in **[Figura 59](#page-51-1)**. Dalla figura si può osservare come il sistema proposto non necessiti di un accumulo termico per superfici di solare installato inferiori a circa 200 m<sup>2</sup>, in quanto in ogni ora della giornata – sia d'estate che d'inverno – la produzione in quei casi risulta essere sempre inferiore al fabbisogno delle utenze.

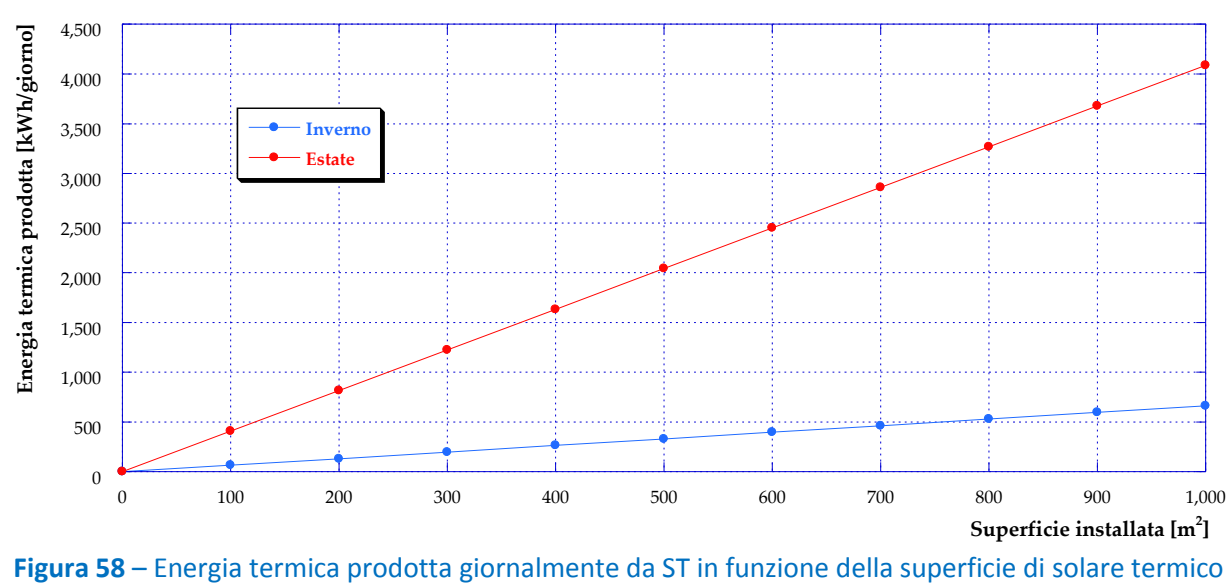

installata

<span id="page-51-0"></span>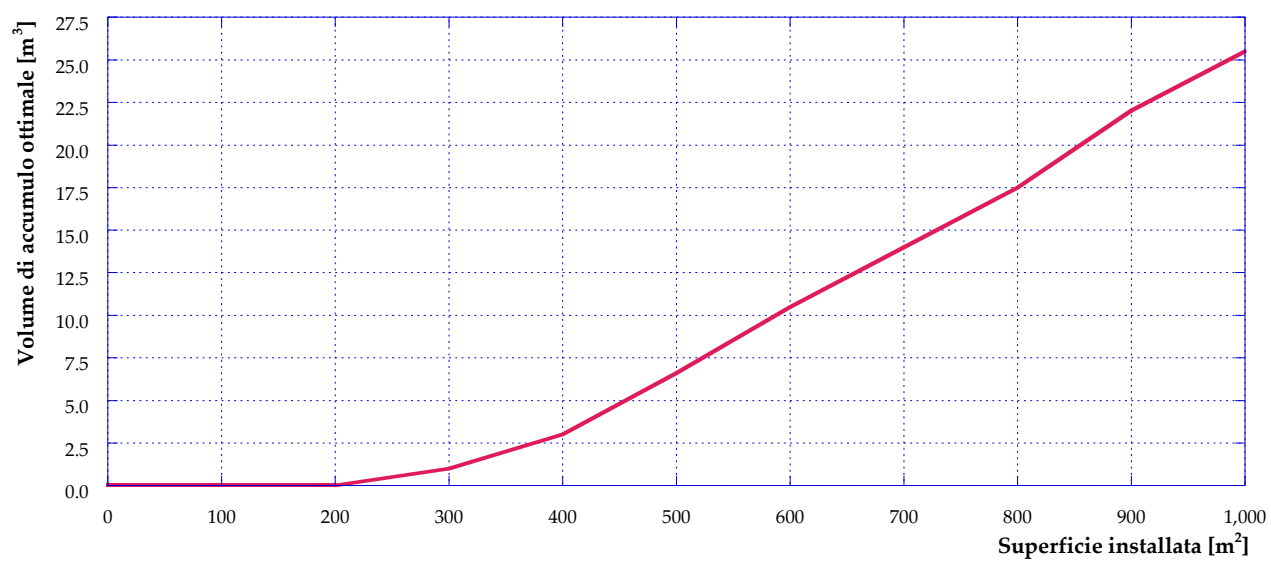

<span id="page-51-1"></span>**Figura 59** – Volume di accumulo termico ottimale in funzione della superficie di solare termico installata

Come anticipato, in ragione di considerazioni sullo spazio presso la centrale di Corticella che possa essere plausibilmente dedicata all'installazione di solare termico, la superficie utile è stata fissata pari a 300 m<sup>2</sup>. Nel seguito di questo paragrafo vengono pertanto presentati i risultati dell'ottimizzazione ottenuti dall'applicazione del software EGO 1.0 ad uno scenario che vede installati in centrale – oltre al motore cogenerativo e alle caldaie – 300 m<sup>2</sup> di pannelli solari termici con efficienza di conversione dell'80% accoppiati ad un serbatoio di accumulo di volume pari a 1 m<sup>3</sup>.

In **[Figura 60](#page-52-0)** è presentato l'andamento del carico ottimale del cogeneratore durante una giornata tipo invernale, che risulta inalterato rispetto al Caso A.

Per quanto riguarda, invece, l'andamento della potenza introdotta con il combustibile presentato in **[Figura](#page-52-1)  [61](#page-52-1)**, si può notare una lieve diminuzione del consumo delle caldaie dovuto all'introduzione del solare termico, anche se – date le superfici e i fabbisogni in gioco – la produzione durante il periodo invernale risulta molto contenuta.

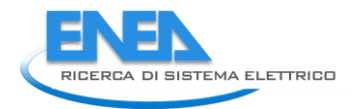

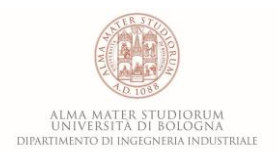

In **[Figura 62](#page-53-0)** e in **[Figura 63](#page-53-1)** vengono rispettivamente mostrati gli andamenti della potenza elettrica prodotta in centrale dal cogeneratore durante il giorno tipo invernale (suddivisa tra potenza autoconsumata per il pompaggio e potenza immessa in rete) e della potenza elettrica acquistata dalla rete nazionale. Tali andamenti sono inalterati rispetto a quanto visto per il Caso A, dal momento che né il funzionamento del motore né i fabbisogni elettrici della centrale hanno subito variazioni a seguito dell'installazione del solare termico.

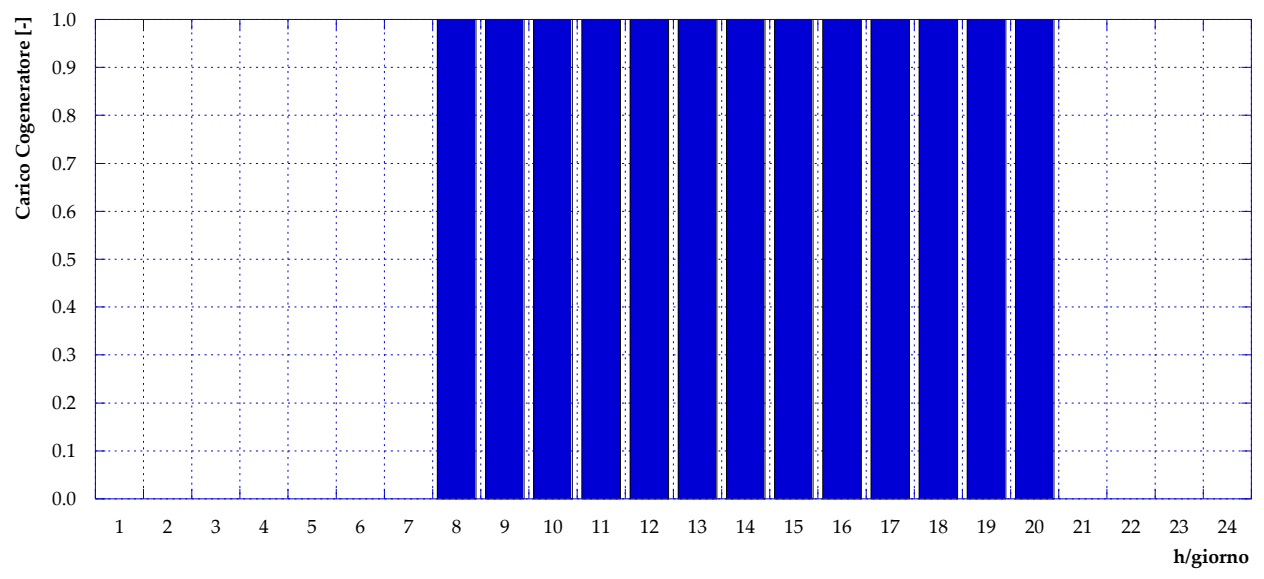

**Figura 60** – Caso B1.1: Carico cogeneratore (giorno tipo invernale)

<span id="page-52-0"></span>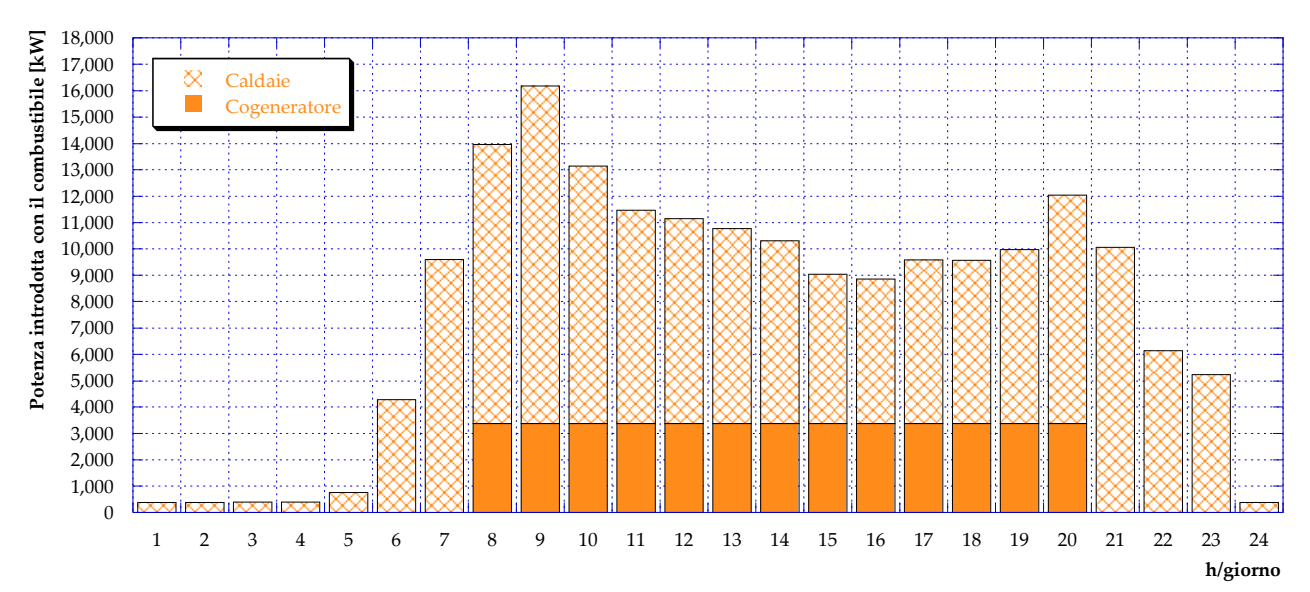

<span id="page-52-1"></span>**Figura 61** – Caso B1.1: Potenza introdotta con il combustibile (giorno tipo invernale)

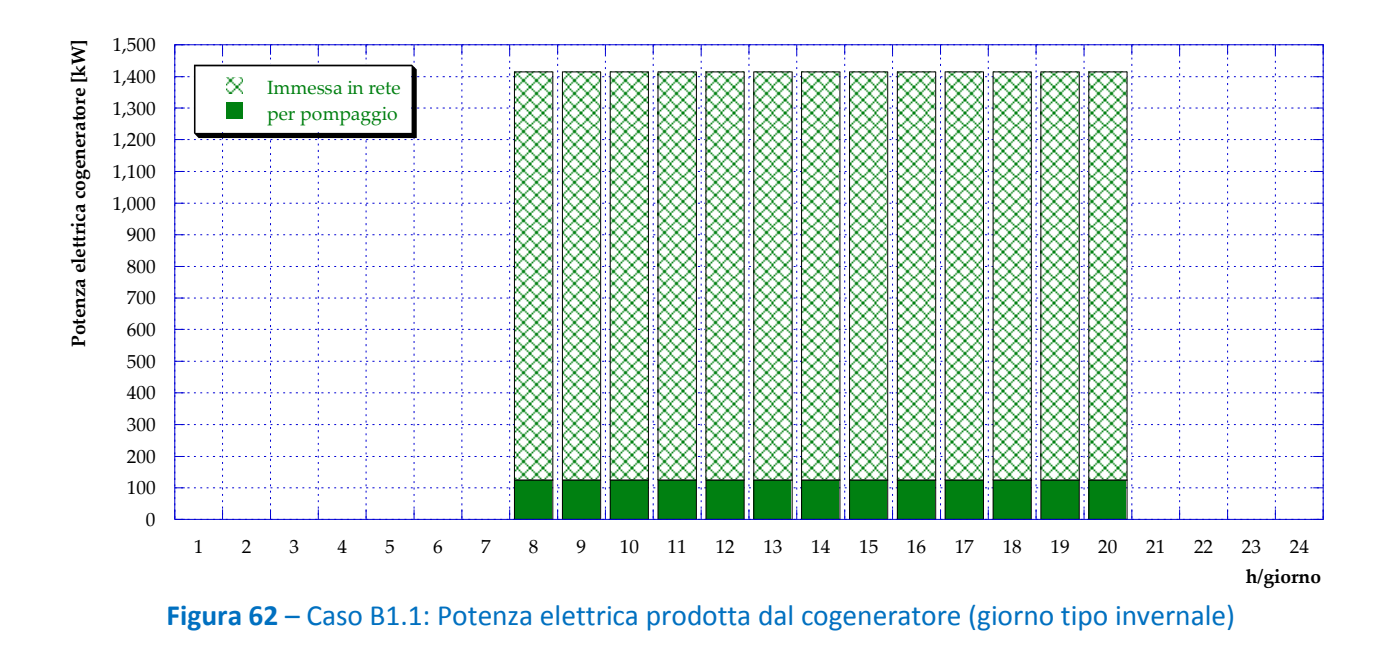

<span id="page-53-0"></span>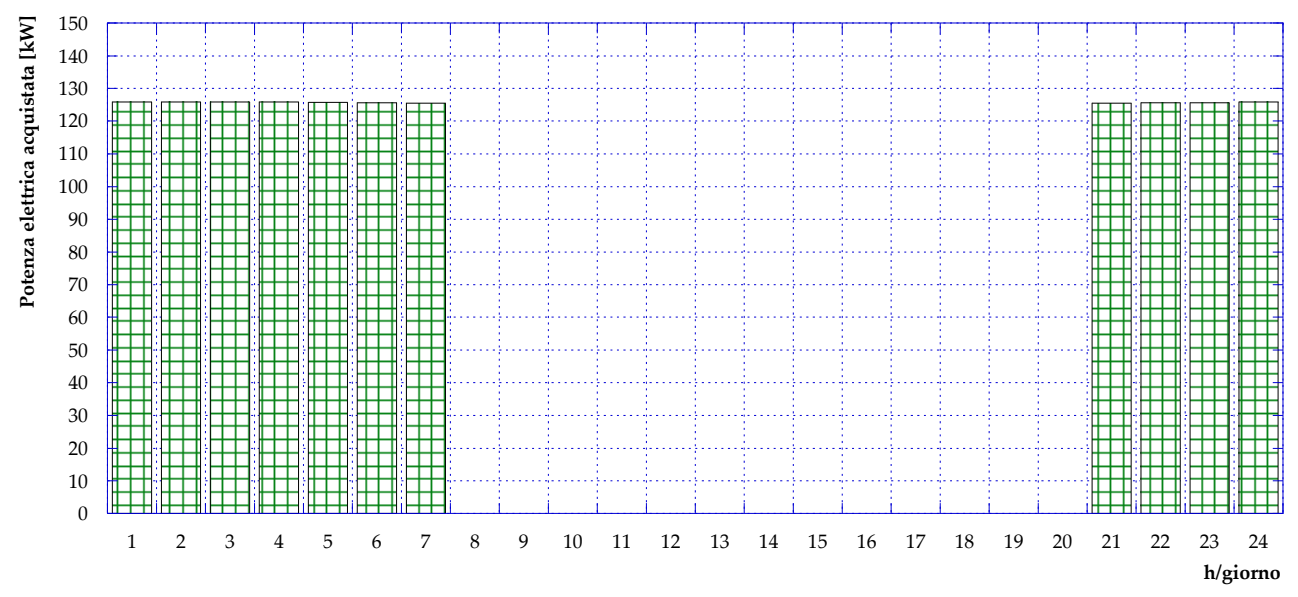

**Figura 63** – Caso B1.1: Potenza elettrica acquistata dalla rete (giorno tipo invernale)

<span id="page-53-1"></span>La produzione di potenza termica in centrale durante il giorno tipo invernale è infine graficata in **[Figura 64](#page-54-0)**: come si può osservare, la quota parte di produzione imputabile ai pannelli solari termici risulta quasi irrisoria lasciando, di fatto, la quasi totalità della produzione al motore cogenerativo e soprattutto alle caldaie.

Diversamente, durante il periodo estivo la radiazione solare è più consistente e di conseguenza anche la produzione di energia termica da parte dei pannelli solari. L'analisi di ottimizzazione porta al completo spegnimento del cogeneratore durante l'estate, mentre la potenza introdotta in caldaia con il combustibile (**[Figura 65](#page-54-1)**) risulta diminuita se confrontata con il Caso A, proprio grazie alla presenza del solare termico (**[Figura 67](#page-55-0)**).

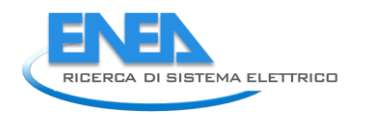

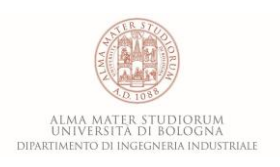

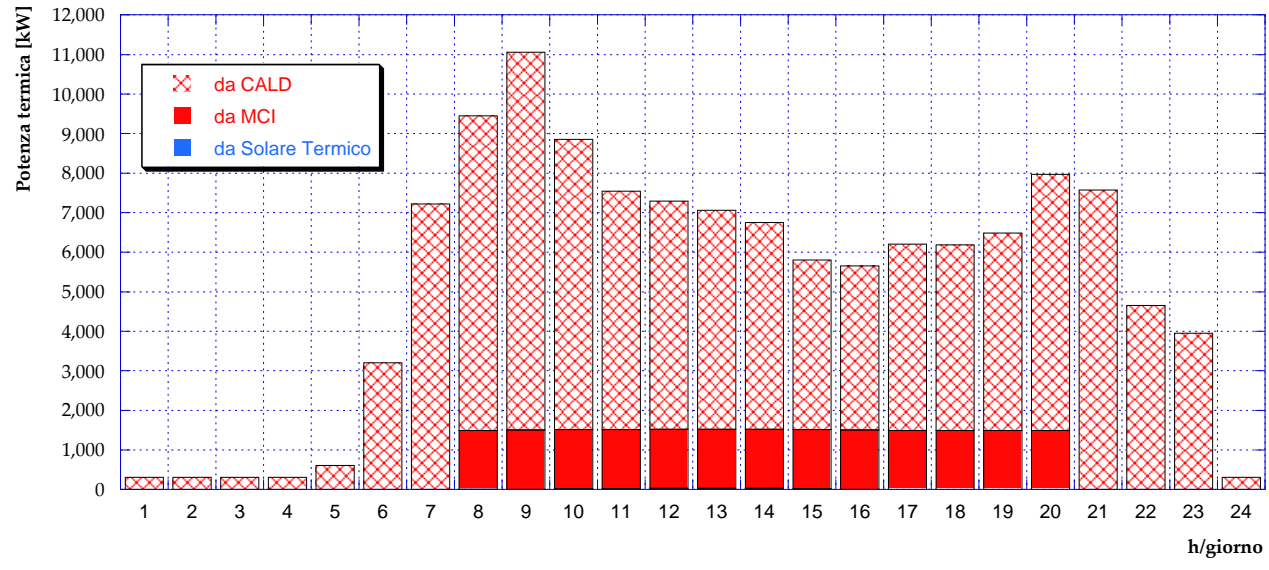

**Figura 64** – Caso B1.1: Potenza termica prodotta in centrale (giorno tipo invernale)

<span id="page-54-0"></span>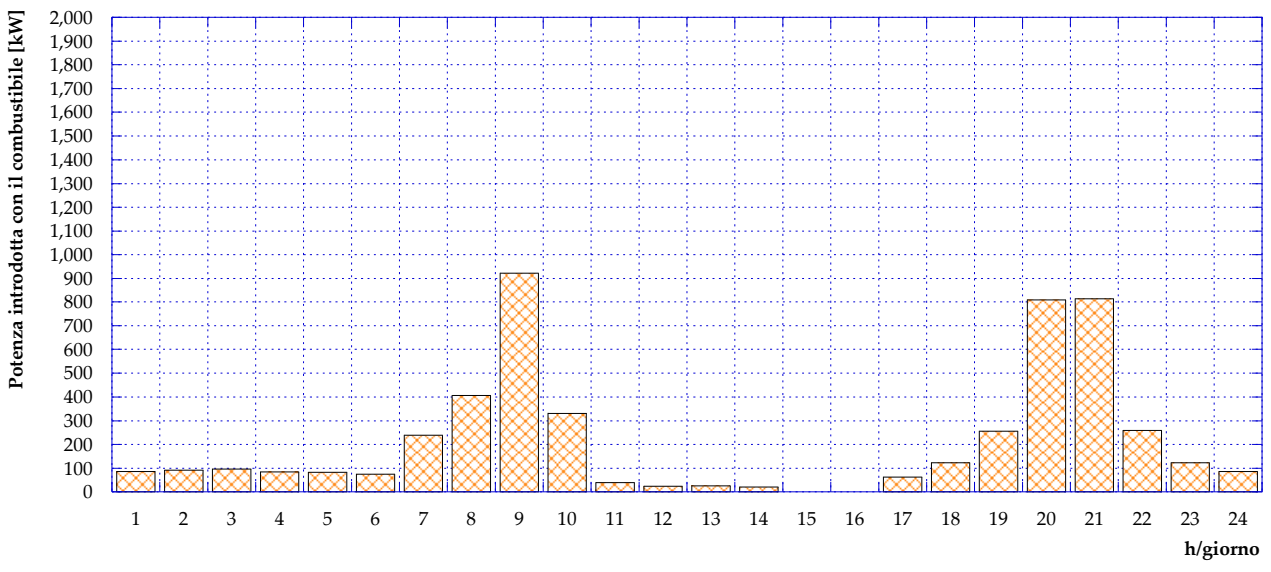

<span id="page-54-1"></span>**Figura 65** – Caso B1.1: Potenza introdotta in caldaia con il combustibile (giorno tipo estivo)

Per quanto riguarda la potenza elettrica, infine, durante il periodo estivo essendo il motore cogenerativo spento non si ha produzione e tutto il fabbisogno della centrale per il gruppo di pompaggio è soddisfatto tramite acquisto dalla rete nazionale, come mostrato in **[Figura 66](#page-55-1)**.

<span id="page-55-1"></span>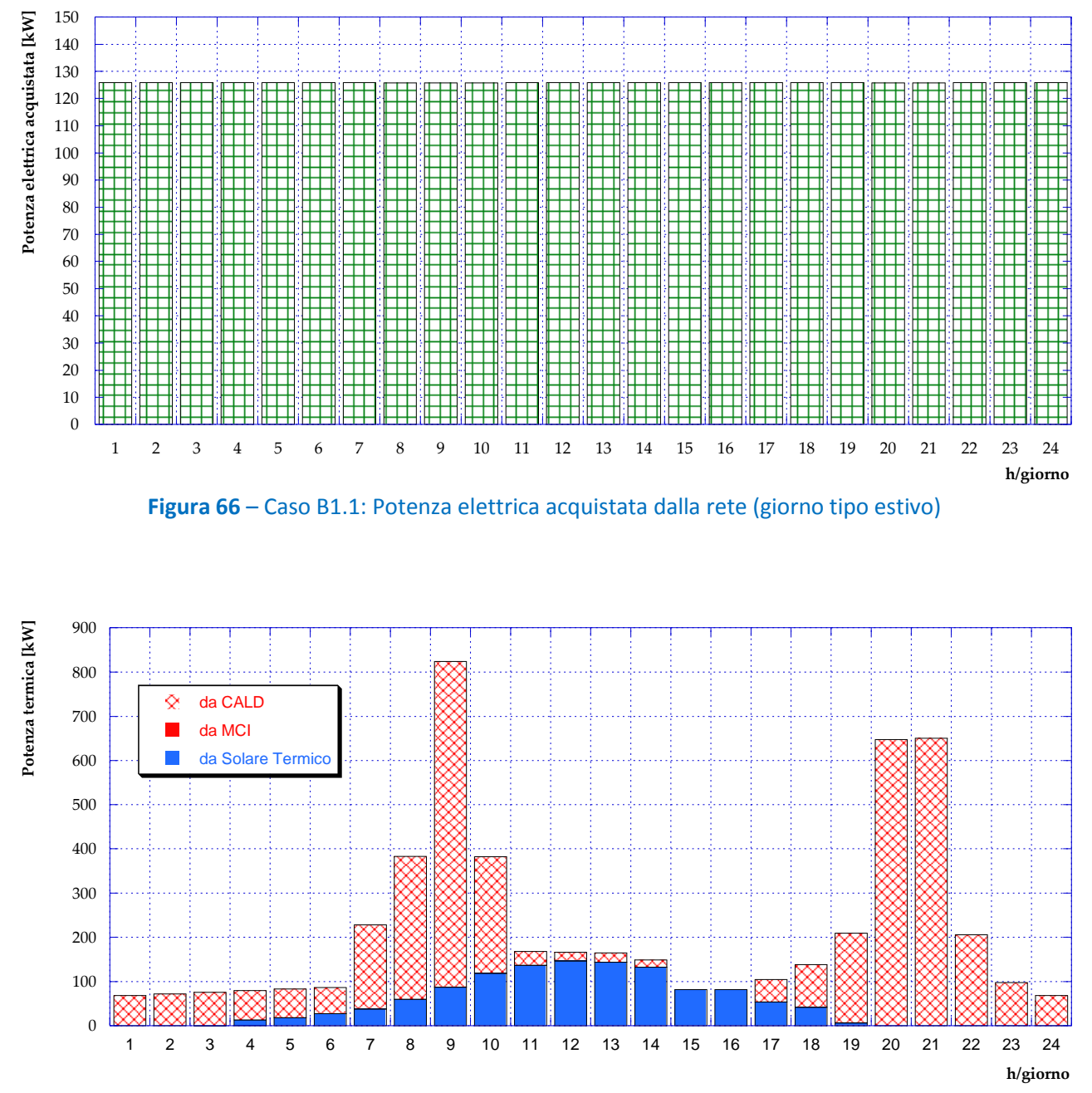

<span id="page-55-0"></span>**Figura 67** – Caso B1.1: Potenza termica prodotta in centrale (giorno tipo estivo)

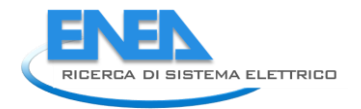

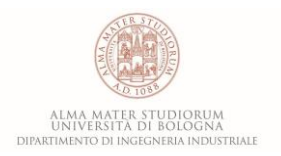

## *5.4 Caso B1.2*

La configurazione della centrale di produzione considerata per il presente scenario è rappresentata dallo schema di **[Figura 68](#page-56-0)**. Come si può notare, in aggiunta alle quattro caldaie e al motore cogenerativo, si prevede l'installazione in centrale di una pompa di calore (PdC), che si assume possa essere alimentata unicamente dal motore (non è connessa alla rete elettrica nazionale). In altre parole, il suo funzionamento risulta legato ad esso e pertanto la pompa di calore non potrà essere utilizzata quando il motore cogenerativo è spento. Come per gli scenari precedenti, le simulazioni sono state condotte tramite il software EGO 1.0 per una giornata tipica estiva e per una giornata tipica invernale, imponendo il vincolo di avere dissipazioni termiche nulle in centrale. Ulteriore assunzione è stata quella di considerare, per la PdC, un COP uguale a 4 [**12**].

Contemporaneamente, obiettivo dell'ottimizzazione dello scenario di produzione è stato quello di minimizzare l'impiego delle caldaie, sfruttando il più possibile la pompa di calore. Il motore cogenerativo risulterà pertanto acceso (eventualmente operando in off design, con un carico minimo accettato pari al 20% di quello nominale) in tutte quelle ore in cui la sua produzione termica possa essere completamente sfruttata e contemporaneamente quella elettrica possa essere utilizzata dalla PdC.

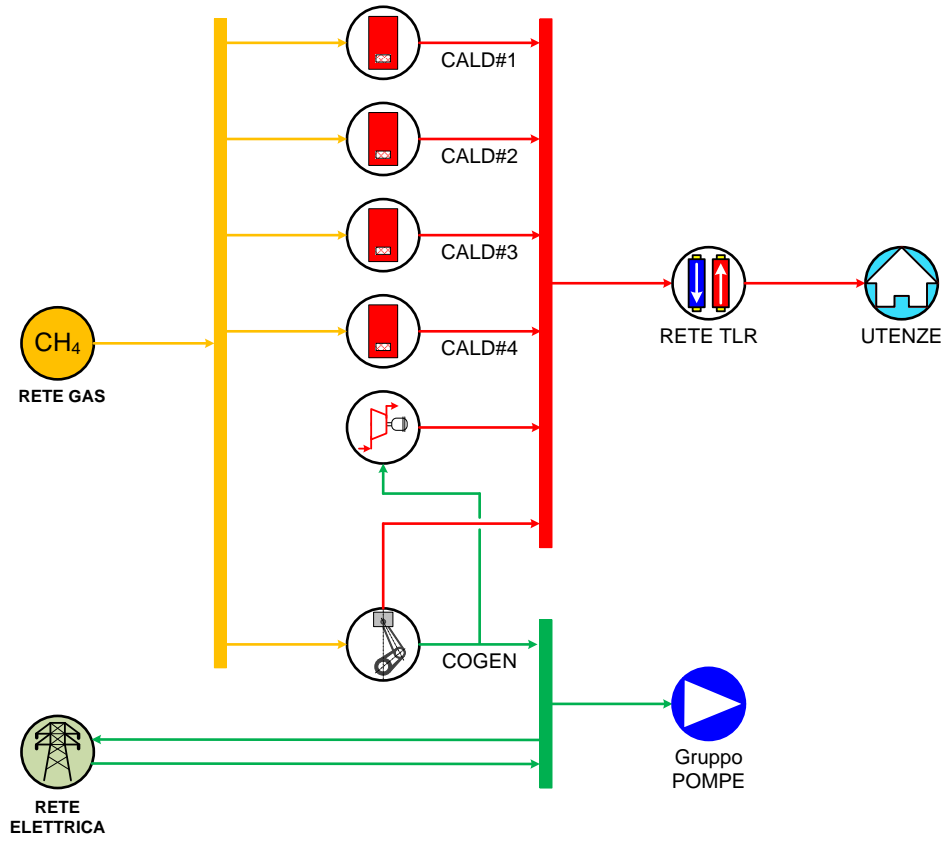

**Figura 68** – Schema del Caso B1.2

<span id="page-56-0"></span>L'andamento orario – durante un giorno tipo invernale – del carico del motore, fornito dall'analisi di ottimizzazione, è quello mostrato in **[Figura 69](#page-57-0)**: rispetto al caso precedente le ore di funzionamento risultano aumentate, infatti il motore viene acceso alle 6:00 e spento dopo le 23:00. Inoltre, diversamente da quanto visto negli scenari precedenti, durante il periodo di funzionamento il motore non si trova a lavorare sempre al carico nominale, ma è previsto un funzionamento in off-design. Ciò è dovuto all'esigenza

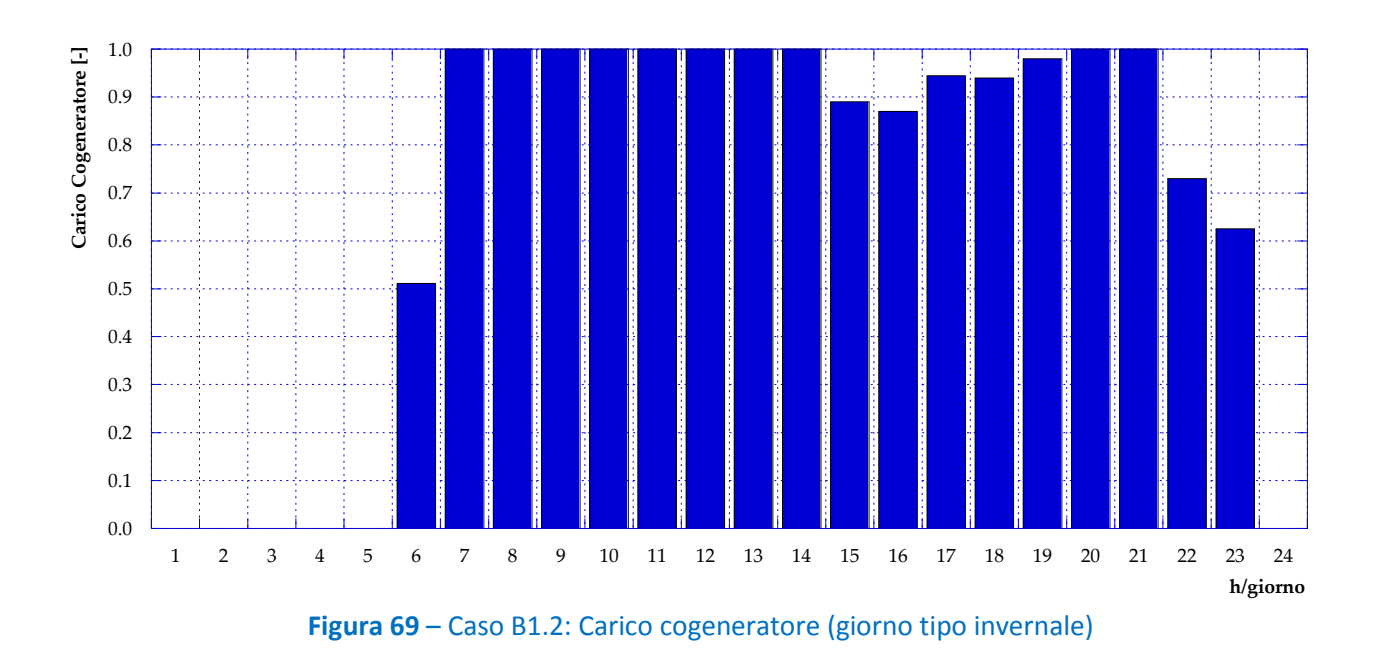

di voler contemporaneamente evitare dispersioni termiche, far funzionare la pompa di calore sfruttando l'elettricità prodotta in cogenerazione e minimizzare l'immissione di energia elettrica in rete.

<span id="page-57-0"></span>Il consumo di combustibile che ne risulta presenta in inverno l'andamento mostrato in **[Figura 70](#page-57-1)**: si può notare come durante alcune ore della giornata le caldaie vengano completamente spente (alle 6:00, dalle ore 15:00 alle 19:00 comprese e tra le ore 22:00 e le ore 23:00) e, più in generale, una diminuzione consistente in termini di potenza introdotta con il combustibile rispetto ai casi precedenti.

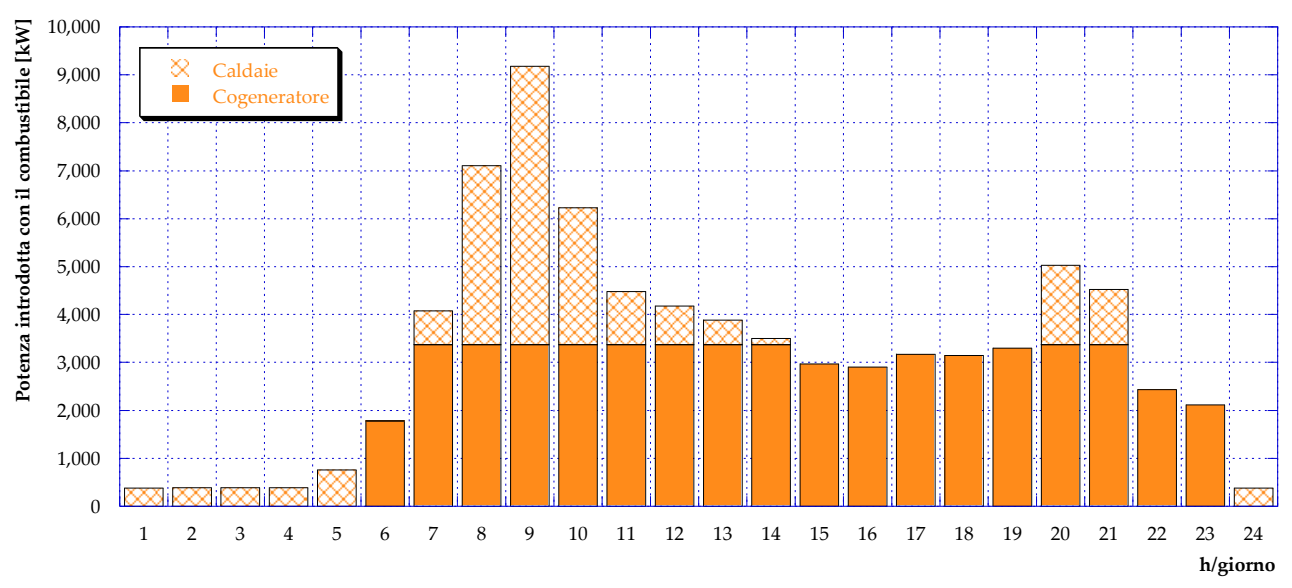

**Figura 70** – Caso B1.2: Potenza introdotta con il combustibile (giorno tipo invernale)

<span id="page-57-1"></span>A conferma del raggiungimento degli obiettivi preposti, la **[Figura 71](#page-58-0)** mostra come tutta la potenza elettrica prodotta dal motore cogenerativo venga utilizzata come input dalla pompa di calore e/o dedicata all'autoconsumo per il pompaggio, mentre l'immissione in rete è sempre nulla. Analogamente a quanto

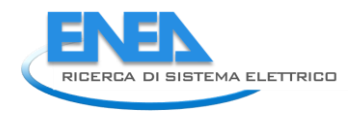

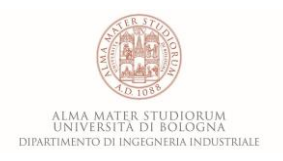

visto in precedenza, durante le ore in cui il motore è spento il fabbisogno di energia elettrica della centrale dovuto al pompaggio è soddisfatto acquistando dalla rete nazionale (**[Figura 72](#page-58-1)** per un giorno tipo invernale). L'ampliamento delle ore di funzionamento del motore, chiaramente, implica una diminuzione dell'energia elettrica acquistata.

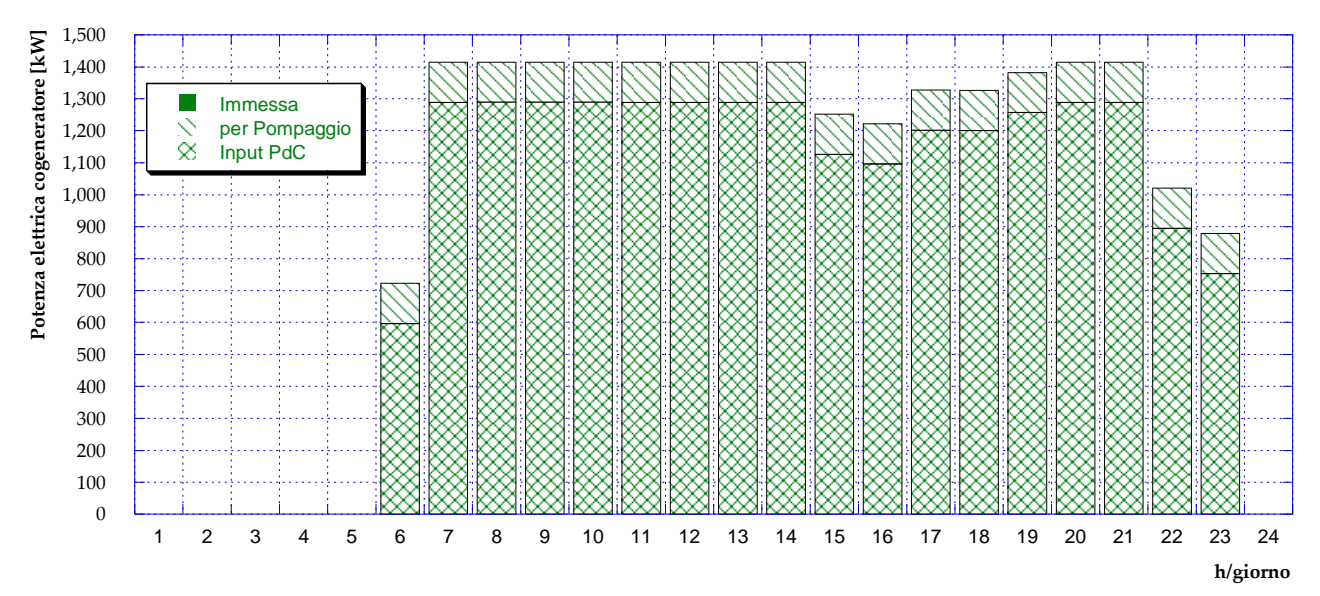

<span id="page-58-0"></span>**Figura 71** – Caso B1.2: Potenza elettrica prodotta dal cogeneratore (giorno tipo invernale)

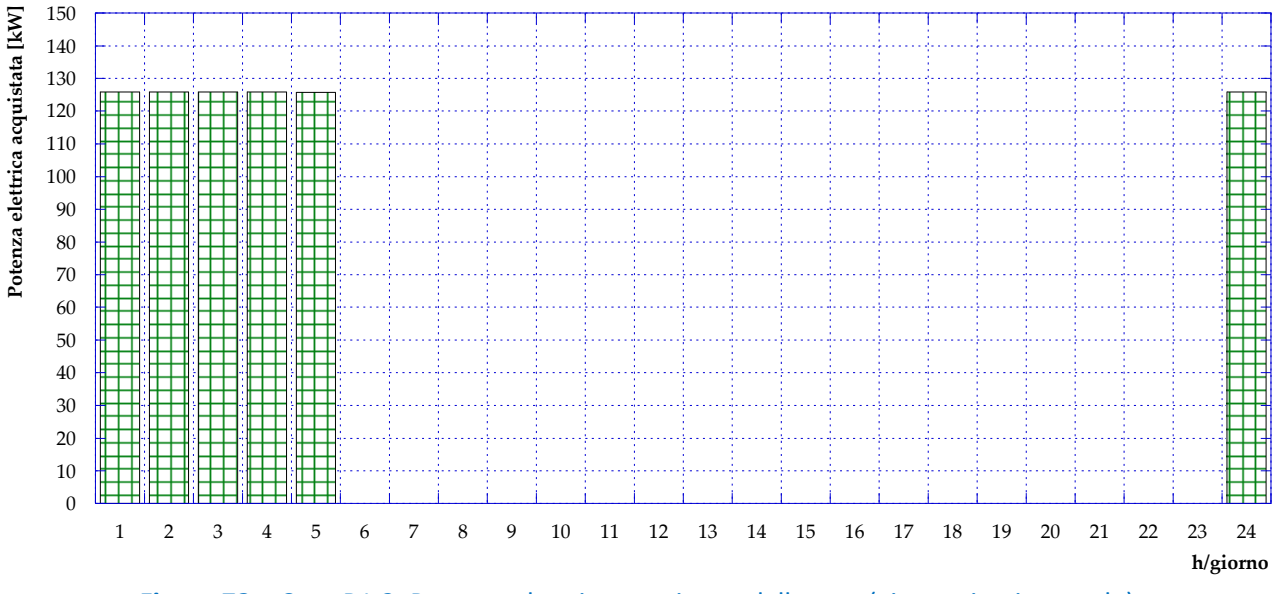

**Figura 72** – Caso B1.2: Potenza elettrica acquistata dalla rete (giorno tipo invernale)

<span id="page-58-1"></span>Infine, il fabbisogno termico delle utenze durante il giorno tipo invernale è soddisfatto tramite il mix di produzione da motore a combustione interna, pompa di calore e caldaie, suddiviso così come mostrato in **[Figura 73](#page-59-0)**.

Per quanto riguarda il giorno tipo estivo, invece, le valutazioni di ottimizzazione danno come risultato il completo spegnimento del motore. Non vi è dunque produzione di energia elettrica in centrale e il fabbisogno termico delle utenze è interamente soddisfatto tramite le caldaie, pertanto – come si può

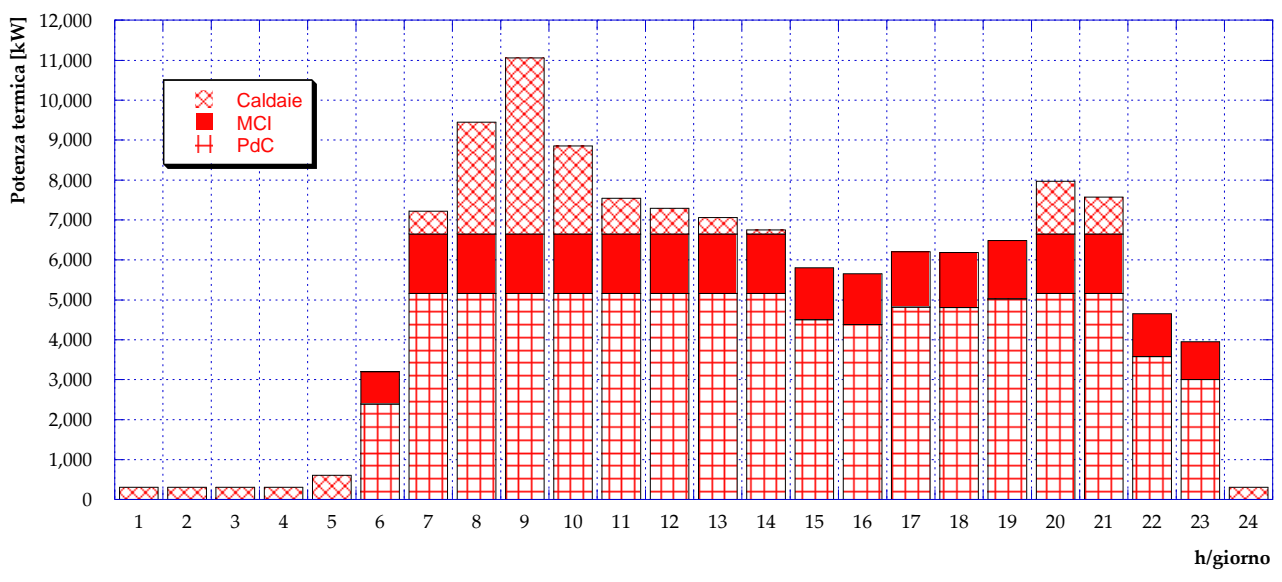

vedere dai risultati presentati in **[Figura 74](#page-59-1)**, in **[Figura 75](#page-60-0)** ed in **[Figura 76](#page-60-1)** – l'assetto ed il funzionamento della centrale risultano del tutto identici a quelli del Caso A.

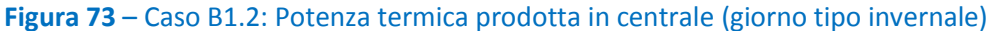

<span id="page-59-0"></span>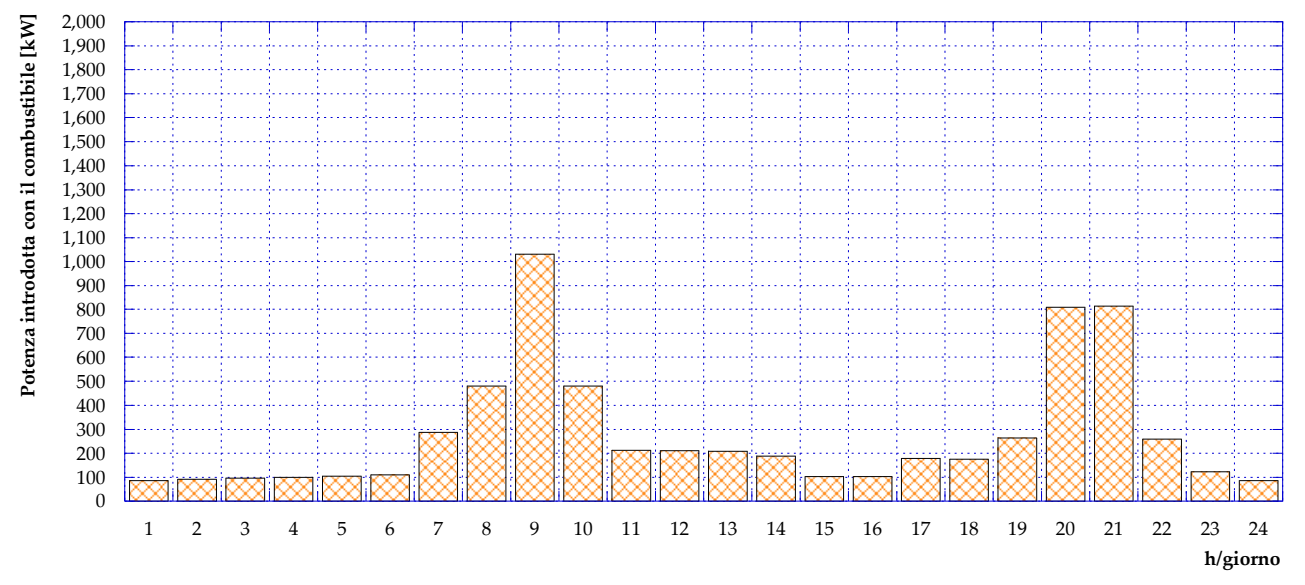

<span id="page-59-1"></span>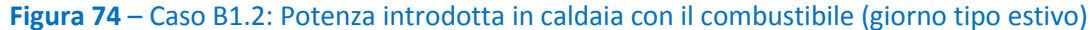

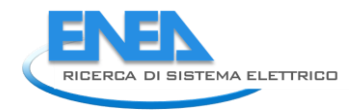

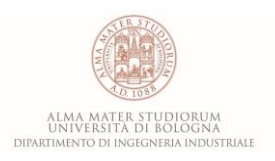

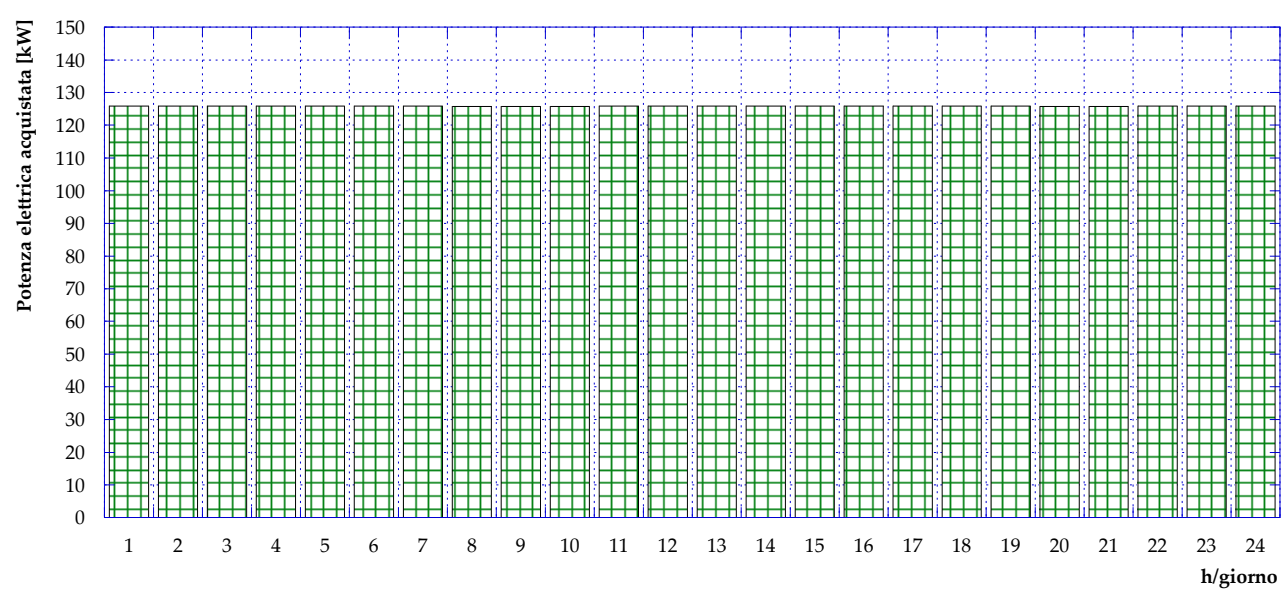

**Figura 75** – Caso B1.2: Potenza elettrica acquistata dalla rete (giorno tipo estivo)

<span id="page-60-0"></span>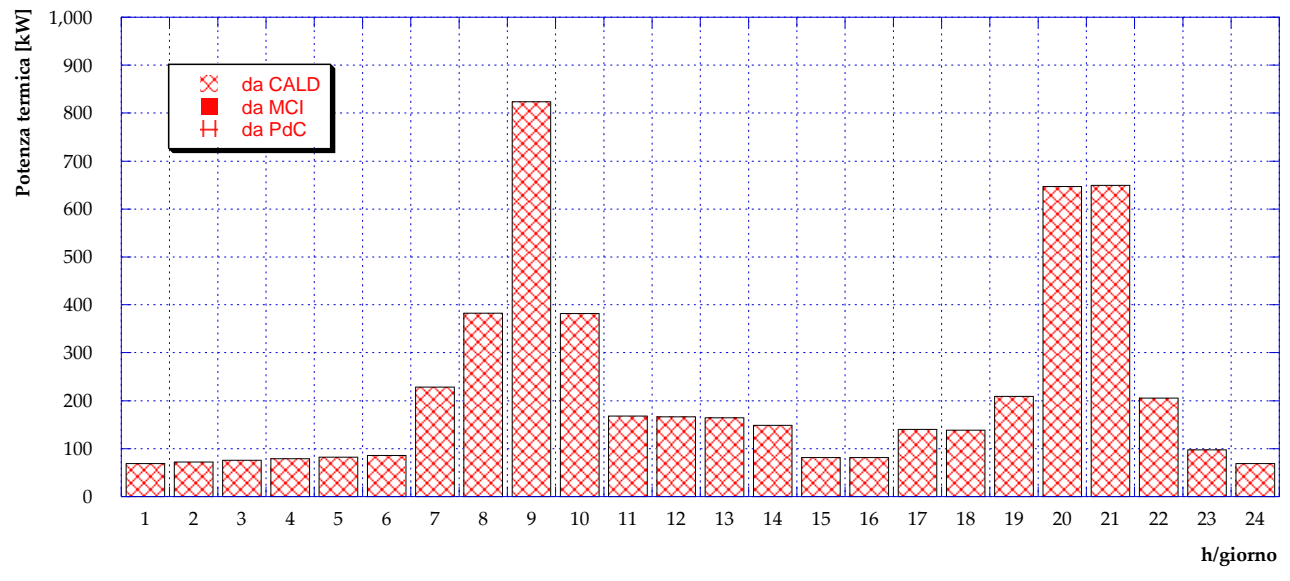

<span id="page-60-1"></span>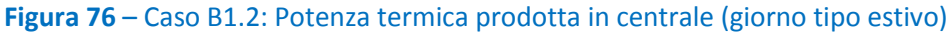

#### *5.5 Caso B1.3*

Tale configurazione, schematizzata in **[Figura 77](#page-61-0)**, si differenzia dalla precedente (Caso B1.2) unicamente per la presenza, in centrale, di pannelli fotovoltaici. Si considera quindi che l'energia elettrica prodotta tramite i pannelli possa essere utilizzata per la pompa di calore, per il pompaggio e – qualora vi sia un surplus di produzione – immessa in rete. La superficie utile installata, in analogia a quanto visto per il solare termico (Caso B1.1), è 300 m<sup>2</sup>, in considerazione della superficie disponibile nei pressi della centrale. Si assume inoltre un'efficienza di conversione della radiazione solare pari al 10%, inclinamento di 30° e orientamento verso sud dei pannelli.

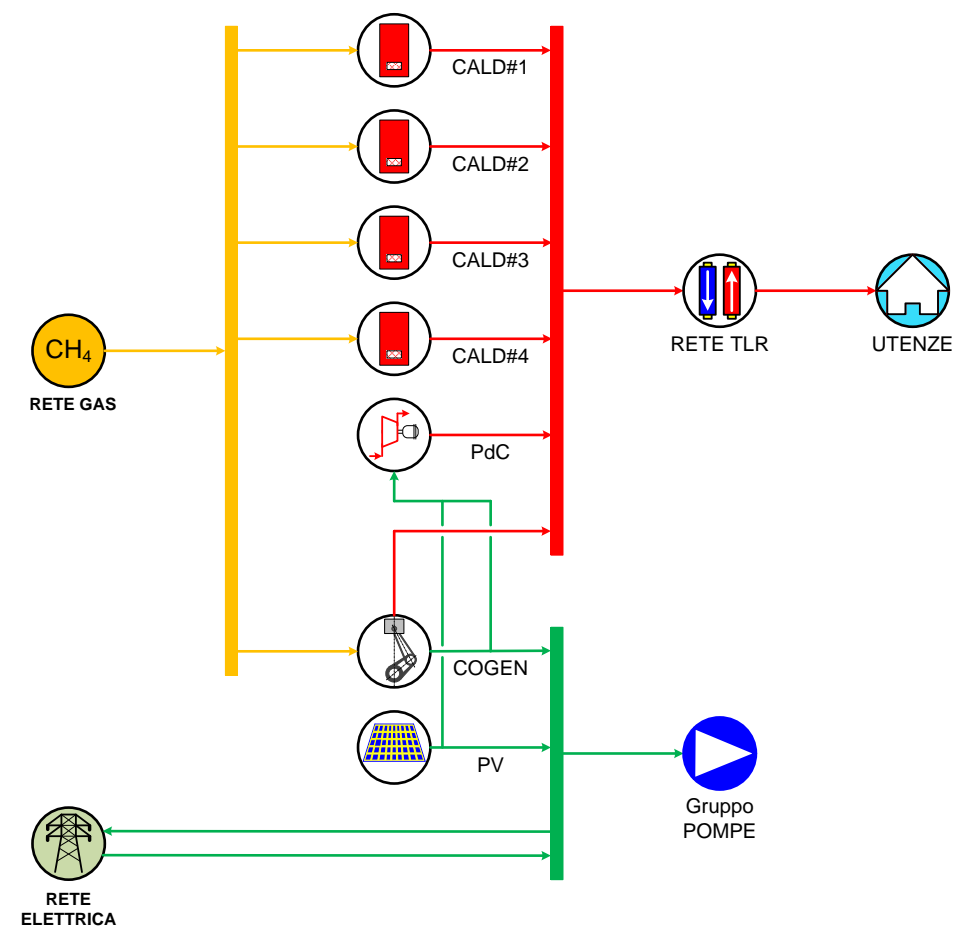

**Figura 77** – Schema del Caso B1.3

<span id="page-61-0"></span>Come si può vedere dall'andamento di **[Figura 78](#page-62-0)**, il funzionamento invernale del motore è del tutto analogo al Caso B1.2. Per quanto riguarda invece il consumo di combustibile (**[Figura 79](#page-62-1)**), durante il giorno tipo invernale vi è una lieve diminuzione dei consumi delle caldaie ottenibile grazie all'incremento di produzione da parte della pompa di calore. Tale sistema infatti, rispetto al caso precedente, riceve in input una potenza elettrica maggiore, grazie alla produzione (seppur molto modesta in inverno, come si può osservare in **[Figura 80](#page-63-0)**) da fotovoltaico.

L'andamento della produzione elettrica complessiva in centrale, durante il giorno tipo invernale, è mostrata, nei suoi usi finali (autoconsumo per il pompaggio e per la pompa di calore), in **[Figura 81.](#page-63-1)** Si può notare che, anche in questo caso, non vi è immissione di energia elettrica in rete. L'acquisto di energia elettrica dalla rete in inverno resta invece immutato rispetto al Caso B1.2 (**[Figura 82](#page-64-0)**).

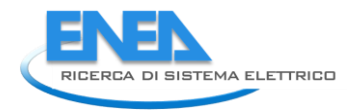

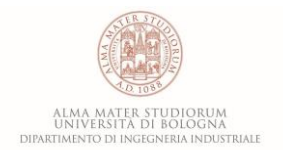

In **[Figura 83](#page-64-1)**, in cui viene mostrato il mix di produzione termica, si può inoltre osservare l'incremento – rispetto al Caso B1.2 – della produzione della pompa di calore e la conseguente diminuzione della generazione di energia termica da parte delle caldaie.

La presenza del fotovoltaico, tuttavia, si riflette soprattutto nel periodo estivo di funzionamento della centrale producendo una diminuzione nel consumo di combustibile delle caldaie (**[Figura 84](#page-65-0)**). Infatti, a differenza di quanto visto in precedenza, anche se il motore cogenerativo è spento la pompa di calore può essere messa in funzione anche d'estate, alimentata dall'energia elettrica prodotta tramite i pannelli fotovoltaici (**[Figura 85](#page-65-1)**). La priorità sulla produzione da fotovoltaico viene data alla PdC piuttosto che all'autoconsumo per pompaggio; per questo motivo, l'acquisto di energia elettrica dalla rete durante il giorno tipo estivo (si veda **[Figura 86](#page-66-0)**) si mantiene inalterato rispetto al Caso A. Ne risulta invece un differente mix di produzione di potenza termica, così come mostrato in **[Figura 87](#page-66-1)**, in cui caldaie e pompa di calore concorrono al soddisfacimento del fabbisogno delle utenze (contrariamente ai casi precedenti in cui d'estate erano in funzione unicamente le caldaie).

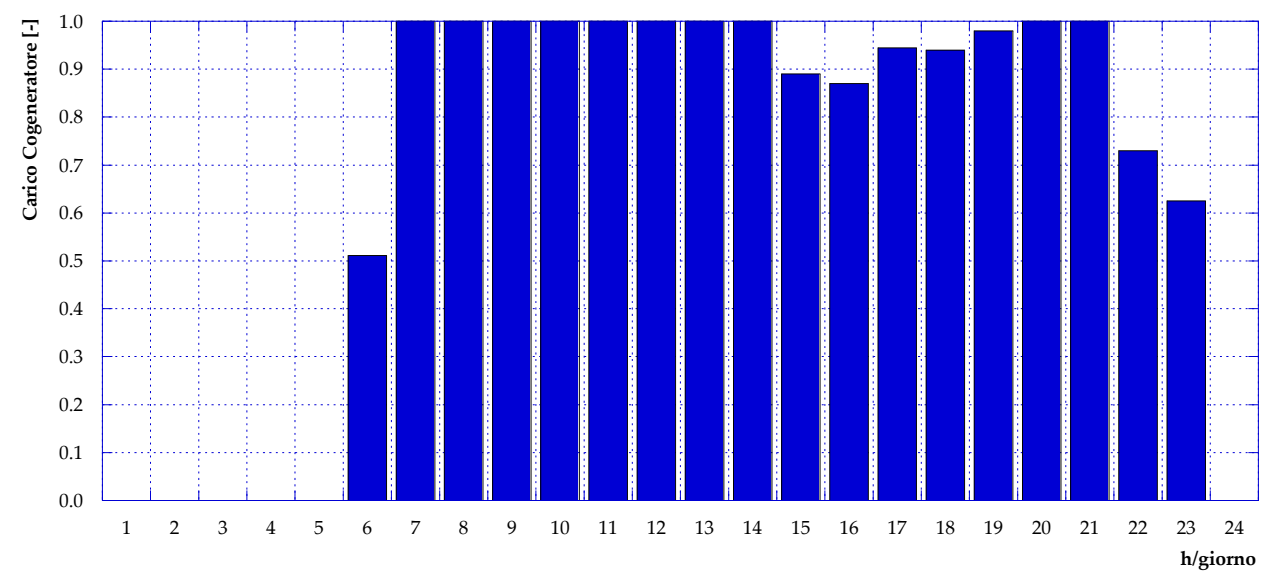

**Figura 78** – Caso B1.3: Carico cogeneratore (giorno tipo invernale)

<span id="page-62-0"></span>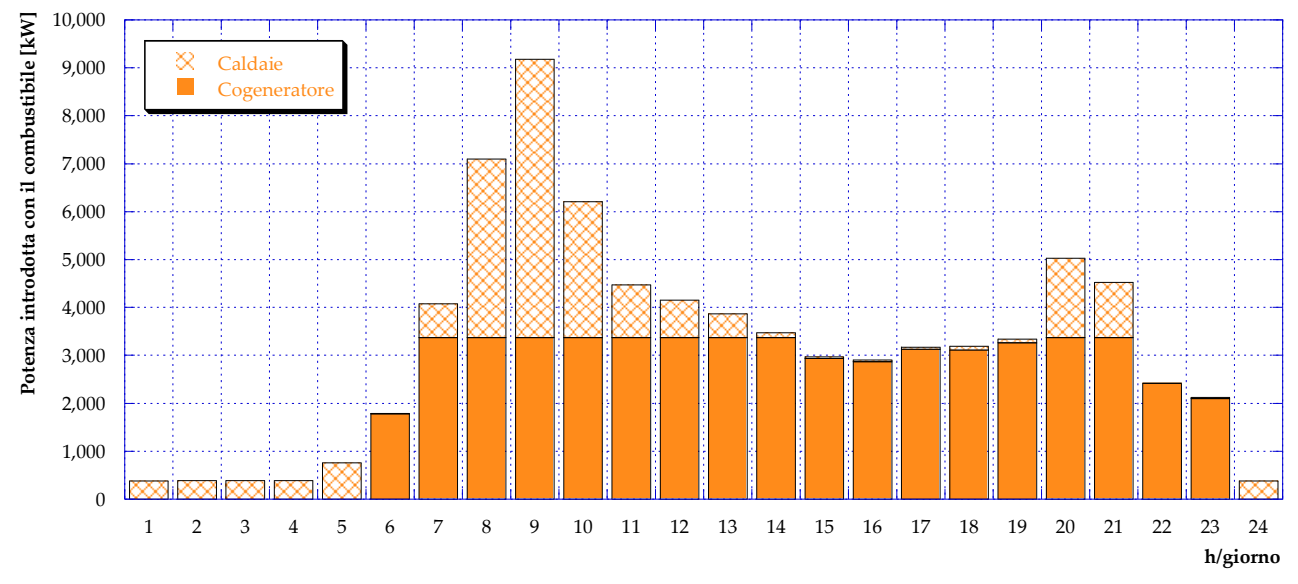

<span id="page-62-1"></span>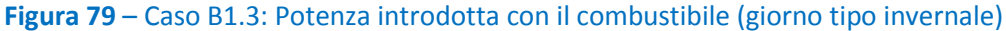

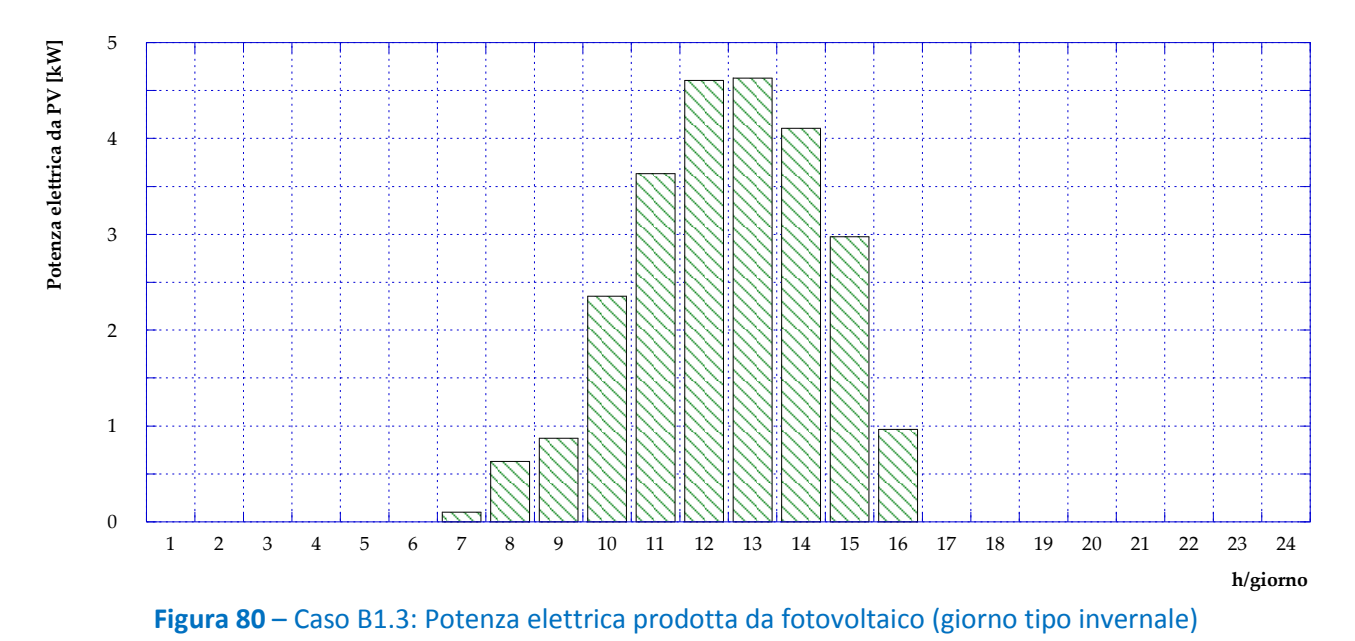

<span id="page-63-0"></span>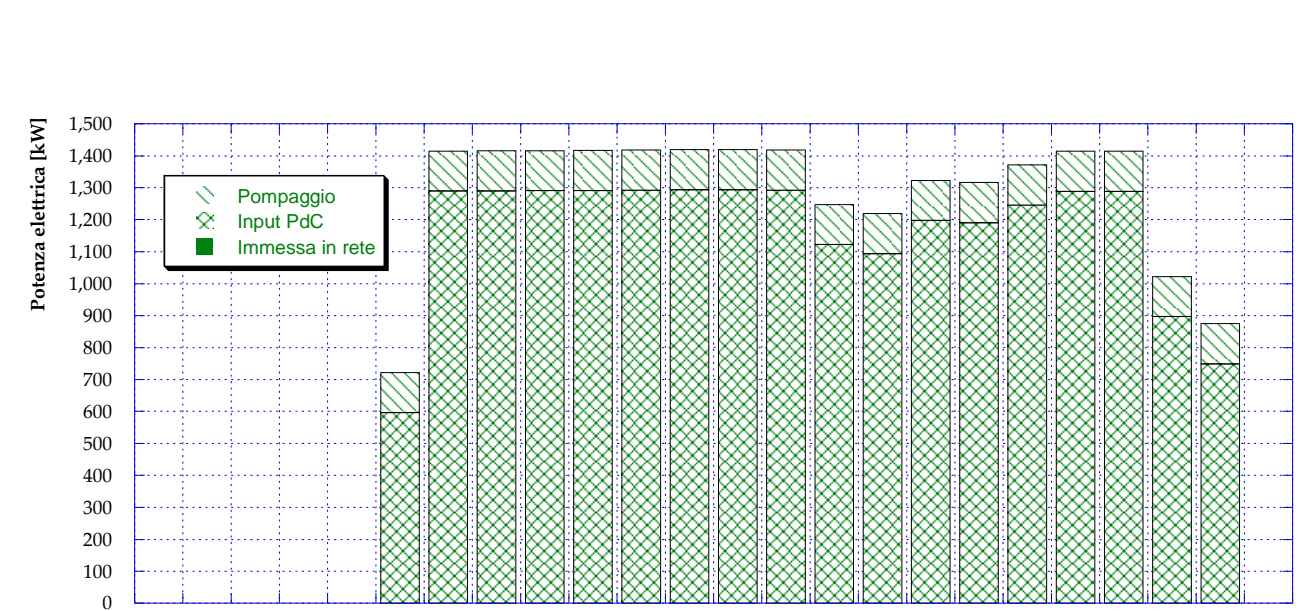

<span id="page-63-1"></span>**Figura 81** – Caso B1.3: Suddivisione della potenza elettrica prodotta dal cogeneratore e da fotovoltaico (giorno tipo invernale)

1 2 3 4 5 6 7 8 9 10 11 12 13 14 15 16 17 18 19 20 21 22 23 24

**h/giorno**

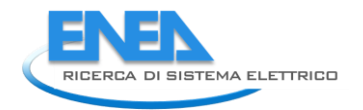

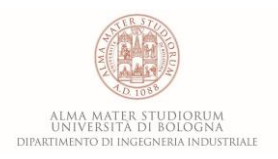

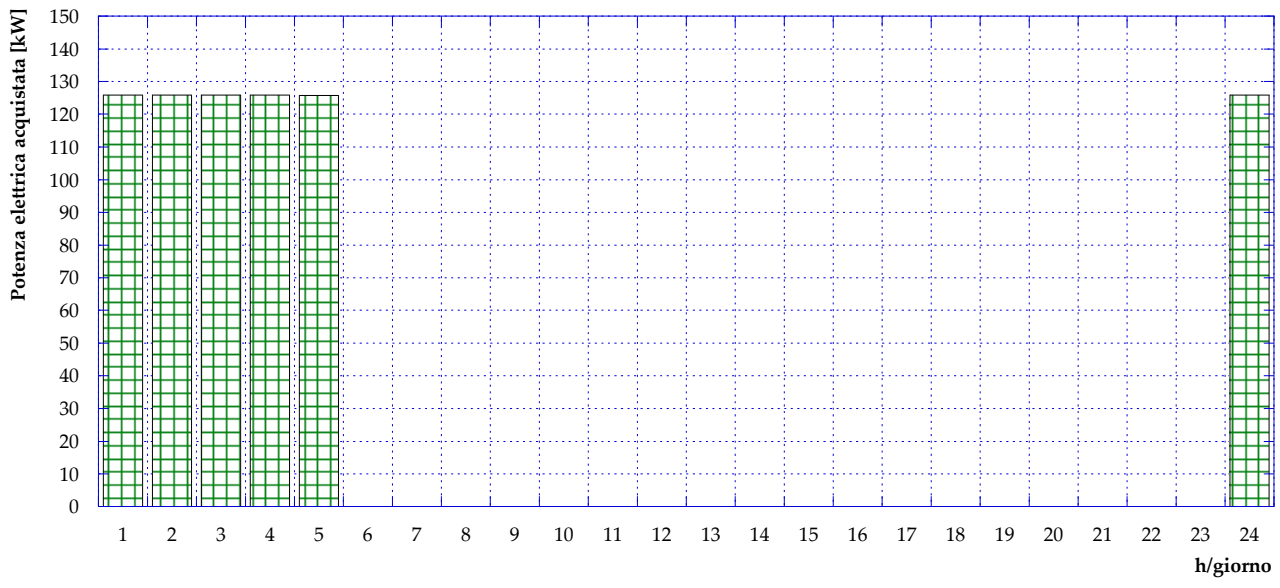

**Figura 82** – Caso B1.3: Potenza elettrica acquistata dalla rete (giorno tipo invernale)

<span id="page-64-0"></span>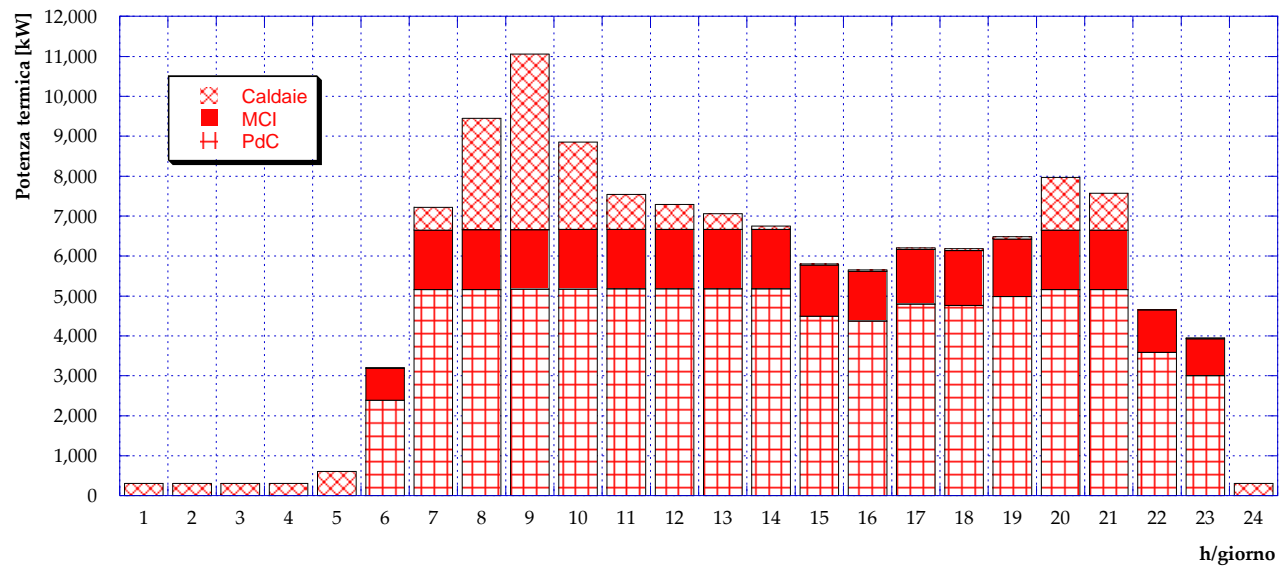

<span id="page-64-1"></span>**Figura 83** – Caso B1.3: Potenza termica prodotta in centrale (giorno tipo invernale)

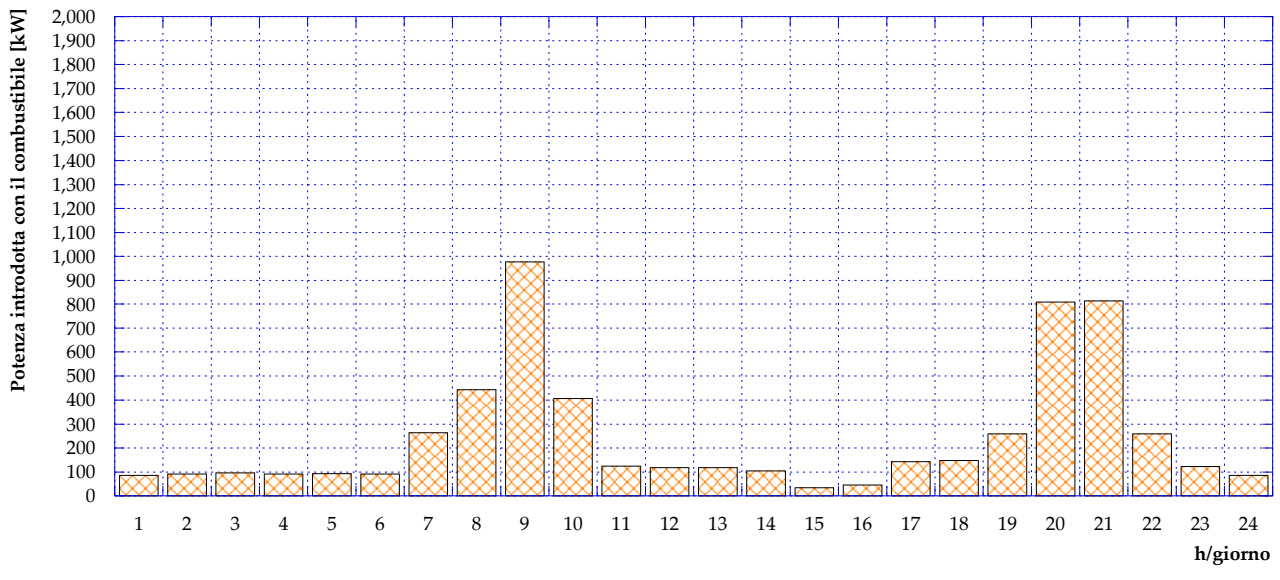

<span id="page-65-0"></span>**Figura 84** – Caso B1.3: Potenza introdotta in caldaia con il combustibile (giorno tipo estivo)

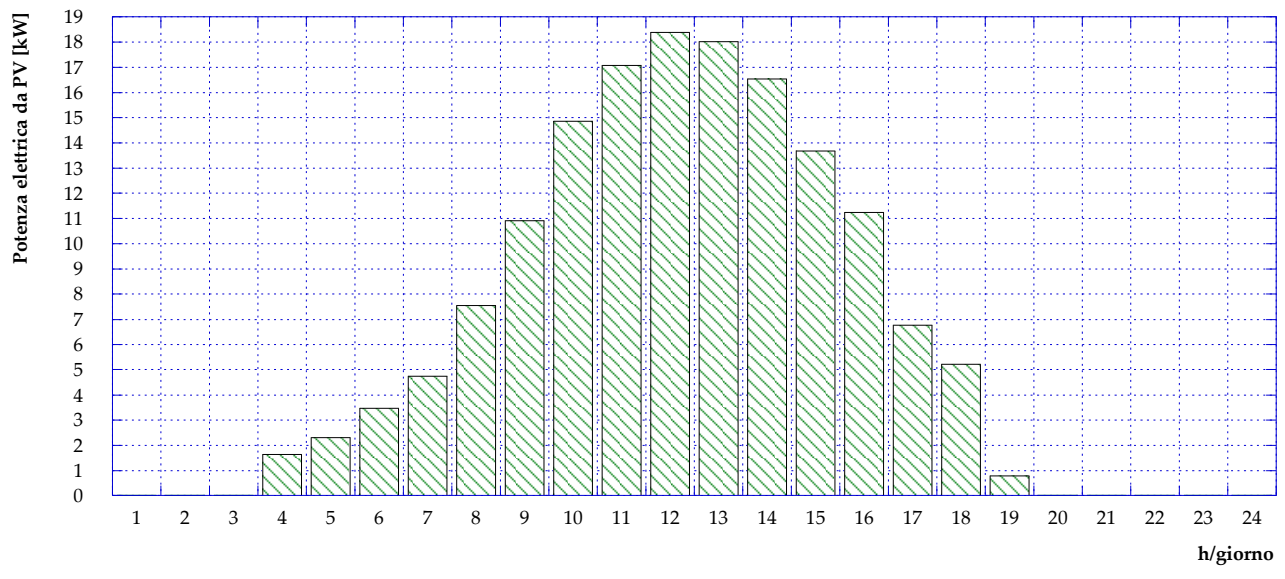

<span id="page-65-1"></span>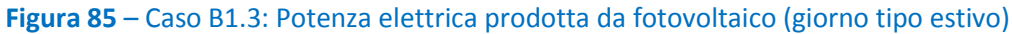

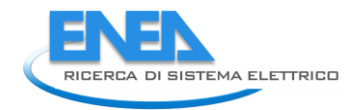

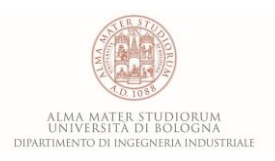

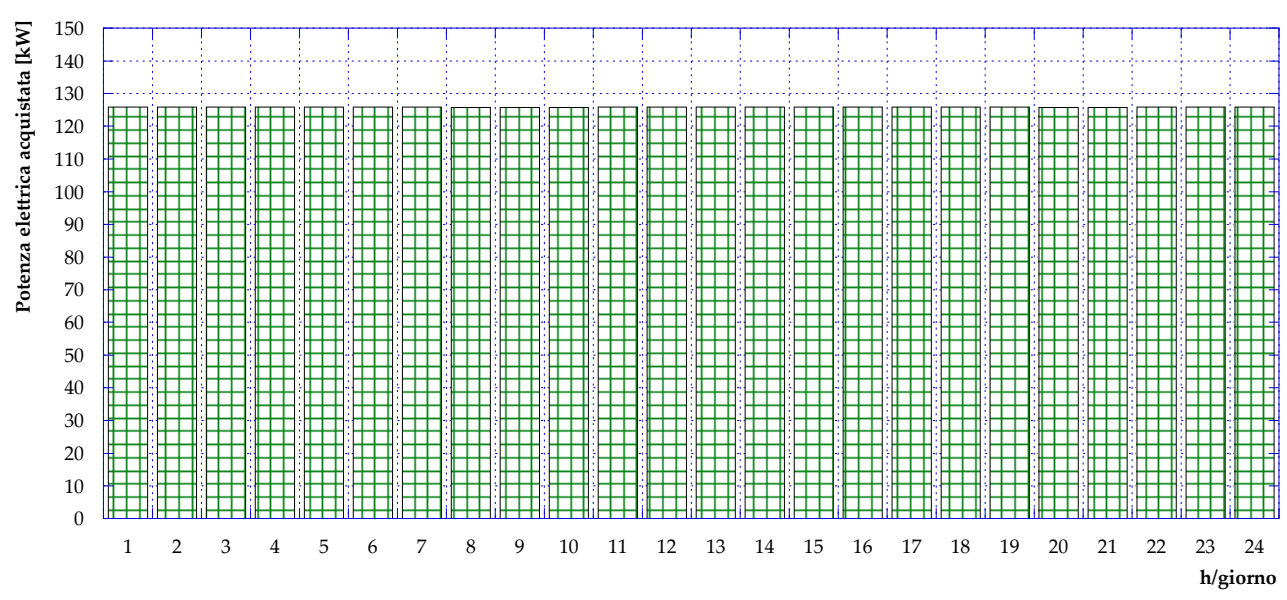

**Figura 86** – Caso B1.3: Potenza elettrica acquistata dalla rete (giorno tipo estivo)

<span id="page-66-0"></span>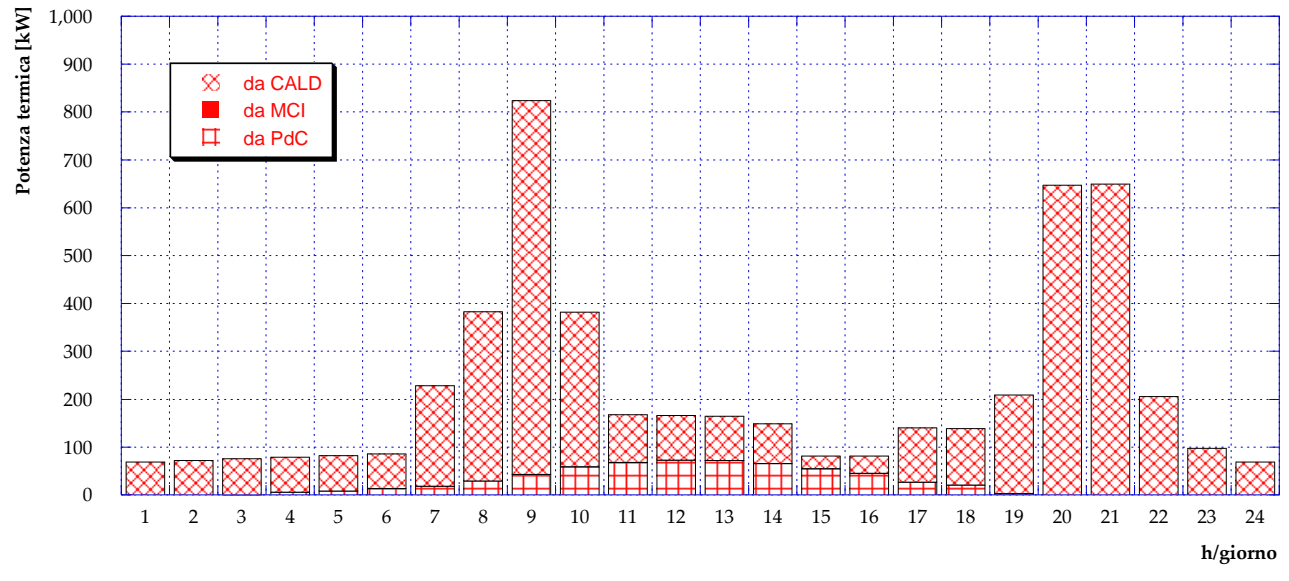

<span id="page-66-1"></span>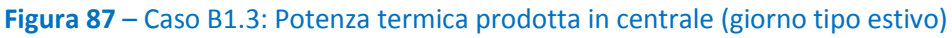

#### *5.6 Caso B2.1*

L'idea alla base di questo e dei successivi due scenari presentati è quella di mantenere inalterata la configurazione della centrale attualmente esistente e di installare presso alcune utenze pompe di calore (sempre di proprietà del gestore della rete) che funzionino in parallelo rispetto alla rete di teleriscaldamento. Lo schema relativo al Caso B2.1 è presentato in **[Figura 88](#page-67-0)**. Secondo tale scenario, parte della produzione di potenza termica avviene in maniera decentralizzata grazie alle pompe di calore alimentate unicamente dall'energia elettrica prodotta tramite il motore cogenerativo.

La prima fase di analisi di questo scenario ha riguardato la scelta delle utenze in cui prevedere l'installazione delle PdC. A tale proposito, nell'ottica di sgravare la centrale di produzione e contemporaneamente limitare le dissipazioni in rete, sono state valutate due ipotesi: la prima prevede l'installazione di PdC in tutte le utenze lungo l'anello di destra, mentre la seconda in tutte le utenze dell'anello di sinistra (si veda **[Figura 20](#page-19-0)**). Per scegliere l'ipotesi più conveniente è stato quindi valutato il funzionamento del motore nei due casi, mantenendo ben saldi gli obiettivi di non disperdere potenza termica prodotta e di limitare il più possibile l'immissione di energia elettrica in rete. Le analisi preliminari effettuate hanno portato alla decisione di prevedere PdC installate lungo l'anello di destra della rete (utenze 6, 11, 13, 14, 16, 20, 25 e 29). Pertanto, da questo momento in avanti – se non diversamente specificato – si assume che le pompe di calore decentralizzate siano installate presso le suddette utenze.

Ulteriore assunzione effettuata è stata quella di considerare un COP pari a 3 per ciascuna PdC decentralizzata, valore inferiore rispetto al COP considerato per la pompa di calore in centrale in ragione della differente taglia considerata [**12**].

In **[Figura 89](#page-68-0)** è mostrato il funzionamento del motore cogenerativo durante il giorno tipo invernale: si può osservare come il decentramento della produzione da PdC consenta l'ampliamento del range orario di funzionamento del motore (dalle 5:00 alle 23:00 comprese, ovvero un'ora in più rispetto ai Casi B1).

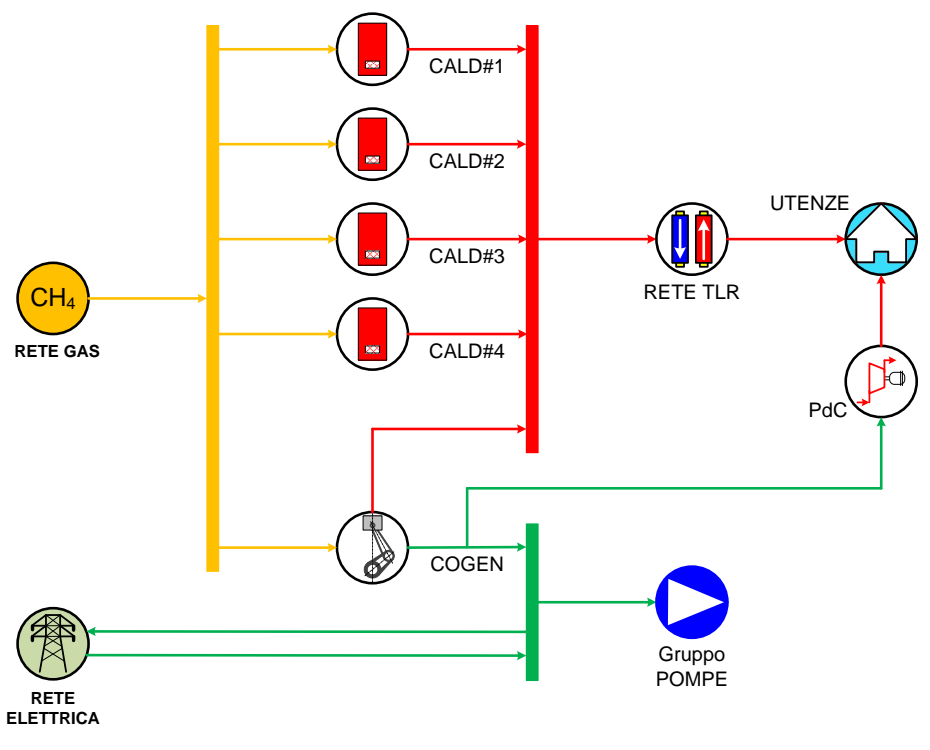

<span id="page-67-0"></span>**Figura 88** – Schema del Caso B2.1

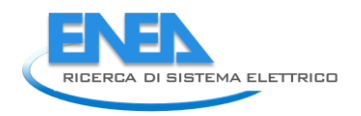

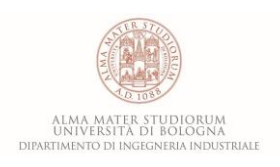

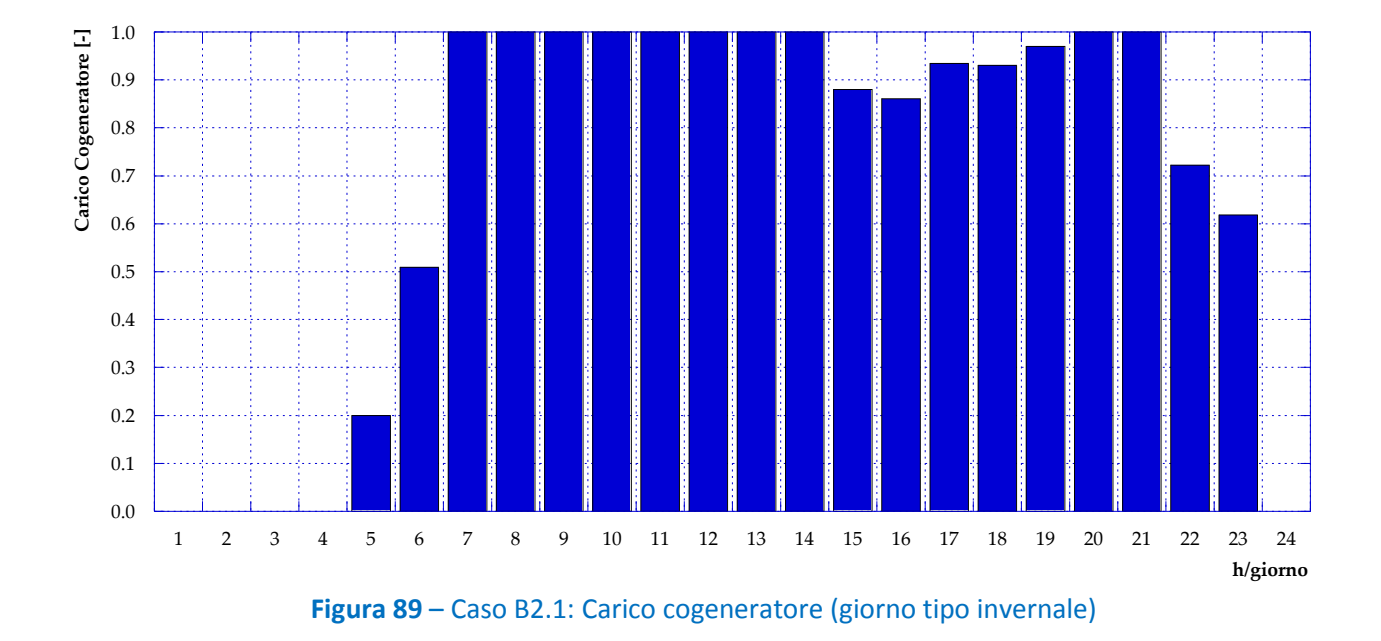

<span id="page-68-0"></span>Conseguentemente, come si osserva in **[Figura 90](#page-68-1)**, l'andamento orario della potenza introdotta con il combustibile risulta modificato, con un'apprezzabile diminuzione della potenza introdotta in caldaia alle ore 5:00.

In **[Figura 91](#page-69-0)** e **[Figura 92](#page-69-1)** in vengono poi rispettivamente presentati gli andamenti orari per un giorno tipo invernale della potenza elettrica prodotta dal cogeneratore (suddivisa tra immissione in rete, autoconsumo per pompaggio e input alla PdC) e della potenza elettrica acquistata dalla rete nazionale. Evidentemente, risulta che in tutte le ore in cui parte dell'energia elettrica prodotta viene immessa in rete, non si abbia necessità di acquisto; nel complesso, inoltre, rispetto al Caso A l'energia elettrica acquistata dalla rete subisce una diminuzione.

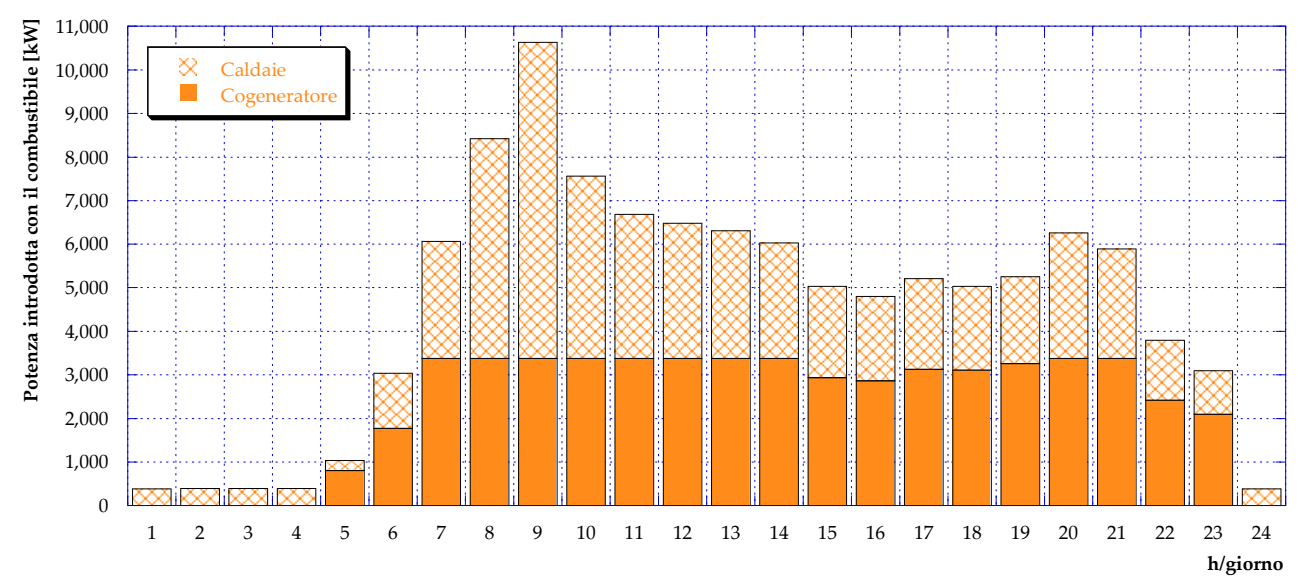

<span id="page-68-1"></span>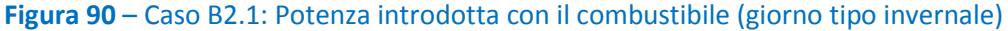

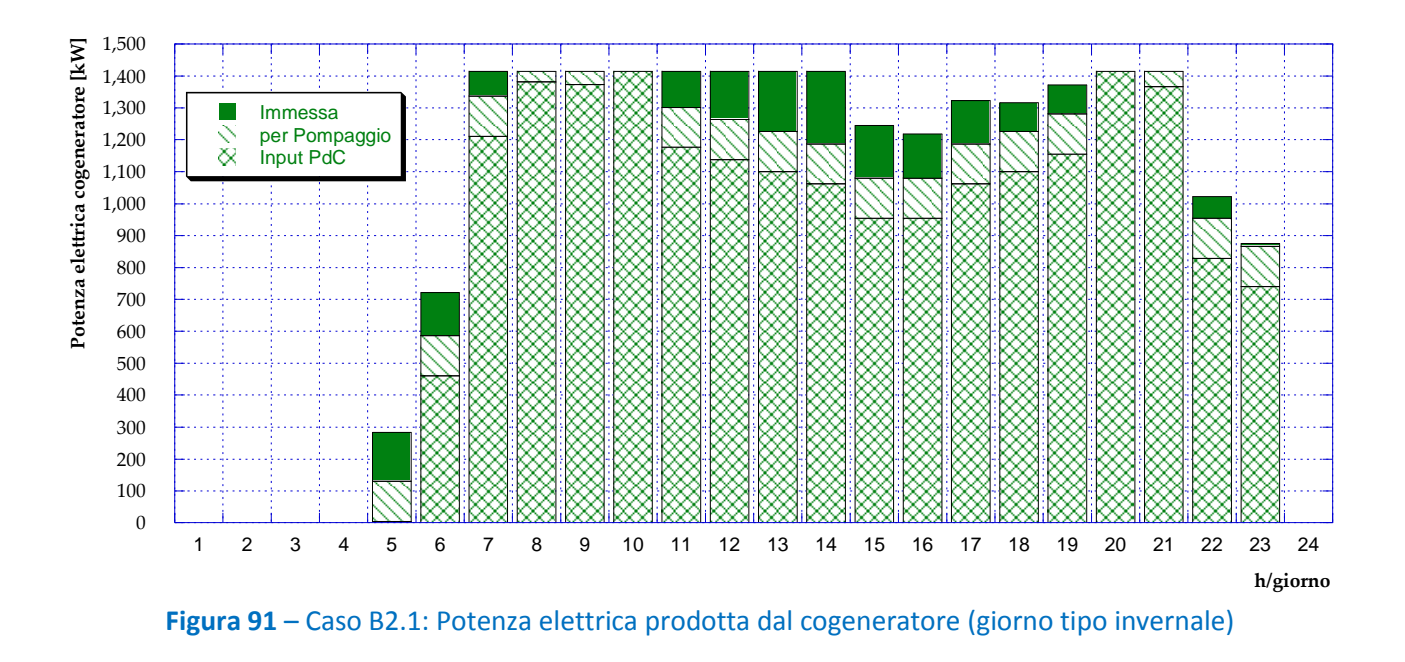

<span id="page-69-0"></span>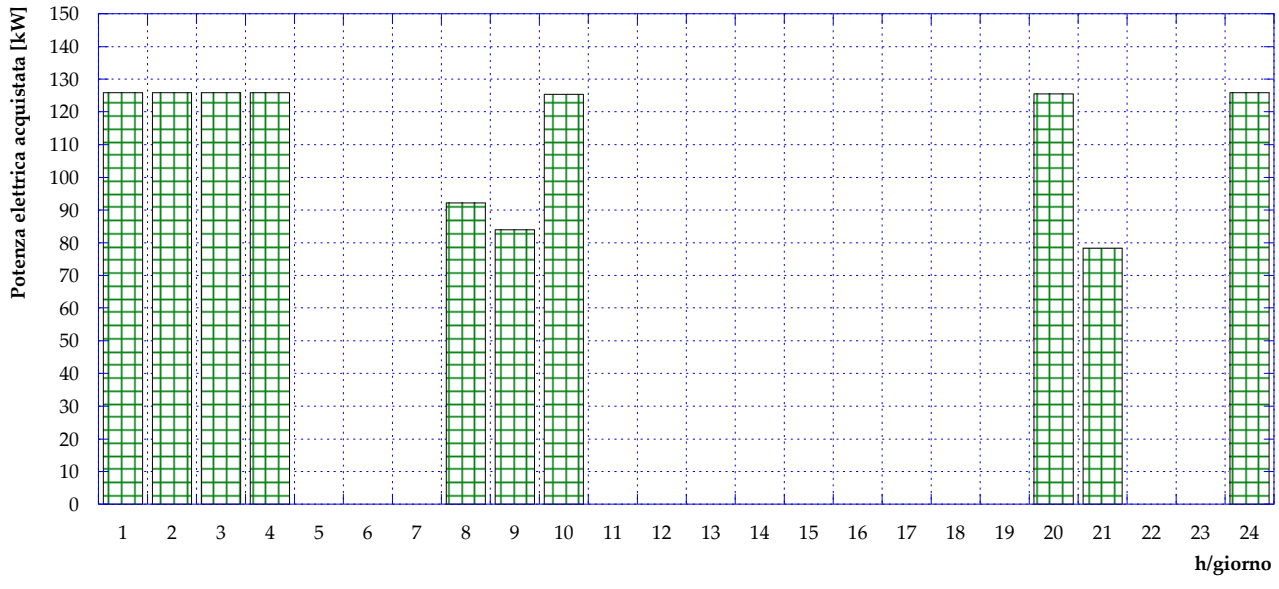

**Figura 92** – Caso B2.1: Potenza elettrica acquistata dalla rete (giorno tipo invernale)

<span id="page-69-1"></span>Infine, per il giorno tipo invernale, in **[Figura 93](#page-70-0)** è mostrato l'andamento della potenza termica prodotta, suddivisa tra motore a combustione interna, pompa di calore e caldaie. L'ampliamento delle ore di funzionamento del motore causa una diminuzione della potenza termica fornita dalle caldaie, a parità di fabbisogno delle utenze.

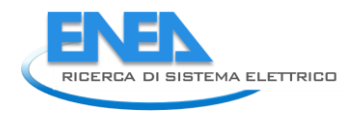

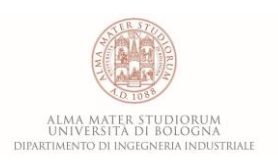

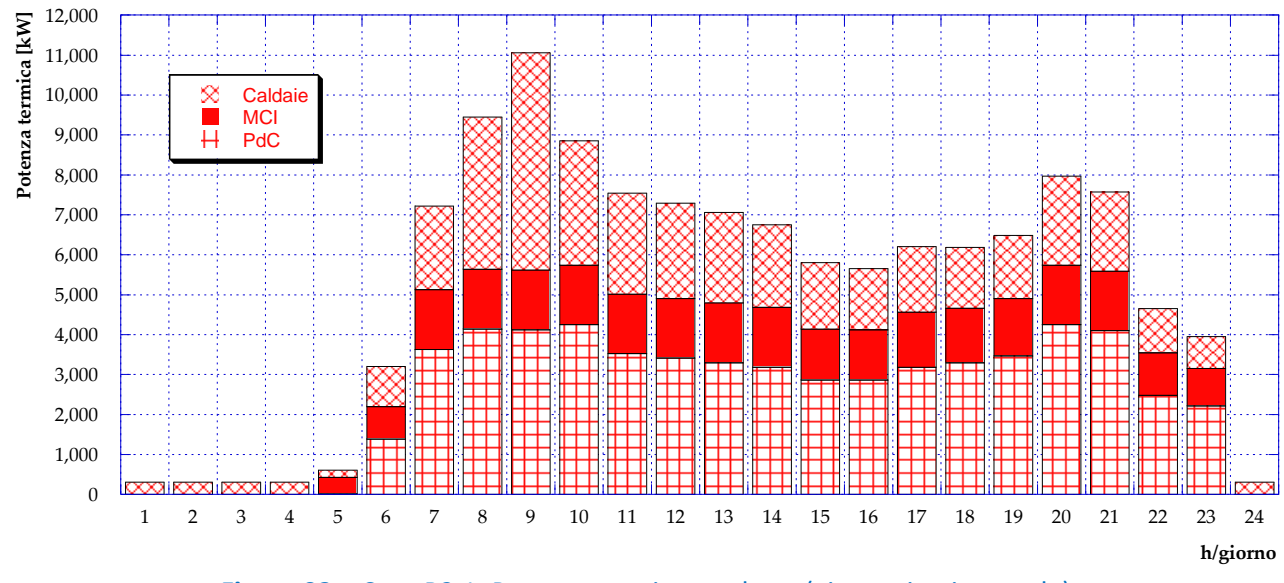

**Figura 93** – Caso B2.1: Potenza termica prodotta (giorno tipo invernale)

<span id="page-70-0"></span>Durante il periodo estivo, in questo come nei casi precedentemente analizzati, il motore cogenerativo resta spento. Di conseguenza, poiché la configurazione B2.1 prevede che le pompe di calore decentralizzate possano essere alimentate unicamente da energia elettrica prodotta in centrale con il cogeneratore, anche le PdC non saranno in funzione. In **[Figura 94](#page-70-1)**, in **[Figura 95](#page-71-0)** ed in **[Figura 96](#page-71-1)** sono presentati gli andamenti rispettivamente della potenza introdotta con il combustibile, della potenza elettrica acquistata dalla rete e della potenza termica prodotta in centrale, i quali risultano perfettamente identici agli andamenti discussi per il Caso A – giorno tipo estivo.

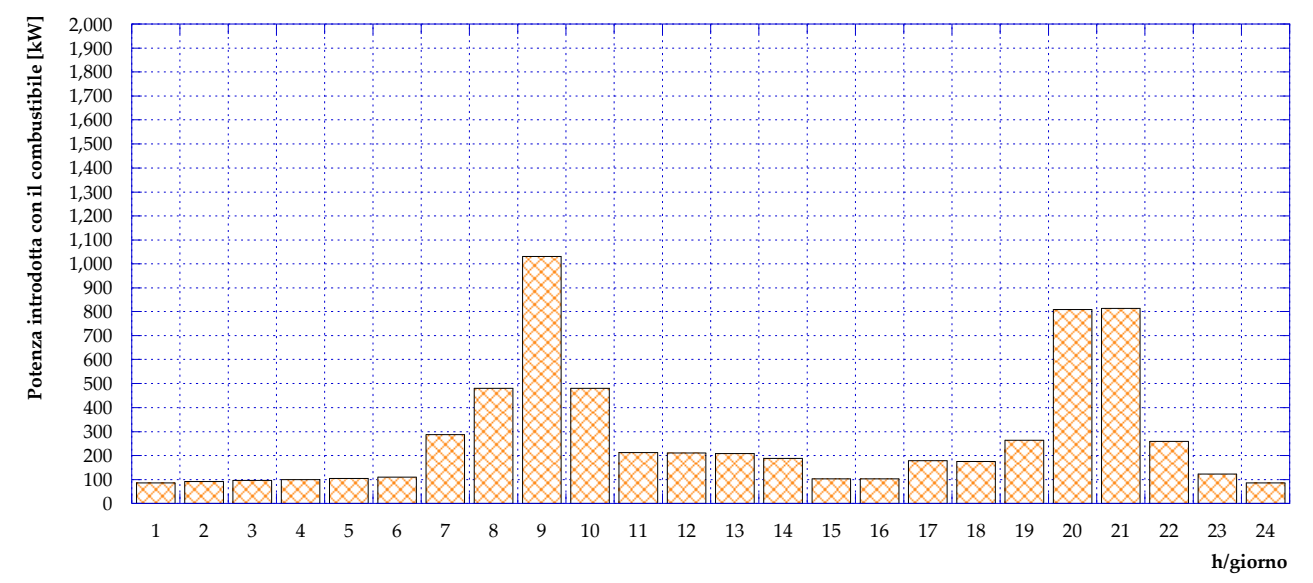

<span id="page-70-1"></span>**Figura 94** – Caso B2.1: Potenza introdotta in caldaia con il combustibile (giorno tipo estivo)

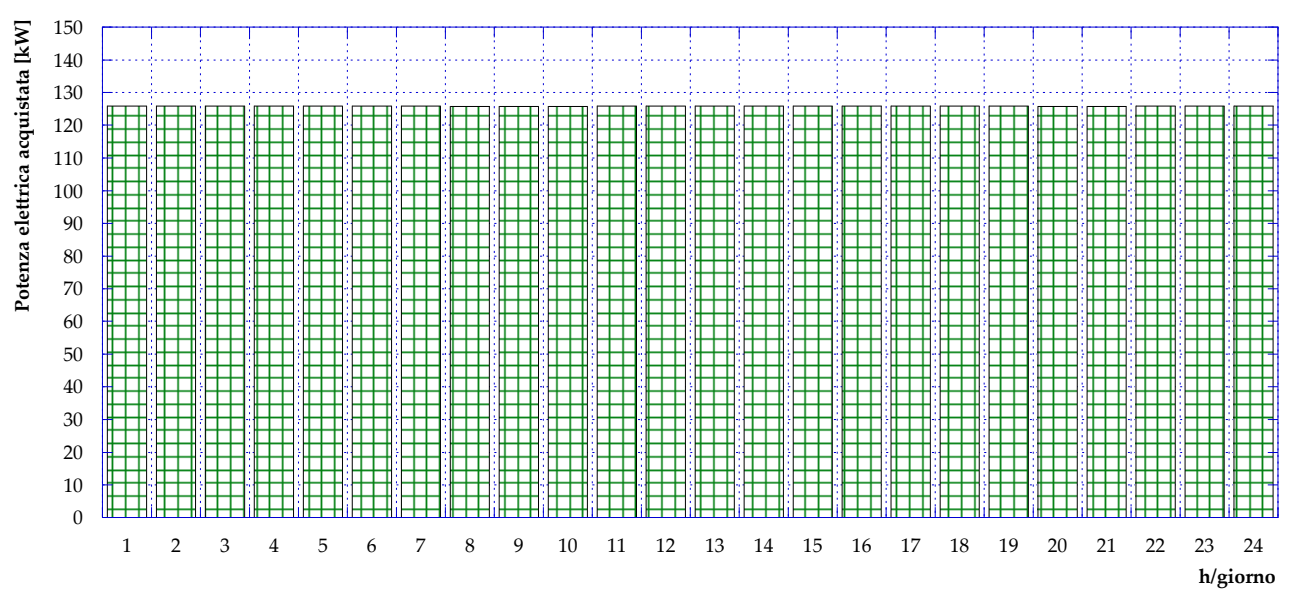

**Figura 95** – Caso B2.1: Potenza elettrica acquistata dalla rete (giorno tipo estivo)

<span id="page-71-0"></span>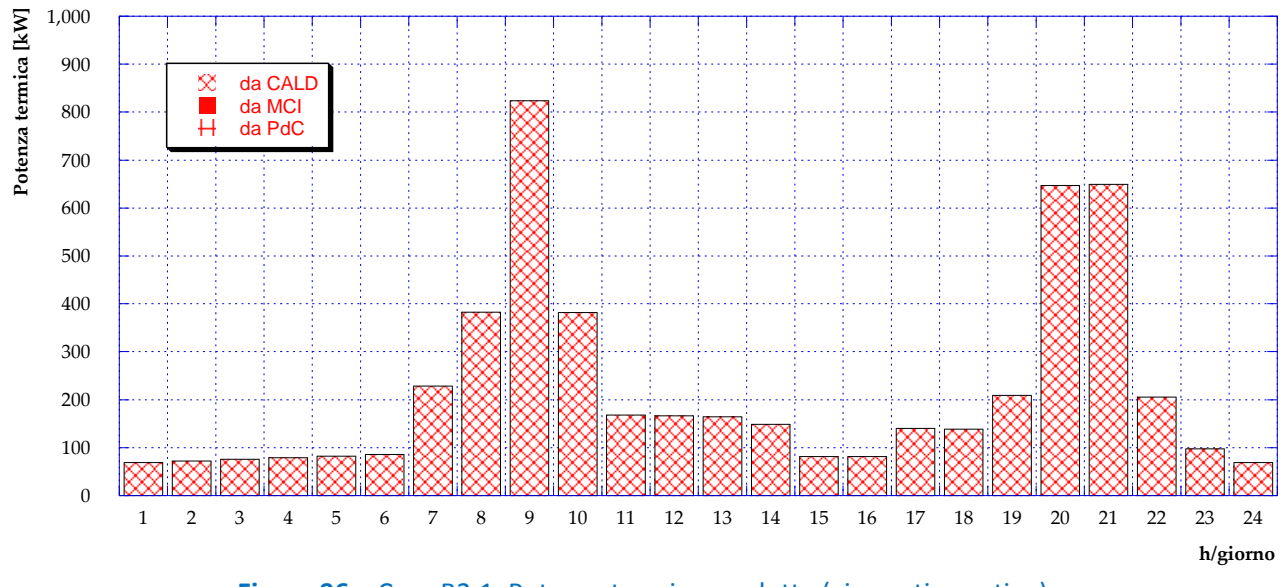

<span id="page-71-1"></span>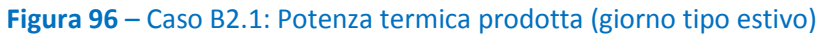
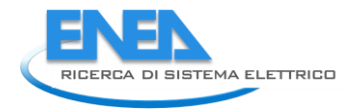

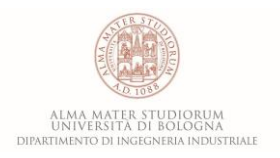

## *5.7 Caso B2.2*

La configurazione presentata ed analizzata nel presente paragrafo, come si può vedere da **[Figura 97](#page-72-0)**, si differenzia dalla precedente unicamente per l'aggiunta di solare fotovoltaico installato presso alcune utenze. Secondo tale schema pertanto la pompa di calore può essere alimentata sia dal cogeneratore che dai pannelli fotovoltaici. Il numero e la collocazione delle utenze presso le quali è prevista generazione distribuita resta inalterato rispetto al Caso B2.1, così come il COP delle PdC (pari a 3) e l'efficienza di conversione della radiazione solare per i pannelli PV (pari al 10%). Prevedendo una ragionevole occupazione dei tetti (che considera ombreggiamenti, alloggiamento e necessità di manutenzione), orientamento a sud e inclinazione dei pannelli pari a 30° la superficie utile per l'installazione del fotovoltaico risulta dunque 3500 m<sup>2</sup>.

Le analisi effettuate con il software EGO 1.0 danno come risultato l'andamento ottimale del carico del motore durante un giorno tipo invernale mostrato in **[Figura 98](#page-73-0)**.

La presenza del solare fotovoltaico consente di aumentare il funzionamento delle pompe di calore e di conseguenza anche di diminuire il consumo di combustibile in caldaia (**[Figura 99](#page-73-1)**).

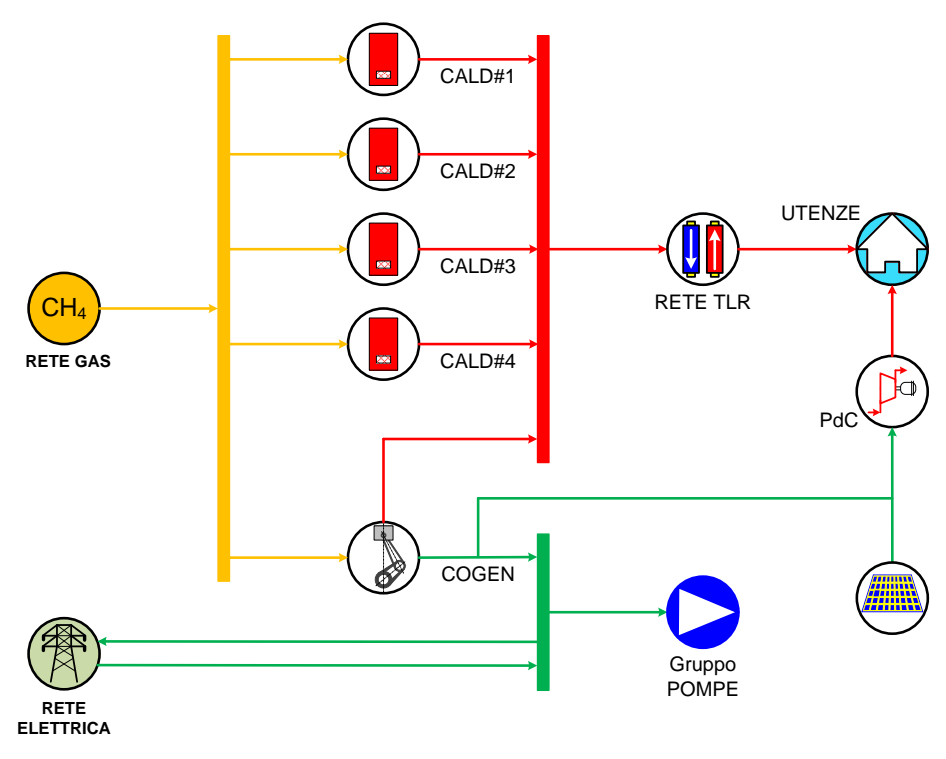

<span id="page-72-0"></span>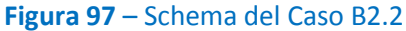

<span id="page-73-0"></span>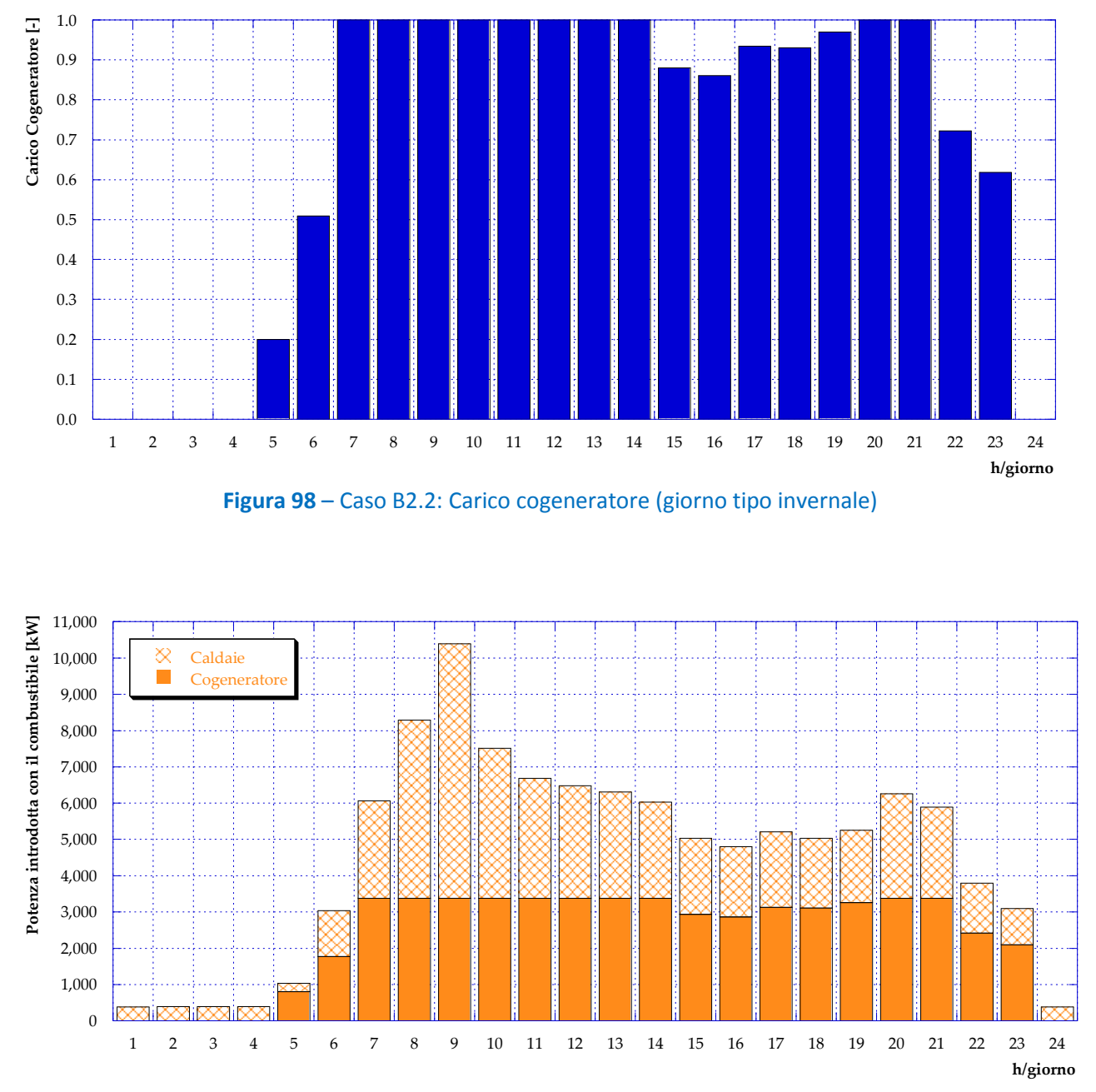

**Figura 99** – Caso B2.2: Potenza introdotta con il combustibile (giorno tipo invernale)

<span id="page-73-1"></span>In **[Figura 100](#page-74-0)** è presentato l'andamento per la giornata tipo invernale della produzione da fotovoltaico; rispetto al Caso B1.3 si può osservare un incremento della produzione, ottenuto grazie alla maggior superficie utile installata.

Il totale della produzione elettrica (motore cogenerativo in centrale e pompe di calore decentralizzate) nella giornata tipo invernale è invece plottato in **[Figura 101](#page-74-1)**, suddiviso tra autoconsumo per il pompaggio, potenza elettrica inviata come input alle PdC e immissione in rete. La potenza elettrica acquistata dalla rete è invece mostrata in **[Figura 102](#page-75-0)**.

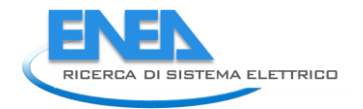

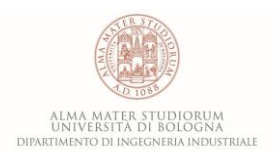

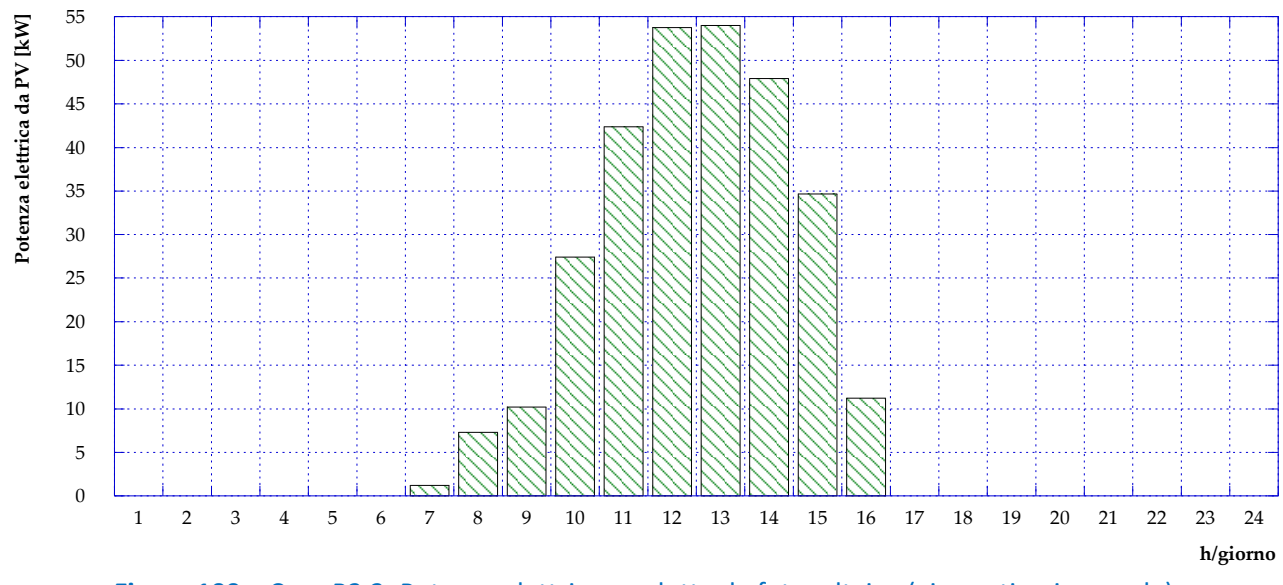

<span id="page-74-0"></span>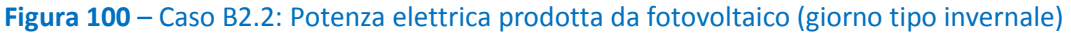

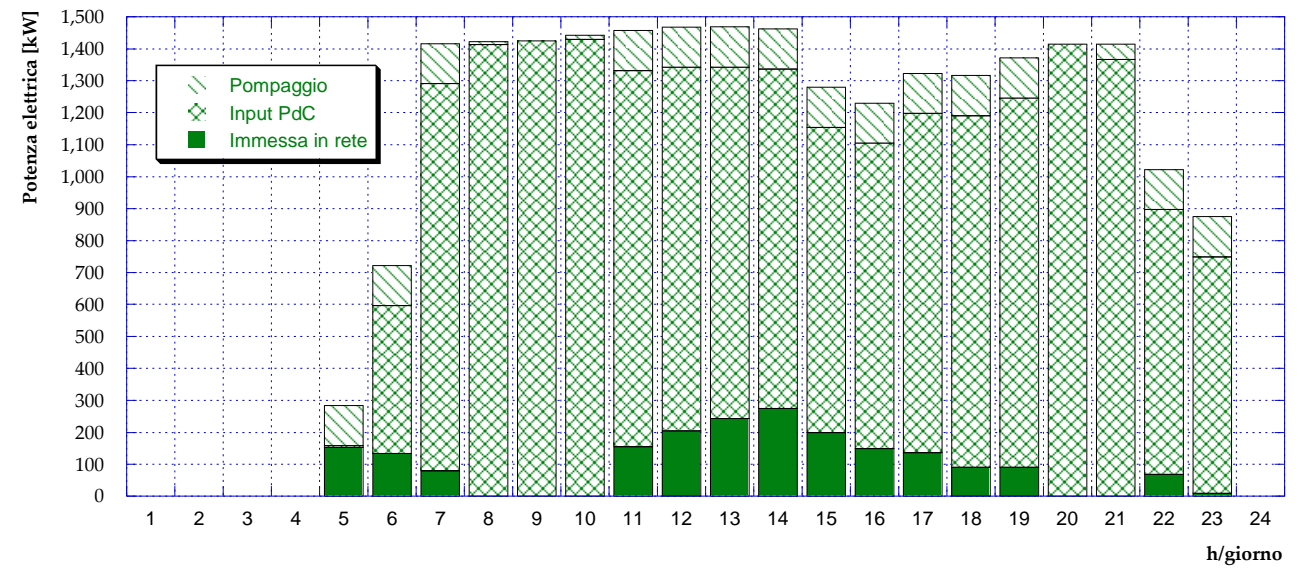

<span id="page-74-1"></span>**Figura 101** – Caso B2.2: Suddivisione della potenza elettrica prodotta dal cogeneratore e da fotovoltaico (giorno tipo invernale)

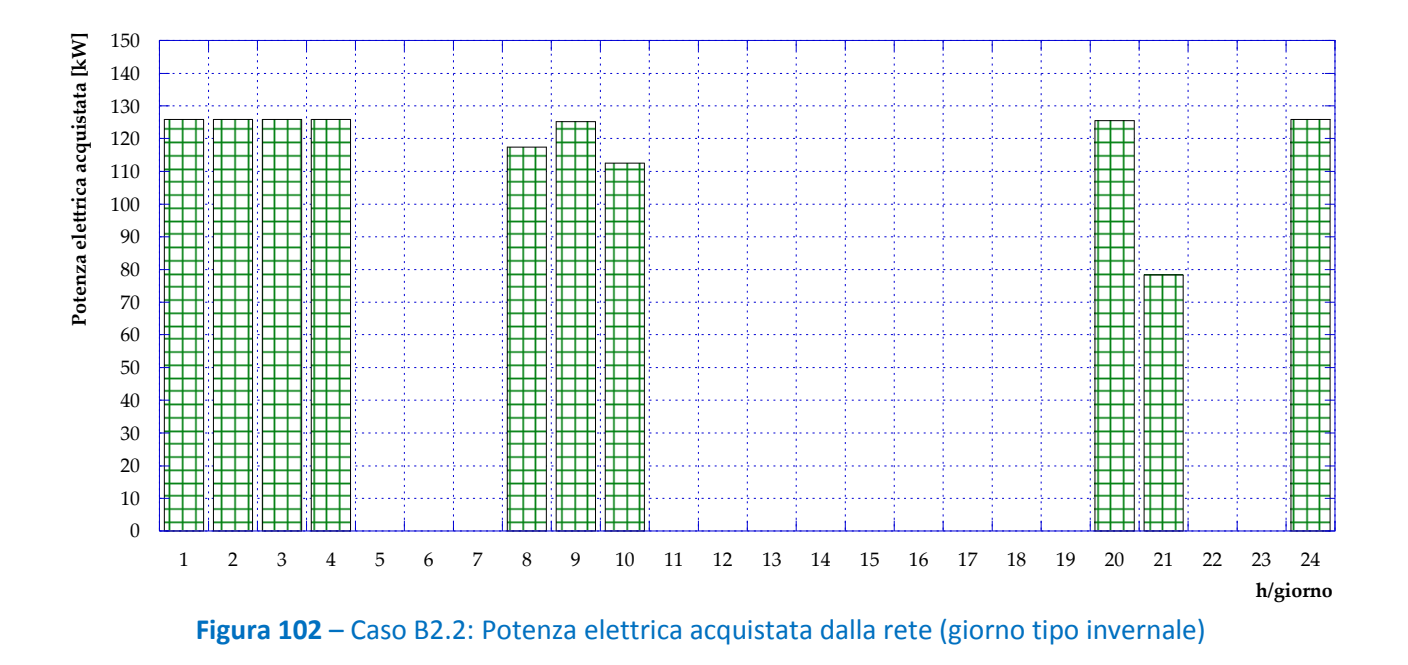

<span id="page-75-0"></span>In **[Figura 103](#page-75-1)** è infine mostrato l'andamento della potenza termica prodotta in un giorno tipo invernale, suddivisa tra caldaie e motore cogenerativo – in centrale – e pompe di calore – decentralizzate.

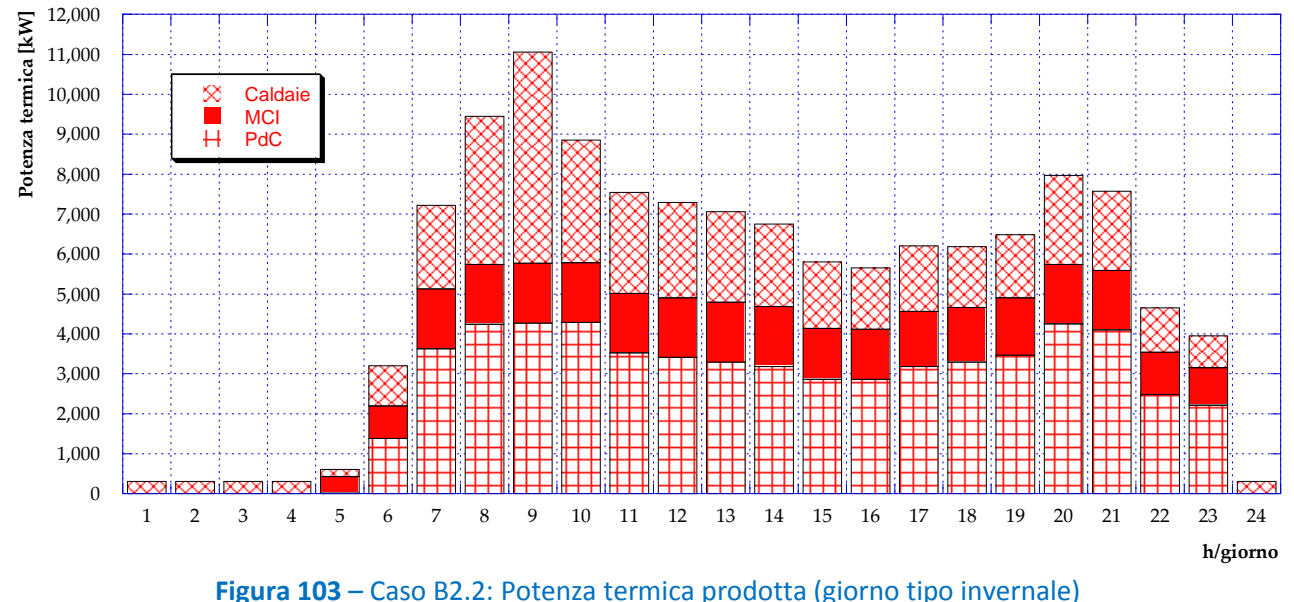

<span id="page-75-1"></span>Per quanto riguarda la giornata tipo estiva è possibile fare un ragionamento analogo a quello fatto per il Caso B1.3: infatti, anche in questo caso le pompe di calore sono in funzione durante il periodo estivo, alimentate dall'energia elettrica prodotta grazie ai pannelli fotovoltaici. Questa assunzione consente di ottenere i risultati mostrati in **[Figura 104](#page-76-0)**, in **[Figura 105](#page-76-1)**, in **[Figura 106](#page-77-0)** ed in **[Figura 107](#page-77-1)**. Più in dettaglio, rispetto alla configurazione precedente in cui le PdC decentralizzate potevano essere alimentate solamente con l'energia elettrica prodotta dal motore, questa soluzione durante il periodo estivo consente una diminuzione del consumo di combustibile in caldaia (che corrisponde ad una diminuzione di potenza termica prodotta dalle caldaie), una diminuzione dell'energia elettrica acquistata dalla rete nazionale per il pompaggio ed un incremento dell'utilizzo delle pompe di calore.

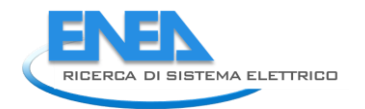

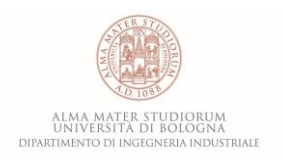

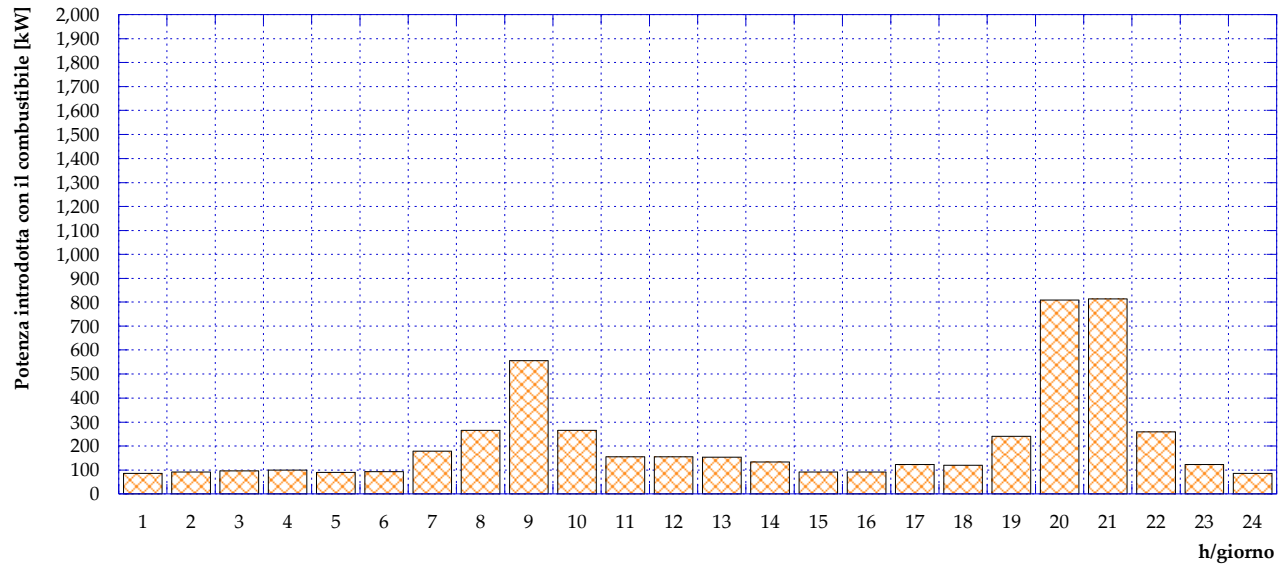

<span id="page-76-0"></span>**Figura 104** – Caso B2.2: Potenza introdotta in caldaia con il combustibile (giorno tipo estivo)

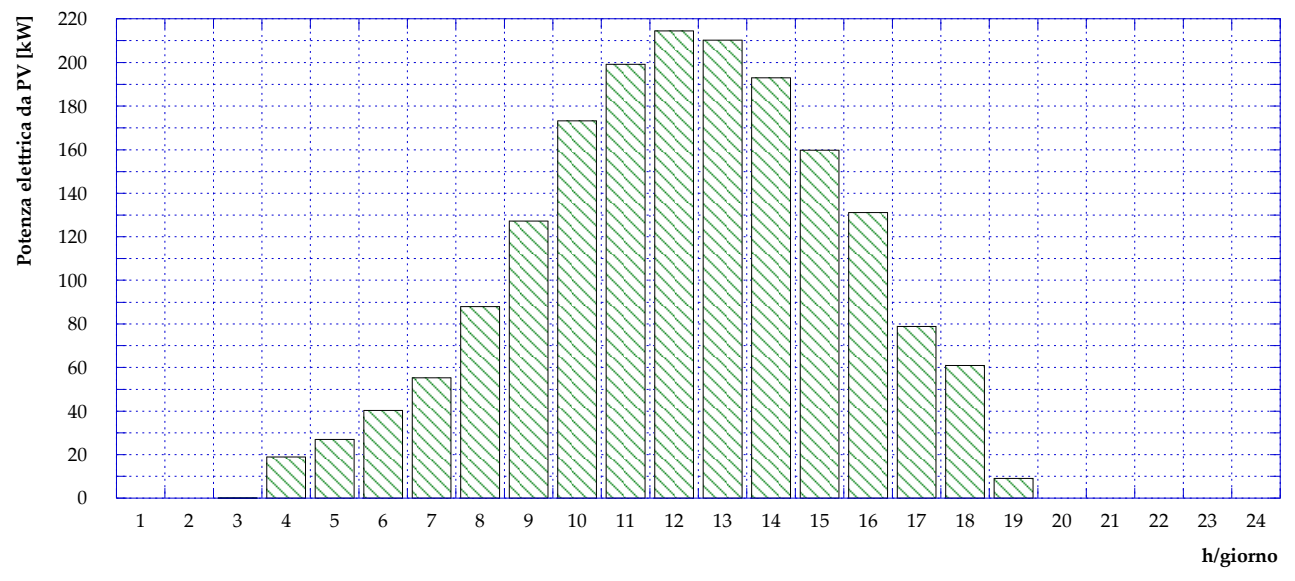

<span id="page-76-1"></span>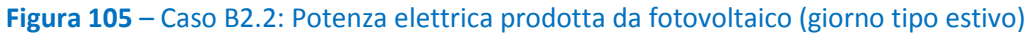

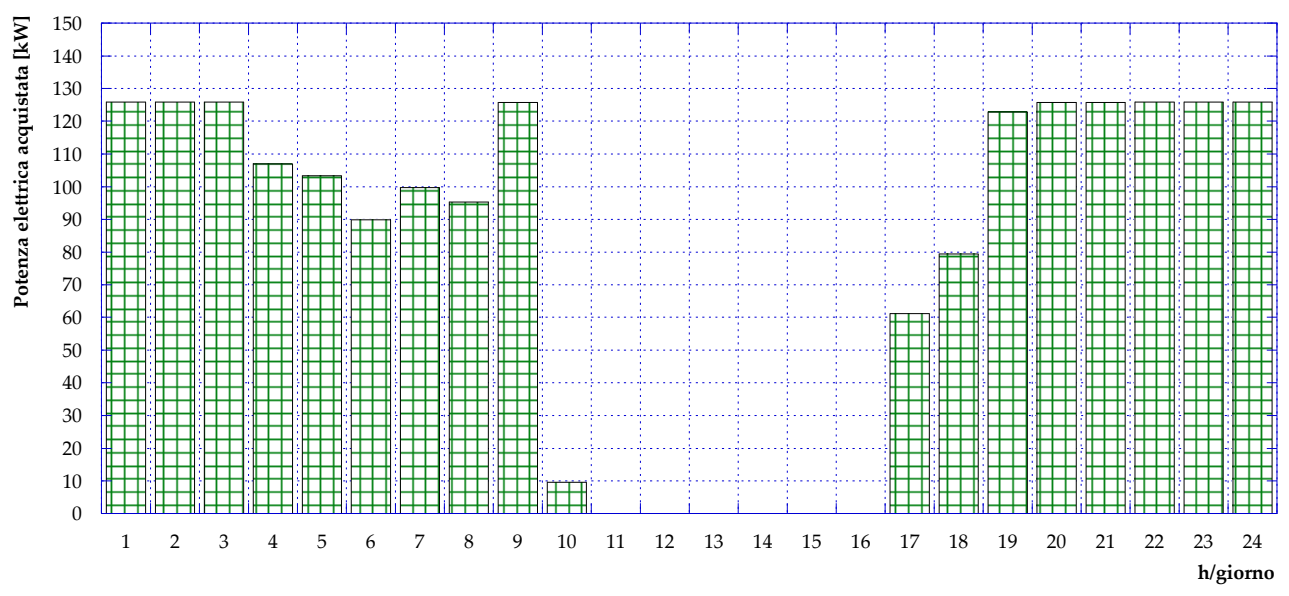

**Figura 106** – Caso B2.2: Potenza elettrica acquistata dalla rete (giorno tipo estivo)

<span id="page-77-0"></span>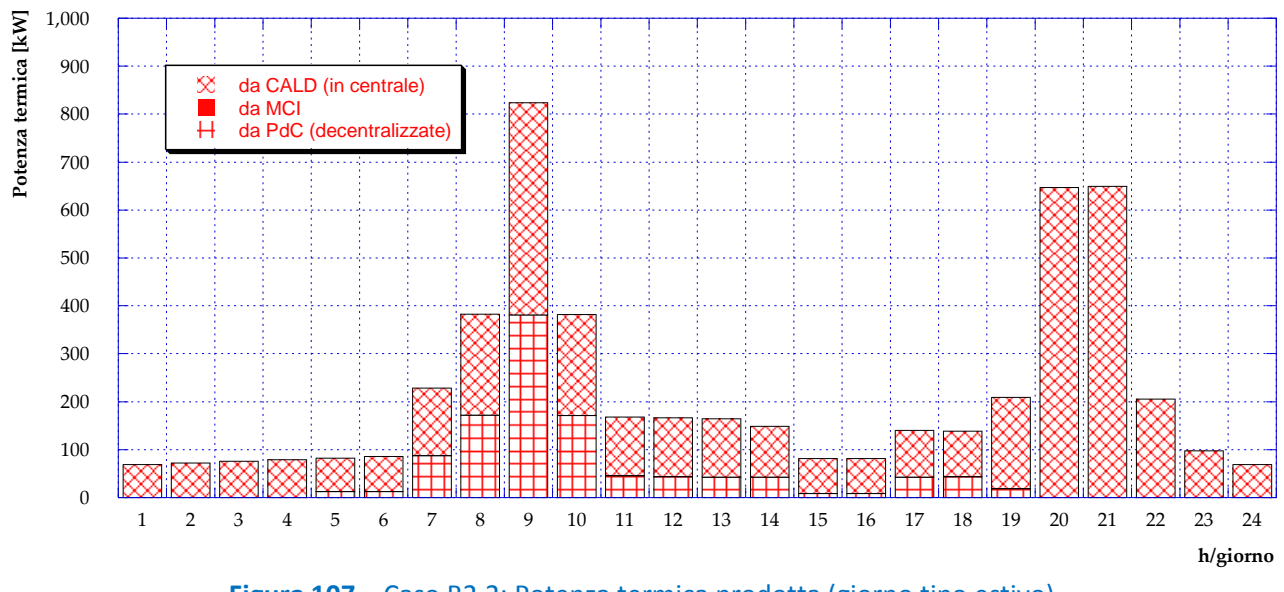

<span id="page-77-1"></span>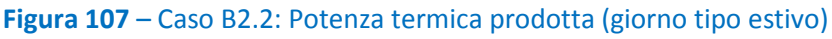

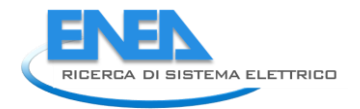

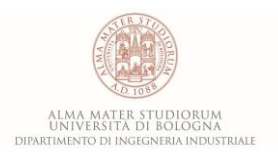

## *5.8 Caso B2.3*

Tale scenario prevede che le pompe di calore installate presso le utenze vengano alimentate dal motore cogenerativo e/o dalla rete elettrica nazionale, così come mostrato nello schema di **[Figura 108](#page-78-0)**. Le restanti condizioni al contorno restano invariate rispetto al Caso B2.1 e al Caso B2.2. In particolare, questa configurazione consente di escludere completamente le utenze che si trovano sull'anello destro della rete di teleriscaldamento (utenze 6, 11, 13, 14, 16, 20, 25 e 29), i cui fabbisogni termici vengono interamente soddisfatti tramite l'utilizzo delle PdC. Di fatto, questa assunzione porta alla chiusura del suddetto anello e consente di diminuire le dissipazioni termiche lungo la rete.

L'andamento del carico nella giornata tipo invernale risultante dall'analisi di ottimizzazione è mostrato in **[Figura 109](#page-79-0)** e risulta del tutto analogo a quello dei due casi precedenti, avendo mantenuto i vincoli di non disperdere potenza termica e di limitare l'immissione di energia elettrica in rete.

L'andamento della potenza introdotta con il combustibile nel giorno tipo invernale è plottata in **[Figura 110](#page-79-1)**: si può osservare una riduzione dei consumi delle caldaie, direttamente riconducibili all'incremento dell'utilizzo delle PdC.

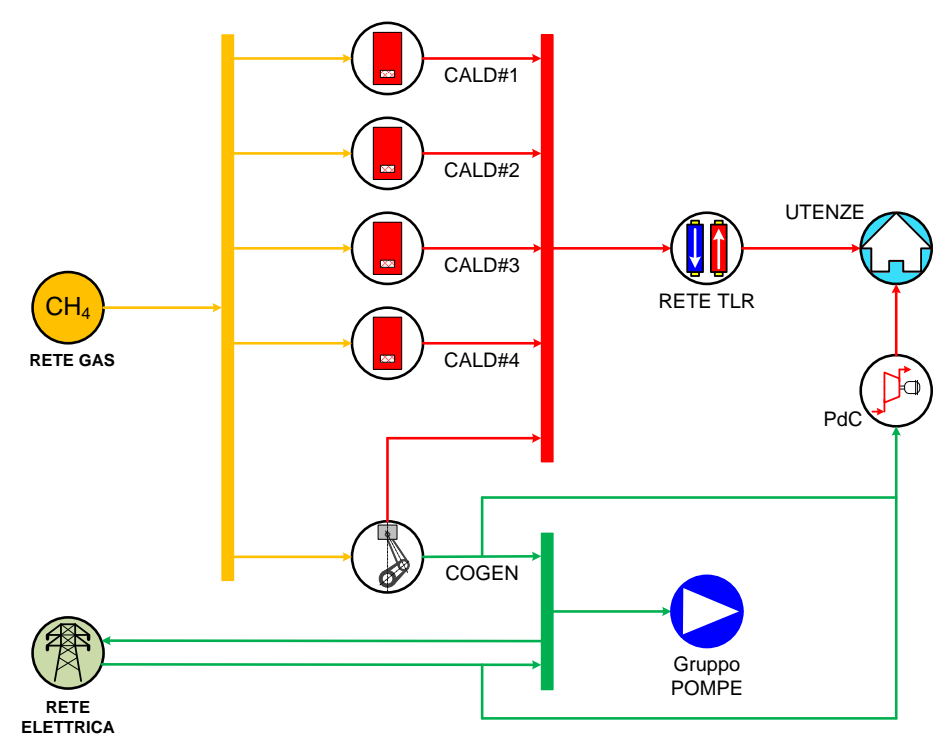

<span id="page-78-0"></span>**Figura 108** – Schema del Caso B2.3

<span id="page-79-0"></span>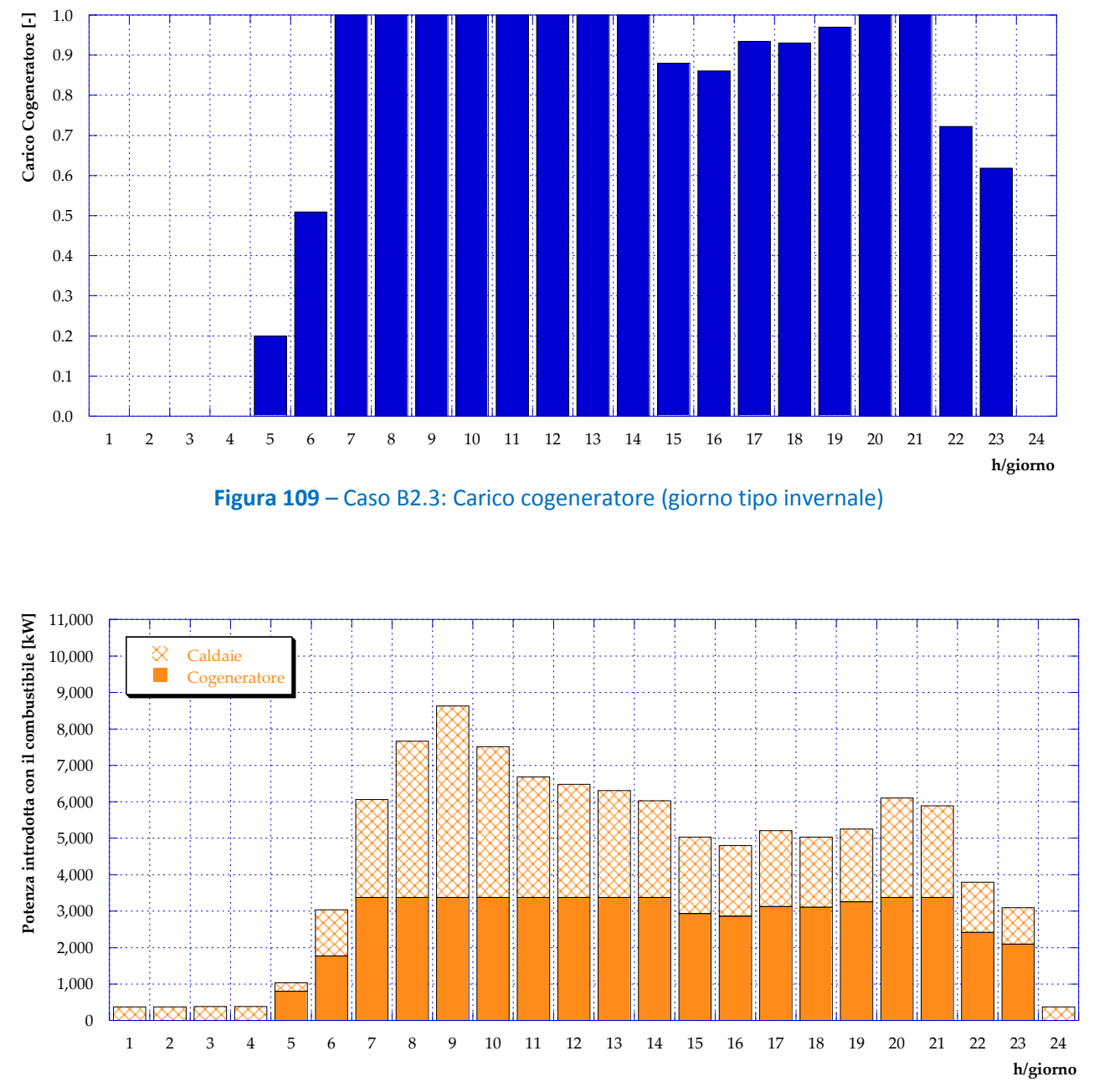

<span id="page-79-1"></span>**Figura 110** – Caso B2.3: Potenza introdotta con il combustibile (giorno tipo invernale)

Per quanto riguarda invece la potenza elettrica, i risultati dell'ottimizzazione vengono presentati in **[Figura](#page-80-0)  [111](#page-80-0)** ed in **[Figura 112](#page-80-1)**. Più in dettaglio, in **[Figura 111](#page-80-0)** si osserva il profilo giornaliero di produzione del motore cogenerativo e l'acquisto di energia elettrica dalla rete, sia dovuto al pompaggio sia dedicato alla produzione termica tramite PdC. In **[Figura 112](#page-80-1)**, i flussi di energia appena visti, sono suddivisi tra i consumi di PdC e del gruppo pompe uniti all'energia immessa in rete.

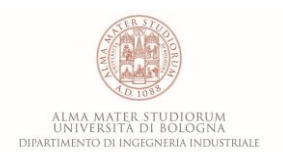

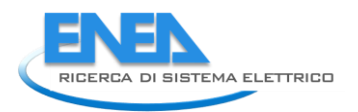

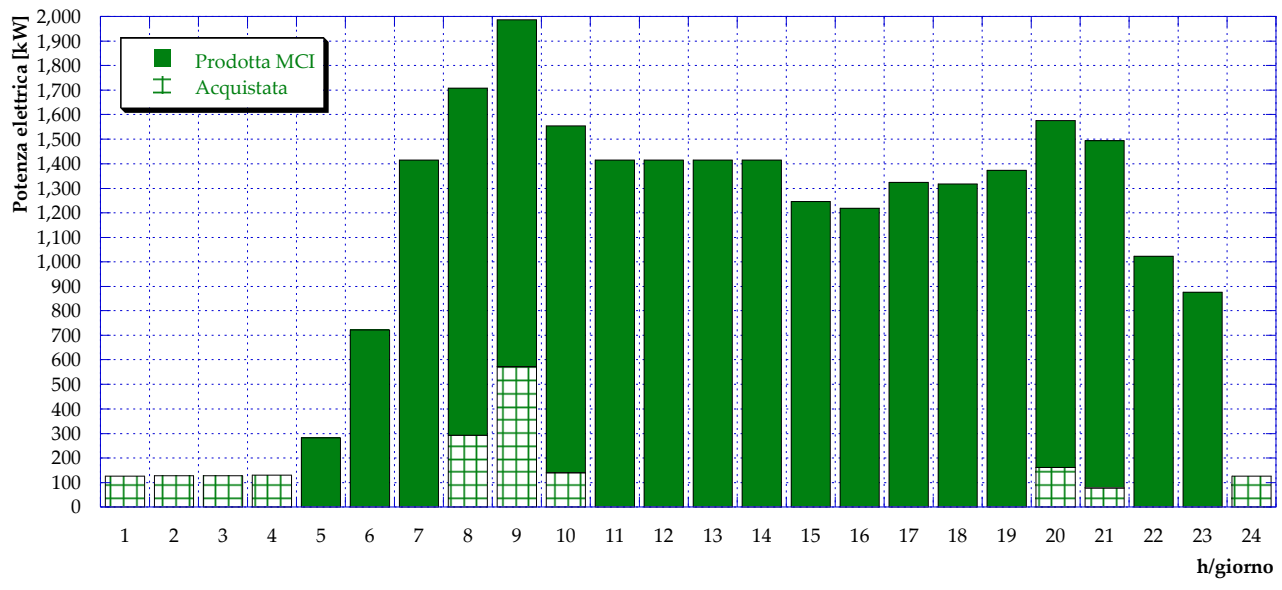

<span id="page-80-0"></span>**Figura 111** – Caso B2.3: Potenza elettrica prodotta da MCI e acquistata dalla rete (giorno tipo invernale)

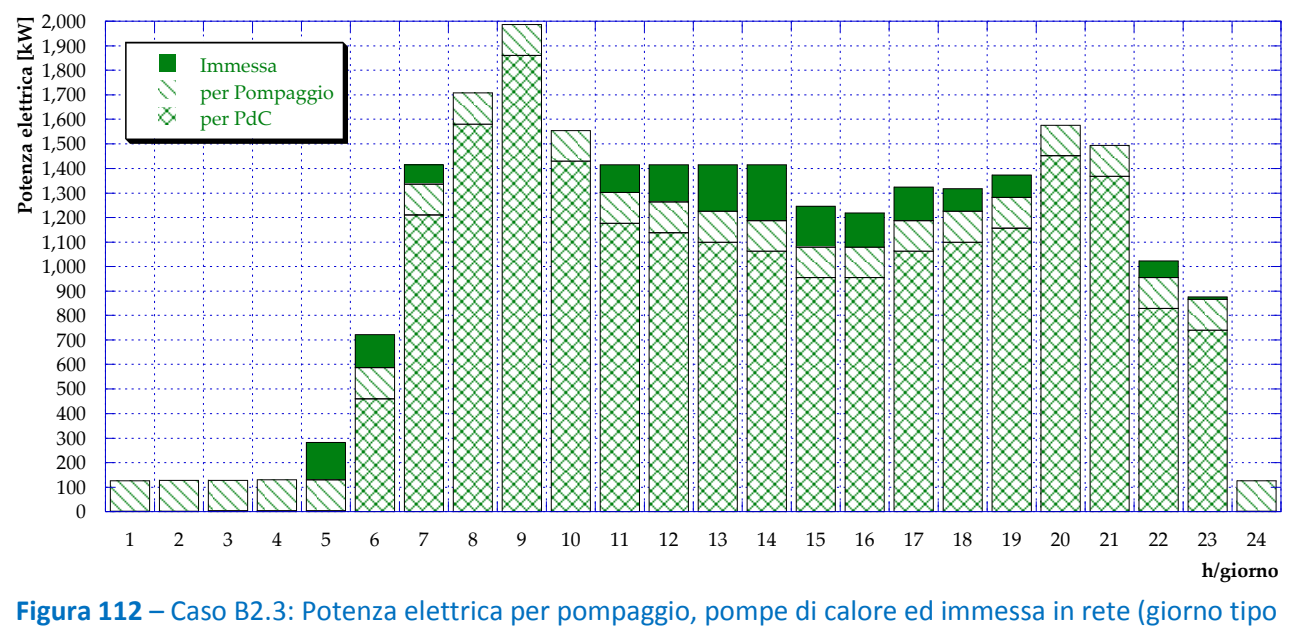

invernale)

<span id="page-80-1"></span>L'andamento orario della potenza termica prodotta in centrale (per mezzo del motore cogenerativo e delle caldaie) e presso le utenze (per mezzo delle pompe di calore) è infine mostrato in **[Figura 113](#page-81-0)**. Dai risultati si nota come in questo scenario la produzione di potenza termica da PdC risulti significativamente aumentata; ciò è evidentemente dovuto al fatto che in questo caso le pompe di calore possono essere alimentate anche dalla rete elettrica nazionale.

L'effetto ancora maggiore di questa possibilità si osserva durante il periodo estivo. Infatti, questo scenario prevede che anche durante la giornata tipo estiva le pompe di calore siano in funzione, alimentate dalla rete elettrica nazionale, e garantiscano il completo soddisfacimento delle utenze termiche presso le quali sono installate. In questo modo si mantiene di fatto la chiusura dell'anello destro della rete con

conseguente (e consistente) diminuzione del carico della centrale, osservabile chiaramente dall'andamento della potenza termica introdotta in caldaia con il combustibile (**[Figura 114](#page-81-1)**).

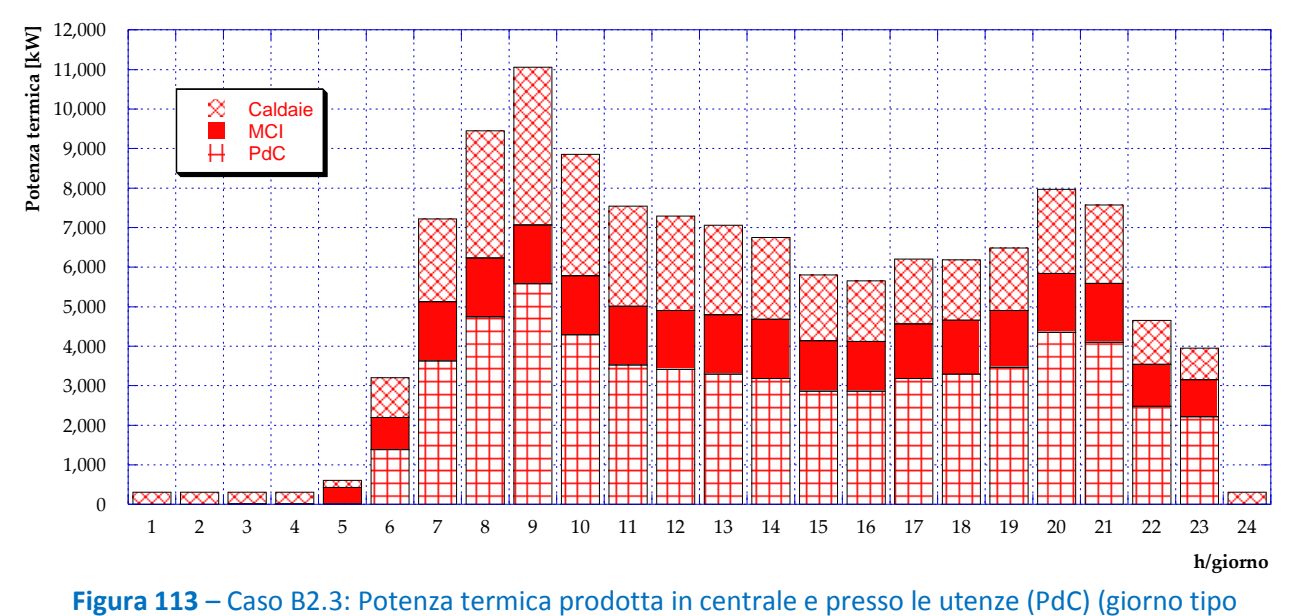

invernale)

<span id="page-81-0"></span>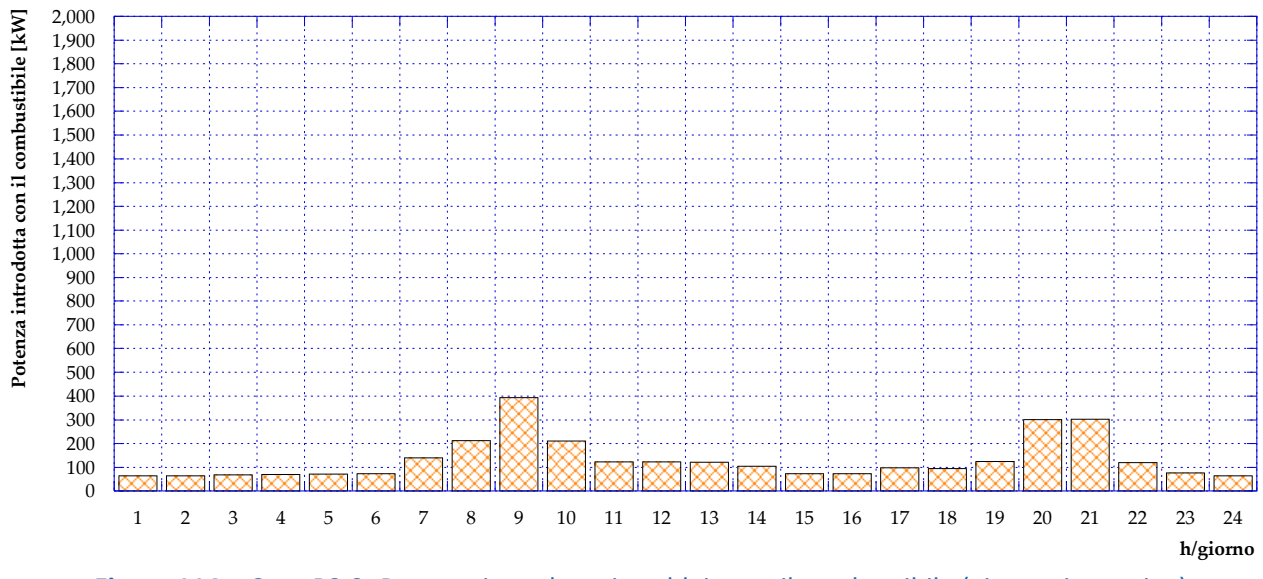

<span id="page-81-1"></span>**Figura 114** – Caso B2.3: Potenza introdotta in caldaia con il combustibile (giorno tipo estivo)

D'altra parte, come si può osservare in **[Figura 115](#page-82-0)**, l'acquisto di potenza elettrica dalla rete risulta aumentato proprio per consentire il funzionamento delle PdC. Infine, in **[Figura 116](#page-82-1)** è presentato l'andamento della potenza termica prodotta da caldaie e da PdC durante la giornata tipo estiva.

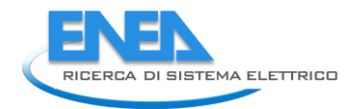

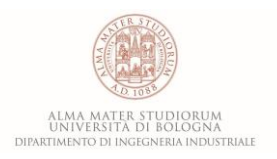

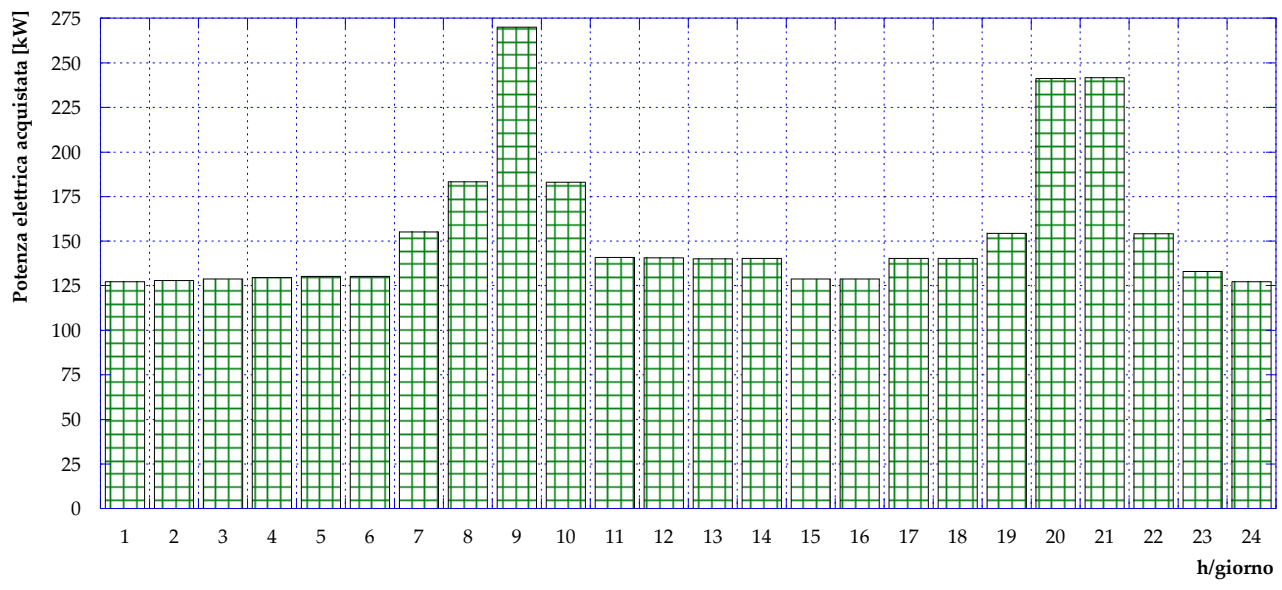

**Figura 115** – Caso B2.3: Potenza elettrica acquistata dalla rete (giorno tipo estivo)

<span id="page-82-0"></span>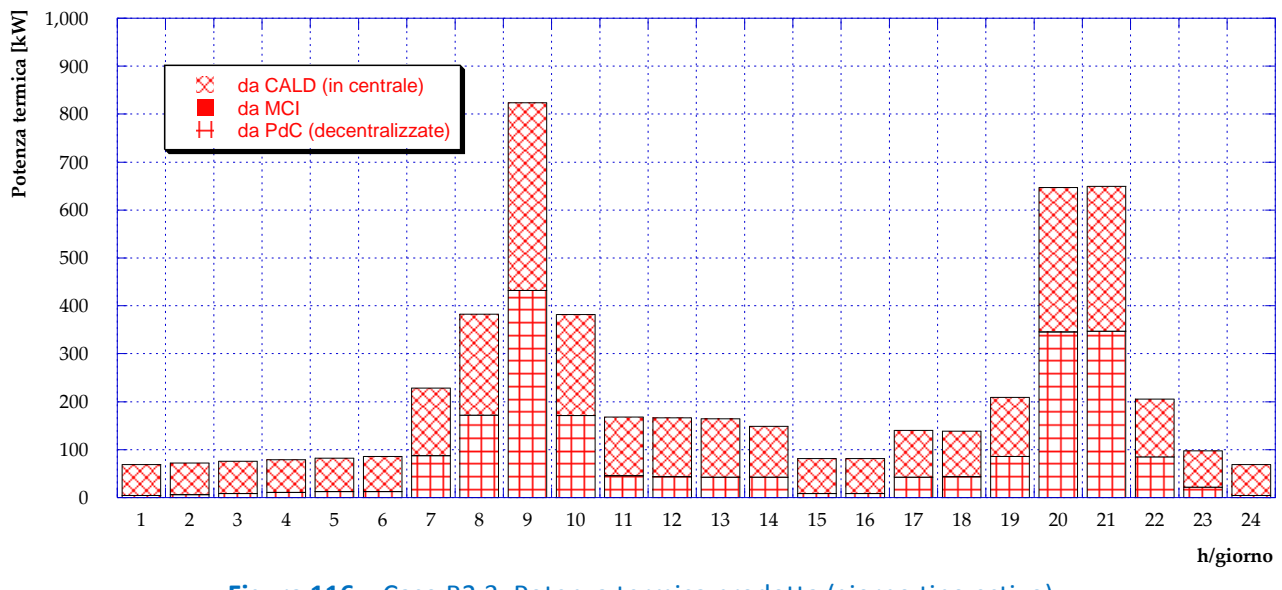

<span id="page-82-1"></span>**Figura 116** – Caso B2.3: Potenza termica prodotta (giorno tipo estivo)

#### *5.9 Caso B3*

L'ultimo degli scenari analizzati consente la trasformazione della rete di teleriscaldamento attuale in una rete a bassa temperatura. Tale scenario, infatti, prevede l'installazione di pompe di calore presso ciascuna utenza allacciata alla rete che operino in serie alla rete stessa, fungendo da leva termica. Lo schema rappresentativo di questa configurazione è mostrato in **[Figura 117](#page-83-0)**: come si può osservare, si considera che le pompe di calore vengano alimentate dall'energia elettrica prodotta dal cogeneratore e dalla rete elettrica nazionale. In questo caso, chiaramente, la vera e propria cessione di potenza termica alle utenze avviene per mezzo delle pompe di calore e pertanto esse saranno sempre in funzione.

L'idea alla base di questa configurazione è quella di realizzare una rete a bassa temperatura al fine di ridurre le perdite termiche dovute alla trasmissione del calore dalla centrale alle utenze.

Il principio di funzionamento, il ciclo termodinamico e i diagrammi di scambio termico di una pompa di calore che opera in serie alla rete di teleriscaldamento sono mostrati in **[Figura 118](#page-84-0)**, mentre uno schema del sistema è presentato in **[Figura 119](#page-85-0)**. L'evaporatore della PdC riceve quindi calore a bassa temperatura dalla rete di teleriscaldamento, mentre in fase di condensazione viene ceduto calore ad alta temperatura all'utenza.

Durante questa fase di analisi si considera che ciascuna pompa di calore lavori con un COP pari a 2, valore tipico per questo tipo di applicazione [**12**] e si suppone che la rete di teleriscaldamento operi con temperature di mandata e di ritorno rispettivamente pari a 50°C e 30°C.

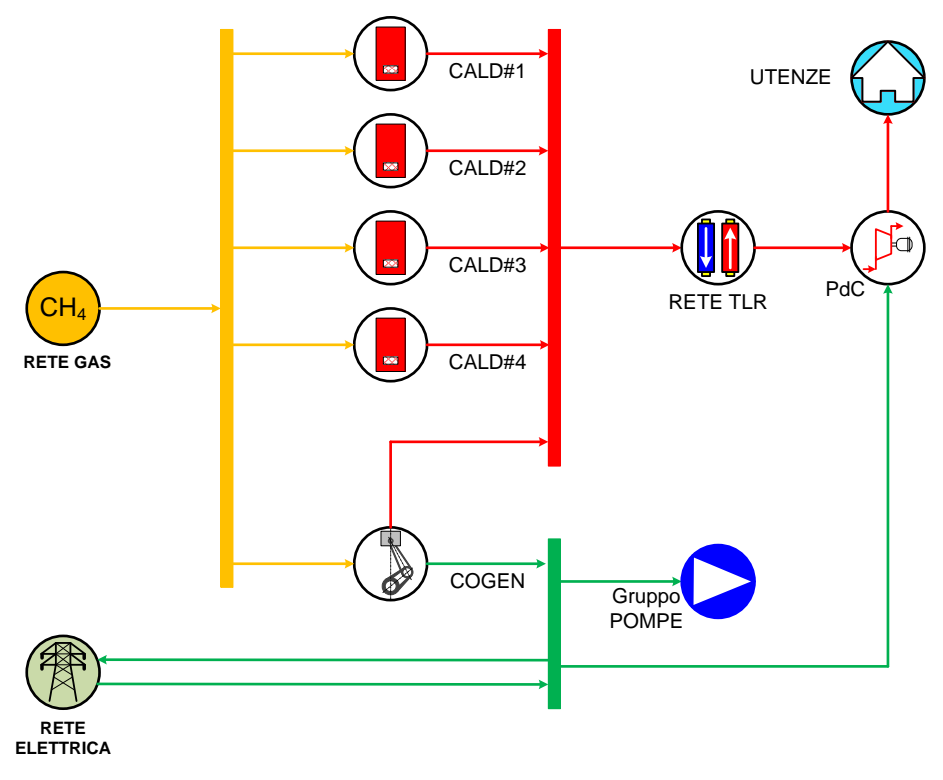

<span id="page-83-0"></span>**Figura 117** – Schema del Caso B3

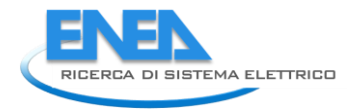

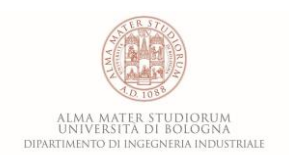

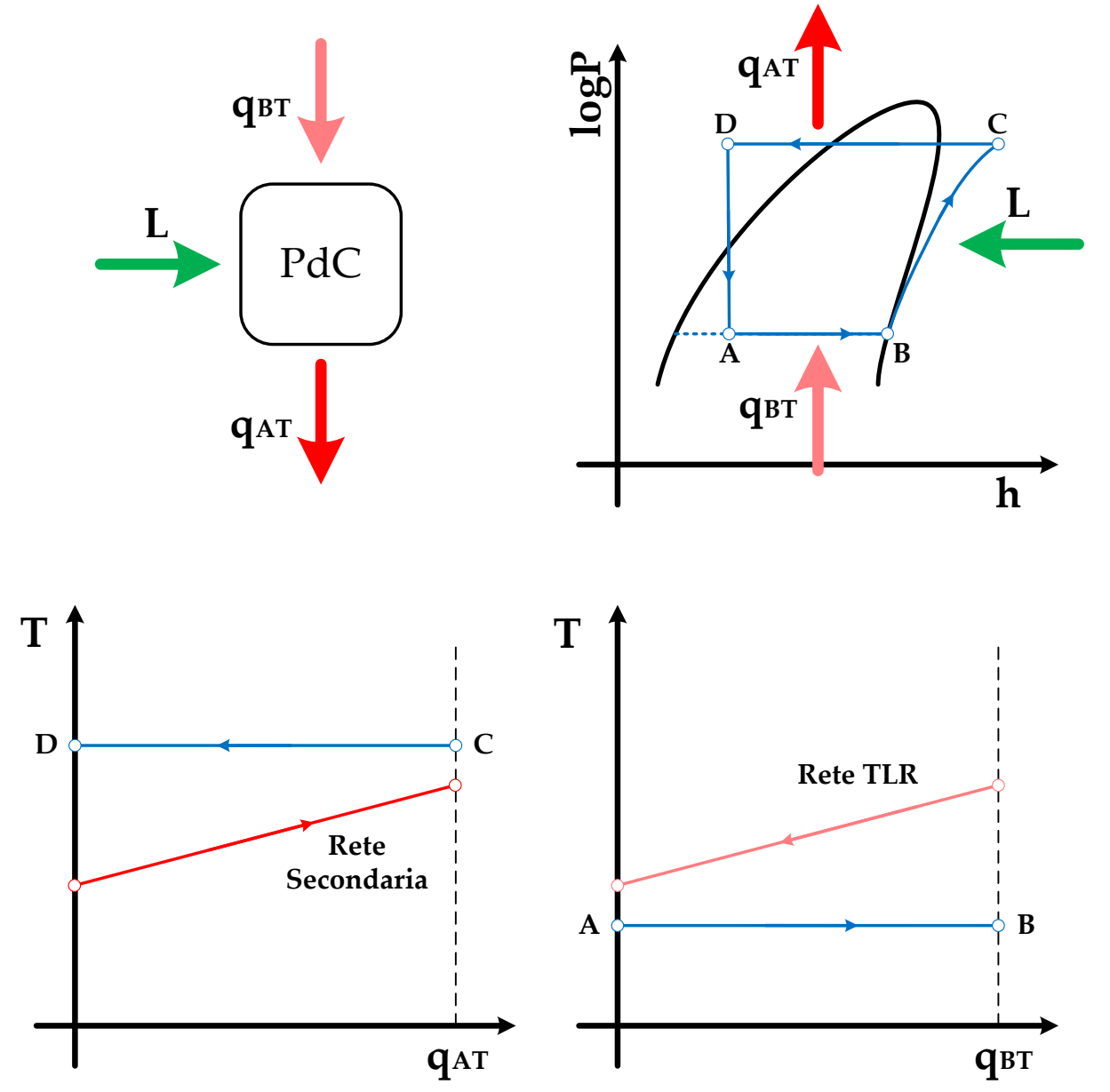

<span id="page-84-0"></span>**Figura 118** – Principio di funzionamento, ciclo termodinamico e diagrammi di scambio termico della PdC che opera in serie alla rete di teleriscaldamento

In **[Figura 120](#page-85-1)** è riportato l'andamento del carico del motore cogenerativo durante una giornata tipo invernale. Rispetto ai casi analizzati in precedenza (in particolare Caso B2.1, Caso B2.2 e Caso B2.3), l'accensione del motore avviene con un'ora di ritardo (ovvero alle ore 6:00 invece che alle ore 5:00), tuttavia è possibile aumentarne il carico in quelle ore in cui non è già in funzione alla potenza nominale. I criteri che hanno portato a questo risultato ottimale sono stati mantenuti inalterati come per tutti i casi analizzati: assenza di dissipazioni termiche e minimizzazione dell'immissione di energia elettrica in rete. La potenza introdotta con il combustibile (suddivisa tra motore cogenerativo e caldaie) è plottata in **[Figura](#page-86-0)  [121](#page-86-0)**: evidentemente la rete a bassa temperatura consente un risparmio in termini di combustibile grazie all'intervento delle PdC.

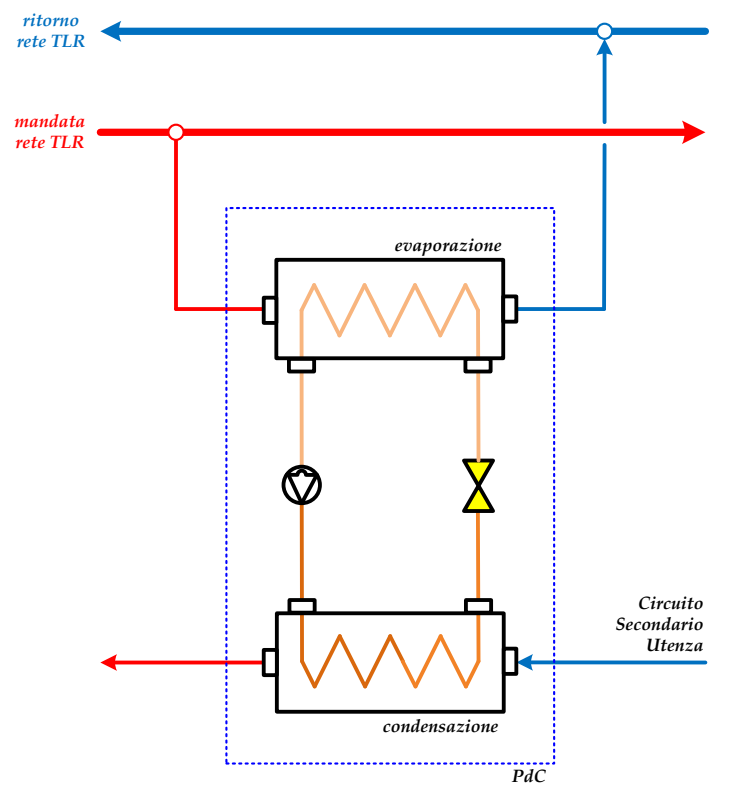

**Figura 119 –** Schema della PdC in serie alla rete di teleriscaldamento

<span id="page-85-0"></span>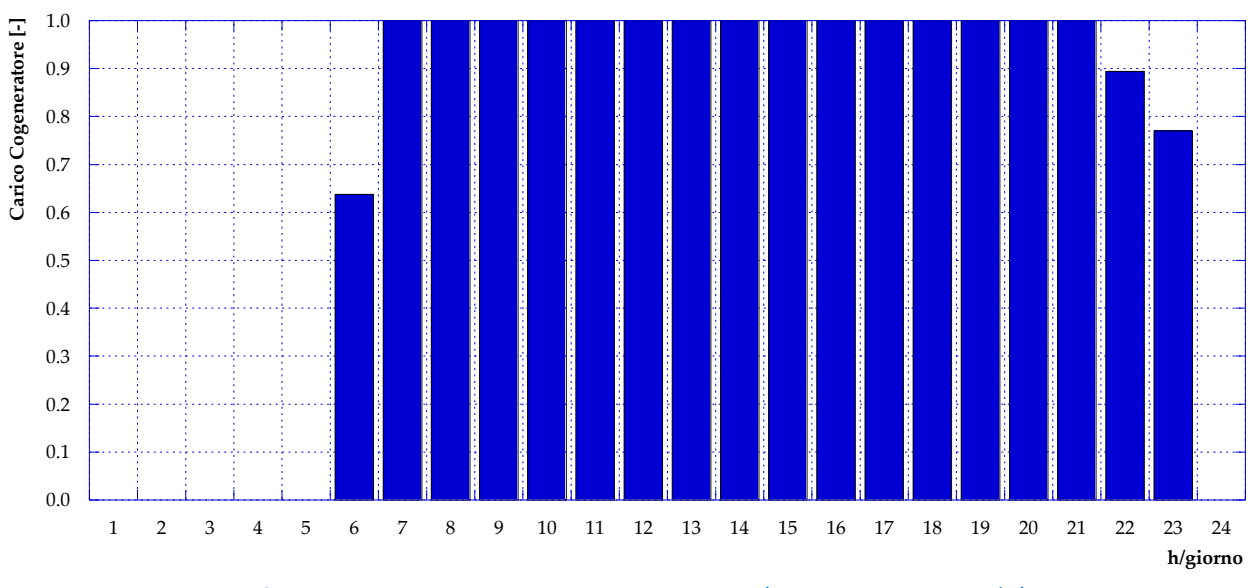

<span id="page-85-1"></span>**Figura 120 –** Caso B3: Carico cogeneratore (giorno tipo invernale)

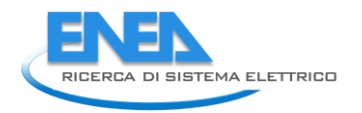

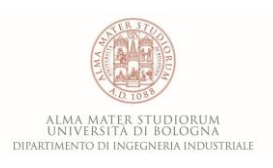

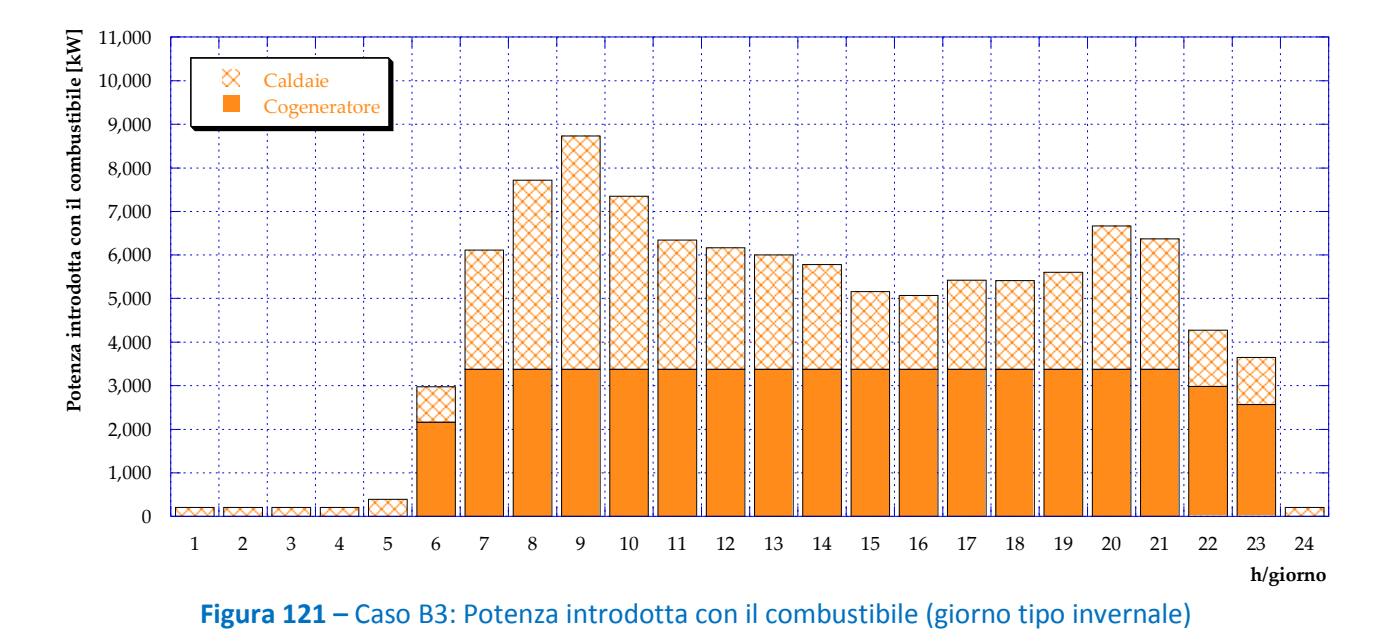

<span id="page-86-0"></span>Per quanto riguarda invece la potenza elettrica, in **[Figura 122](#page-86-1)** è riportato l'andamento della produzione del motore cogenerativo e della potenza elettrica acquistata dalla rete in una giornata tipo invernale: la somma di questi due contributi corrisponde al fabbisogno del sistema di pompaggio in centrale e delle pompe di calore poste in serie alla rete di teleriscaldamento. Relativamente all'energia elettrica prodotta dal motore cogenerativo, invece, come si può osservare in **[Figura 123](#page-87-0)**, essa viene completamente autoconsumata dalle pompe di calore; non vi è quindi autoconsumo per pompaggio né immissione di energia elettrica in rete.

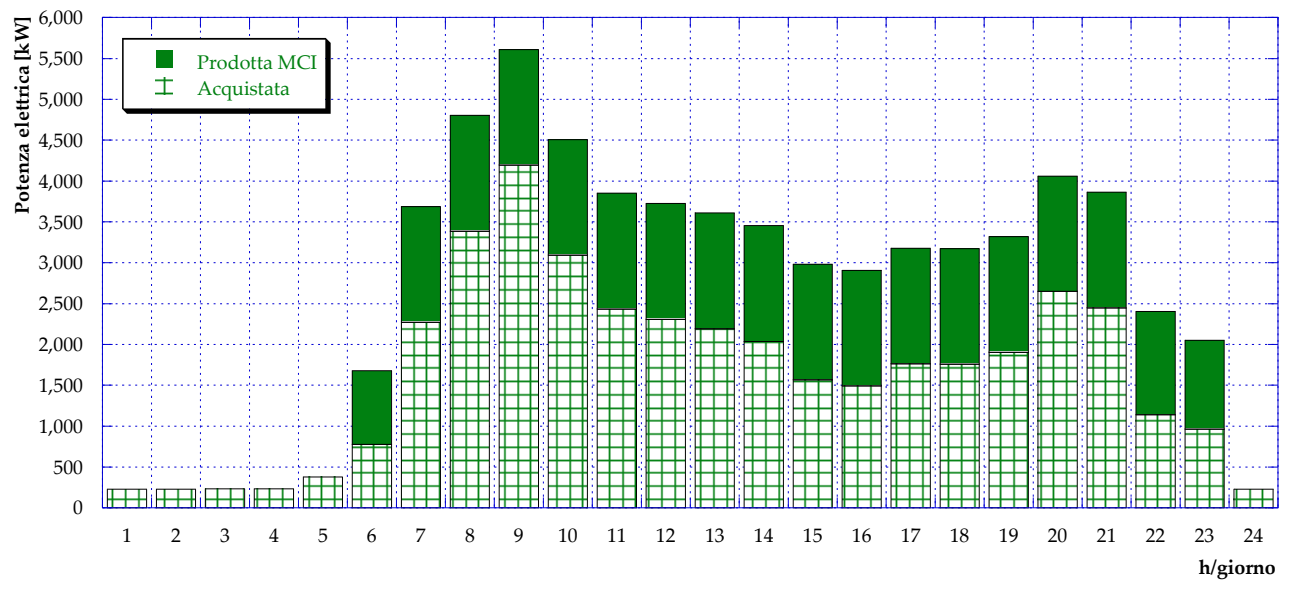

<span id="page-86-1"></span>**Figura 122 –** Caso B3: Potenza elettrica prodotta da MCI e acquistata dalla rete (giorno tipo invernale)

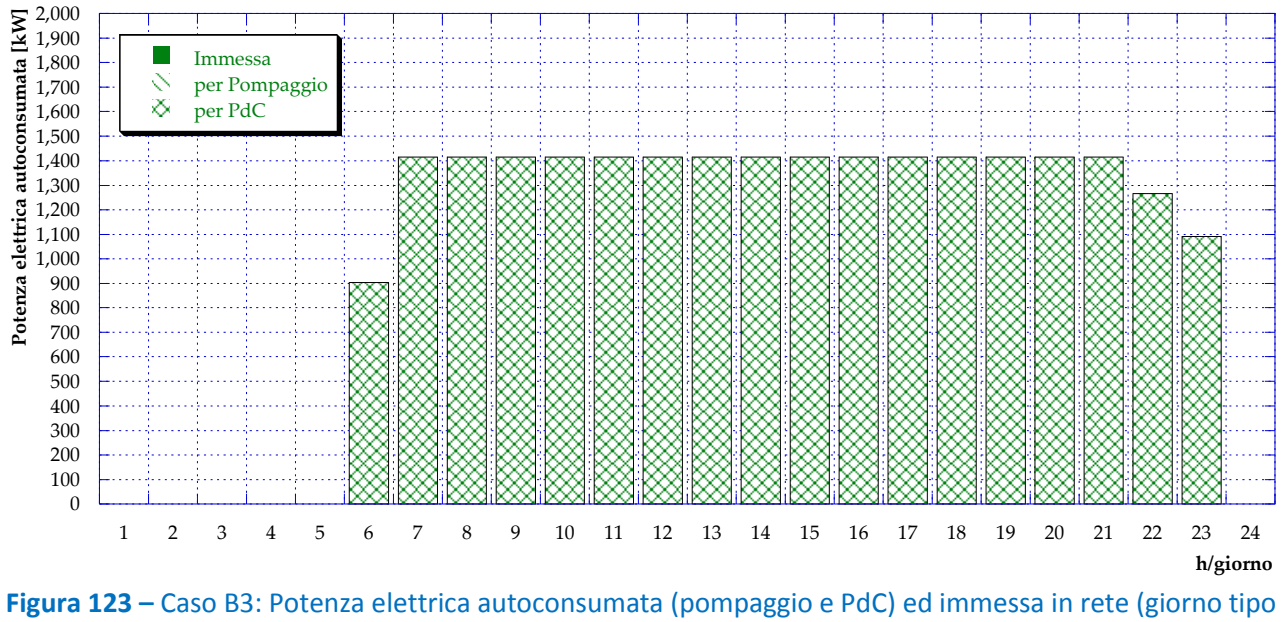

invernale)

<span id="page-87-0"></span>In **[Figura 124](#page-87-1)** è infine mostrato per il giorno tipo invernale l'andamento della potenza termica prodotta, suddiviso tra motore cogenerativo e caldaie – presso la centrale – e pompe di calore in serie.

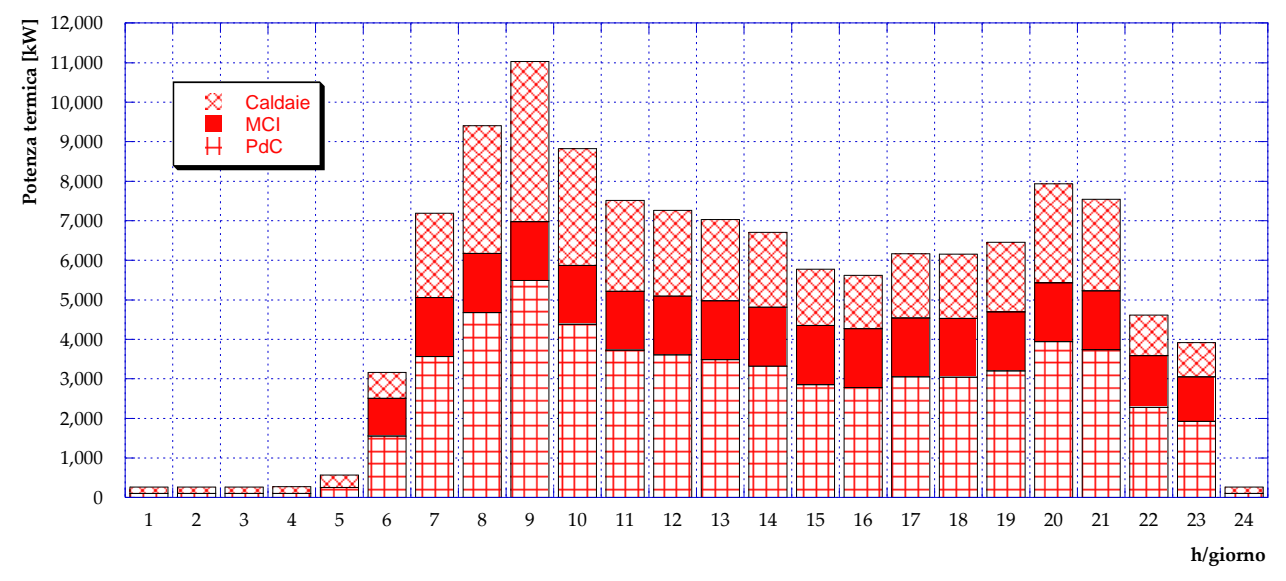

<span id="page-87-1"></span>**Figura 124 –** Caso B3: Potenza termica prodotta in centrale e presso le utenze (PdC) (giorno tipo invernale)

Il funzionamento durante il periodo estivo prevede ancora una volta il completo spegnimento del motore a combustione interna cogenerativo. Il fabbisogno termico delle utenze è garantito dalle caldaie e dalle pompe di calore in serie alla rete di teleriscaldamento. La potenza introdotta in caldaia con il combustibile durante la giornata tipo estiva è mostrata in **[Figura 125](#page-88-0)**, mentre la potenza elettrica acquistata dalla rete nazionale e la potenza termica prodotta sono rispettivamente plottate in **[Figura 126](#page-88-1)** e in **[Figura 127](#page-89-0)**.

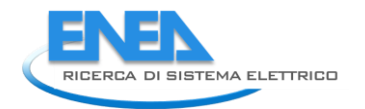

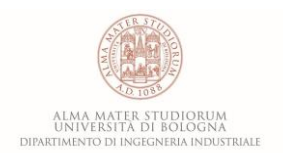

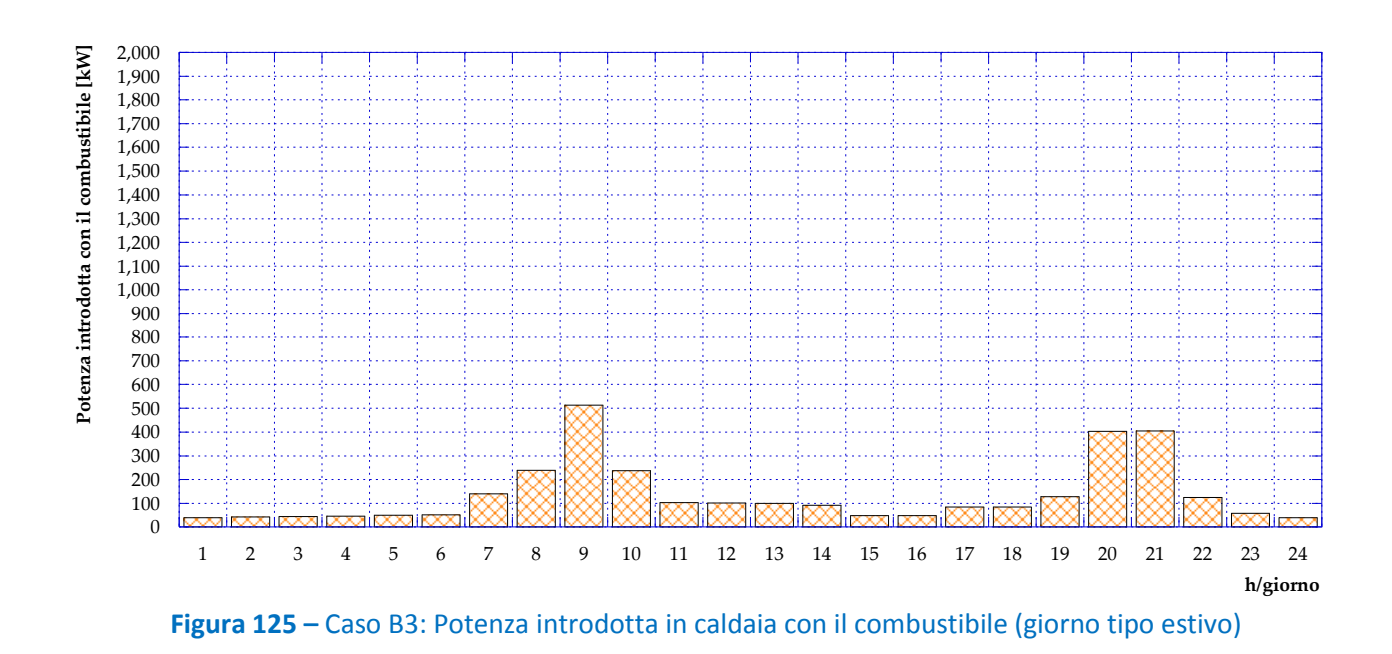

<span id="page-88-0"></span>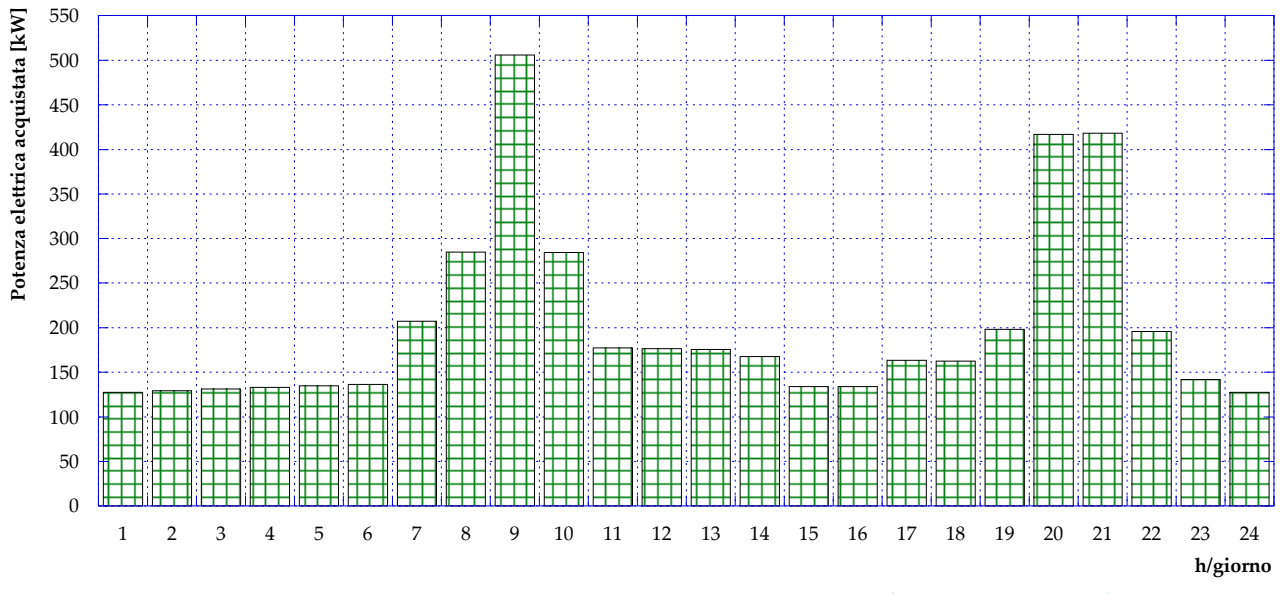

<span id="page-88-1"></span>**Figura 126 –** Caso B3: Potenza elettrica acquistata dalla rete (giorno tipo estivo)

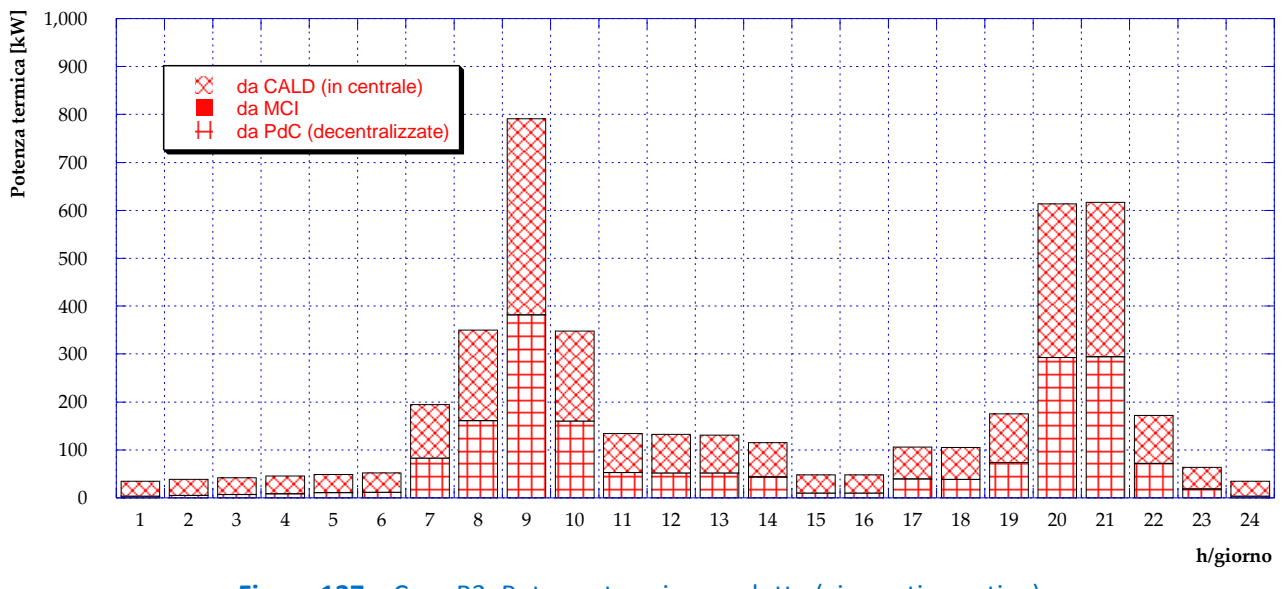

<span id="page-89-0"></span>**Figura 127 –** Caso B3: Potenza termica prodotta (giorno tipo estivo)

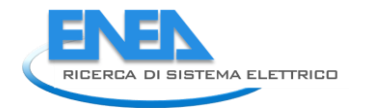

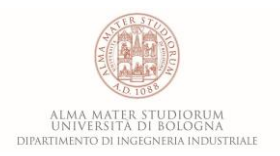

## 6 Valutazioni conclusive

Nel presente capitolo vengono riassunte le principali valutazioni relative alle simulazioni effettuate, comparando i diversi scenari analizzati in termini di consumi annuali di combustibile, di energia elettrica annualmente acquistata dalla rete e di energia elettrica annualmente immessa in rete. Inoltre, vengono portati in luce alcuni aspetti ritenuti interessanti e fondamentali all'interno di un contesto in cui coesistono cogenerazione e rete di teleriscaldamento.

## *6.1 Risultati energetici annuali*

Sulla base dei risultati ottenuti per il *giorno tipo invernale* e per il *giorno tipo estivo*, è possibile ricondursi ai flussi energetici annuali della centrale di produzione considerata. In particolare, come normato per la zona climatica E, si considera una durata del periodo invernale pari a 183 giorni ed una durata di 182 giorni per il periodo estivo. I risultati relativi al consumo annuo di combustibile in centrale sono presentati in **[Figura](#page-90-0)  [128](#page-90-0)**. Come si può notare, il maggior risparmio in termini di combustibile si ottiene nel Caso B1.2 e nel Caso B1.3, gli scenari in cui vengono rispettivamente installati in centrale una pompa di calore alimentata dal cogeneratore ed una pompa di calore più pannelli fotovoltaici. Si osserva, inoltre, che l'installazione di pompe di calore distribuite risulta essere meno conveniente dal punto di vista del consumo di combustibile rispetto ai casi appena menzionati, pur consentendo un importante risparmio rispetto allo stato attuale di funzionamento della centrale (Caso 0). Il consumo maggiore – superiore al Caso 0 di riferimento – si registra invece per il Caso A: tale risultato è evidente se si considera che il Caso A non prevede alcuna modifica alla configurazione della centrale, ma ne ottimizza semplicemente il funzionamento ampliando il numero di ore di accensione del motore cogenerativo. Analogamente, è possibile estendere queste considerazioni al Caso B1.1 che – rispetto al Caso A – prevede l'aggiunta di solare termico; tale aggiunta consente un leggero decremento del consumo di combustibile (in caldaia), ma – in ragione delle ridotte superfici installate rispetto ai fabbisogni in gioco – il risparmio non risulta essere sostanziale.

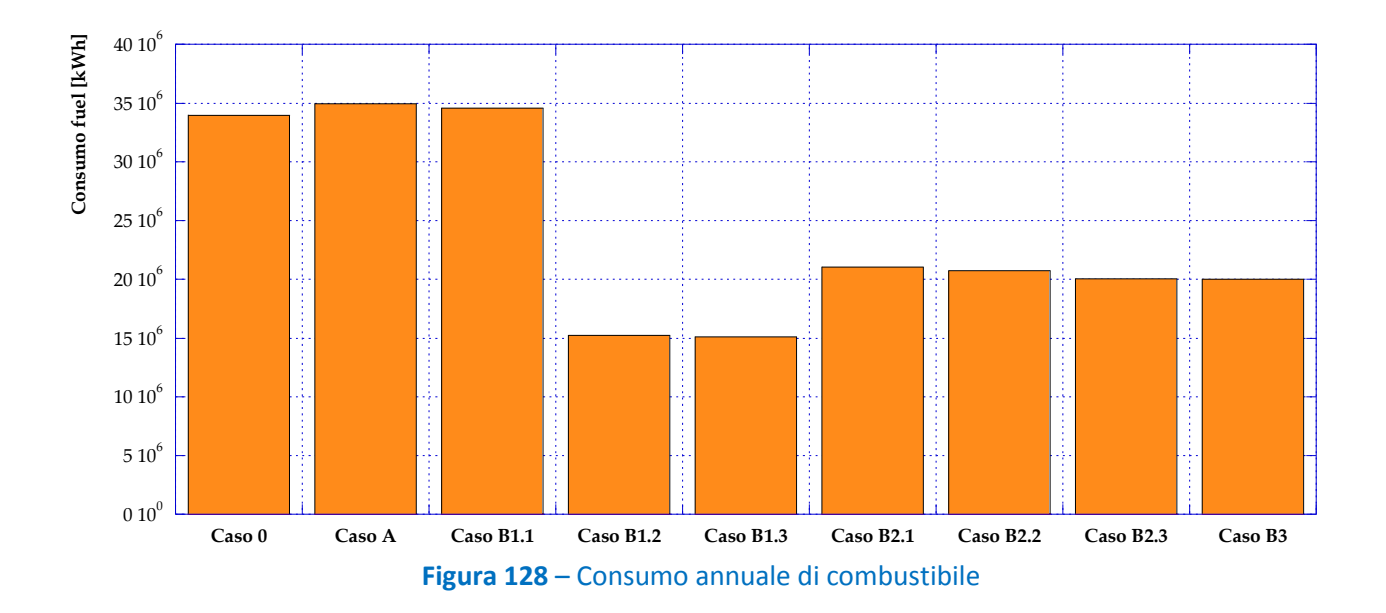

<span id="page-90-0"></span>In **[Figura 129](#page-91-0)** ed in **[Figura 130](#page-91-1)** sono presentate rispettivamente l'energia complessivamente acquistata dalla rete e l'energia immessa in rete durante un anno di funzionamento della centrale considerata. Più in dettaglio, **[Figura 129](#page-91-0)** mostra come non vi siano apprezzabili variazioni in termini di energia elettrica

annualmente acquistata, ad eccezione del Caso B3. Tale scenario, infatti, prevede l'installazione di pompe di calore presso ciascuna utenza, operanti in serie rispetto alla rete di teleriscaldamento; pertanto, ai fini di garantire il soddisfacimento dei fabbisogni termici delle utenze, le pompe di calore in serie risultano essere sempre in funzione durante il corso dell'anno, alimentate dalla rete elettrica nazionale ogni qualvolta il motore cogenerativo non sia in grado di fornire energia elettrica sufficiente. Ciò che ne consegue è un notevole incremento di energia elettrica acquistata dalla rete, che supera gli 8 milioni di kWh l'anno (rispetto a poco meno di 900˙000 kWh del Caso 0).

Infine, per quanto riguarda l'immissione di energia elettrica in rete, **[Figura 130](#page-91-1)** mostra come l'introduzione delle pompe di calore consenta in generale una notevole diminuzione della necessità di immissione in rete. I casi in cui la pompa di calore è installata presso la centrale (Caso B1.2 e Caso B1.3) consentono addirittura di annullare completamente la vendita di energia elettrica alla rete, così come il Caso B3 (in questo scenario per ovvi motivi di taglie l'energia elettrica prodotta dal cogeneratore non è mai in eccesso rispetto ai fabbisogni). Risulta altresì evidente come, nel Caso A e nel Caso B1.1, l'ampliamento delle ore di funzionamento del motore cogenerativo, senza l'introduzione di alcun sistema che richieda in input energia elettrica, porti ad un aumento dell'immissione in rete.

<span id="page-91-1"></span><span id="page-91-0"></span>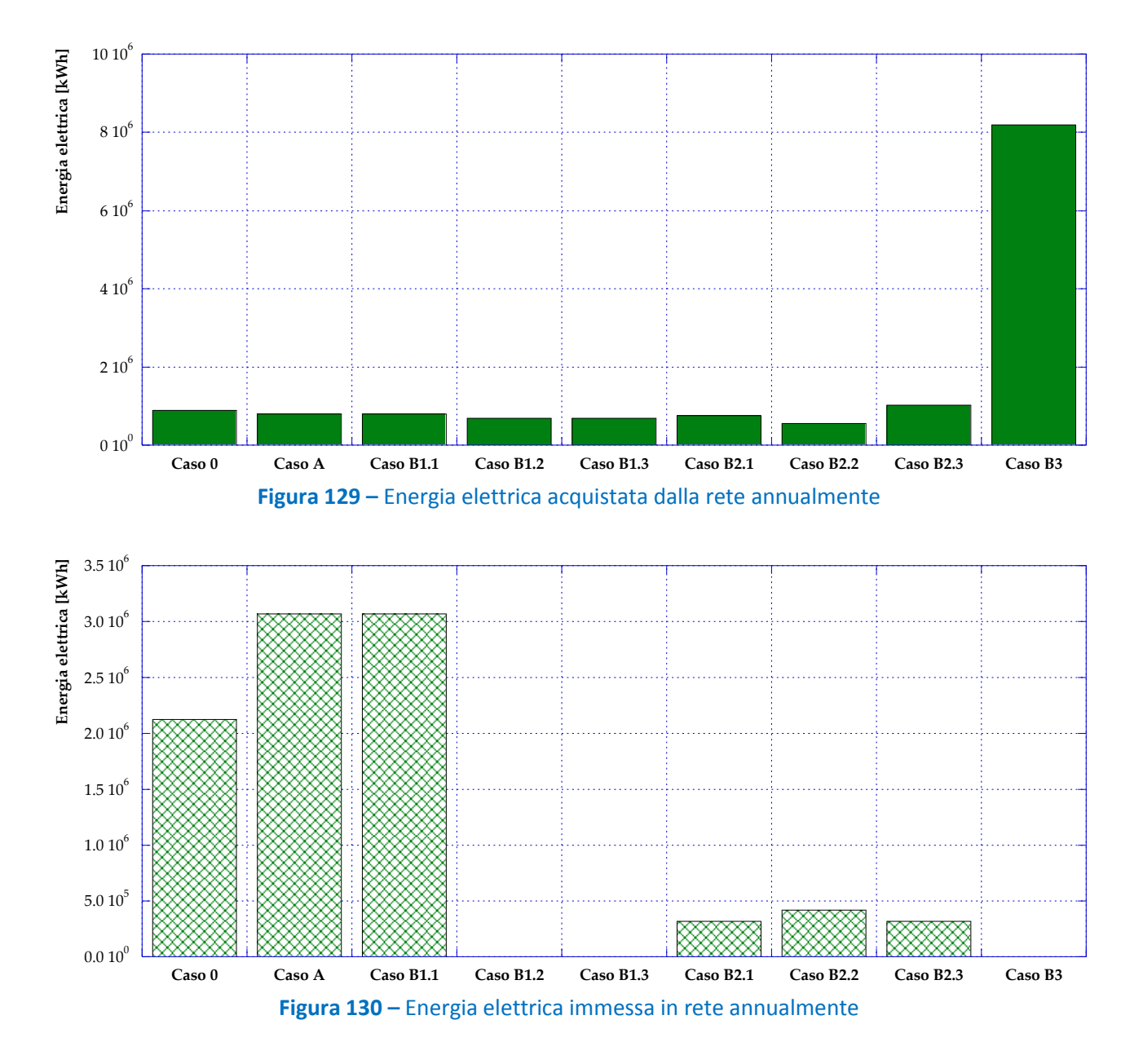

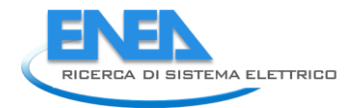

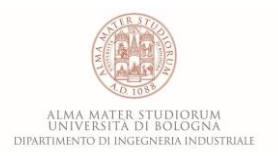

## *6.2 Considerazioni ed approfondimenti*

Si ritiene utile approfondire in questa sezione alcuni aspetti relativi alla normativa in materia di cogenerazione abbinata al teleriscaldamento.

In particolare secondo le norme vigenti [**13**–**15** e s.m.] in un impianto cogenerativo che alimenta una rete di teleriscaldamento è possibile usufruire delle accise industriali sul prezzo di tutto il gas naturale consumato in centrale, se si rispettano le seguenti condizioni:

- rapporto tra potenza elettrica totale installata e potenza termica totale installata (comprese le caldaie ausiliarie eventualmente disposte lungo la rete di distribuzione) superiore al 10%;
- rapporto tra l'energia elettrica totale prodotta e l'energia termica totale ceduta all'utenza superiore al 10%.

In dettaglio, i valori delle accise industriali e civili considerate sono riportate in **[Tabella 6](#page-92-0)**; si osserva che la differenza tra i valori assunti per il gas ad uso civile e per quello ad uso industriale è di un ordine di grandezza. Pertanto la possibilità di essere riconosciuti come sistema di cogenerazione abbinato al teleriscaldamento comporta una sensibile differenza nei flussi di cassa annui.

<span id="page-92-0"></span>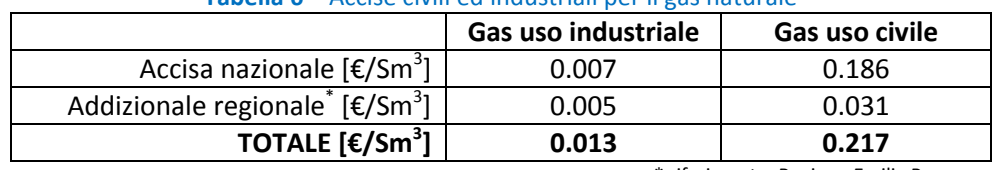

#### **Tabella 6** – Accise civili ed industriali per il gas naturale

\* riferimento: Regione Emilia Romagna

Allo stato attuale, la centrale in esame (Caso 0) rientra nei limiti previsti sul rapporto delle potenze installate ed energie prodotte. Risulta infatti un rapporto tra la potenza elettrica installata (1415 kW) e termica totale (1493 kW dal recupero termico del cogeneratore, più 11˙600 kW di caldaie) pari esattamente al 10%; inoltre le simulazioni effettuate hanno mostrato un rapporto tra l'energia elettrica totale e termica fornita alle utenze anche in questo caso di poco superiore al minimo consentito.

Poiché le diverse configurazioni d'impianto analizzate nei casi successivi, prevedono l'installazione di ulteriori sistemi di produzione elettrica o termica e/o modifiche al funzionamento della centrale, risulta di fondamentale importanza valutare il mantenimento o meno dei suddetti benefici.

A tal proposito, si sottolinea che le norme attuali sono non ancora del tutto complete riguardo la possibile casistica di sistemi di produzione installati. In base alla conoscenza degli Autori sono attualmente aperti dei quesiti – presso le autorità competenti in materia – relativamente alle metodologie di calcolo dei rapporti di potenze ed energie nel caso di installazione di generatori elettrici o termici da fonte rinnovabile e di pompe di calore alimentate dal cogeneratore stesso.

Se si considera, ad esempio, l'aggiunta di generatori solari termici ad una centrale esistente, il rapporto tra le potenze elettriche e termiche installate diminuisce; ciò potrebbe causare l'incremento del costo unitario del gas a discapito di un approccio virtuoso dal punto di vista sia energetico che ambientale.

Più complessa è la questione relativa all'impiego di pompe di calore alimentate dall'energia elettrica prodotta dal cogeneratore. In questo caso, infatti, non risulta ancora chiaro se contabilizzare l'input della pompa di calore (ovvero l'energia elettrica) oppure il suo effetto utile (energia termica prodotta). Evidentemente, la scelta di un flusso in luogo di un altro modifica sensibilmente il valore del rapporto tra le energie prodotte; appare evidente che considerarle entrambe sarebbe scorretto.

Poiché, come detto, non sono disponibili linee guida chiare in tal senso, nel presente paragrafo si è ritenuto di analizzare diverse opzioni di calcolo al fine di fornire indicazioni in merito alle diverse spese di combustibile conseguenti.

Pertanto, da **[Figura 131](#page-93-0)** a **[Figura 139](#page-97-0)** si ripropongono gli schemi dei casi analizzati evidenziando – laddove necessario – i possibili confini utili per il calcolo dei flussi di energia effettivamente in uscita dalla centrale. In tali figure sono anche evidenziate le energie elettriche e termiche annualmente prodotte sulla base delle simulazioni effettuate nel capitolo precedente.

A titolo di esempio, in **[Figura 134](#page-94-0)** si osservano due diverse ipotesi:

- HP1: in questo caso la centrale produce poco più di 413 MWh elettrici (autoconsumati per il pompaggio) e oltre 23˙000 MWh di energia termica (suddivisa tra caldaie, recupero dal cogeneratore e pompa di calore). In altre parole, l'energia elettrica prodotta dal motore e fornita alla pompa di calore non verrà contabilizzata nel calcolo del rapporto tra le energie elettriche e termiche prodotte;
- HP2: in questo caso, invece, l'energia elettrica prodotta dalla centrale e considerata nel calcolo del rapporto suddetto è tutta quella prodotta dal motore (oltre 4200 MWh). Il rapporto tra energia elettrica e termica prodotta verrà calcolato pertanto considerando al denominatore soltanto l'energia termica prodotta dalle caldaie e recuperata dal cogeneratore.

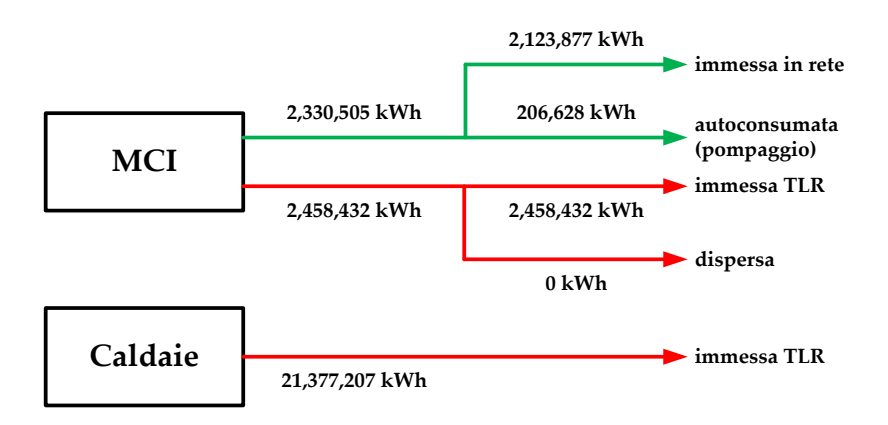

<span id="page-93-0"></span>**Figura 131** – Caso 0: flussi energetici in uscita dalla centrale di produzione

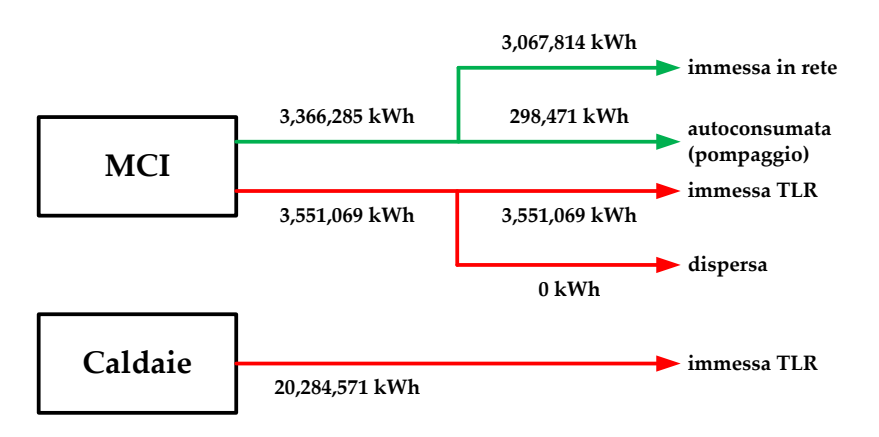

**Figura 132** – Caso A: flussi energetici in uscita dalla centrale di produzione

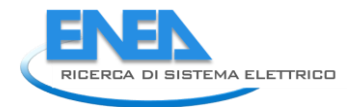

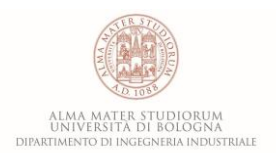

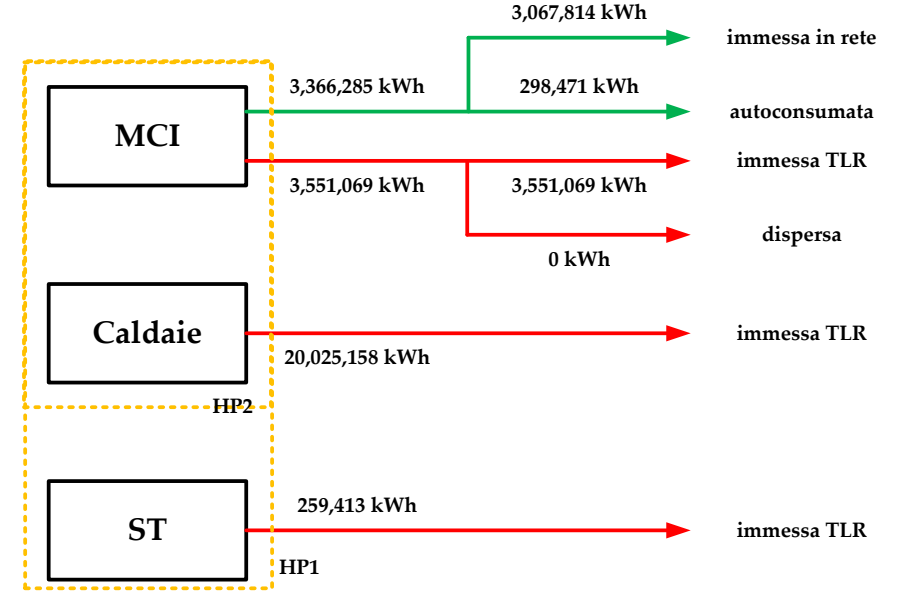

**Figura 133** – Caso B1.1: flussi energetici in uscita dalla centrale di produzione

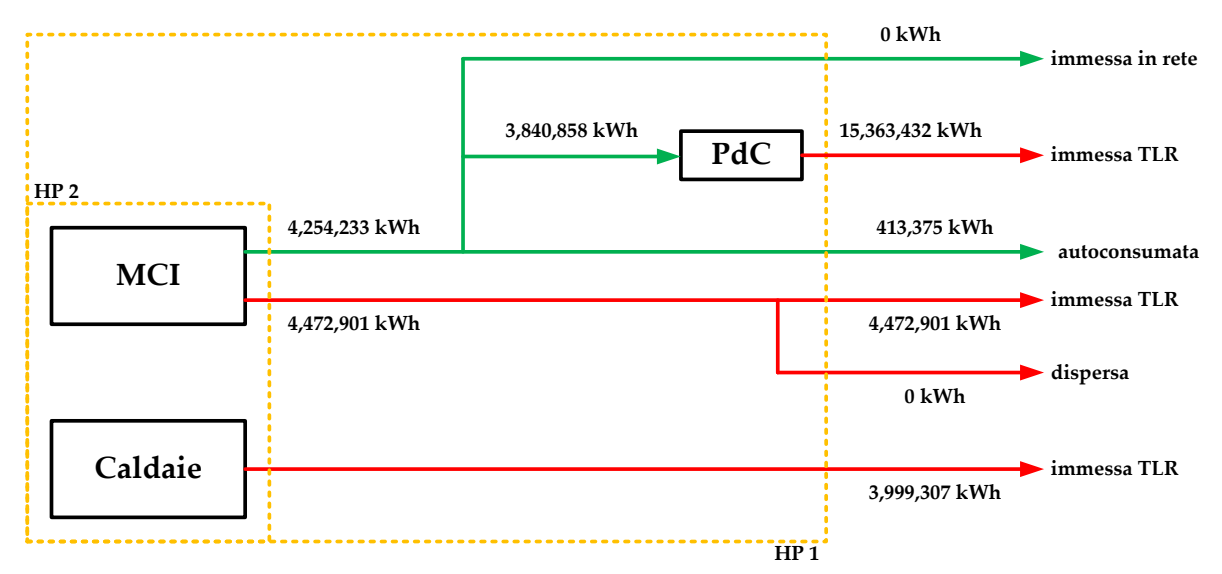

<span id="page-94-0"></span>**Figura 134** – Caso B1.2: flussi energetici in uscita dalla centrale di produzione

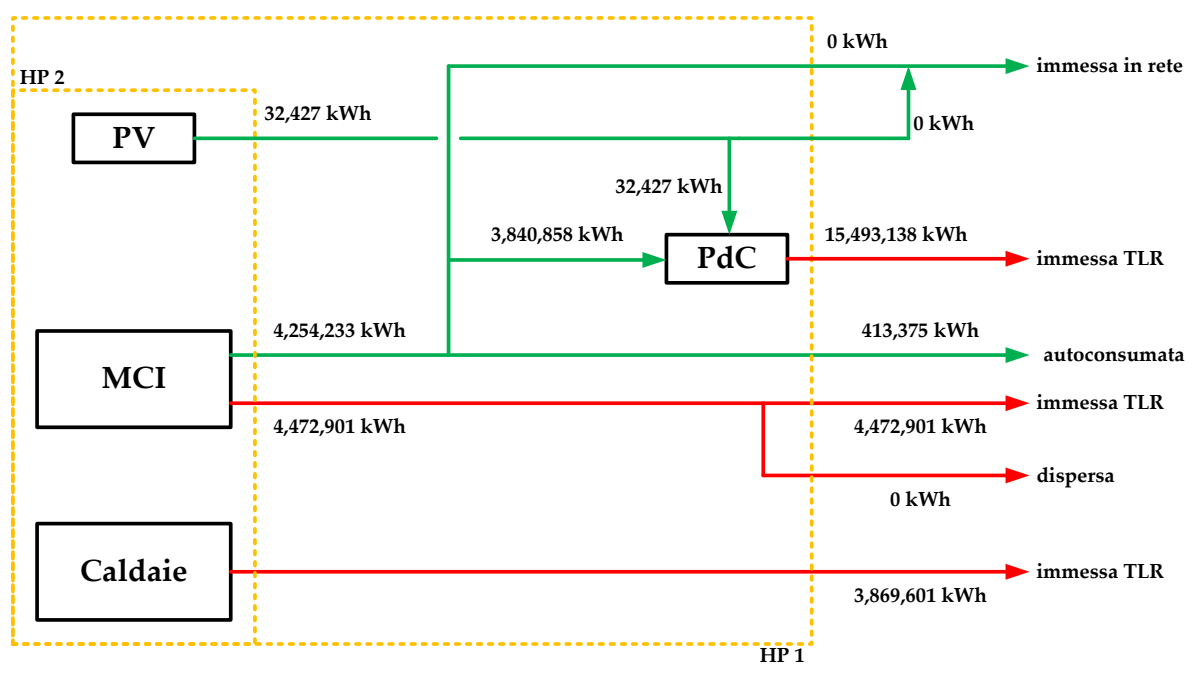

**Figura 135** – Caso B1.3: flussi energetici in uscita dalla centrale di produzione

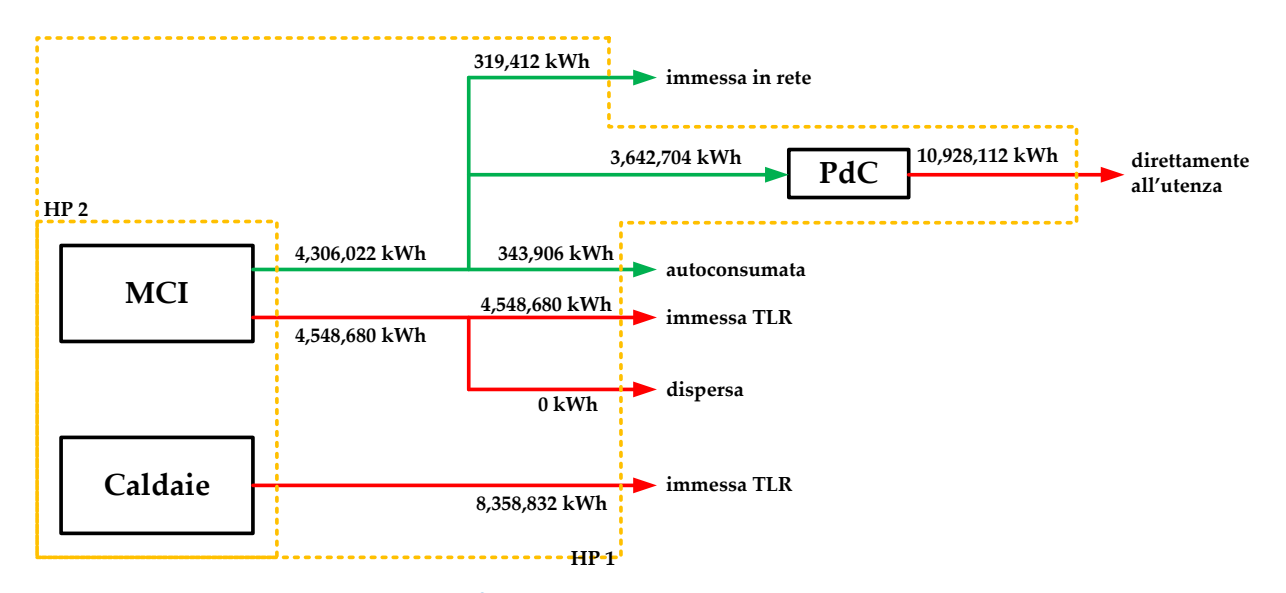

**Figura 136** – Caso B2.1: flussi energetici in uscita dalla centrale di produzione

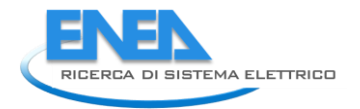

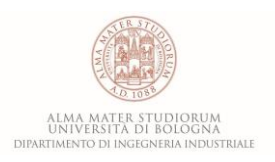

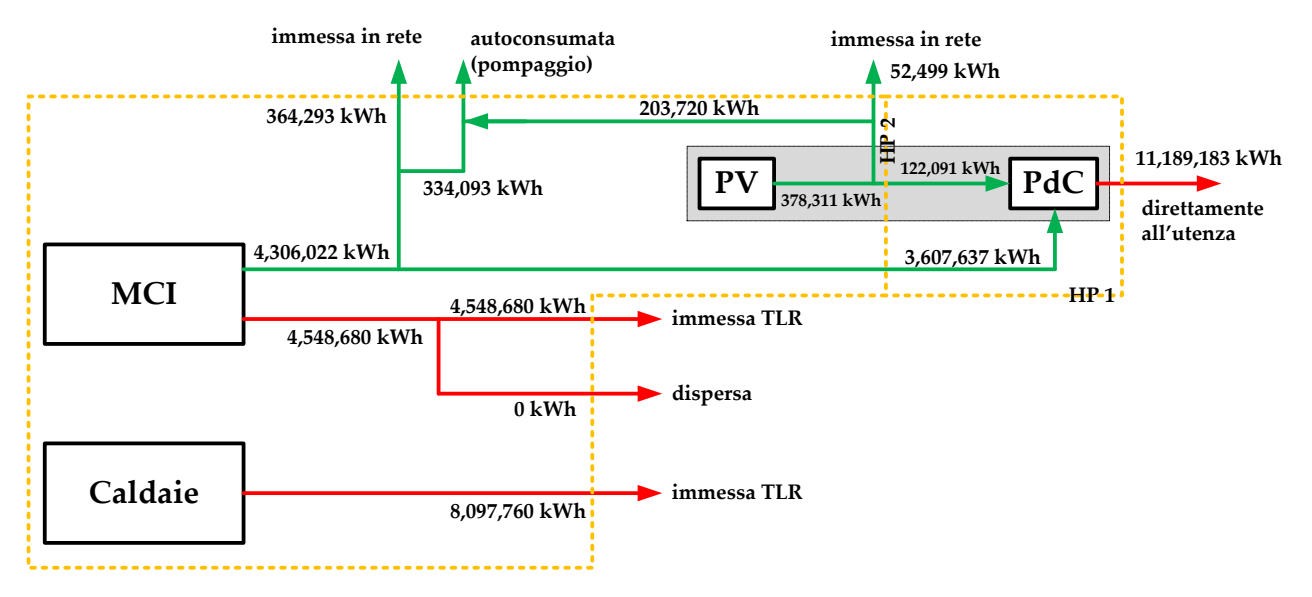

**Figura 137** – Caso B2.2: flussi energetici in uscita dalla centrale di produzione

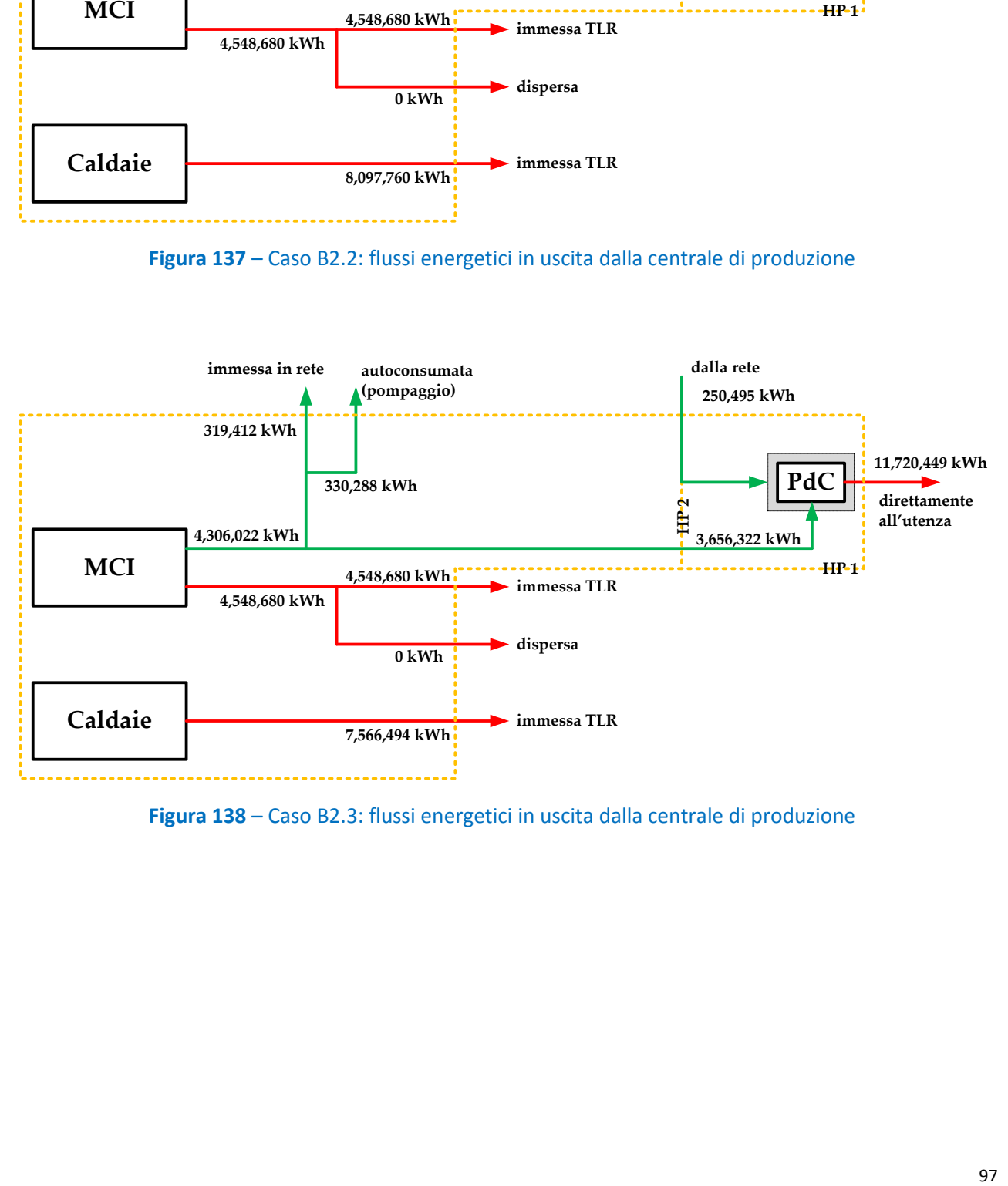

**Figura 138** – Caso B2.3: flussi energetici in uscita dalla centrale di produzione

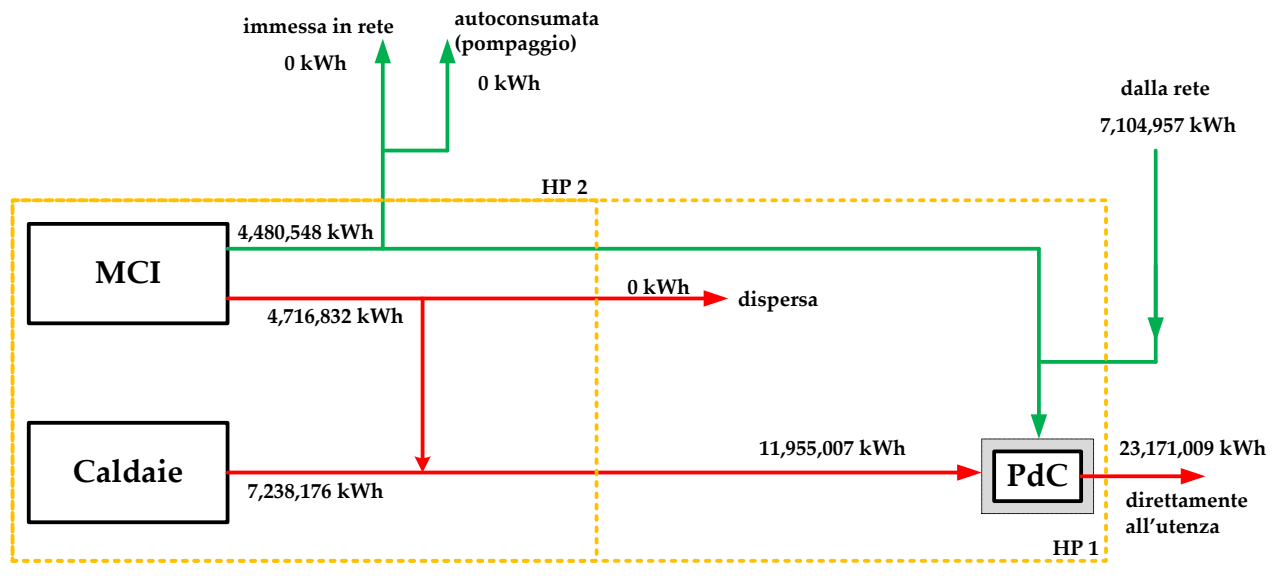

**Figura 139** – Caso B3: flussi energetici in uscita dalla centrale di produzione

<span id="page-97-0"></span>Sulla base di quanto appena detto, in **[Figura 140](#page-97-1)** si presentano per le diverse ipotesi fatte i valori del rapporto tra energia elettrica e termica prodotte. In particolare si osserva come, per dato caso, la scelta dei flussi energetici da contabilizzare incida in maniera estremamente significativa sul valore del rapporto in figura.

Per meglio comprendere tale effetto, la **[Figura 141](#page-98-0)** riporta il costo annuo totale sostenuto per l'acquisto di combustibile dalla centrale. Ovviamente, come già più volte ribadito, il valore del rapporto tra le energie condiziona la componente fiscale applicata.

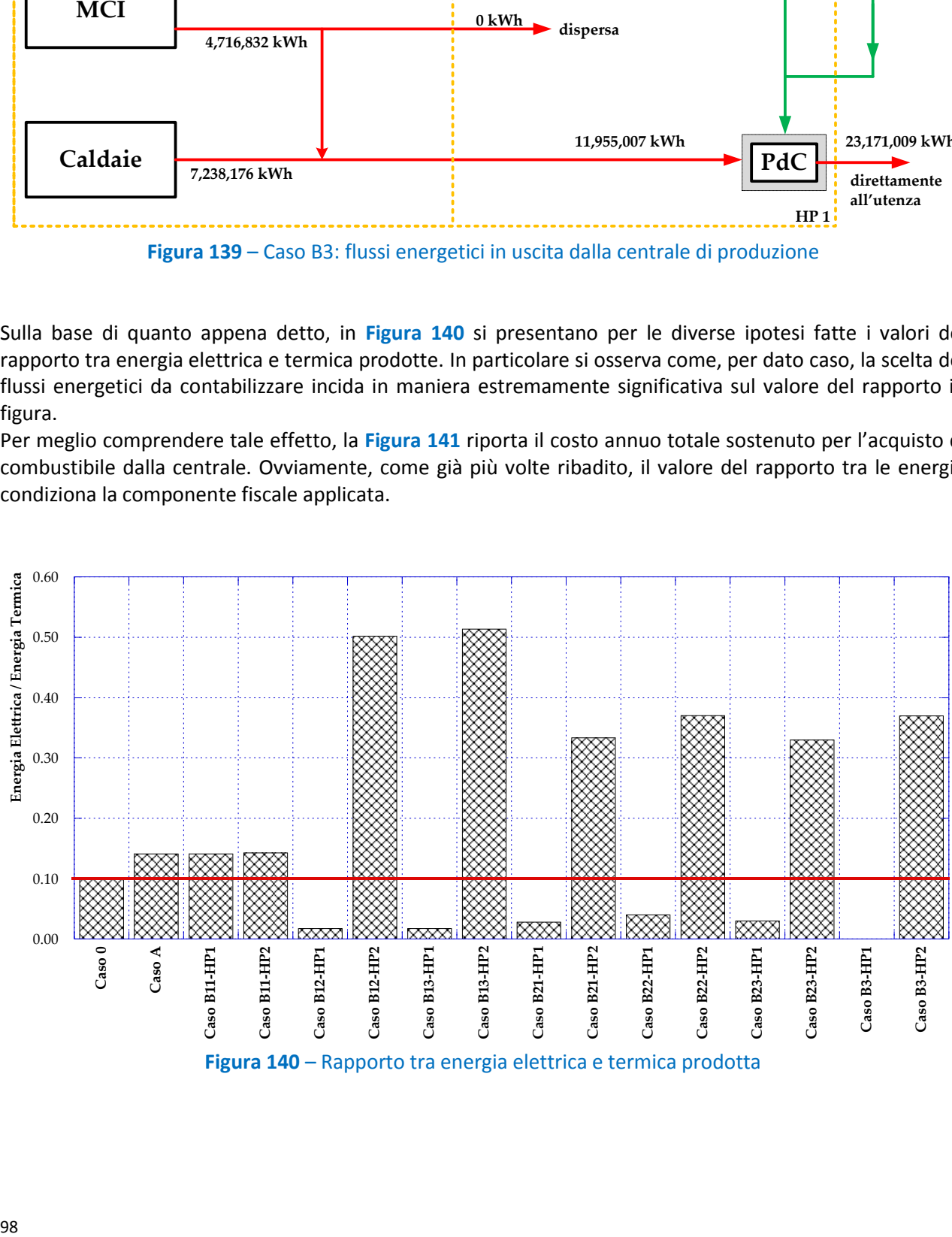

<span id="page-97-1"></span>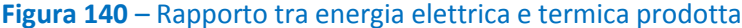

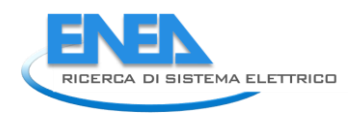

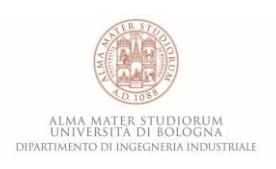

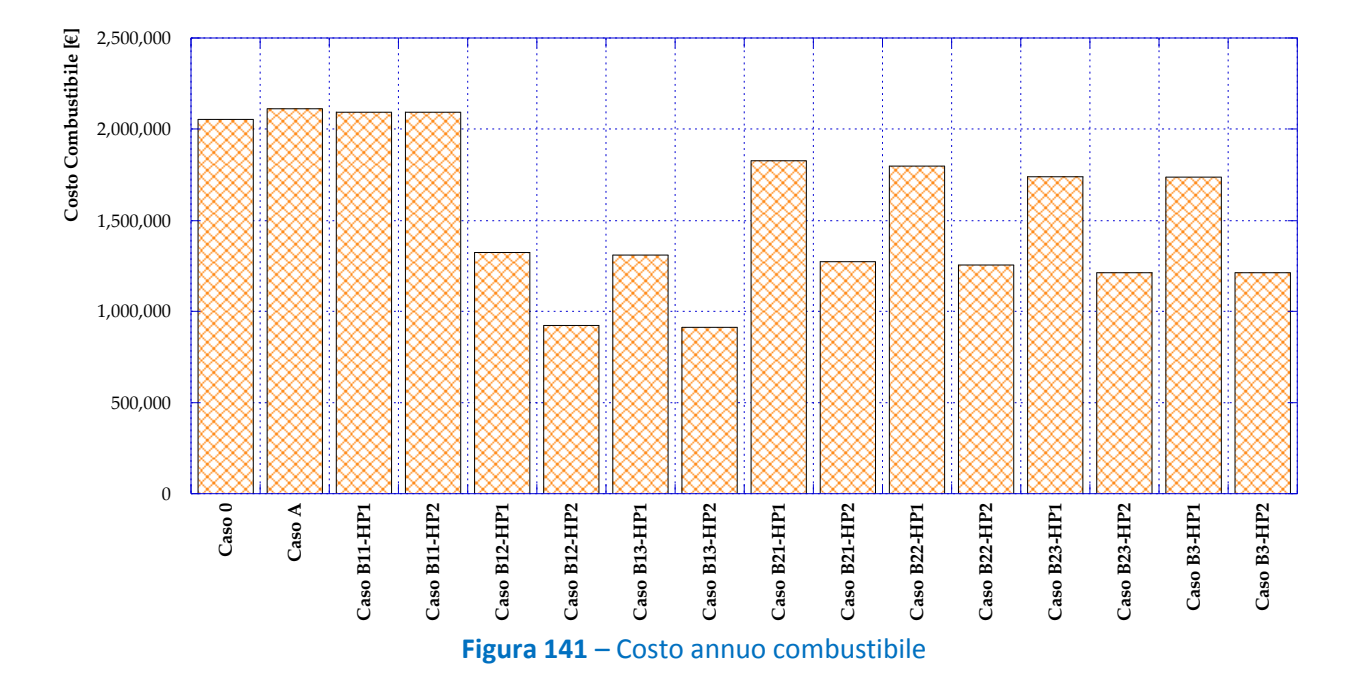

<span id="page-98-0"></span>Per meglio comprendere l'impatto delle valutazioni riportate è stato svolto il calcolo del costo totale di produzione dell'energia termica conseguente alle diverse ipotesi sviluppate, sia per quanto riguarda i sistemi in centrale sia relativamente alla fiscalità applicata.

Tale valore è stato calcolato tenendo conto del costo totale sostenuto per l'acquisto di combustibile ed energia elettrica, dei costi di manutenzione e dei guadagni derivanti dalla vendita di energia elettrica alla rete. I valori assunti per il calcolo, oltre che in **[Tabella 6](#page-92-0)**, sono presentati in **[Tabella 8Tabella 7](#page-114-0)**.

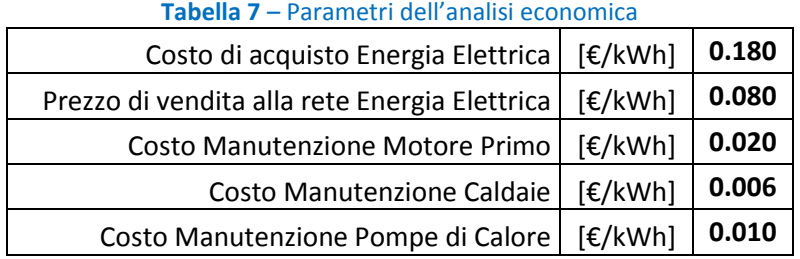

Il risultato, in termini di risparmio conseguibile rispetto al Caso 0, è presentato in **[Figura 142](#page-99-0)**. Si osserva che i risparmi maggiori possono essere conseguiti con il Caso B1.2 ed il Caso B1.3, che prevedono entrambi l'impiego della pompa di calore in centrale alimentata solo dal cogeneratore (Caso B1.2) o anche da pannelli fotovoltaici (Caso B1.3). La conversione a rete di distribuzione a bassa temperatura con decentralizzazione completa delle pompe di calore presso tutte le utenze (Caso B3), invece, mostra un incremento deciso dei costi, soprattutto a causa del cospicuo acquisto di energia elettrica dalla rete. Il caso A, l'unico a non prevedere modifiche alla centrale ma solo un cambio nella gestione dei sistemi presenti, permette di registrare un leggero calo dei costi di produzione dell'energia.

Infine, si osserva che le diverse ipotesi fatte sul calcolo del costo del combustibile mostrano sempre il vantaggio dei casi denominati HP2.

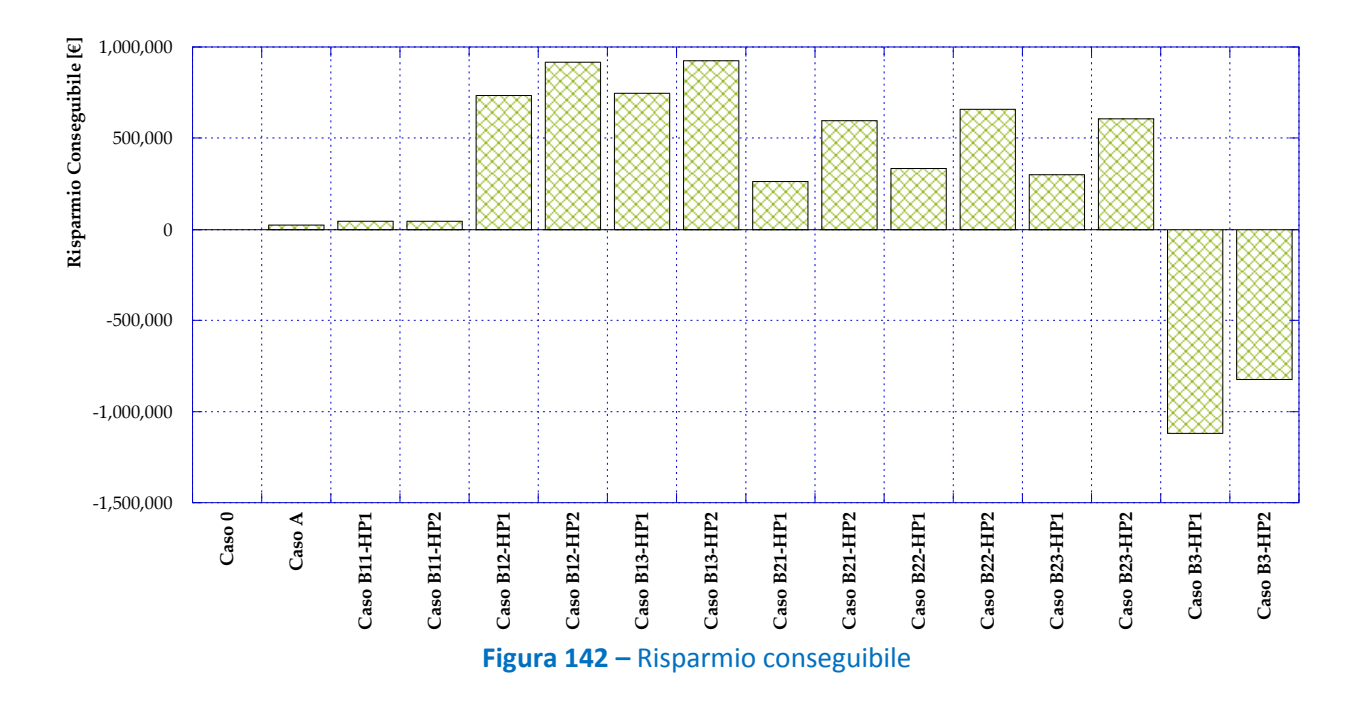

<span id="page-99-0"></span>In definitiva, la strategia ottimale in base alle ipotesi ed assunzioni fatte si rivela essere il Caso B1.3, con un risparmio massimo di poco superiore ai 920˙000 €, pari cioè a oltre il 40% dei costi sostenuti nel Caso 0. In termini di costo specifico del kWh termico fornito alle utenze, questo significa passare da poco più di 100 €/MWh a circa 60 €/MWh. Tale risparmio, che dimostra l'efficacia della strategia proposta, si può tradurre in evidenti benefici per gli utenti finali che potrebbero usufruire di tariffe di fornitura dell'energia termica più vantaggiose.

Inoltre, il caso in esame annulla completamente l'immissione di energia elettrica in rete favorendo la riduzione del congestionamento ed un migliore sfruttamento della risorsa rinnovabile, che viene completamente autoconsumata sul posto. La riduzione del congestionamento della rete elettrica si manifesta anche con una leggera riduzione dell'energia elettrica acquistata dalla centrale.

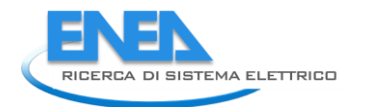

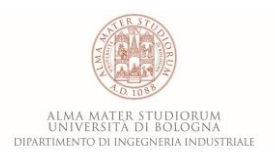

# 7 Implementazione in ambiente MATLAB™ dell'algoritmo di Todini-Pilati per la simulazione delle reti termiche

Nel presente capitolo verrà descritta l'implementazione in linguaggio MATLAB™ dell'algoritmo di Todini-Pilati impiegato per la risoluzione delle reti di distribuzione termica utilizzato all'interno del software IHENA 2.0.

In particolare, verrà illustrato il modello fisico-matematico implementato e già dettagliatamente descritto nell'ambito delle attività svolte durante le precedenti annualità - Ricerca di Sistema RdS/PAR2014 "*Analisi di soluzioni tecniche e gestionali che favoriscano l'implementazione di nuovi servizi energetici nelle reti termiche in presenza di sistemi di generazione distribuita"* [**4**]. Seguirà una descrizione dell'architettura del codice sviluppato con particolare attenzione alle fasi di definizione degli input e di scrittura degli output.

Al fine di validare il codice di calcolo sviluppato, il paragrafo finale del presente Capitolo è dedicato alla simulazione di una rete di teleriscaldamento ed al confronto dei risultati ottenuti con il software di calcolo IHENA 2.0 precedentemente sviluppato e validato dagli Autori [**4**].

L'implementazione in ambiente MATLAB consentirà di integrare la modellazione statica della rete con l'analisi dinamica (ovvero lo studio dell'evoluzione temporale della rete a fronte di un disturbo) precedentemente sviluppata da ENEA in [**16**]. Le principali grandezze (portate, pressioni e temperature) della rete ottenute a seguito dell'implementazione dell'algoritmo verranno perciò utilizzate come condizioni iniziali per la simulazione dinamica successiva all'interno del software ENSim.

### *7.1 Descrizione dell'algoritmo di Todini-Pilati*

L'algoritmo di Todini-Pilati [**17**, **18**] generalizzato dall'utilizzo dell'equazione di Darcy-Weisbach è il metodo di risoluzione implementato all'interno del codice di calcolo per la valutazione delle reti di teleriscaldamento. Tale scelta, come dettagliato dagli Autori in precedenza [**4**], è confermata dalla velocità di convergenza e della robustezza del metodo risolutivo. L'algoritmo prevede la risoluzione di un sistema lineare di equazioni scritto in forma matriciale che applica, per ogni ramo e nodo della rete, rispettivamente i principi di conservazione dell'energia e della massa.

Richiamando brevemente quanto dettagliato in [**4**], una generica rete idraulica può essere rappresentata attraverso un caratteristico numero di nodi (NN) e di rami (NR), come mostrato in **[Figura 143](#page-101-0)**. I nodi si possono distinguere in sorgenti (ad esempio il nodo 1 in **[Figura 143](#page-101-0)**), miscelatori (ad esempio i nodi 2 e 5 in **[Figura 143](#page-101-0)**) o utenze (nodi 3, 4 e 6 in **[Figura 143](#page-101-0)**) a seconda della funzione che svolgono all'interno della rete. Sono infatti definiti come nodi sorgenti i punti di produzione, come miscelatori i nodi per i quali la somma delle portate entranti uguaglia la somma delle portate uscenti e, infine, utenze i nodi che rappresentano i punti di consegna di portata ovvero gli utilizzatori finali.

Per ciascun ramo,  $r_{ij}$ , all'interno della rete è possibile esprimere il seguente bilancio di energia, essendo *i* e  $j$  rispettivamente i nodi a monte e a valle del ramo:

$$
\Delta H_{r_{ij}} - (H_i - H_j) = 0 \tag{7.1}
$$

Il contenuto energetico del liquido nel nodo *i* (a monte),  $H_i$ , eguaglia il contenuto energetico del nodo *j* (a valle),  $H_j$ , sommato alle perdite di carico totali lungo il ramo,  $\Delta H_{r_{ij}}.$ 

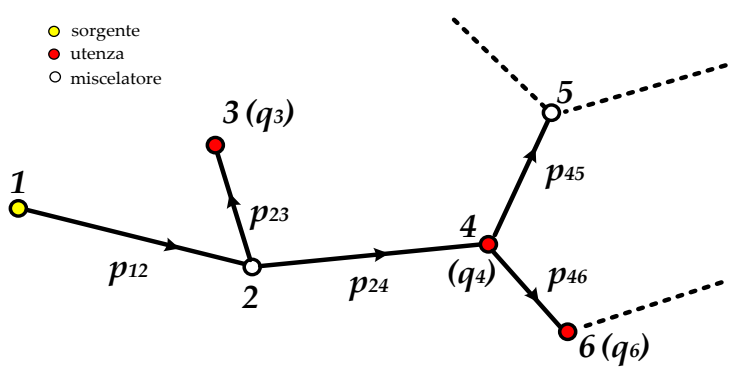

**Figura 143** – Esempio di una porzione di rete

<span id="page-101-0"></span>**1**<br> *ΔH<sub>conc</sub>* (ovvero quelle<br>
strumentazione, ecc.), ι<br>
deriva la seguente equa<br>  $ΔH_{r_{ij}} = (ΔH_{conc} + ΔH_i$ <br>
in cui le perdite concen<br>  $ΔH_{conc} = βρ \frac{v^2}{2}$ <br>
essendo β il coefficient<br>
letteratura, tabulati in f<br>
Le perdite d Nel dettaglio, le perdite di carico totali lungo il condotto sono costituite sia dalle perdite concentrate,  $\Delta H_{conc}$  (ovvero quelle perdite dovute alla presenza di valvole, curve, brusche variazioni di sezione, strumentazione, ecc.), che distribuite,  $\Delta H_{dis}$  (ovvero perdite di carico lungo i tratti rettilinei della rete). Ne deriva la seguente equazione:

$$
\Delta H_{r_{ij}} = (\Delta H_{conc} + \Delta H_{dis})_{ij}
$$

in cui le perdite concentrate sono valutate attraverso la seguente espressione:

$$
\Delta H_{conc} = \beta \rho \frac{v^2}{2} \tag{7.3}
$$

essendo  $\beta$  il coefficiente associato alla perdita di carico concentrata; i valori di  $\beta$  possono essere reperiti in letteratura, tabulati in funzione della geometria.

Le perdite distribuite sono invece valutate tramite l'equazione di Darcy-Weisbach:

$$
\Delta H_{dis} = f \frac{L}{D} \rho \frac{v^2}{2} \tag{7.4}
$$

in cui  $f$  è il fattore d'attrito di Darcy, L e D sono rispettivamente la lunghezza e il diametro del condotto,  $\rho$  è la densità del fluido e  $v$  la velocità media del fluido. Il fattore d'attrito f può essere determinato utilizzando l'espressione proposta da Colebrook e White:

$$
f = \left[ -2 \cdot \log \left( \frac{2.51}{\text{Re} \cdot f^{1/2}} \right) + \frac{1}{3.71} \frac{\varepsilon}{D} \right]^{-2}
$$

dove  $\varepsilon$  rappresenta la scabrezza, D il diametro idraulico (uguale al diametro interno se il condotto è a sezione circolare) e Re è il numero di Reynolds definito come rapporto tra il prodotto della densità, velocità media del fluido e diametro e la viscosità dinamica,  $\mu$ :

$$
Re = \rho v D / \mu
$$

Mentre il fattore  $f_0$  è definito come segue:

$$
f_0 = 0.0055 \cdot \left[ 1 + \left( 20000 \frac{\varepsilon}{D} + \frac{10^6}{Re} \right)^{1/3} \right]
$$

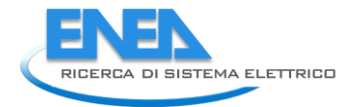

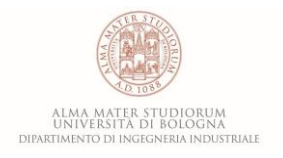

Per ciascun nodo della rete è applicato il bilancio delle portate in massa come:

$$
\sum_{in} Q_{in} - \sum_{out} Q_{out} - \sum_{u} q_u = 0
$$

dove  $\Sigma_{in}$  Q<sub>in</sub> e  $\Sigma_{out}$  Q<sub>out</sub> rappresentano rispettivamente la sommatoria delle portate dei rami entranti nel nodo e quella delle portate dei rami uscenti dal nodo medesimo, mentre  $\sum_u q_u$  è la somma delle portate (eventuali) richieste dall'utenza in quel nodo.

Risultano quindi NR equazioni di bilancio di energia (**Eq. 7.1**) e NN equazioni di bilancio di massa (**Eq. 7.8**) che possono essere espresse ottenendo un sistema di NR + NN equazioni in parte lineari (quelle per i nodi della rete) e in parte non lineari (quelle relative ai rami della rete), aventi come incognite le portate in massa  $Q$  e i contenuti energetici del liquido  $H$ :

$$
\begin{aligned} \n\{\nF_P(Q, H) = A_{11} \cdot Q + A_{12} \cdot H = 0 \\ \nF_Q(Q, H) = A_{21} \cdot Q - q = 0 \n\end{aligned}
$$

E, in forma matriciale compatta come segue:

$$
\begin{bmatrix} A_{11} & A_{12} \\ A_{21} & 0 \end{bmatrix} \begin{bmatrix} Q \\ H \end{bmatrix} = \begin{bmatrix} 0 \\ q \end{bmatrix} \tag{7.10}
$$

Nel dettaglio, la matrice  $[A_{11}]$  risulta una matrice quadrata diagonale di ordine NR i cui elementi non nulli, ovvero gli elementi sulla diagonale principale, sono espressi come:

$$
A_{11}(j,j) = \frac{\partial F_{Pj}}{\partial q_j} = \frac{\partial \Delta H_j}{\partial q_j}
$$

 $[A<sub>21</sub>]$ , chiamata anche matrice topologica, risulta invece una matrice con NN righe, rappresentanti i nodi della rete, ed NR colonne, rappresentanti i rami. Il generico elemento della matrice topologica  $A_{21}(i, j)$ risulta essere uguale a:

- → +1 se la portata in massa  $q_i$  (che fluisce attraverso il ramo *j*) è entrante nel nodo *i* (ovvero il nodo *i* è a valle del ramo *j* considerando come riferimento la direzione del flusso);
- -1 se la portata in massa (che fluisce attraverso il ramo *j*) è uscente dal nodo *i* (ovvero il nodo *i* è a monte del ramo *j* considerando come riferimento la direzione del flusso);
- 0 se non è presente nessuna relazione tra il nodo *i* e il ramo *j*.

La matrice  $[A_{12}]$  è la trasposta di  $[A_{21}]$ , costituita quindi da NR righe e NN colonne.

La risoluzione del sistema lineare (**Eq. 7.9**) avviene per via iterativa utilizzando il metodo di Newton-Raphson generalizzato in forma matriciale da Todini-Pilati. Partendo da valori di primo tentativo per le NR portate e gli NN contenuti energetici del liquido e le direzioni di percorrenza di ciascun ramo, si procede con la determinazione delle matrici  $[A_{11}]$ ,  $[A_{21}]$  e  $[A_{12}]$ .

Applicando il metodo di Newton-Raphson con riferimento alla generica iterazione (m), il sistema risulta:

$$
\begin{cases}\nF_P(Q, H) = A_{11} \cdot \Delta Q^{(m)} + A_{12} \cdot \Delta H^{(m)} = -dE \\
F_Q(Q, H) = A_{21} \cdot \Delta Q^{(m)} = -dq\n\end{cases}
$$
\n7.12

in cui dE e dq rappresentano i residui nei bilanci rispettivamente di energia e di massa all'iterazione (m-1). Ovvero :

$$
-dq_i = -(\sum_{in} Q_{in} - \sum_{out} Q_{out} - \sum_{u} q_u)
$$
  

$$
-dE_j = -[\Delta H_{r_{ij}} - (H_i - H_j)]
$$

La risoluzione del sistema consiste nella determinazione di  $\Delta Q^{(m)}$  e di  $\Delta H^{(m)}$ . Tali valori vengono utilizzati, ad ogni iterazione, per aggiornare i valori dei contenuti energetici del fluido e delle portate in massa come segue:

$$
H^{(m)} = H^{(m-1)} + \Delta H^{(m)}
$$
  

$$
Q^{(m)} = Q^{(m-1)} + \Delta Q^{(m)}
$$

Il processo iterativo prosegue fino al raggiungimento della convergenza impostata, all'interno del codice di calcolo, ovvero quando il valore dei moduli di *dq<sup>i</sup>* e *dEj*risulta inferiore ad un valore limite, fissato all'interno del software in esame a  $10^{-9}$ .

Per una descrizione dettagliata del metodo proposto da Todini-Pilati per la risoluzione di reti idrauliche si rimanda a precedenti relazioni degli Autori [**4**].

È necessario infine precisare che, in analogia con quanto riportato in [**4**], il codice di calcolo sviluppato considera la presenza di eventuali pompe lungo i rami della rete attribuendo un incremento istantaneo della pressione nei punti corrispondenti.

Per quanto riguarda invece la valutazione dello scambio termico tra tubazione ed ambiente esterno all'interno della rete, si procede al calcolo del coefficiente globale di scambio termico U. Tale parametro, nei casi in esame (tubazione orizzontale a sezione circolare rivestita di materiale isolante) è espresso, per ogni ramo della rete, tramite la seguente relazione:

$$
U = \frac{\pi}{\frac{1}{\alpha_1 D_{int} + \frac{1}{2\lambda_1} ln(\frac{D_{ext}}{D_{int}}) + \frac{1}{2\lambda_2} ln(\frac{D_{iso}}{D_{ext}}) + \frac{1}{\alpha_2 D_{iso}}}}
$$
\n7.16

in cui  $D_{int}$ ,  $D_{ext}$  e  $D_{iso}$  sono rispettivamente i diametri interno ed esterno del tubo e il diametro dell'isolante così come rappresentato in **[Figura 144](#page-103-0)**;  $\alpha_1$  e  $\alpha_2$  sono i coefficienti di scambio termico per convezione interno ed esterno; infine,  $\lambda_1$  e  $\lambda_2$  sono i coefficienti di conduzione rispettivamente del condotto e dell'isolante. Il coefficiente di convezione esterno viene univocamente determinato dagli input forniti sulle condizioni dell'aria esterna, mentre quello interno è funzione della velocità del fluido che attraversa la rete.

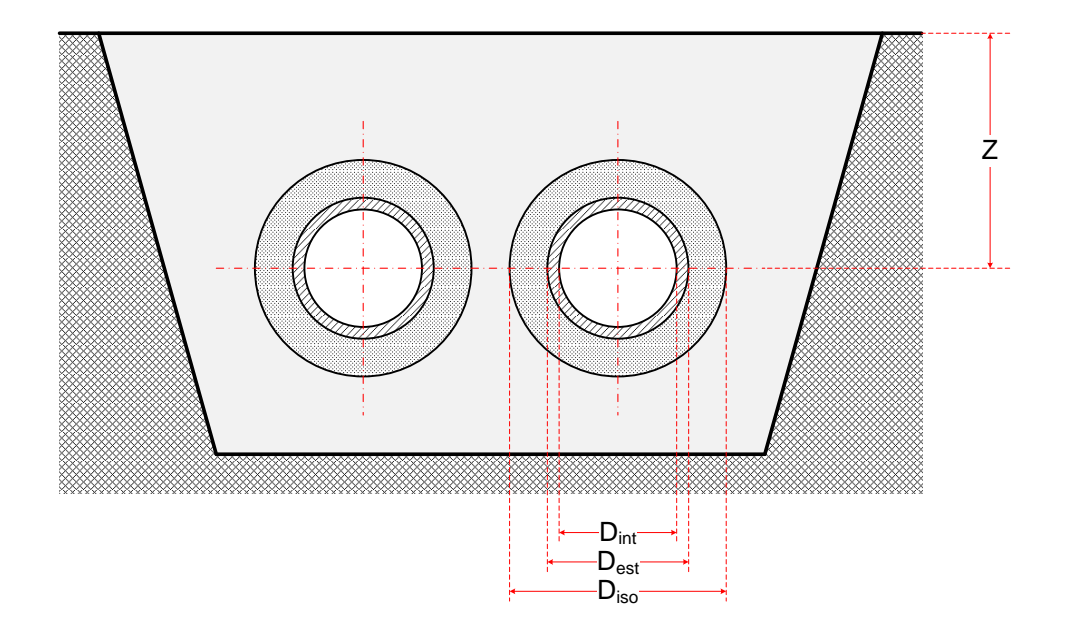

<span id="page-103-0"></span>**Figura 144** – Schematizzazione delle tubazioni con indicazione dei diametri e della quota

**7.15**

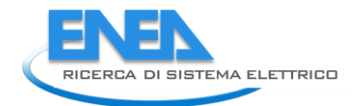

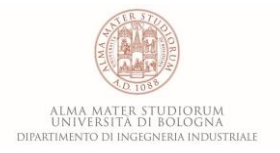

Determinato  $U$ , si effettua il calcolo della temperatura finale del ramo diminuita, rispetto al valore iniziale, delle dispersioni termiche interne ed esterne.

Infine, viene valutata la potenza termica totale dissipata verso l'esterno applicando, per tutti i rami che compongono la rete, l'equazione che regola il fenomeno di scambio termico tra il fluido ed l'aria esterna come segue:

$$
Q_{th,dissipata} = \sum_{i=0}^{NR} U_i L_i (T_{med,i} - T_{ext})
$$
\n
$$
\tag{7.17}
$$

dove NR è il numero dei rami;  $U_i$  è il coefficiente globale di scambio termico caratteristico del ramo *i-esimo*, espresso in [W/m<sup>o</sup>C] ; L<sub>i</sub> è la lunghezza del ramo *i-esimo*, [m];  $T_{med,i}$  è la temperatura media del fluido che scorre nel ramo *i-esimo*, [°C];  $T_{ext}$  è la temperatura di riferimento dell'aria esterna [°C].

## *7.2 Implementazione dell'algoritmo di Todini-Pilati*

L'implementazione dell'algoritmo di Todini-Pilati all'interno del software sviluppato in ambiente MATLAB si traduce nella risoluzione del sistema di equazioni lineari espresso in forma matriciale precedentemente presentato (**Eq. 7.10**) prima per la mandata e, di seguito, per il percorso di ritorno. Si riporta in **[Figura 145](#page-105-0)** il diagramma di flusso rappresentativo del codice implementato in ambiente MATLAB.

Il funzionamento del software può essere suddiviso e schematicamente rappresentato attraverso 6 diverse fasi consecutive (vedasi **[Figura 145](#page-105-0)**):

- definizione input generali;
- definizione input specifici;
- lettura ed elaborazione input;
- calcolo portate e pressioni;
- calcolo temperature;
- scrittura output.

Le prime due fasi rappresentano la definizione e la successiva lettura delle impostazioni generali e specifiche relative alla rete di teleriscaldamento. Tali fasi avvengono tramite lettura da file Excel "*input\_rete.xlsx*". Analogamente, anche la fase finale di scrittura e visualizzazione dei risultati avviene tramite file Excel dedicato ("*risultati\_rete.xlsx*"). In **[Figura 146](#page-106-0)** è schematicamente rappresentata l'interfaccia di scrittura input e successiva lettura output tramite file Excel del codice di calcolo implementato in ambiente MATLAB.

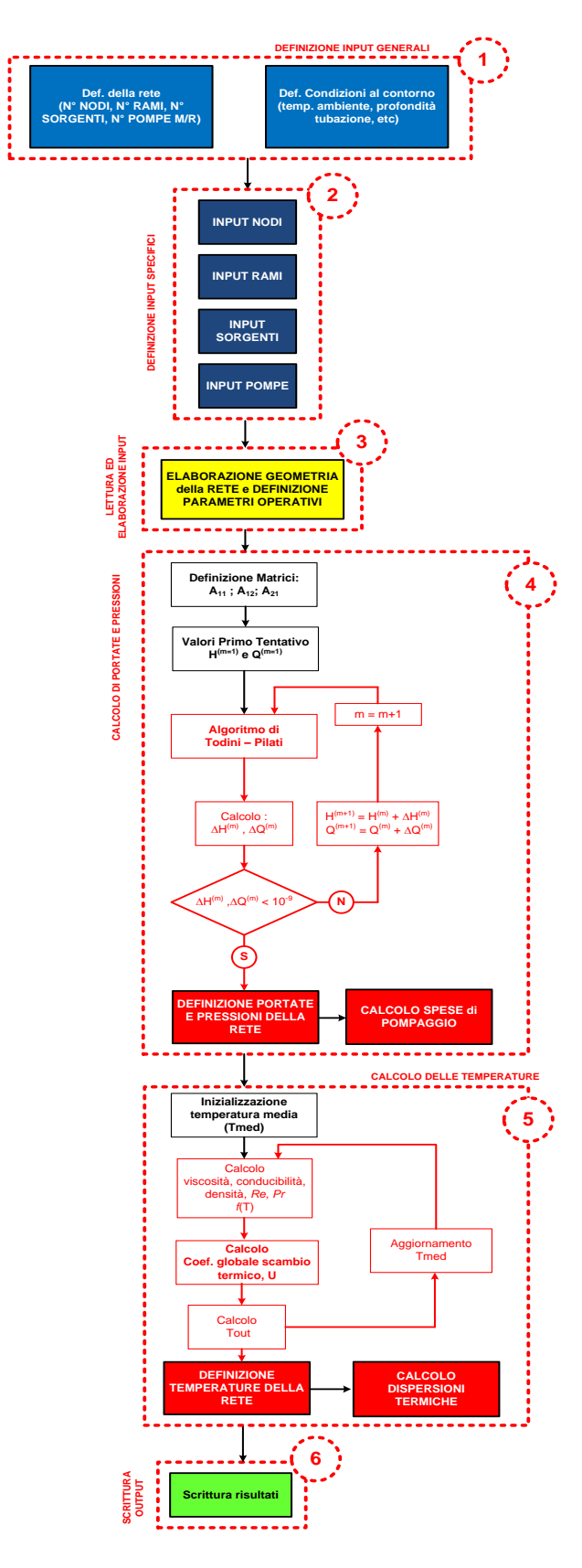

<span id="page-105-0"></span>**Figura 145** – Diagramma di flusso del funzionamento del software

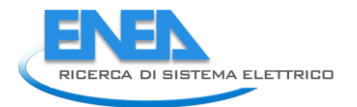

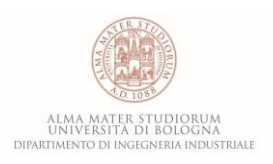

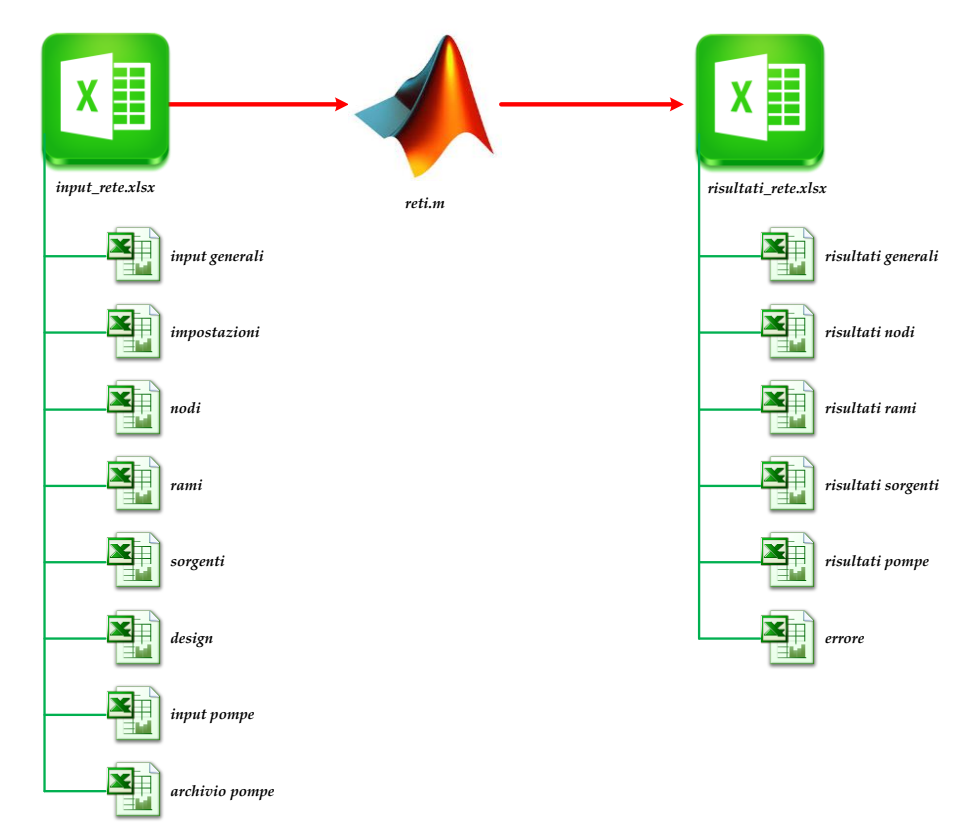

<span id="page-106-0"></span>**Figura 146** – Schematizzazione dell' interfaccia grafica di lettura input e scrittura output tramite file Excel

#### 7.2.1 Fasi 1 e 2: definizione input generali e specifici

In dettaglio, la prima fase consiste nella definizione della rete ovvero nella dichiarazione del numero di nodi (totali), del numero di rami, del numero di nodi sorgenti e, se previste, del numero di pompe presenti sul circuito di mandata e di ritorno (foglio "input generali" del file "input\_rete.xlsx, **[Figura 147](#page-106-1)**). Vengono successivamente definite (foglio "impostazioni" del file "input rete.xlsx, [Figura 148](#page-107-0)) le condizioni al contorno, ovvero le impostazioni generali relative all'ambiente esterno (come la temperatura di riferimento) e relative alla rete di teleriscaldamento (profondità interramento tubazione, coefficienti di conduzione). Tra i parametri che è possibile definire vi sono inoltre il numero massimo di iterazioni che il programma può effettuare sia sul calcolo di portate e pressioni che sulle temperature, evitando quindi, nel caso in cui non si verifichi la condizione di terminazione, un ciclo infinito. In **[Figura 149](#page-107-1)** è riportato uno screenshot, relativo alla definizione delle impostazioni generali della rete, del codice di calcolo sviluppato in ambiente MATLAB.

| _______         |                         |    |   |  |
|-----------------|-------------------------|----|---|--|
| ◢               | A                       | B  | c |  |
| $\mathbf{1}$    | N° NODI                 | 96 |   |  |
| $\overline{2}$  | <b>N° RAMI</b>          | 95 |   |  |
| $\overline{3}$  | <b>N° SORGENTI</b>      |    |   |  |
| $\overline{4}$  | N° POMPE MANDATA        |    |   |  |
| 5               | <b>N° POMPE RITORNO</b> | n  |   |  |
| $6\phantom{1}6$ |                         |    |   |  |
| -               |                         |    |   |  |

<span id="page-106-1"></span>**Figura 147** – Screenshot del foglio "input generali" relativo al file di lettura input generali

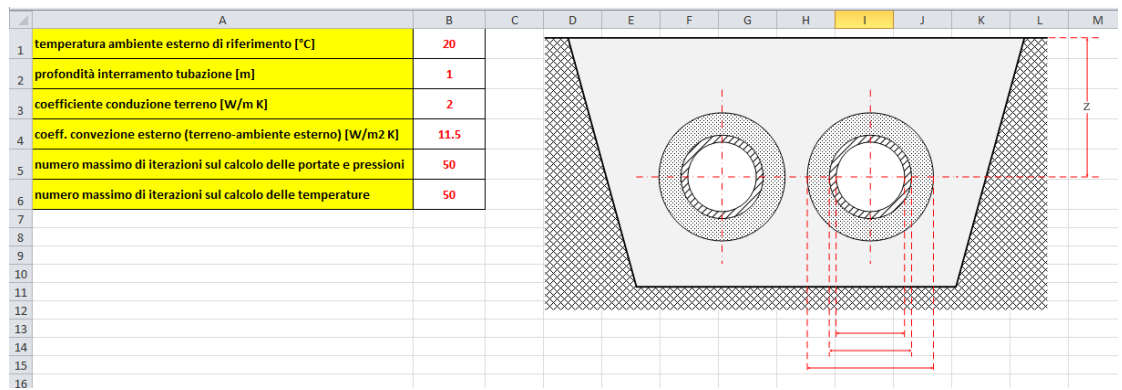

<span id="page-107-0"></span>**Figura 148** – Screenshot del foglio "impostazioni" relativo al file di lettura input generali

```
Editor - C:\Users\Utente\Dropbox\ENEA-VBA-MATLAB\MatLab_Project_1\MAIN_PROVA_gg_16.m
MAIN PROVA_gg_16.m \mathbb{X} +
  7 -G = 9.81:% accelerazione di gravità [m/s2]
         MUT = 3.36:R -% numero di Nusselt in caso di moto laminare (HP: temperatura di parete costante)
   \bulletMLIM = 0.01;% Portata limite per calcolo temperature [kg/s]
  10 -DTS = 1;% DT limite per lo scambio con le utenze attive
         H2OLCL = 4.1868;11 -% calore specifico acqua liquida [kJ/kgK] assunto costante
 1213
  14% lettura dal file di input (va specificato il foglio per ciascuna matrice
  15 -path='input rete.xlsx';
  1617% lettura da foglio input generali del numero di nodi, rami, sorgenti e pompe
  18
  19 -[\mathsf{num}] \ = \ \mathsf{x1sread}(\mathsf{path}, \text{'input generali'}) \ ;20
  21 -NN = num(1, 1); \ mumero nodi
  22 -NR = num(2.1); % numero rami
  23 -NS = num(3, 1); % numero nodi sorgenti
  24 -NPM = num(4, 1); % numero pompe mandata
  25 -NPR = num(5, 1); % numero pompe ritorno
         NN2 = NN-NS:
  26 -% numero nodi non sorgenti
  27
  28
  29
          % lettura da foglio impostazioni di temperatura, profondità terreno, iterazioni massime etc.
  30 -[num] = x1sread(path, 'impostazioni');
  3132 -Tamb = num(1,1); % temperatura ambiente
  33 -ZETA = num(2, 1); % profondità interramento tubazione [m]
  34 -lambda3 = num(3,1); % coefficiente conduzione terreno [W/m K]
         alfa2 = num(4,1); % coeff. convezione esterno (terreno-ambiente esterno) [W/m2 K]
  35 -36 -\texttt{iterPmax} = \texttt{num}(5,1); % numero massimo iterazioni sulle portate e preseioni
         iterTmax = num(6, 1); % numero massimo iterazioni sulle temperature
  37 -
```
<span id="page-107-1"></span>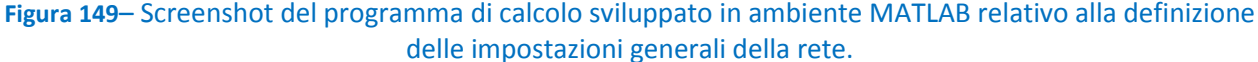

La fase successiva, 2 in **[Figura 145](#page-105-0)**, è caratterizzata dalla definizione specifica della rete. Per ciascun nodo della rete (foglio "nodi", **[Figura 150](#page-108-0)**) è necessario definire un numero identificativo (ID), le relative coordinate cartesiane (x, y) e, eventualmente, la quota (z) a cui si trova il nodo. È necessario, inoltre, specificare la tipologia di nodo mediante codici numerici: 0 per identificare un nodo sorgente, 1 per miscelatore e 2 se il nodo rappresenta un'utenza. Per i nodi classificati come utenze (2) è necessario definire la potenza termica richiesta e/o la portata richiesta ed il salto termico tra il circuito di mandata e di ritorno, ovvero il salto di temperatura sullo scambiatore di calore lato primario.
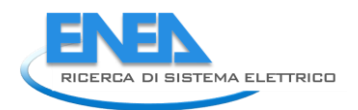

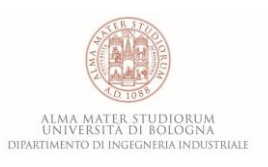

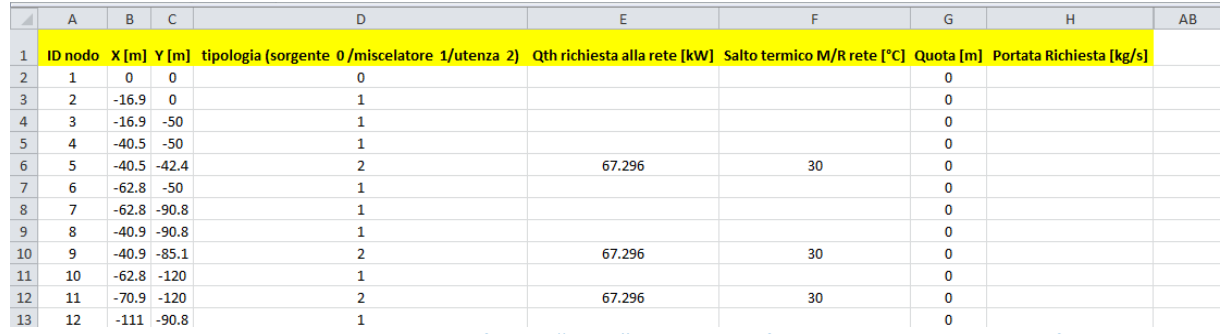

**Figura 150** – Screenshot del foglio "nodi" relativo al file di lettura input specifici

<span id="page-108-3"></span>Con riferimento alla sezione degli input relativi ai rami della rete (foglio "rami" in **[Figura 151](#page-108-0)**), è necessario, per ciascuno dei rami identificati tramite ID, indicare i nodi a monte e a valle. Inoltre vengono specificati i parametri geometrici relativi alle tubazioni: diametro interno delle condotte, spessore della condotta e dello strato isolante, i coefficienti di conduzione sia della condotta che dell'isolante, la scabrezza ed il coefficiente di perdite concentrate per ogni singolo ramo. Input specifici relativi ai nodi sorgenti (foglio "sorgenti" in **[Figura 152](#page-108-1)**) risultano il numero identificativo (ID), temperatura e pressione di mandata, pressione del vaso di espansione, caratteristica di funzionamento ed efficienza del sistema di pompaggio. Infine, per quanto riguarda l'eventuale presenza di pompe sul circuito di mandata e/o ritorno, nel foglio specifico (foglio "input pompe" in **[Figura 153](#page-108-2)**), è necessario inserire l'ID relativo al ramo su cui è presente la stazione di pompaggio ed alcuni parametri caratteristici come la prevalenza, la portata ed il rendimento di design. Infine, è possibile specificare la tipologia della pompa considerata. Il database del software contiene infatti 4 differenti tipologie di pompe contraddistinte da differenti prestazioni al variare del carico (foglio "archivio pompe" in **[Figura 154](#page-109-0)**).

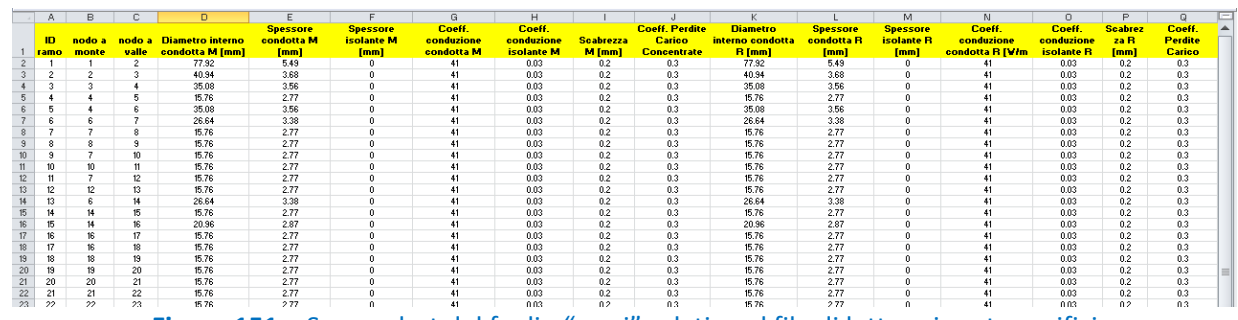

<span id="page-108-0"></span>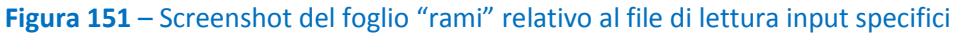

|  |  | 1 ID nodo Temperatura Sorgente [°C] Pressione Sorgente [bar] Pressione vaso espansione [bar] Rendimento stazione di pompaggio [%] |  |
|--|--|----------------------------------------------------------------------------------------------------|--|
|  |  |                                                                                                    |  |
|  |  |                                                                                                    |  |
|  |  |                                                                                                    |  |

**Figura 152** – Screenshot del foglio "sorgenti" relativo al file di lettura input

<span id="page-108-2"></span><span id="page-108-1"></span>

|                       |  |  | G |  |                                                                                                    |  |
|-----------------------|--|--|---|--|----------------------------------------------------------------------------------------------------|--|
| 1 <b>ID ramo</b> Tipo |  |  |   |  | Prevalenza design [m] ANDATA Portata design [kg/s] ANDATA Rendimento design [%] ANDATA  ID ramo Tipo Prevalenza design [m] RITORNO Portata design [kg/s] RITORNO Rendimento design [%] RITORNO |  |
|                       |  |  |   |  |                                                                                                    |  |
|                       |  |  |   |  |                                                                                                    |  |
|                       |  |  |   |  |                                                                                                    |  |
|                       |  |  |   |  |                                                                                                    |  |
|                       |  |  |   |  |                                                                                                    |  |
|                       |  |  |   |  |                                                                                                    |  |

**Figura 153** – Screenshot del foglio "input pompe" relativo al file di lettura input

|           | $\mathsf{A}$ | B                 | J.    | D           |       |       | G     | H         |           |                                                          | M |
|-----------|--------------|-------------------|-------|-------------|-------|-------|-------|-----------|-----------|----------------------------------------------------------|---|
|           |              | <b>TIPO POMPA</b> | m     | $\mathbf n$ |       | w     |       | Qmin/Qdes | Qmax/Qdes | NUM POMPE TOTALL CONTA POMPE MANDATA CONTA POMPE RITORNO |   |
|           | 2 pompa1     |                   | 1.200 | 0.200       | 0.109 | 1.462 | 0.564 | 0.000     | 2.449     |                                                          |   |
|           | pompa2       | 2                 | 1.300 | 0.300       | 0.109 | 1.462 | 0.564 | 0.000     | 2.082     |                                                          |   |
|           | 4 pompa3     | з                 | 1.400 | 0.400       | 0.109 | 1.462 | 0.564 | 0.000     | 1.871     |                                                          |   |
|           | pompa4       | 4                 | 1.500 | 0.500       | 0.109 | 1.462 | 0.564 | 0.000     | 1.732     |                                                          |   |
|           | 6 pompa5     | 5                 | 1.600 | 0.600       | 0.109 | 1.462 | 0.564 | 0.000     | 1.633     |                                                          |   |
|           |              |                   |       |             |       |       |       |           |           |                                                          |   |
| 8         |              |                   |       |             |       |       |       |           |           |                                                          |   |
| $\bullet$ |              |                   |       |             |       |       |       |           |           |                                                          |   |

**Figura 154** – Screenshot del foglio "archivio pompe" relativo al file di lettura input

#### <span id="page-109-0"></span>7.2.2 Fase 3: lettura ed elaborazione input

Definiti i parametri di input generali e specifici sull'interfaccia Excel, il software provvede a leggerli e a caricarli attraverso la definizione di matrici e vettori dedicati. Il presente blocco di elaborazione costituisce pertanto il collegamento tra la fase di input e quella di elaborazione del calcolo della rete. In **[Figura 155](#page-109-1)**, a titolo di esempio, è riportato uno screenshot della porzione di codice relativa al caricamento dati in matrici dedicate.

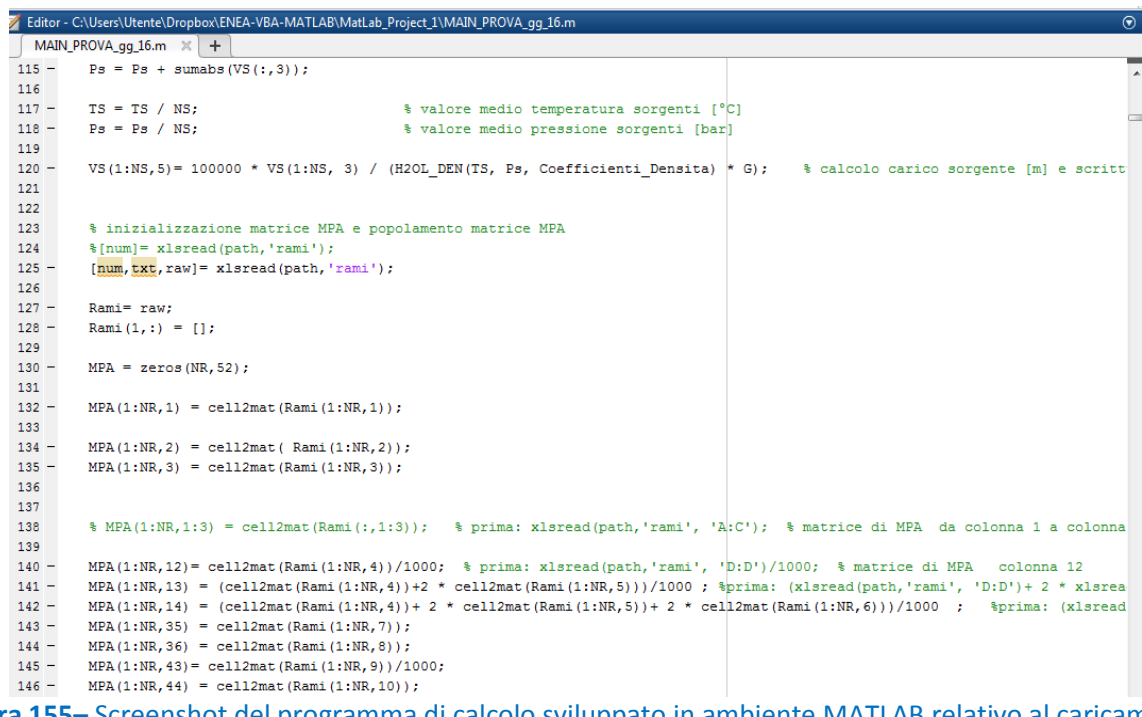

**Figura 155–** Screenshot del programma di calcolo sviluppato in ambiente MATLAB relativo al caricamento dei dati di input all'interno di matrici e vettori dedicati.

#### <span id="page-109-1"></span>7.2.3 Fase 4: calcolo di portate e pressioni

Il primo step relativo alla fase 4 in **[Figura 144](#page-103-0)** è caratterizzato dalla creazione delle matrici  $A_{11}$ ,  $A_{12}$  e  $A_{21}$ definite in precedenza. Dal diagramma di flusso (**[Figura 144](#page-103-0)**), si osserva come l'applicazione dell'algoritmo di Todini-Pilati si traduca nel calcolo termico dei rami, ovvero – per quanto riguarda il circuito di mandata – nella determinazione delle perdite di carico di ciascun ramo, a partire dalla sorgente fino ad arrivare alle utenze finali. Successivamente si procede in maniera analoga per il ritorno, ricalcolando le perdite di carico di ciascun ramo, considerando tutte quelle che per la mandata erano utenze come sorgenti e la sorgente come se fosse un'unica grande utenza. A questo punto si sottraggono alla pressione di mandata (che è stata definita negli input) tutte le perdite di carico calcolate per il layout di mandata dalla sorgente alle utenze, e si sommano alla pressione del vaso di espansione (anch'essa definita negli input) tutte le perdite di carico calcolate per il layout di ritorno, procedendo a ritroso dalla sorgente alle utenze. Rispetto a quanto

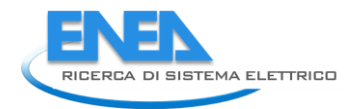

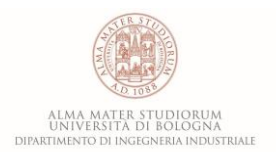

descritto nel paragrafo precedente relativamente ad una definizione generale di perdite di carico (**Eq. 7.3**), il software non effettua il calcolo delle perdite di carico concentrate. Questa scelta è giustificata dal fatto che, ad eccezione di casi particolari in cui a causa di vincoli (quali le strade o la salvaguardia del territorio) la rete di teleriscaldamento che si sta considerando effettua un percorso particolarmente tortuoso, la vasta estensione della rete implica che i tratti rettilinei pesino in maniera fortemente prevalente nel computo delle perdite di carico. Le perdite di carico concentrate in generale non sono però trascurabili, pertanto il software prevede che possano essere tenute in conto tramite l'inserimento di un opportuno coefficiente maggiorativo (spesso considerato pari al 30%) rispetto al  $\Delta p$  calcolato per ciascun ramo. L'utilizzo di tale coefficiente risulta in genere sufficiente, anzi consente di solito di porsi in condizioni cautelative sovrastimando le perdite di carico concentrate.

Al termine della fase risultano pertanto definite pressioni e portate in ciascun ramo e nodo della rete sia nel percorso di mandata che di ritorno. In **[Figura 156](#page-110-0)** è riportato lo screenshot del codice di calcolo relativo alla risoluzione del sistema lineare, aggiornamento dei vettori portate e pressioni e verifica del raggiungimento della convergenza imposta.

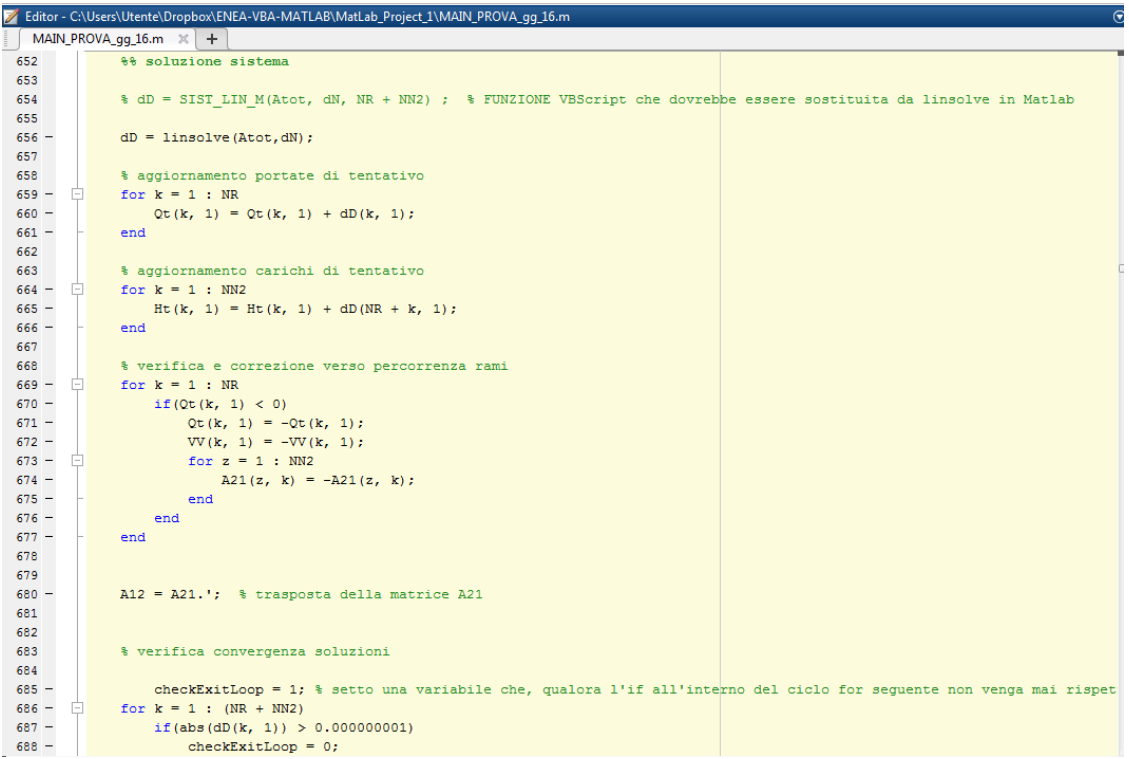

<span id="page-110-0"></span>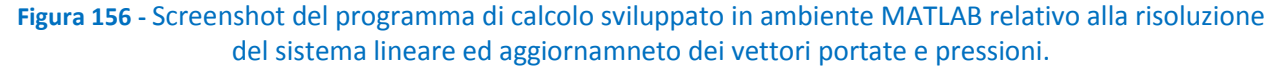

#### 7.2.4 Fase 5: calcolo temperature

A seguito della determinazione di portate e pressioni nella rete di teleriscaldamento, in questa fase il codice di calcolo esegue una procedura iterativa volta al calcolo delle temperature per ciascun nodo e ramo all'interno della rete. Nota la temperatura iniziale ed impostato un valore di primo tentativo alla temperatura media, si procede al calcolo del coefficiente globale di scambio termico U (espresso attraverso l'Eq. **7.16**). Determinato *U*, si calcola quindi la temperatura finale del ramo diminuita, rispetto al valore iniziale, delle dispersioni termiche interne ed esterne: questo consente di calcolare un nuovo valore della temperatura media tra ingresso ed uscita aggiornando, di conseguenza, il valore inizialmente utilizzato. Il processo iterativo continua fino alla convergenza del calcolo.

A conclusione del calcolo relativo alle temperature, il software determina, per tutti i rami che compongono la rete, la potenza termica dissipata verso l'esterno applicando l'Eq. **7.17**.

In **[Figura 157](#page-111-0)** è riportata una porzione di codice relativo al calcolo iterativo delle temperature all'interno della rete di teleriscaldamento.

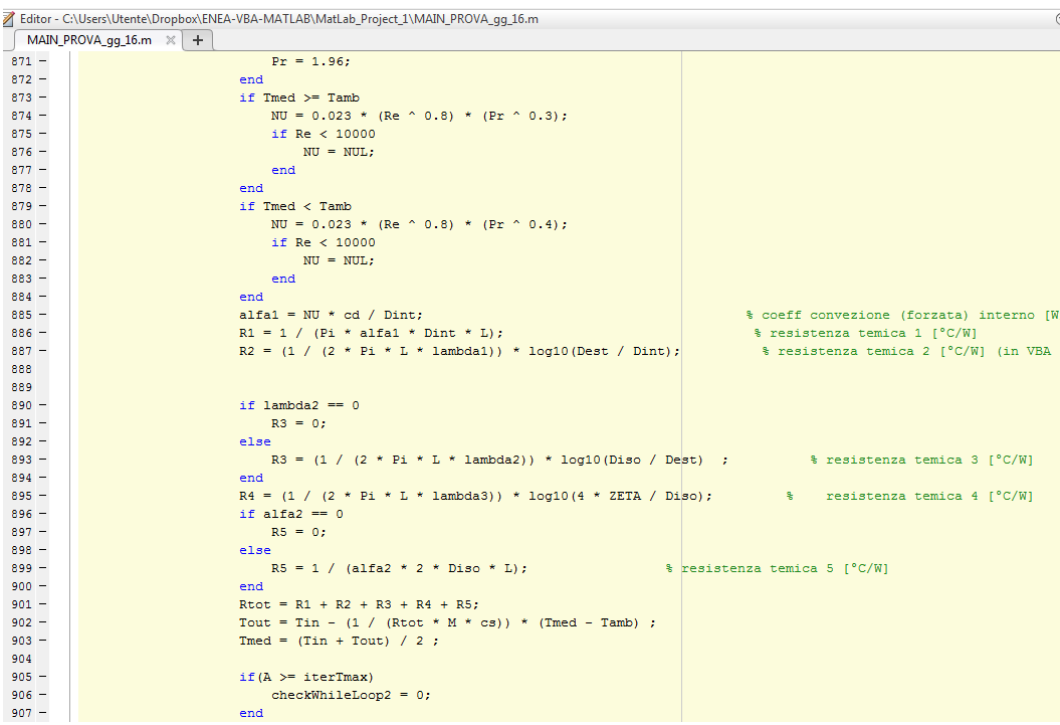

<span id="page-111-0"></span>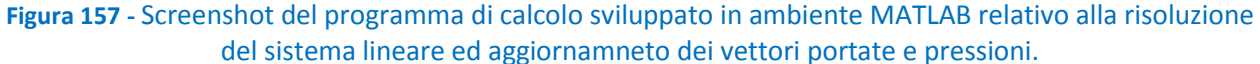

### 7.2.5 Fase 6: scrittura output

Ultima fase prevede la scrittura dei risultati numerici su file Excel dedicato ("risultati rete.xlsx"). Il file di scrittura output è suddiviso in diversi fogli: in "risultati generali" (**[Figura 158](#page-112-0)**) vengono riassunti i macro risultati relativi alla rete tra cui il valore di portata in massa totale in ingresso ed uscita dalla rete, la potenza termica totale fornita alle utenze, la potenza termica complessivamente dissipata, quella spesa per il pompaggio ed informazioni relative al tempo di calcolo al numero di iterazioni totali effettuate ed allo scarto. I risultati specifici dei singoli nodi e rami sono riportati in fogli dedicati: "risultati nodi", "risultati rami", "risultati sorgenti" come mostrato da **[Figura 159](#page-112-1)** a **[Figura 161](#page-112-2)** mentre in **[Figura 162](#page-113-0),** a titolo di esempio, è riportato uno screenshot del codice di calcolo relativo alla scrittura su file Excel dei risultati generali della rete. Riassumendo, tra i principali risultati che restituisce l'interfaccia Excel vi sono:

- per ciascun ramo, temperature e pressioni di ingresso e di uscita, portata in massa, velocità, perdite di carico e potenza termica dispersa;
- per ciascun nodo, temperature e pressioni di ingresso e di uscita;
- portata in massa totale che la sorgente immette in rete;
- perdite di carico in corrispondenza dei circuiti primari di ciascuna utenza.

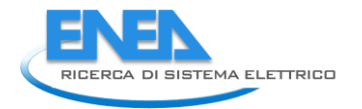

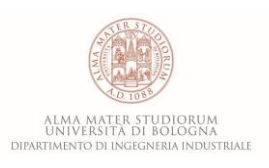

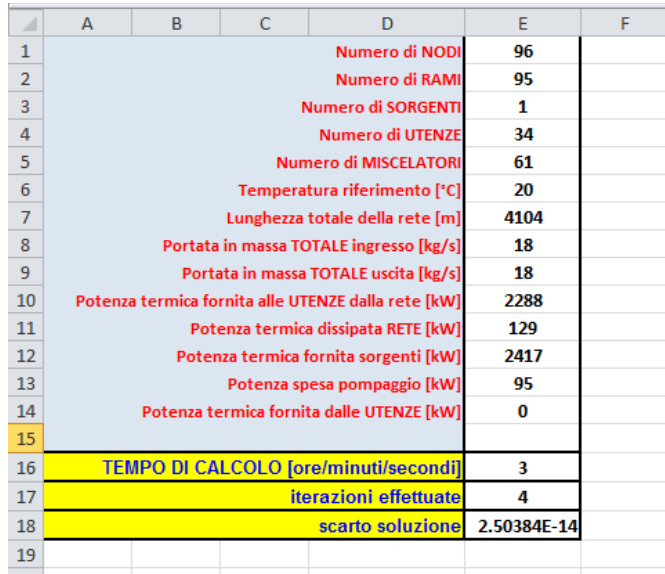

### **Figura 158** – Screenshot relativo al foglio "risultati generali"

<span id="page-112-0"></span>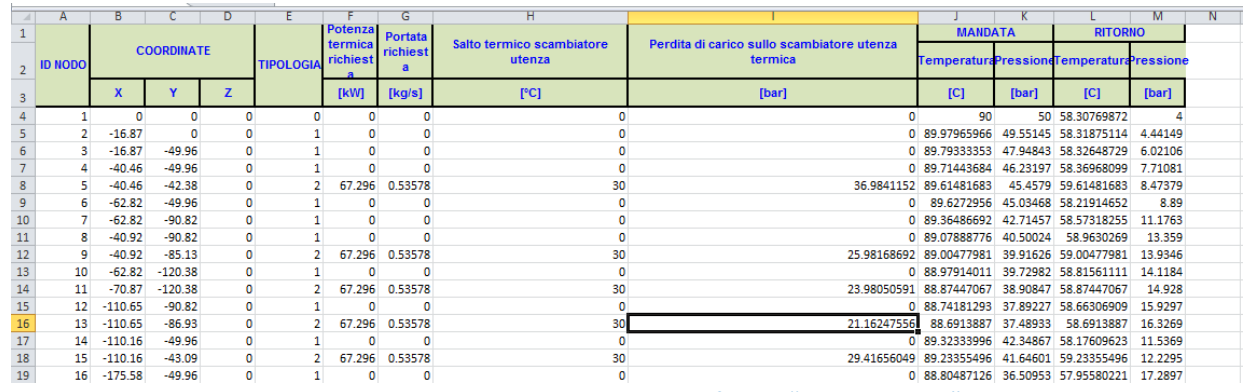

### **Figura 159** – Screenshot relativo al foglio "risultati nodi"

<span id="page-112-1"></span>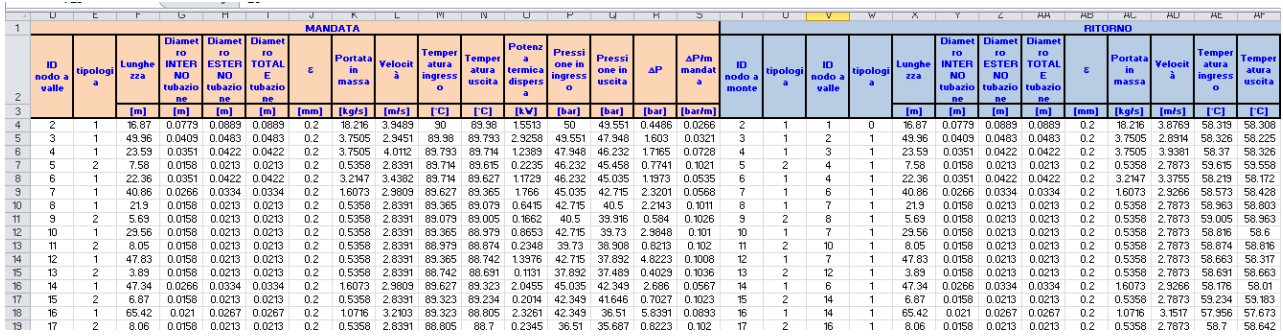

**Figura 160** – Screenshot relativo al foglio "risultati rami"

<span id="page-112-3"></span><span id="page-112-2"></span>

| ---- |    |           |                |             |                                                                                |                |        |              |                                                                 |             |  |
|------|----|-----------|----------------|-------------|--------------------------------------------------------------------------------|----------------|--------|--------------|-----------------------------------------------------------------|-------------|--|
| А    | B. |           |                |             |                                                                                | G              |        |              |                                                                 |             |  |
|      |    |           | <b>MANDATA</b> |             |                                                                                | <b>RITORNO</b> |        |              | AP sorgente   Potenza Spesa Pompaggio   Potenza Termica Fornita |             |  |
|      |    |           |                |             | 2 ID NODO TIPOLOGI Temperatura Pressione Portata Temperatura Pressione Portata |                |        |              |                                                                 |             |  |
|      |    | <b>IC</b> | Tbar           | [kg/s]      | <b>IC</b>                                                                      | [bar]          | [kg/s] | <b>[bar]</b> | ſkW                                                             | ſkW         |  |
|      |    | 90        |                | 50 18.21649 | 58.30769872                                                                    |                | 18.216 | 46           | 95.29736889                                                     | 2417.133788 |  |
|      |    |           |                |             |                                                                                |                |        |              |                                                                 |             |  |

**Figura 161** – Screenshot relativo al foglio "risultati sorgenti"

| 2266     |                                                                                                    |
|----------|----------------------------------------------------------------------------------------------------|
| 2267     | <b>88 SCRITTURA RISULTATI GENERALI</b>                                                                             |
| 2268     |                                                                                                    |
| 2269     |                                                                                                    |
| $2270 -$ | RG = [NN;NR;NS;NUT;NN-NS-NUT;Tamb;LUNR; QinR; QoutR; PT;PDA+PDR;PTFS; PPFS+PPFP;PTFU];                             |
| $2271 -$ | xlswrite(path output, RG, 'RISULTATI GENERALI', 'E1');<br>% xlswrite (filename, A, sheet) writes Matrix A to the s |
| 2272     |                                                                                                    |
| $2273 -$ | teta=teta1+teta2; % iterazioni totali                                                                              |
| $2274 -$ | ERR = $(ERR1+ERR2)/2$ ; % scarto totale                                                                            |
| 2275     |                                                                                                    |
| 2276     |                                                                                                    |
| $2277 -$ | $RG2 =$<br>[teta; ERR];                                                                                            |
| $2278 -$ | xlswrite(path output, RG2, 'RISULTATI GENERALI', 'E17' );                                                          |
| 2279     |                                                                                                    |
| $2280 -$ | display('fine');                                                                                                   |
| 2281     |                                                                                                    |
| 2282     |                                                                                                    |
| 2283     |                                                                                                    |
| $2284 -$ | tempocalcolo= toc; % fine registrazione tempo calcolo                                                              |
| $2285 -$ | xlswrite(path output, tempocalcolo, 'RISULTATI GENERALI', 'E16' ); % scrittura tempo calcolo                       |

<span id="page-113-0"></span>**Figura 162**– Screenshot del programma di calcolo sviluppato in ambiente MATLAB relativo alla scrittura dei risultati generali della rete

### *7.3 Validazione del software di calcolo*

Con l'obiettivo di validare il software descritto nel precedente paragrafo, si considera una rete idraulica esistente. Il comportamento della rete simulata in ambiente MatLab™, è stato confrontato quello derivante dall'applicazione del software IHENA 2.0 scritto in ambiente VBA [**4**] valutando, per ciascuna grandezza di interesse, valor medio, deviazione standard e varianza.

La struttura della rete scelta, che è composta da 75 rami e 74 nodi di cui 17 utenze, 56 miscelatori ed una sorgente, è presentata in **[Figura 163](#page-113-1)**. All'interno della rete non sono presenti pompe né sui rami di mandata né su quelli di ritorno, mentre è presente una sola stazione di pompaggio, con un rendimento pari al 90%, in corrispondenza della sorgente.

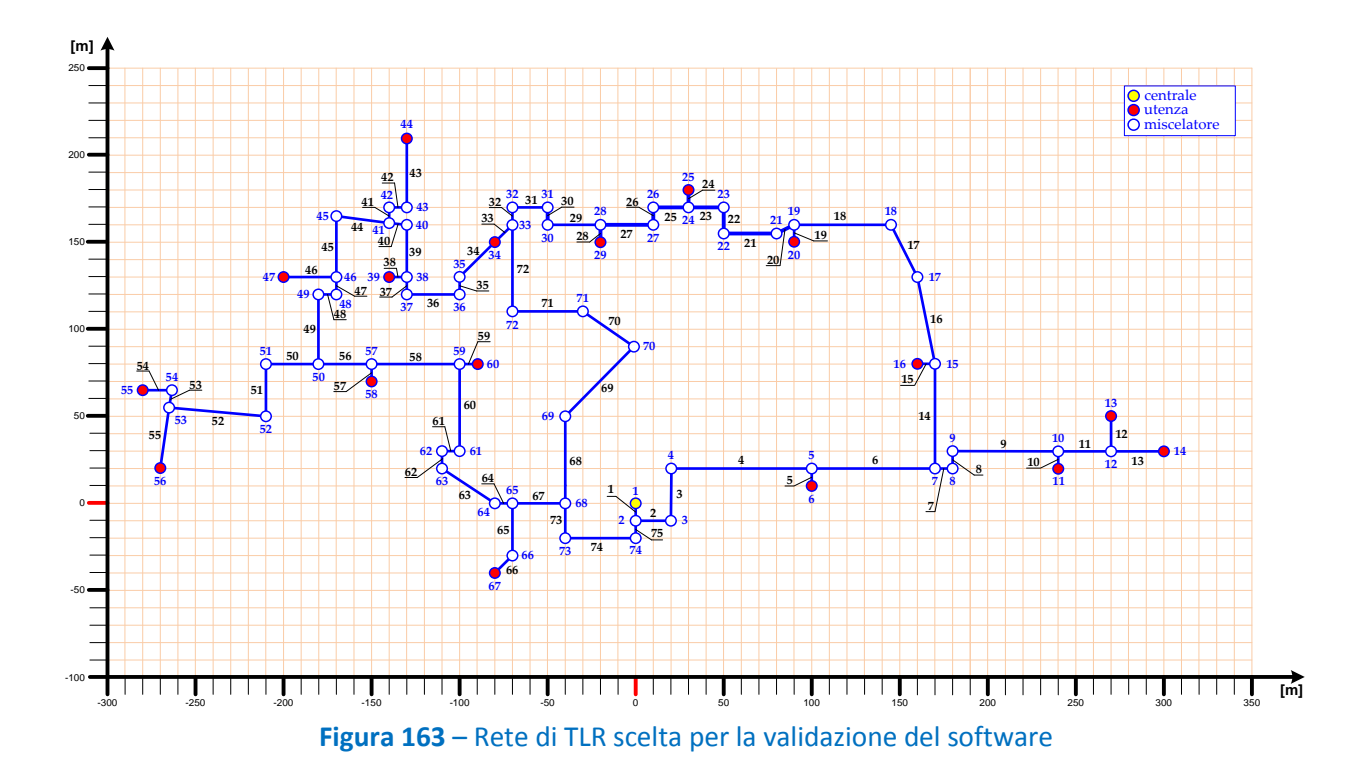

<span id="page-113-1"></span>Gli esiti del confronto tra i risultati ottenuti con MATLAB e quelli ottenuti dal sofware IHENA 2.0 sono riportati in **[Tabella 8](#page-114-0)**, in termini di valor medio, deviazione standard e varianza dei rapporti tra le portate in

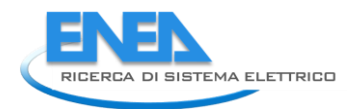

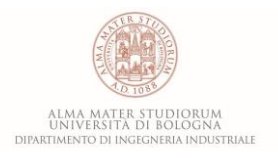

massa (M), le temperature e le pressioni in ingresso (T<sub>in</sub>, p<sub>in</sub>) e in uscita (T<sub>out</sub>, p<sub>out</sub>) a ciascun ramo, ottenute con i due software. Dalla tabella si può osservare la forte concordanza tra i risultati ottenuti applicando alla rete considerata i due diversi software. Risulta infatti che il valor medio del rapporto tra la generica variabile ottenuta con MATLAB e la corrispondente ottenuta con IHENA 2.0 è sempre maggiore del 99.75%. Inoltre i valori massimi della deviazione standard e della varianza sono rispettivamente pari a 0.14% e 0.24%. Da queste osservazioni segue che il confronto effettuato conferma la validità del software sviluppato.

<span id="page-114-0"></span>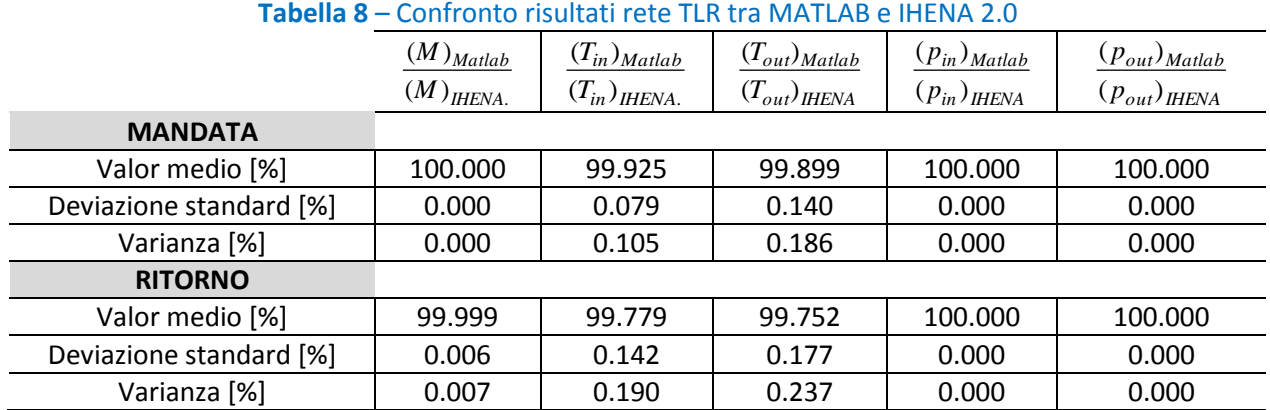

A titolo di esempio sono riportati i profili di portata in massa (**[Figura 165](#page-115-0)** e **[Figura 168](#page-116-0)**), pressione (**[Figura](#page-115-1)  [166](#page-115-1)** e **[Figura 169](#page-117-0)** per il percorso di mandata e per quello di ritorno) e di temperatura (**[Figura 167](#page-116-1)** e **[Figura](#page-117-1)  [170](#page-117-1)**), in ingresso ai rami, calcolati dai due diversi software a confronto, considerando i due percorsi che dalla sorgente conducono all'utenza #56 (si veda la **[Figura 164](#page-114-1)**). Tali percorsi, sulla base dei risultati precedentemente ottenuti, risultano essere i più critici all'interno della rete ovvero quelli caratterizzati dalle più alte perdite di carico. Come evidenziato dalle figure, i risultati ottenuti con i due differenti software coincidono sia in termini di portate che di pressioni, mentre sulle temperature in ingresso ai rami (**[Figura 167](#page-116-1)** e **[Figura 170](#page-117-1)**) si osservano variazioni di entità poco significativa: il massimo scostamento si verifica in corrispondenza del ramo #49 all'interno del percorso #2 per il quale il valore ottenuto con MATLAB risulta essere di circa 0.4 °C inferiore al valore ottenuto con il software IHENA 2.0.

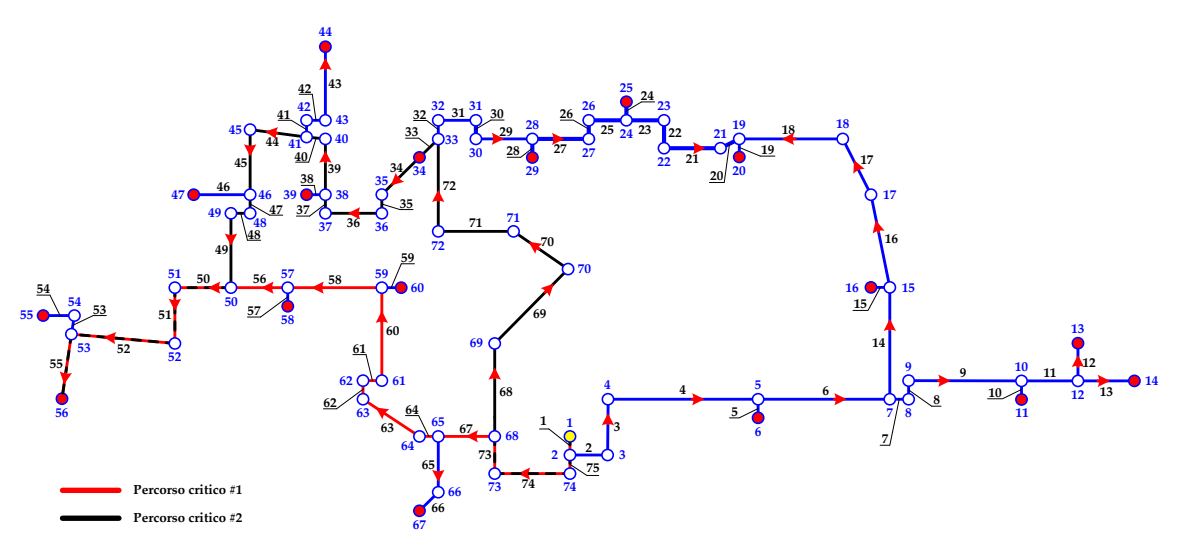

<span id="page-114-1"></span>**Figura 164** – Individuazione del percorso critico

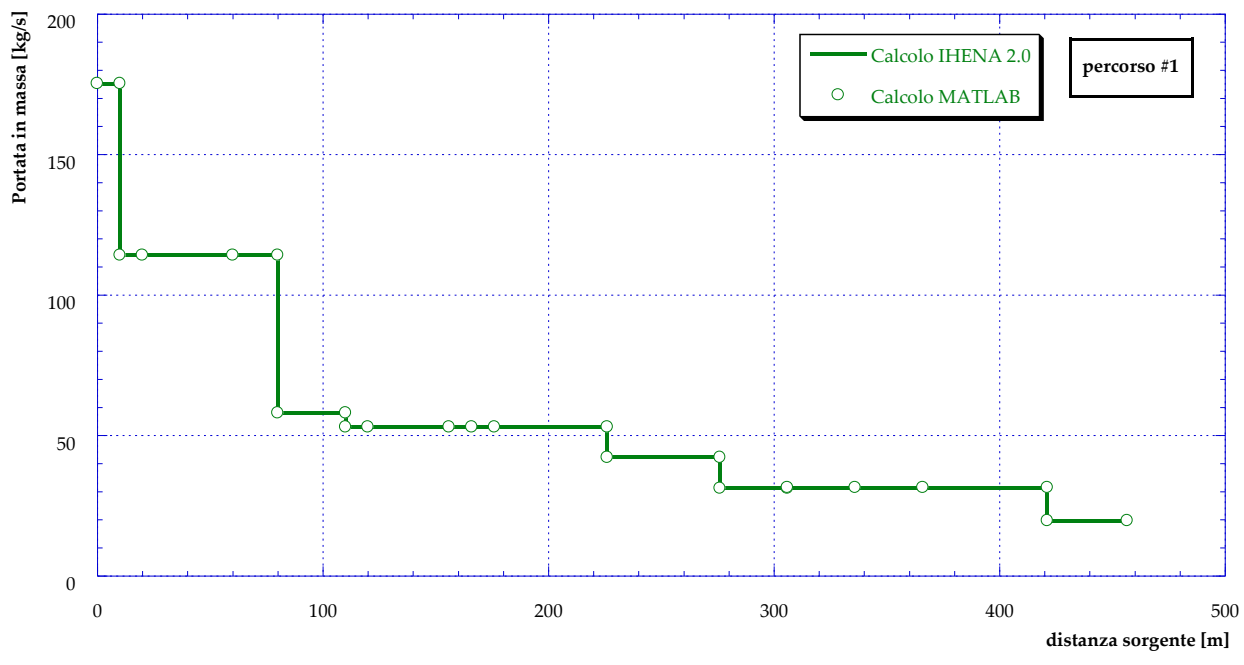

<span id="page-115-0"></span>**Figura 165** – Confronto tra le portate in massa lungo il percorso #1, calcolate dai due software

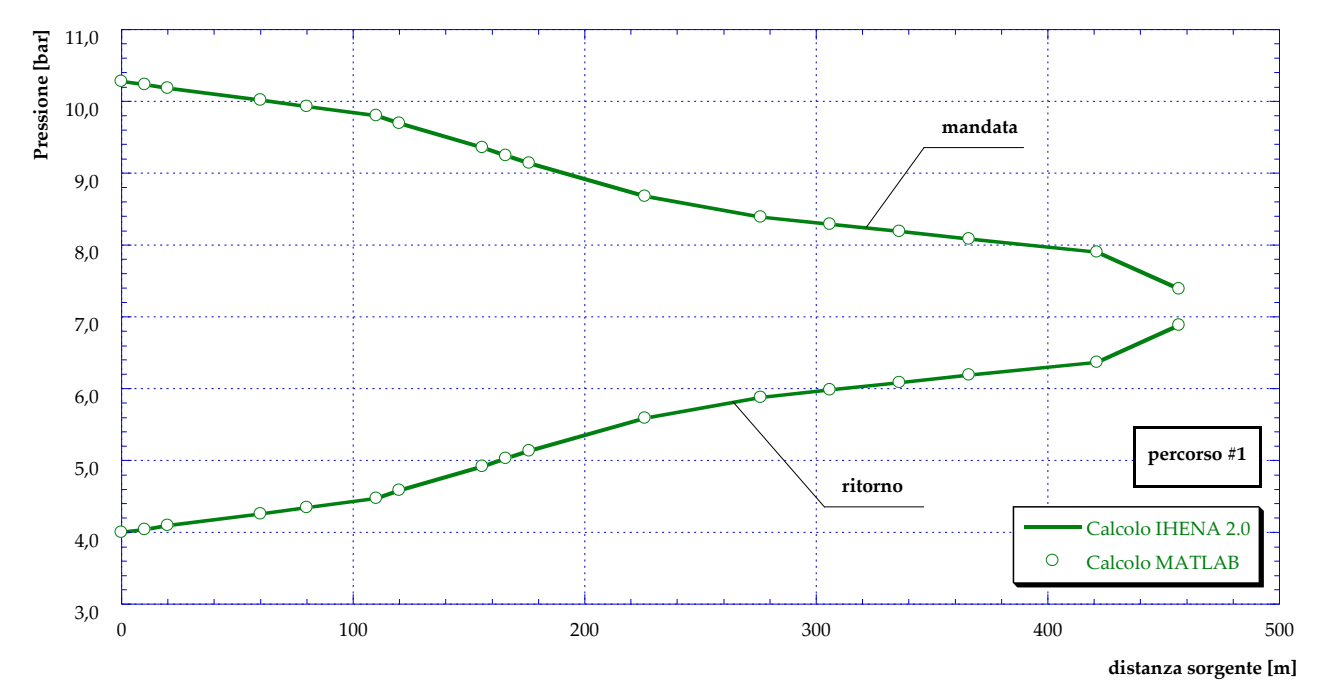

<span id="page-115-1"></span>**Figura 166** – Confronto tra le pressioni dei nodi lungo il percorso #1, calcolate dai due software

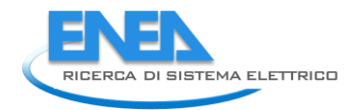

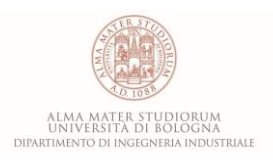

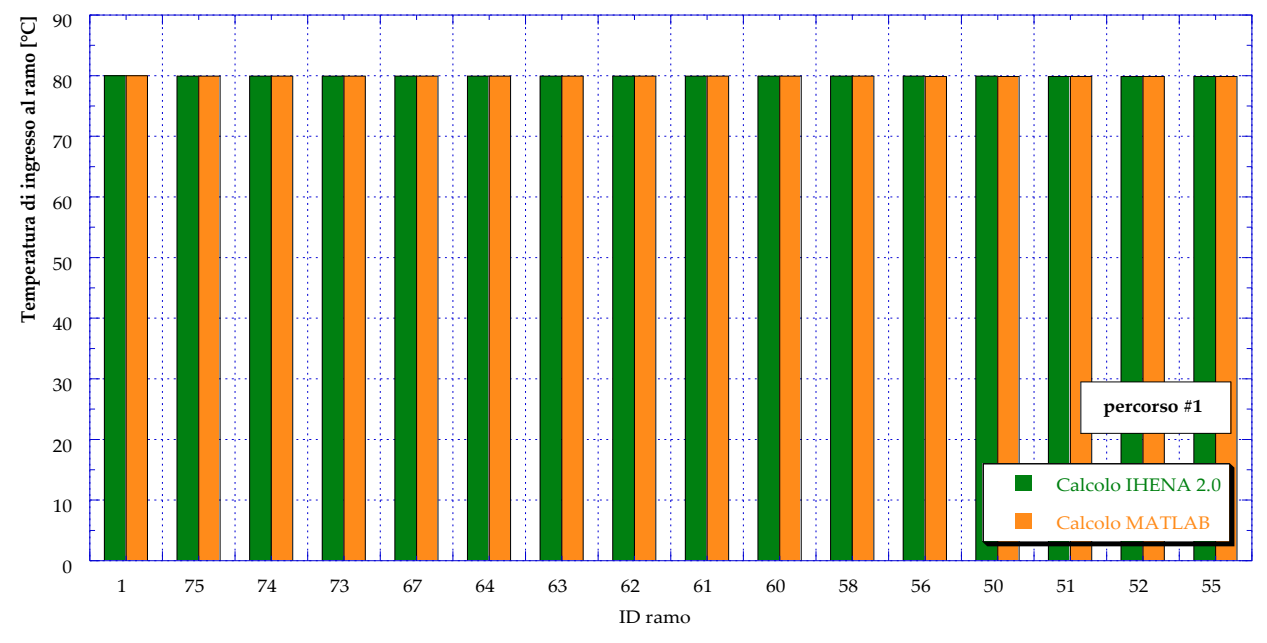

<span id="page-116-1"></span>**Figura 167** – Confronto tra le temperature in ingresso ai rami lungo il percorso #1, calcolate dai due software

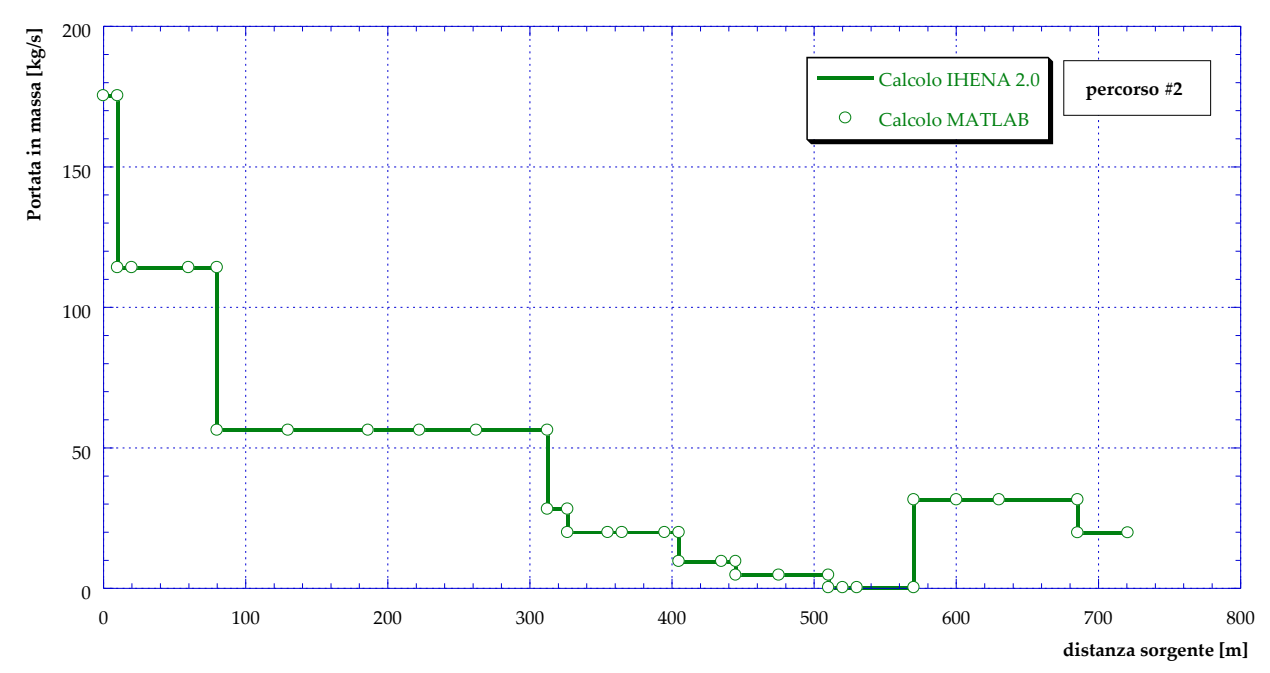

<span id="page-116-0"></span>**Figura 168** – Confronto tra le portate in massa lungo il percorso #2, calcolate dai due software

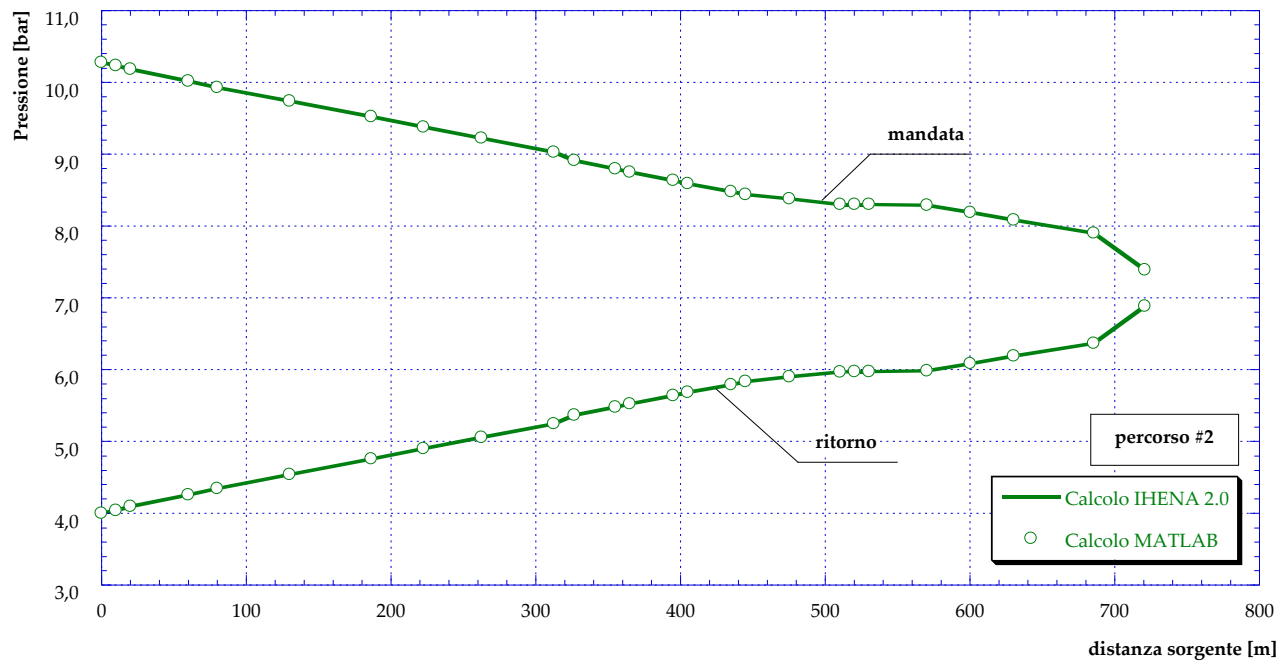

<span id="page-117-0"></span>**Figura 169** – Confronto tra le pressioni dei nodi lungo il percorso #2, calcolate dai due software

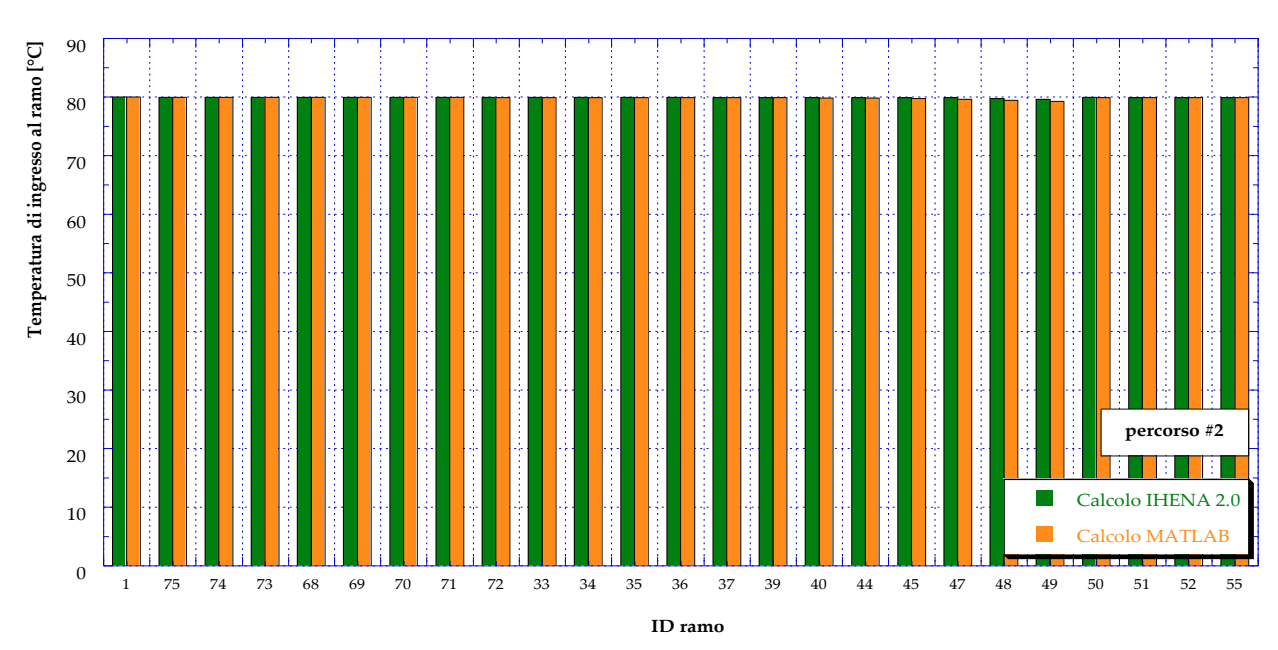

<span id="page-117-1"></span>**Figura 170** – Confronto tra le temperature in ingresso ai rami lungo il percorso #2, calcolate dai due software

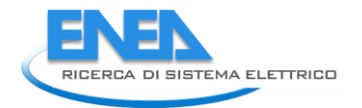

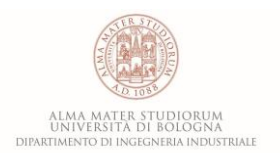

# 8 Conclusioni

Il presente documento è il risultato della collaborazione tra l'ENEA e il Dipartimento di Ingegneria Industriale (DIN) dell'Università di Bologna, finalizzata all'analisi di strategie per la gestione ottimizzata di reti complesse di distribuzione dell'energia termica. Tale collaborazione nasce all'interno dell'Accordo di Programma che il Ministero dello Sviluppo Economico ed ENEA hanno stipulato nel 2016 finalizzato all'esecuzione delle linee di attività del Piano Triennale della Ricerca e Sviluppo di Interesse Generale per il Sistema Elettrico Nazionale.

L'accordo di collaborazione tra l'ENEA e il Dipartimento di Ingegneria Industriale (DIN) dell'Università di Bologna si riferisce al Piano Annuale di Realizzazione 2015, per quanto attiene all'Area "*Efficienza energetica e risparmio di energia negli usi finali elettrici e interazione con altri vettori energetici*", tematica di ricerca "*Edifici intelligenti*"; nello specifico, si riferisce all'obiettivo "*B1: Ottimizzazione delle prestazioni di reti energetiche distribuite su scala distrettuale o territoriale*" del Progetto "*D1 - Tecnologie per costruire gli edifici del futuro*".

Proseguendo lo studio delle precedenti annualità, i temi sviluppati nell'ambito dell'accordo di collaborazione tra ENEA e il Dipartimento DIN dell'Università di Bologna, riguardano la trasformazione di reti di teleriscaldamento esistenti in reti di tipo smart.

Più in dettaglio, lo studio svolto è suddiviso nelle seguenti tre fasi.

*Fase A*: dedicata alla simulazione del funzionamento di una rete di teleriscaldamento reale in assetto tradizionale.

Più in dettaglio si è scelto – in accordo con l'ENEA – di simulare il funzionamento di una rete di piccole dimensioni, situata nella città di Bologna, a poco più di 6 chilometri dal centro della città. La rete, mediopiccola, è caratterizzata da 17 utenze di cui 13 di carattere residenziale (per un totale di 960 unità abitative) e 4 di tipo terziario (due scuole, un supermercato ed un day-hospital). La rete in oggetto è alimentata da una centrale, costituita da 4 caldaie, un motore a combustione interna in assetto cogenerativo ed il gruppo di pompaggio. La potenza termica totale a disposizione della centrale risulta pari a 13˙100 kW suddivisa tra le quattro caldaie a giri di fumo (da 2˙900 kW termici l'una) ed il cogeneratore che è in grado di fornire circa 1˙500 kW termici. La centrale produce acqua calda a temperature comprese tra gli 80°C ed i 90°C fornendo un salto di pressione tra i 4 ed i 10 bar.

In questa fase, i risultati raggiunti sono stati:

- La completa caratterizzazione dei profili medi orari di richiesta termica per riscaldamento invernale e produzione di acqua calda sanitaria relativi a ciascuna delle utenze allacciate alla rete. Tali profili, tracciati sia per un giorno tipo invernale (fabbisogno per riscaldamento ed acqua calda sanitaria) che per un giorno tipo estivo (fabbisogno di sola acqua calda sanitaria) sono stati tracciati sia in ragione delle informazioni disponibili che sulla base dei dati reperiti in letteratura.
- La ricostruzione del funzionamento della rete di teleriscaldamento allo stato attuale mediante l'impiego del software IHENA 2.0, sviluppato dal DIN dell'Università di Bologna. Le simulazioni indicano un valore totale dell'energia immessa in rete pari a oltre 125 MWh termici per il giorno tipo invernale, che si riducono a 5 MWh nel caso estivo. Assumendo una regolazione della rete a portata costante, si sono valutati consumi elettrici giornalieri necessari al pompaggio pari a circa 3 MWh, senza particolari differenze tra il funzionamento invernale e quello estivo. La rete che, tra la direttrice di mandata e quella di ritorno, funziona con un salto di temperatura massimo pari a circa 15 °C ed un delta di pressione di quasi 6 bar, opera con un'efficienza di distribuzione variabile tra il 72% in estate e quasi il 98% in inverno.
- La ricostruzione del funzionamento della centrale di produzione sulla base delle informazioni disponibili per quanto riguarda l'impiego stagionale del cogeneratore e delle caldaie ausiliarie. In particolare si è osservato un funzionamento del motore a combustione interna per un numero di ore equivalenti pari a circa 1600 all'anno, tutte concentrate nel periodo invernale. La centrale autoconsuma (per il gruppo pompe) solo una piccolissima parte dell'energia elettrica complessivamente prodotta, immettendo in rete oltre 2100 MWh/anno.

I risultati ottenuti in questa fase possono essere sintetizzati dal calcolo dell'efficienza termica totale del sistema (centrale di produzione più rete di distribuzione), valutata come rapporto tra l'energia termica ceduta alle utenze e quella introdotta con il combustibile. Tale valore risulta essere pari al 68%.

*Fase B*: dedicata alla conversione della centrale di produzione dall'assetto attuale ad uno smart. In tale fase si è proceduto alla formulazione di svariate ipotesi di conversione ipotizzando l'uso sia di generatori termici ed elettrici da fonte rinnovabile, che l'impiego di pompe di calore (sia in centrale che decentralizzate presso le utenze). Più in dettaglio, si sono analizzati i seguenti scenari:

- Caso A: in questo caso si mantiene la configurazione attuale della centrale esistente, ma si procede ad ottimizzare il funzionamento del motore. In altre parole, non è prevista l'aggiunta di sistemi di generazione tradizionali e/o da fonte rinnovabile; la produzione di energia può avvenire tramite motore cogenerativo e/o tramite le quattro caldaie presenti in centrale.
- Caso B1.1: in aggiunta ai sistemi di generazione attualmente presenti, questo scenario prevede l'installazione presso la centrale di pannelli solari termici e di un sistema di accumulo dell'energia termica. La produzione elettrica della centrale sarà finalizzata unicamente al soddisfacimento dei fabbisogni interni o eventualmente venduta alla rete elettrica nazionale.
- Caso B1.2: in aggiunta ai sistemi di generazione attualmente presenti, è prevista l'installazione presso la centrale di una pompa di calore, per la produzione di potenza termica a partire dall'energia elettrica prodotta dal motore cogenerativo.
- Caso B1.3: questo scenario è analogo al precedente con l'aggiunta dell'installazione di pannelli fotovoltaici, a servizio dei fabbisogni interni e della pompa di calore.
- Caso B2: tale configurazione prevede la possibilità di installazione in parallelo alla rete di pompe di calore (di proprietà della centrale) presso alcune delle utenze. In questo scenario, la centrale continuerà a vendere alle utenze esclusivamente energia termica. Tale energia potrà però essere prodotta in maniera decentralizzata anche grazie alle pompe di calore, utilizzando:
	- o *Caso B2.1*: l'energia elettrica prodotta in centrale
	- o *Caso B2.2*: l'energia elettrica prodotta in centrale e da generatori fotovoltaici decentralizzati presso le utenze
	- o *Caso B2.3*: l'energia elettrica prodotta in centrale e quella acquistata dalla rete nazionale
- Caso B3: in questo scenario l'utilizzo delle pompe di calore installate presso le utenze avviene in serie alla rete di teleriscaldamento. In questo modo si ottiene una rete di teleriscaldamento a bassa temperatura.

Le simulazioni sono state svolte mediante il software EGO 1.0 con l'obiettivo di (*i*) minimizzare i costi di produzione dell'energia fornita, (*ii*) minimizzare (o annullare) lo scambio di energia elettrica con la rete, (*iii*) minimizzare (o annullare) l'impiego delle caldaie ausiliarie, (*iv*) ottimizzare l'impiego del motore primo cogenerativo (annullando l'energia termica dispersa al camino e massimizzando l'autoconsumo di energia elettrica) e (*v*) massimizzare lo sfruttamento della risorsa rinnovabile.

I risultati ottenuti, possono essere sintetizzati come segue:

- Caso A: è stato possibile estendere il funzionamento del motore, portandolo dalle 1600 ore/anno del Caso 0 fino a quasi 2400.
- Caso B1.1: è stata individuata la massima superficie di solare termico installabile (300 m<sup>2</sup>) in centrale e definito il volume di accumulo ottimale. In questo caso, si è riusciti a ridurre il consumo di combustibile delle caldaie – ferme restanti le 2400 ore/anno di funzionamento del cogeneratore – ed a sfruttare completamente tutta l'energia termica prodotta da rinnovabile.
- Caso B1.2: l'impiego di una pompa di calore in centrale ha permesso di aumentare ulteriormente il funzionamento del cogeneratore fino a 3000 ore/anno e contemporaneamente di annullare l'energia elettrica immessa in rete. Il consumo di combustibile delle caldaie è risultato ulteriormente ridotto.

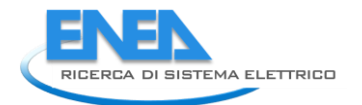

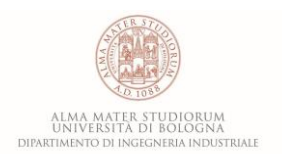

- Caso B1.3: l'aggiunta di 300 m<sup>2</sup> di pannelli solari fotovoltaici, ha consentito un ulteriore risparmio del combustibile. Anche in questo caso non si è verificata immissione di energia elettrica in rete (totale autoconsumo sia da cogeneratore che da fotovoltaico) o dispersione di energia termica.
- Caso B2: l'ottimizzazione iniziale condotta ha permesso di individuare il numero e le utenze presso cui installare le pompe di calore decentralizzate. Questo ha permesso di scaricare quasi completamente un intero anello della rete di distribuzione con ovvi benefici sulla centrale di produzione. Tale fase di studio è stata condotta anche tenendo conto delle modalità di alimentazione delle pompe di calore. La decentralizzazione delle pompe di calore, benché vantaggiosa rispetto al Caso 0, non è risultata competitiva rispetto ai Casi B1.
- Caso B3: la trasformazione da rete ad alta temperatura (80°C/65°C) in rete a bassa temperatura (50°C/30°C) ha comportato la necessità di effettuare un nuovo set di simulazioni mediante il software IHENA 2.0 prima della fase di ottimizzazione vera e propria dei sistemi di produzione. Il risultato principale di questo caso è sintetizzabile con un incremento notevole dell'energia elettrica acquistata dalla rete. Il passaggio a rete a bassa temperatura ha consentito la riduzione dell'energia termica dispersa dalla rete di distribuzione; tale riduzione è contenuta in ragione delle piccole dimensioni della rete.

Le simulazioni svolte hanno permesso il calcolo dei consumi annui di combustibile e dell'energia elettrica complessivamente scambiata con la rete elettrica nazionale. Inoltre, le configurazioni proposte hanno messo in evidenza alcuni aspetti che richiedono approfondimenti normativi, per quanto riguarda il riconoscimento di cogenerazione abbinata al teleriscaldamento (e quindi l'applicazione dell'accisa industriale sul gas naturale).

In particolare in un impianto cogenerativo che alimenta una rete di teleriscaldamento è possibile usufruire delle accise industriali sul prezzo di tutto il gas naturale consumato in centrale, se il rapporto tra potenza elettrica installata e potenza termica totale installata (comprese le caldaie ausiliarie eventualmente disposte lungo la rete di distribuzione) è superiore al 10% e contemporaneamente se il rapporto tra l'energia elettrica totale prodotta e l'energia termica totale ceduta all'utenza è superiore al 10%. Essendo la differenza tra i valori delle accise per il gas ad uso civile e per quello ad uso industriale di un ordine di grandezza, la possibilità di essere riconosciuti come sistema di cogenerazione abbinato al teleriscaldamento comporta una sensibile differenza nei costi annui.

Allo stato attuale, la centrale in esame (Caso 0) rientra nei limiti previsti sul rapporto delle potenze installate ed energia prodotte. Risulta infatti un rapporto tra la potenza elettrica installata (1415 kW) e termica totale (1493 kW dal recupero termico del cogeneratore, più 11600 kW di caldaie) pari esattamente al 10%; inoltre le simulazioni effettuate hanno mostrato un rapporto tra l'energia elettrica totale (2331 MWh) e termica immessa in rete (23836 MWh) anche in questo caso di poco superiore al minimo consentito.

Poiché le diverse configurazioni d'impianto analizzate nei casi successivi prevedono l'installazione di ulteriori sistemi di produzione elettrica o termica e/o modifiche al funzionamento della centrale, è risultato di fondamentale importanza valutare il mantenimento o meno dei suddetti benefici.

A tal proposito, si sottolinea che le norme attuali sono non ancora del tutto complete riguardo la possibile casistica di sistemi di produzione installati. In base alla conoscenza degli Autori sono attualmente aperti dei quesiti – presso le autorità competenti in materia – relativamente alle metodologie di calcolo dei rapporti di potenze ed energie nel caso di installazione di generatori elettrici o termici da fonte rinnovabile e di pompe di calore alimentate dal cogeneratore stesso.

Per quanto detto, sono state valutate diverse opzioni al fine di tener conto di svariati scenari tariffari per quanto riguarda il prezzo del gas naturale.

I risultati raggiunti hanno evidenziato che – a prescindere dall'accisa considerata – il Caso B1.3 è quello che consente di ottenere il massimo vantaggio economico, quantificabile in un risparmio massimo di oltre 920˙000 € rispetto al Caso 0. In altre parole, il costo specifico del kWh termico fornito alle utenze passa da poco più di 100 €/MWh (Caso 0) a circa 60 €/MWh (Caso B1.3). Tale risparmio, che dimostra l'efficacia della strategia proposta, si può tradurre in evidenti benefici per gli utenti finali che potrebbero usufruire di tariffe di fornitura dell'energia termica più vantaggiose.

In conclusione, la strategia individuata comporta indubbiamente vantaggi energetici ed ambientali sia a livello locale che nazionale. La quantificazione definitiva dei vantaggi economici corrispondenti richiede ulteriori approfondimenti normativi al fine di includere in modo esplicito l'integrazione di cogeneratori, pompe di calore e/o generatori elettrici e termici da rinnovabile con il concetto di teleriscaldamento.

*Fase C*: dedicata alla conversione in linguaggio MATLAB dell'algoritmo di Todini-Pilati attualmente impiegato nel software IHENA per la soluzione delle reti di distribuzione termica. Tale attività è stata concordata nell'ottica di consentire la futura integrazione con il software ENSim di ENEA.

Il risultato ottenuto è un codice in MATLAB, con interfaccia di input/output in Excel validato mediante confronto con i risultati ottenuti dal software IHENA 2.0 applicato alla rete di Corticella nel Caso 0.

Gli esiti del confronto tra i risultati ottenuti con MATLAB ™ e quelli ottenuti dal software IHENA 2.0 in termini di valor medio, deviazione standard e varianza dei rapporti tra le portate in massa, le temperature e le pressioni in ingresso e in uscita a ciascun ramo, mostrano una totale corrispondenza. Risulta infatti che il valor medio del rapporto tra la generica variabile ottenuta con MATLAB ™ e la corrispondente ottenuta con IHENA 2.0 è sempre maggiore del 99.75%. Inoltre i valori massimi della deviazione standard e della varianza sono rispettivamente pari a 0.14% e 0.24%.

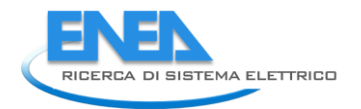

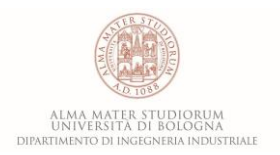

## 9 Riferimenti bibliografici

- [**1**] Xue Xue, Shengwei Wang, Yongjun Sun, Fu Xiao, "An interactive building power demand management strategy for facilitating smart grid optimization", Applied Energy, Volume 116, 1 March 2014, Pages 297–310
- [**2**] K.S. Reddya, Madhusudan Kumara, T.K. Mallickb, H. Sharona, S. Lokeswarana, "A review of Integration, Control, Communication and Metering (ICCM) of renewable energy based smart grid", Renewable and Sustainable Energy Reviews, Volume 38, October 2014, Pages 180–192
- [**3**] Reza Arghandeh, Jeremy Woyak, Ahmet Onen, Jaesung Jung, Robert P. Broadwater, "Economic optimal operation of Community Energy Storage systems in competitive energy marketsOriginal Research Article", Applied Energy, Volume 135, 15 December 2014, Pages 71-80
- [**4**] Ancona M. A., Melino F., "Analisi di soluzioni progettuali per la trasformazione di reti di teleriscaldamento esistenti in reti poligenerative con presenza di scambio attivo", Report Ricerca di Sistema Elettrico, Accordo di Programma Ministero dello Sviluppo Economico – ENEA, Piano Annuale di Realizzazione 2014, Area: Razionalizzazione e risparmio nell'uso dell'energia, Progetto: C.1. Risparmio di energia elettrica nei settori: civile, industria e servizi, Report RdS/PAR2014/019
- [**5**] Commissione: Politiche per l'istruzione, la sostenibilità ambientale, l'innovazione e la coesione sociale, Progetto CortEnergEtica – Diagnosi energetica e possibili scenari di risparmio ed efficienza energetica
- [**6**] Analisi dei consumi energetici del comprensorio Corticella di Bologna alimentato dalla rete di teleriscaldamento – Tesi di Laurea di Marcello Spanu – AA 2011/2012 – Alma Mater Studiorum, Università di Bologna
- [**7**] Macchi E., Campanari S., Silva P., "La microcogenerazione e gas naturale", 2005, Polipress, Milano
- [**8**] Commission of the European Communities. DEMAND-SIDE MANAGEMENT –end-use metering Campaign in 400 households of the European Community Assessment of the Potential Electricity Savings – Project EURECO; January 2002
- [**9**] Ancona M. A., Melino F., "Analisi di soluzioni tecniche e gestionali che favoriscano l'implementazione di nuovi servizi energetici nelle reti termiche in presenza di sistemi di generazione distribuita", Report Ricerca di Sistema Elettrico, Accordo di Programma Ministero dello Sviluppo Economico – ENEA, Piano Annuale di Realizzazione 2013, Area: Razionalizzazione e risparmio nell'uso dell'energia, Progetto: C.1. Risparmio di energia elettrica nei settori: civile, industria e servizi, Report RdS/PAR2013/053
- [**10**] Ancona M. A., Bianchi M., Branchini L., De Pascale A., Melino F., Orlandini V., Peretto A., "Generation Side Management in Smart Grid", Proceedings of ASME-ATI-UIT 2015 Conference on Thermal Energy Systems: Production, Storage, Utilization and the Environment, 17 – 20 May, 2015, Napoli, Italy – ISBN 978-88-98273-17-1
- [**11**] http://www.solaritaly.enea.it/
- [**12**] Bianchi M., Spina P. R., Tomassetti, G., Forni D., Ferrero E., "Le tecnologie innovative ed efficienti nei sistemi di generazione in assetto co-trigenerativo e nei sistemi integrati con unità a pompa di calore nelle applicazioni industriali e del terziario", Report RSE/2009/18
- [**13**] Legge 9 gennaio 1991, n. 10, "Norme per l'attuazione del Piano energetico nazionale in materia di uso razionale dell'energia, di risparmio energetico e di sviluppo delle fonti rinnovabili di energia". Pubblicato sulla G.U. n. 13 del 16-01-1991
- [**14**] Circolare Ministero delle Finanze n. 189 del 17.07.1998 relativa agli impianti di Cogenerazione e testo unico sulle Accise
- [**15**] Comitato Termotecnico Italiano-CT I- progetto E0204C580 "Unità di cogenerazione e indici caratteristici", in sostituzione della norma UNI 8887 del 1987
- [**16**] Di Pietra B., Canonaco J., Pannicelli A., Puglisi G., Zanghirella F., "Ottimizzazione della piattaforma ENSim per la simulazione di reti termiche in assetto poligenerativo", Report RdS/PAR2014/013
- [**17**] Todini E. "On the Convergence Properties of the Different Pipe Network Algorithms"
- [**18**] Todini E. "Towards Realistic Extended Period Simulations (Eps) In Looped Pipe Networks"

## 10 Abbreviazioni ed acronimi

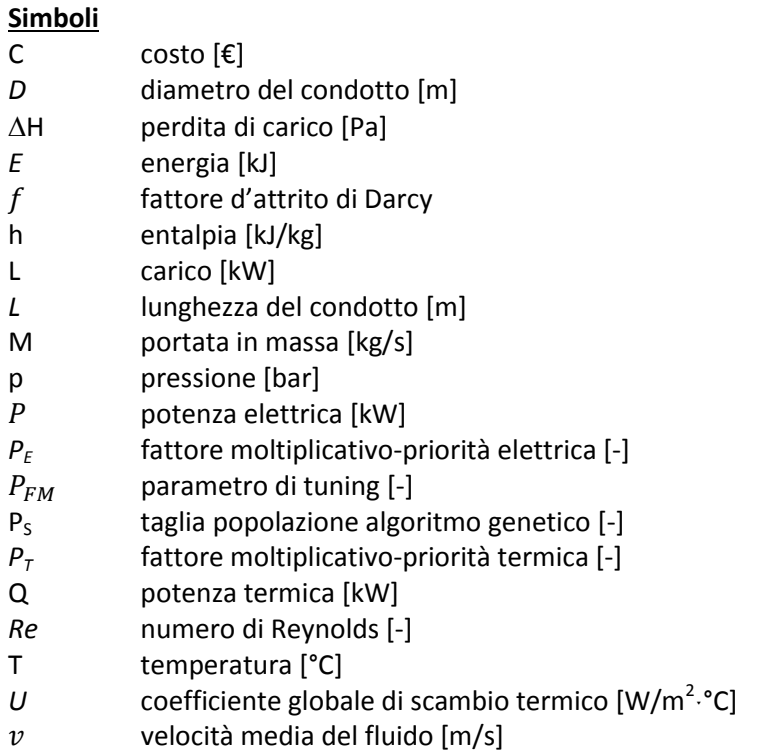

### **Simboli greci**

- $\alpha$  coefficiente di scambio termico per convezione  $[W/m^2]$ <sup>.</sup>°C]
- $\beta$  coefficiente associato alla perdita di carico concentrata [-]
- ε scabrezza [μm]
- $\eta$  efficienza [-]
- λ costo specifico del combustibile [€/kW]
- *λ* coefficiente di scambio termico per conduzione [W/mˑ°C]
- μ costo specifico di manutenzione [€/kW]
- $\mu$  viscosità dinamica [Pa·s]
- ξ costo specifico di acquisto dell'energia elettrica dalla rete [€/kW]
- ρ densità [kg/m<sup>3</sup>]

### **Pedici**

- AB caldaia ausiliaria
- AC frigorifero ad assorbimento
- AT alta temperatura
- *av* medio
- BT bassa temperatura
- CC frigorifero a compressione
- conc concentrate
- DES design
- dis distribuite
- *disp* dissipata
- E elettrica
- E,P elettrica acquistata
- E,S elettrica venduta

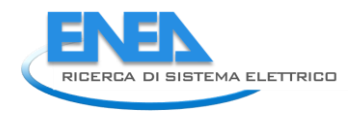

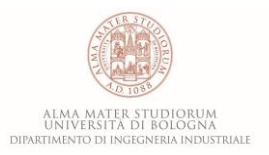

- ES sistema di accumulo
- F forzante
- FR frigorifera
- fuel combustibile
- HP pompe di calore
- LO limite inferiore
- M manutenzione
- PM motore primo
- *r* ramo
- RGe generatore di energia elettrica da fonte rinnovabile
- RGt generatore di energia termica da fonte rinnovabile
- TH termica
- tot totale
- U utenza
- UP limite superiore

#### **Acronimi**

- AG Algoritmo Genetico
- CF Costi Fissi
- CM Costo Marginale
- COP Coefficient Of Performance
- CT Costo Totale
- CV Costi Variabili
- EER Energy Efficiency Ratio
- EGO Energy Grid Optimizer
- FF Fitness Function
- FFR Fitness Function Rank
- IC Costo Incrementale
- IDN Identificativo Nodi
- IDR Identificativo Rami
- IHENA Intelligent Heat Energy Network Analysis
- MCI Motore a Combustione Interna
- MTG Micro Turbine a Gas
- NN numero di nodi
- NR numero di rami
- ORC Cicli Rankine Organici
- PdC Pompa di Calore
- PV Fotovlotaico
- ST Solare Termico
- TG Turbogas
- TLR Teleriscaldamento
- TOL Tolleranza

# 11 Indice delle figure

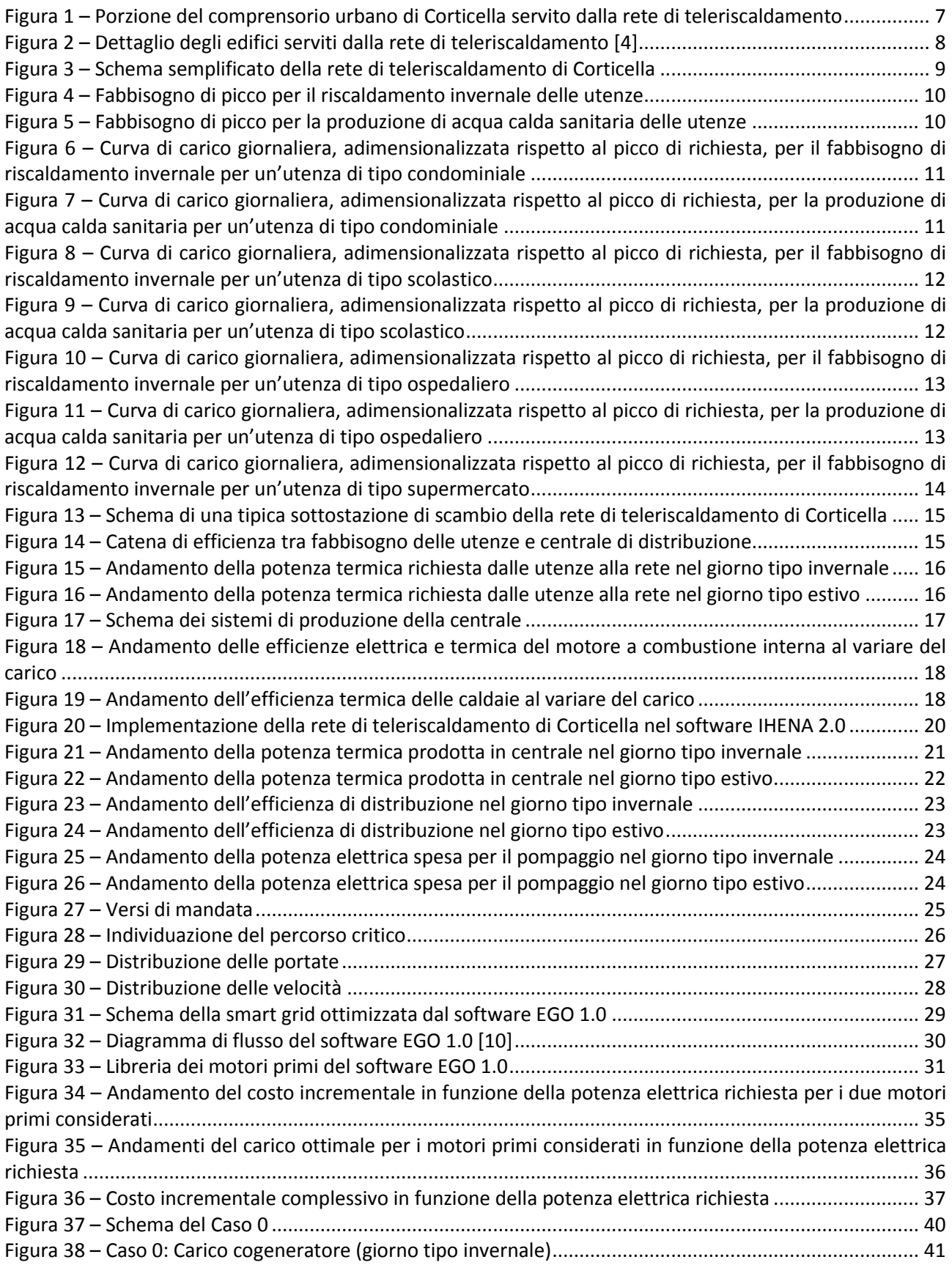

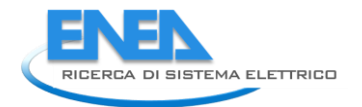

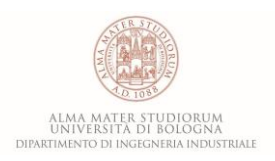

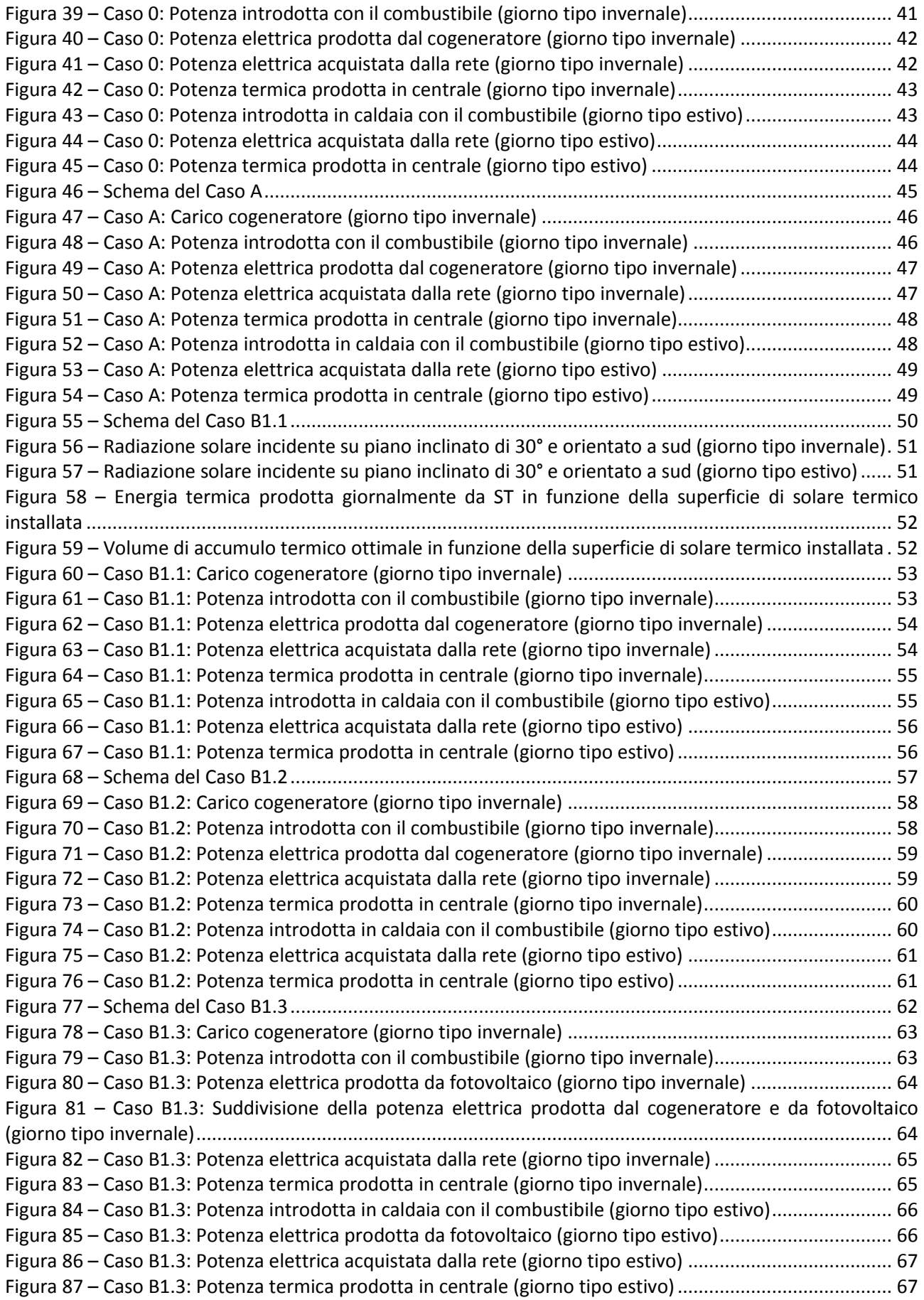

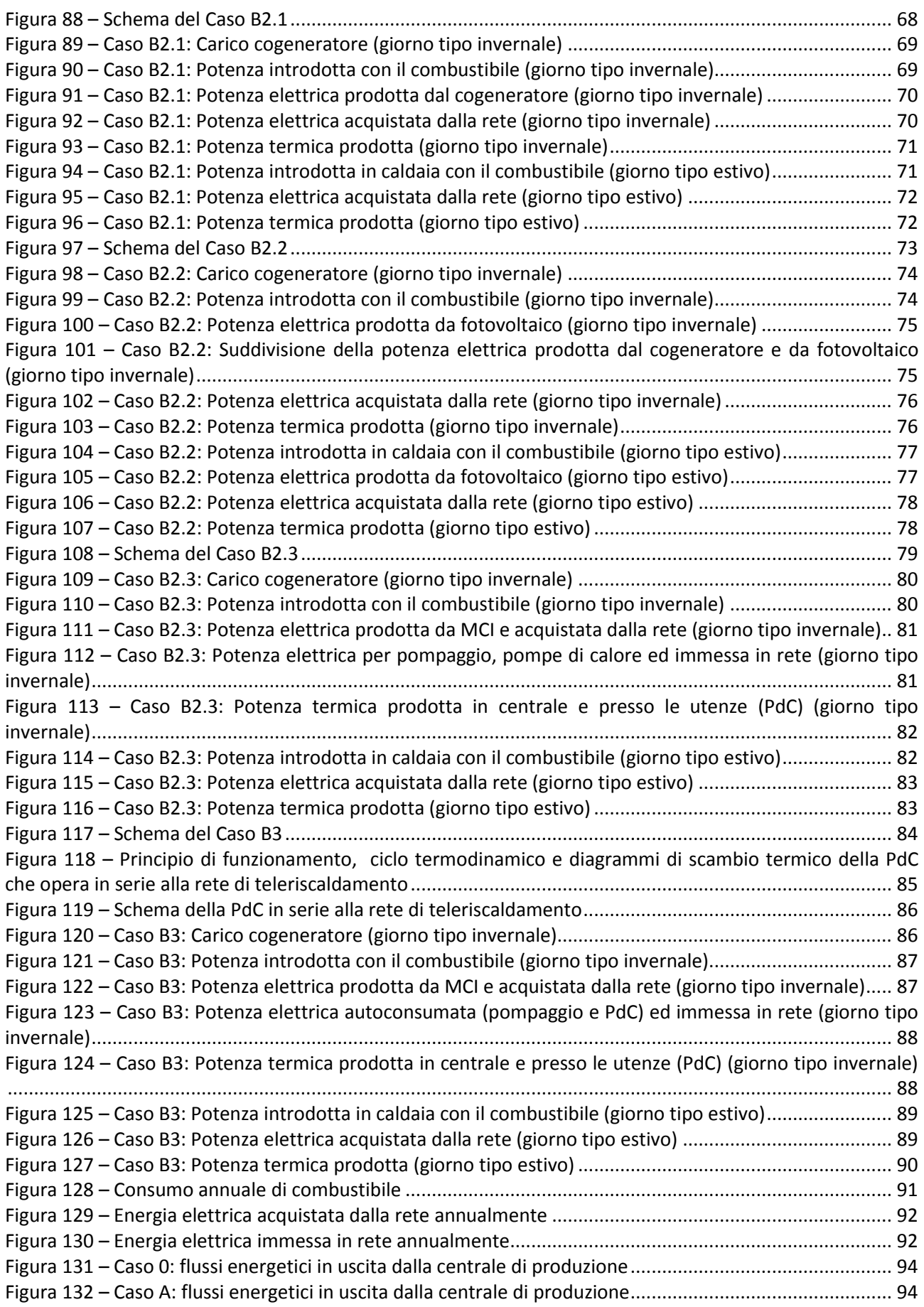

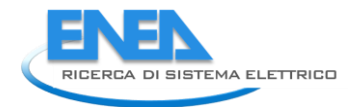

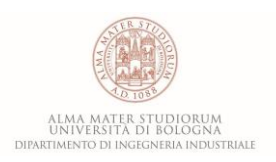

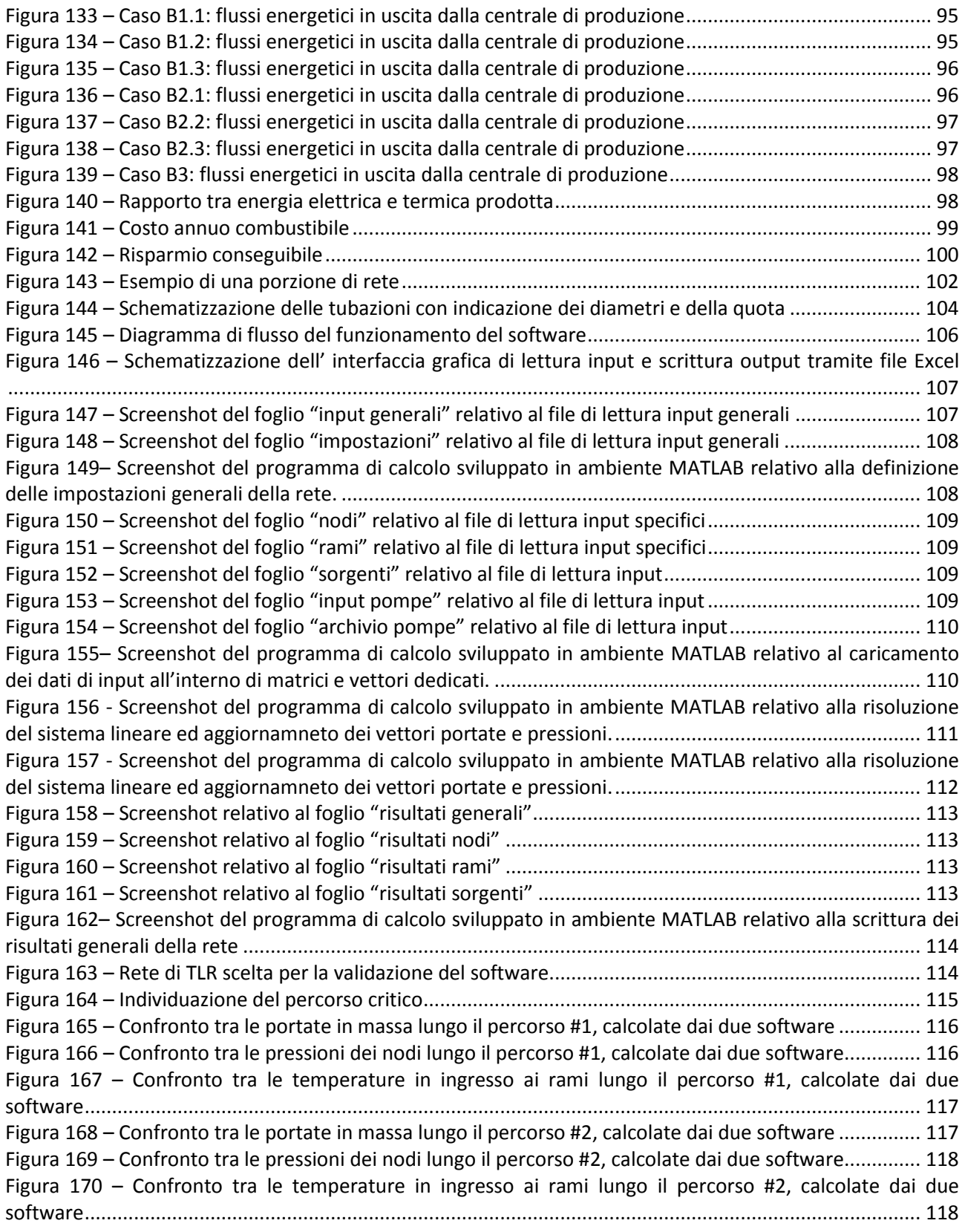

# 12 Indice delle tabelle

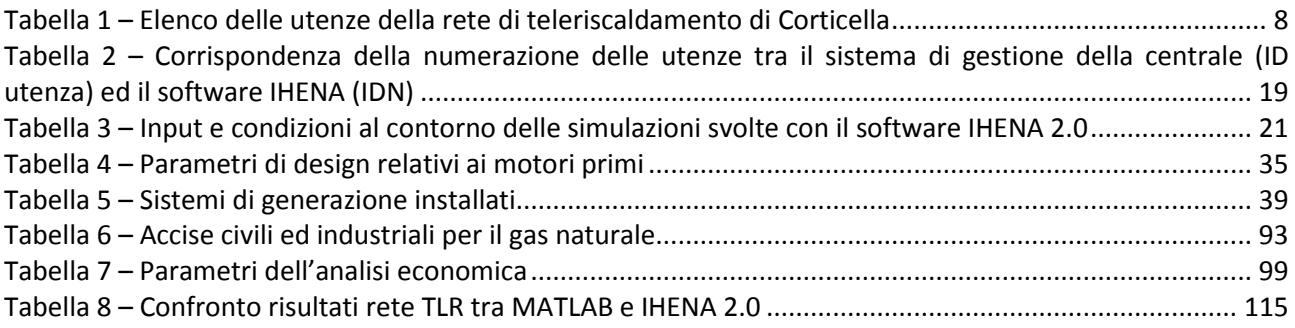

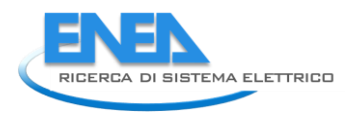

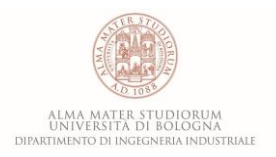

# Appendice A – Fabbisogni di potenza termica per riscaldamento ed acqua calda sanitaria delle utenze allacciate alla rete di teleriscaldamento

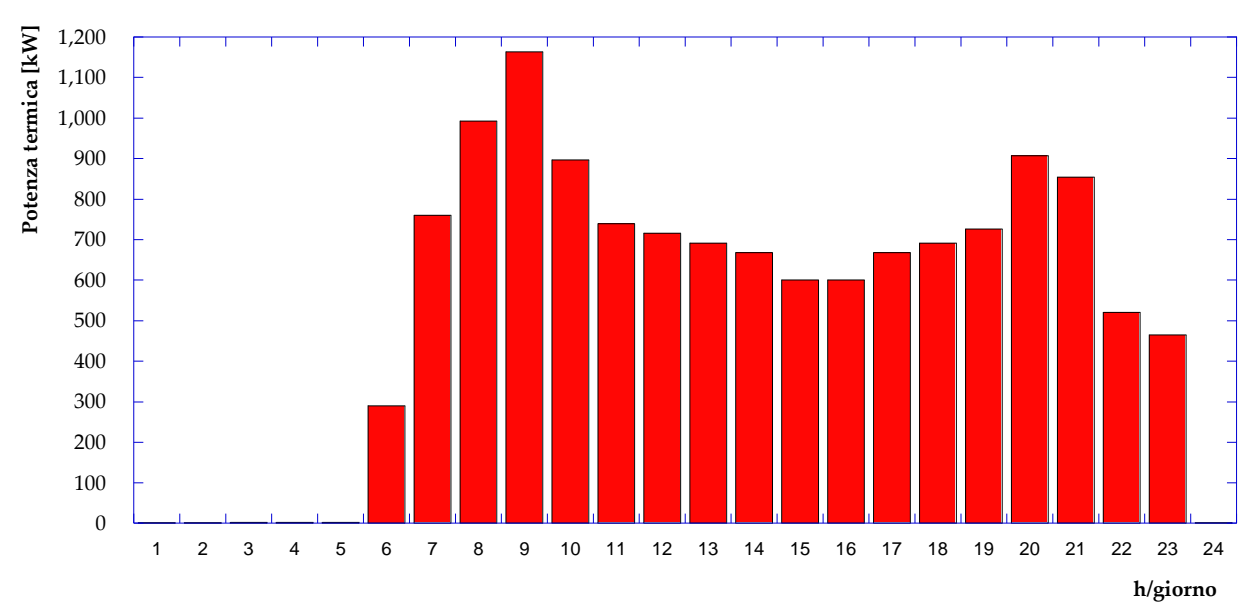

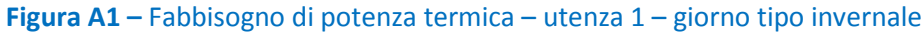

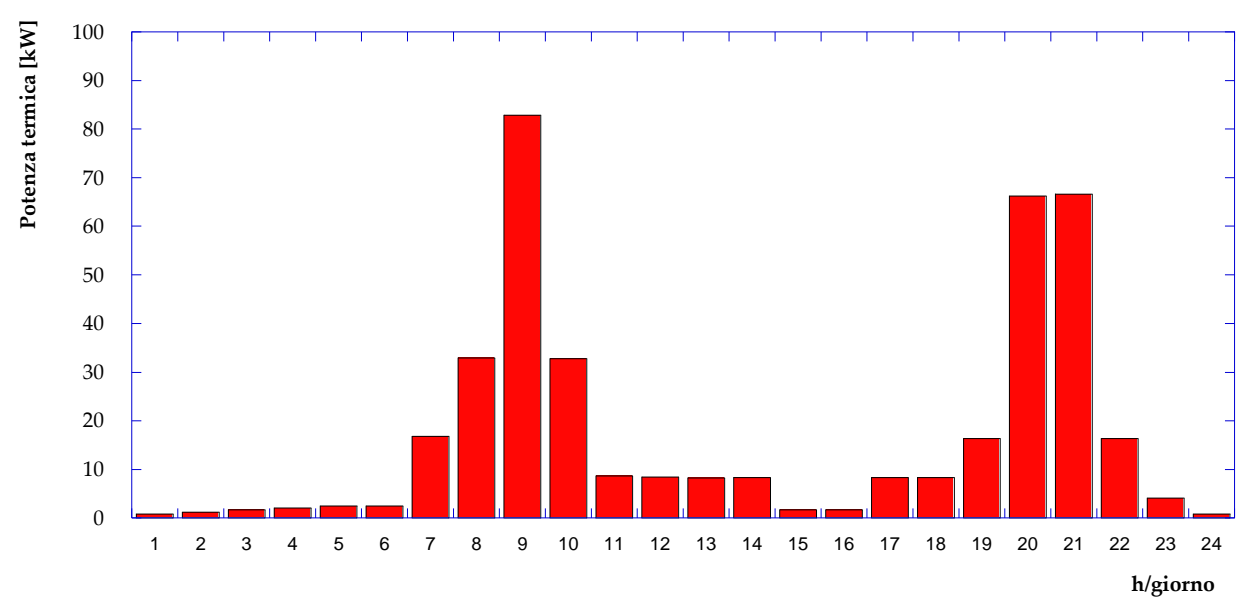

**Figura A2 –** Fabbisogno di potenza termica – utenza 1 – giorno tipo estivo

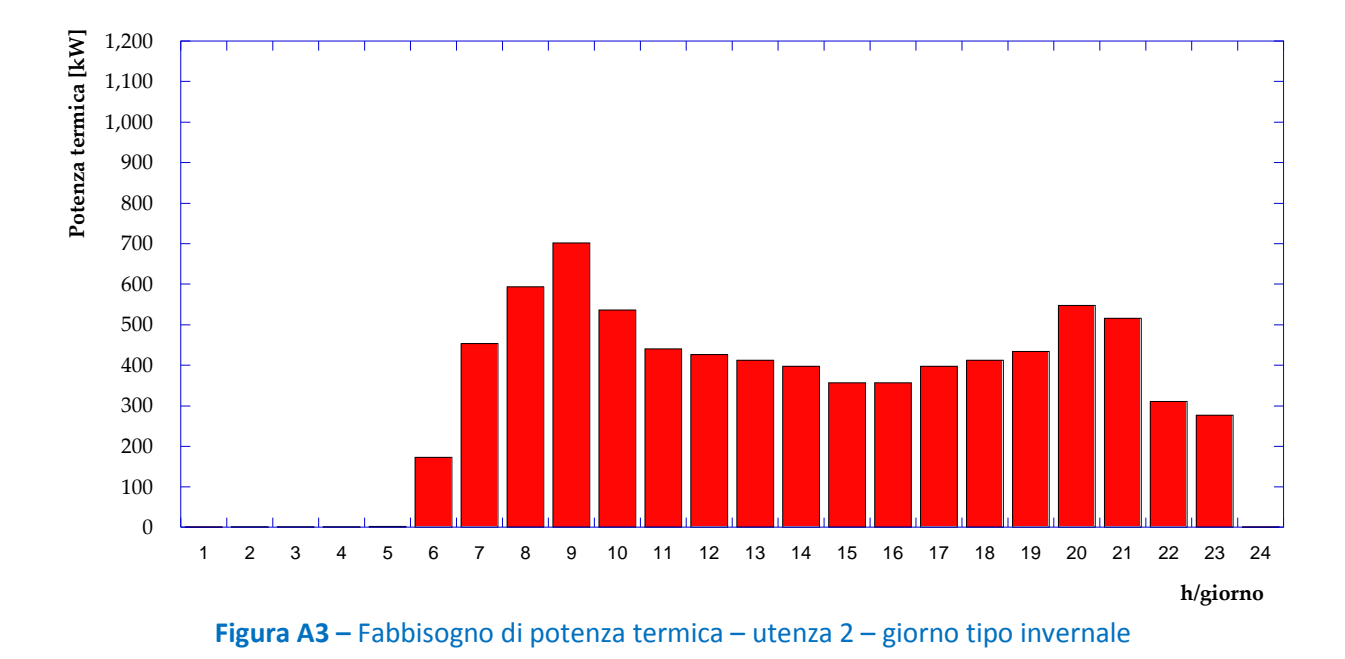

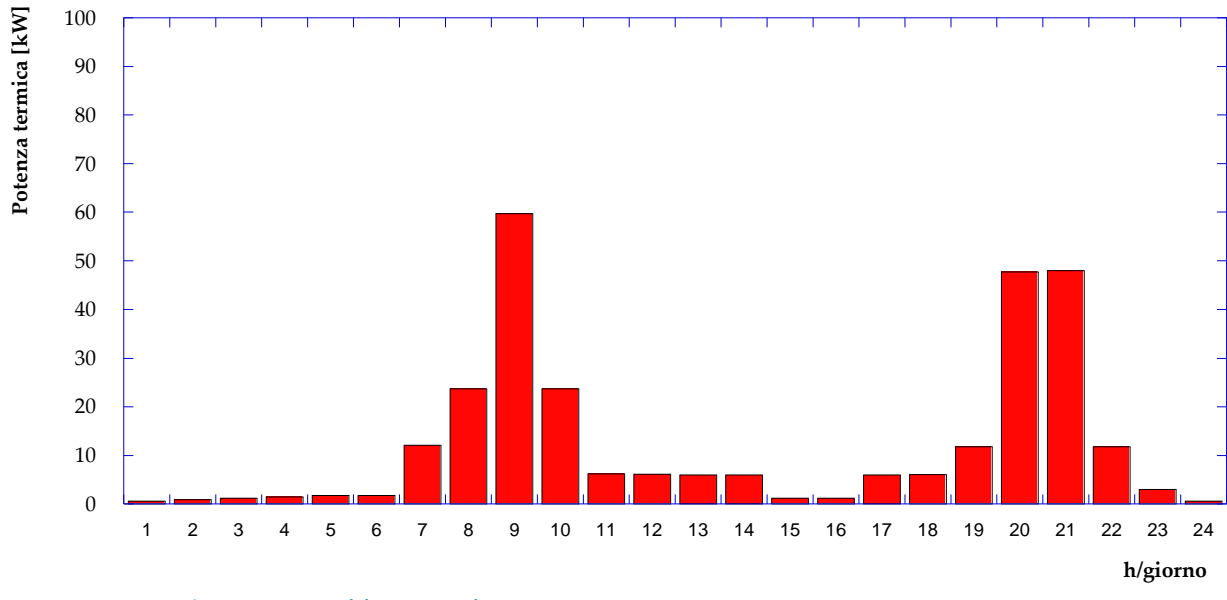

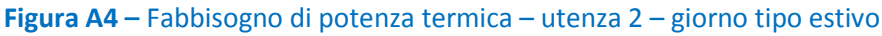

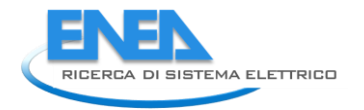

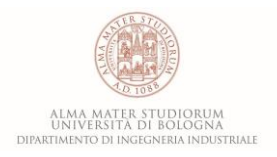

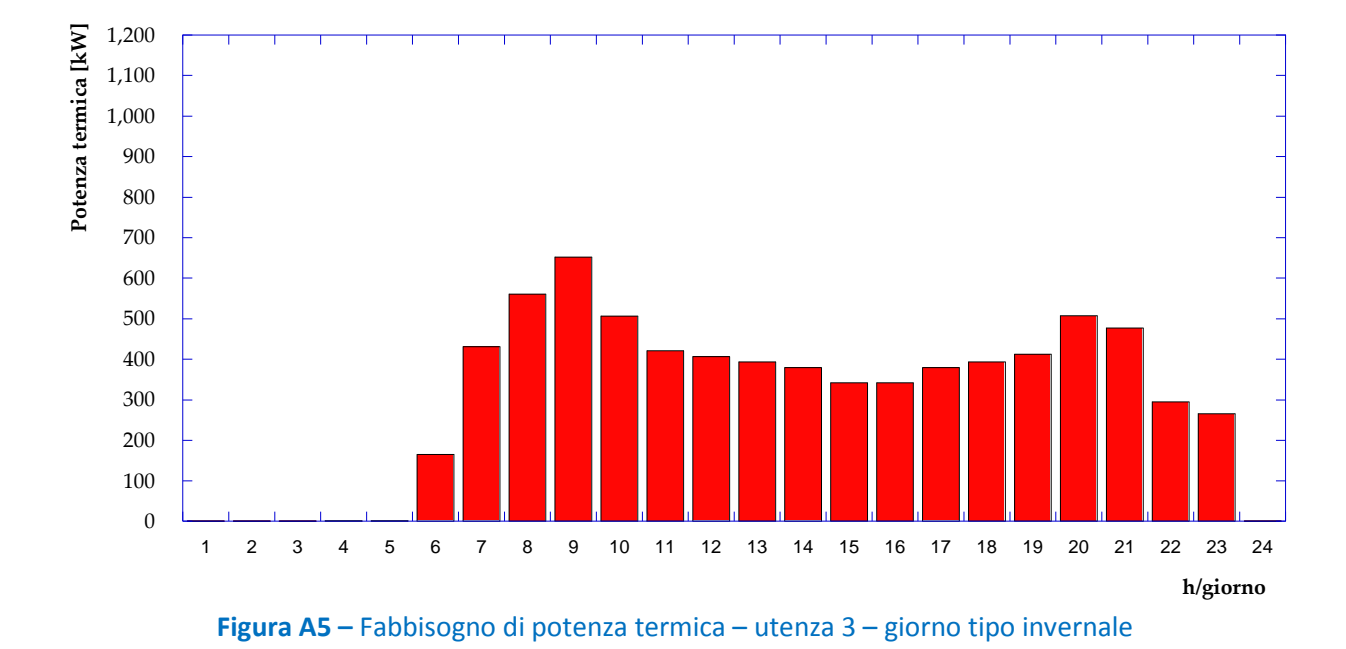

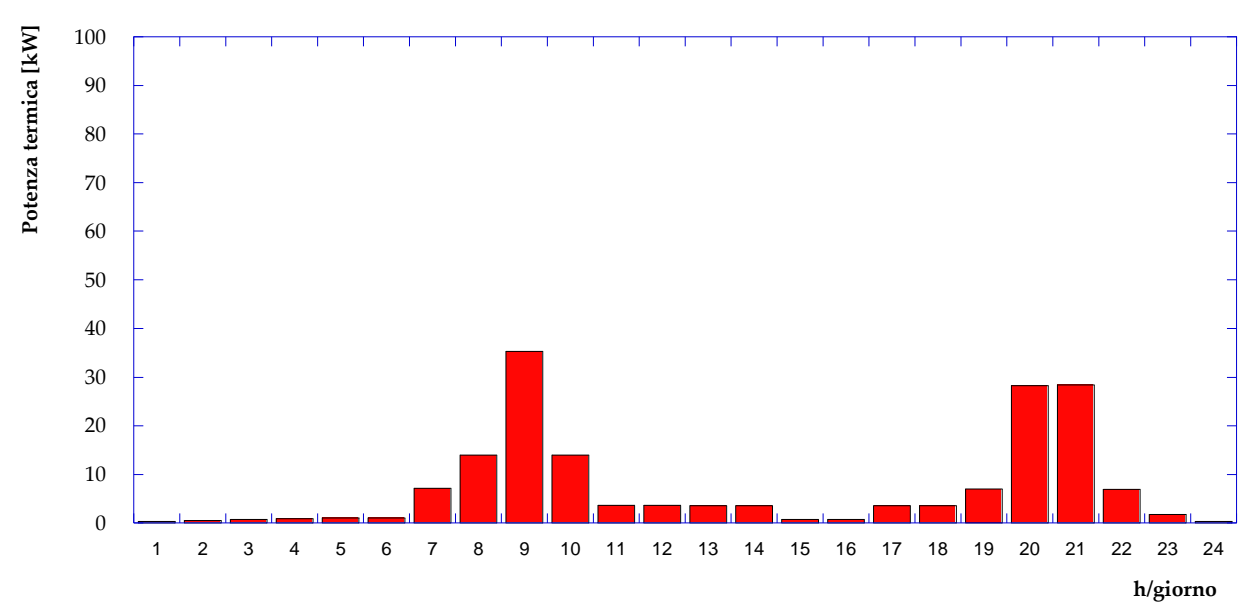

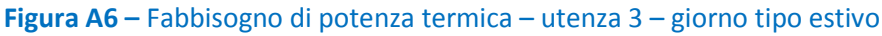

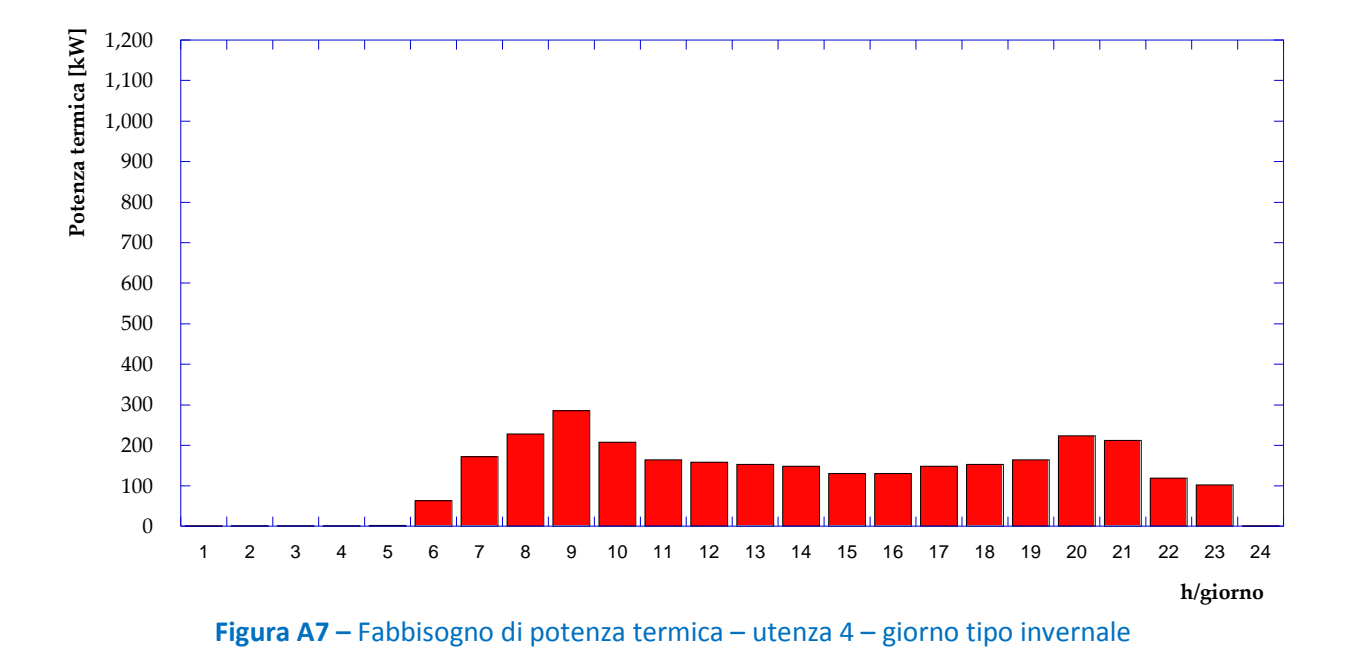

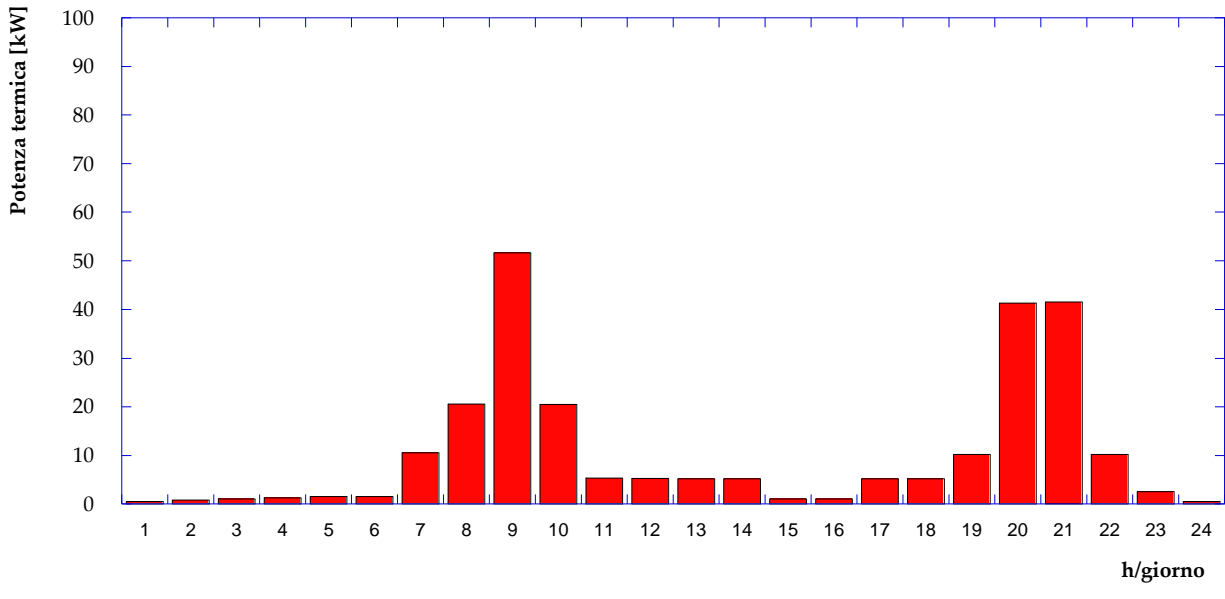

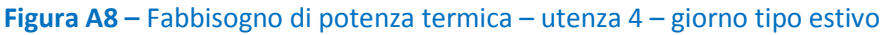

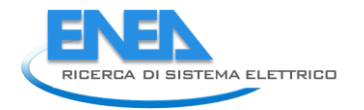

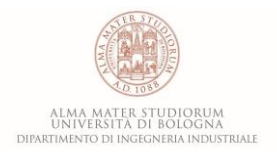

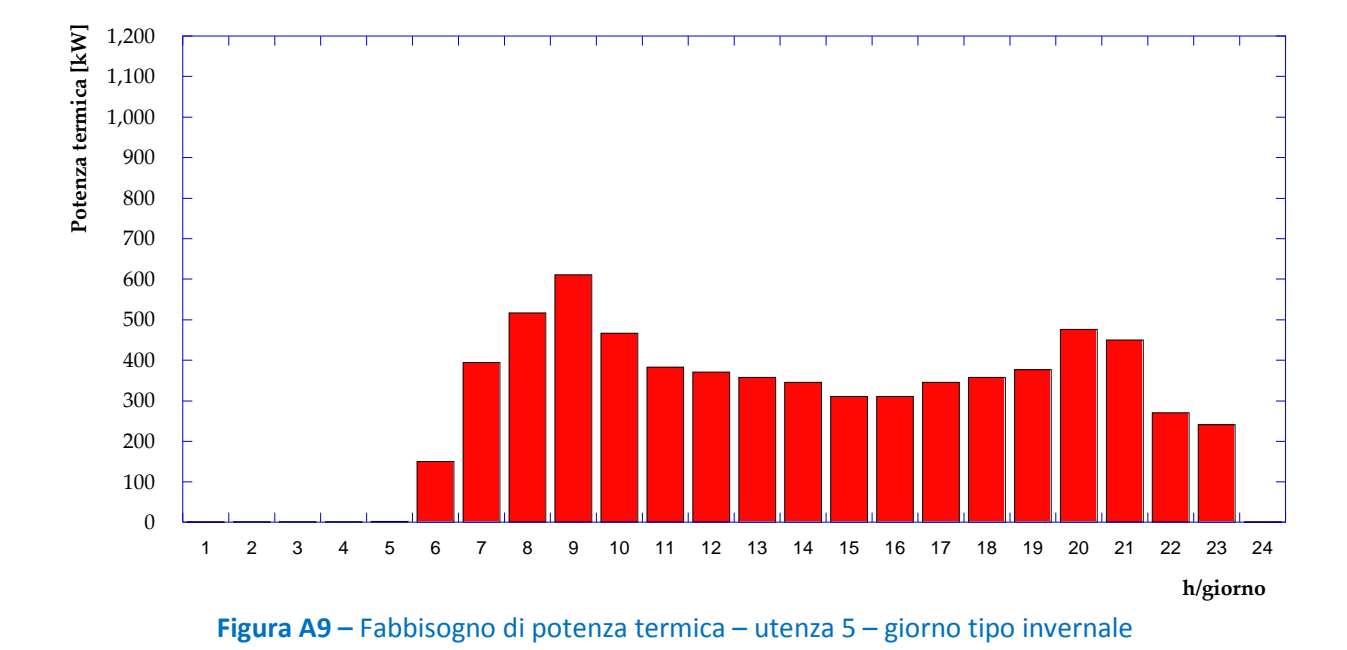

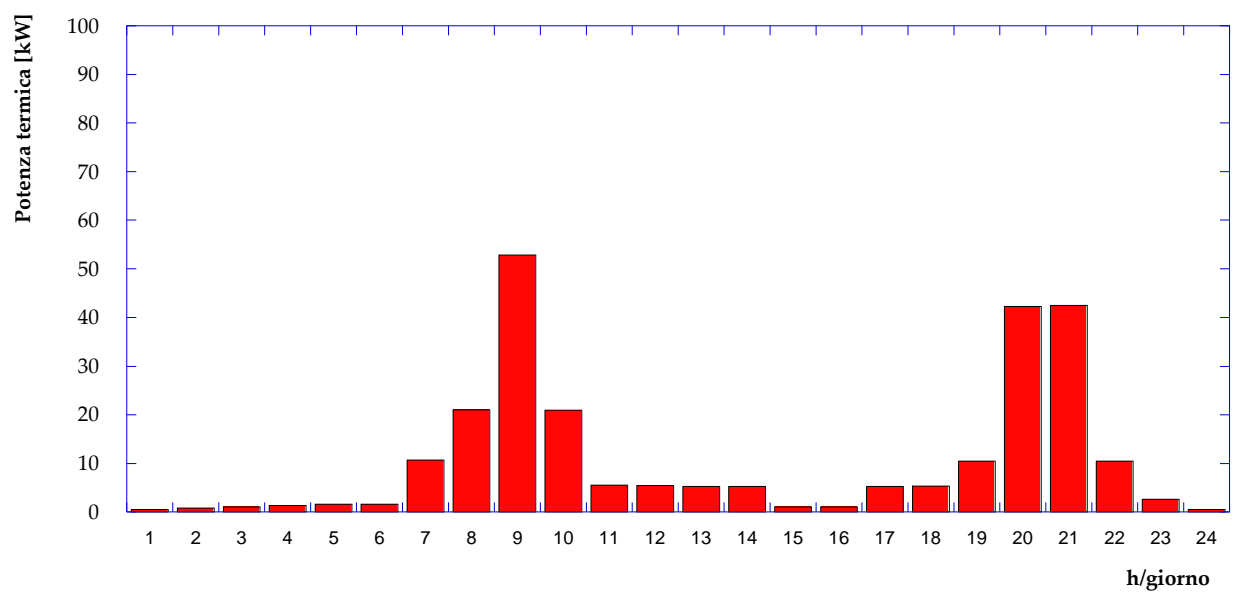

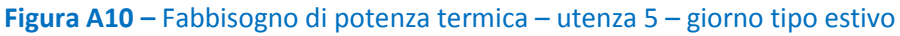

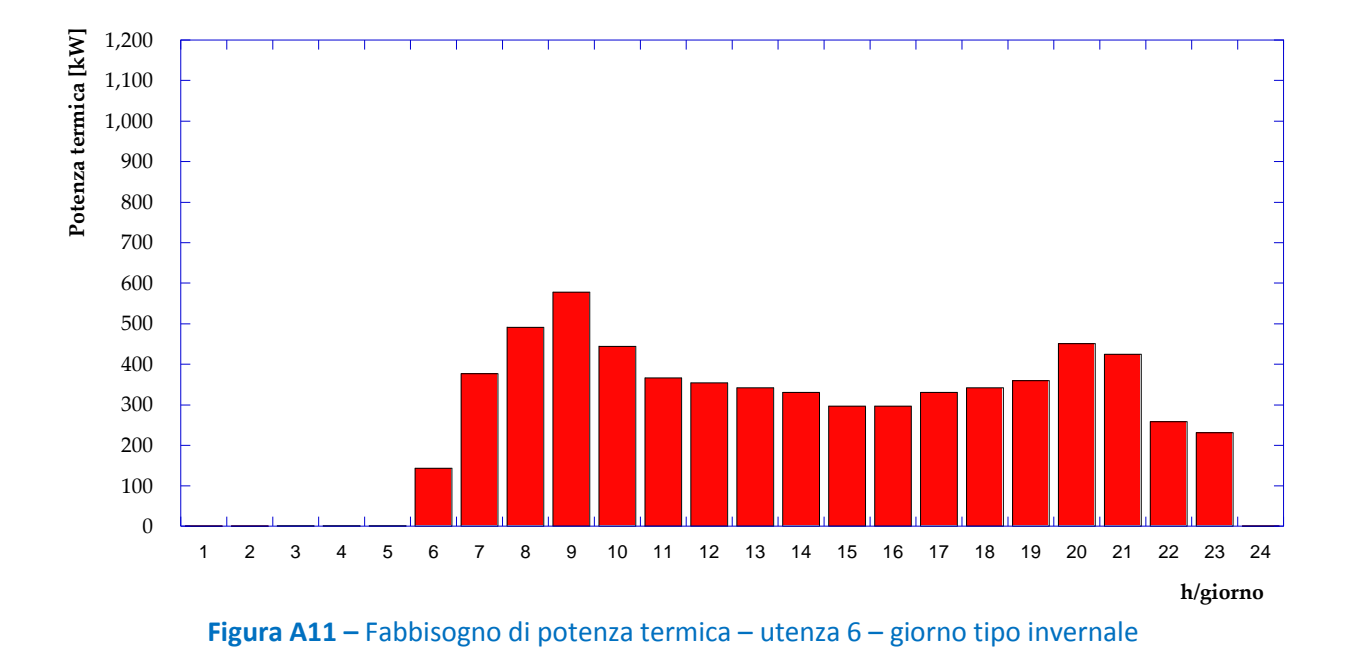

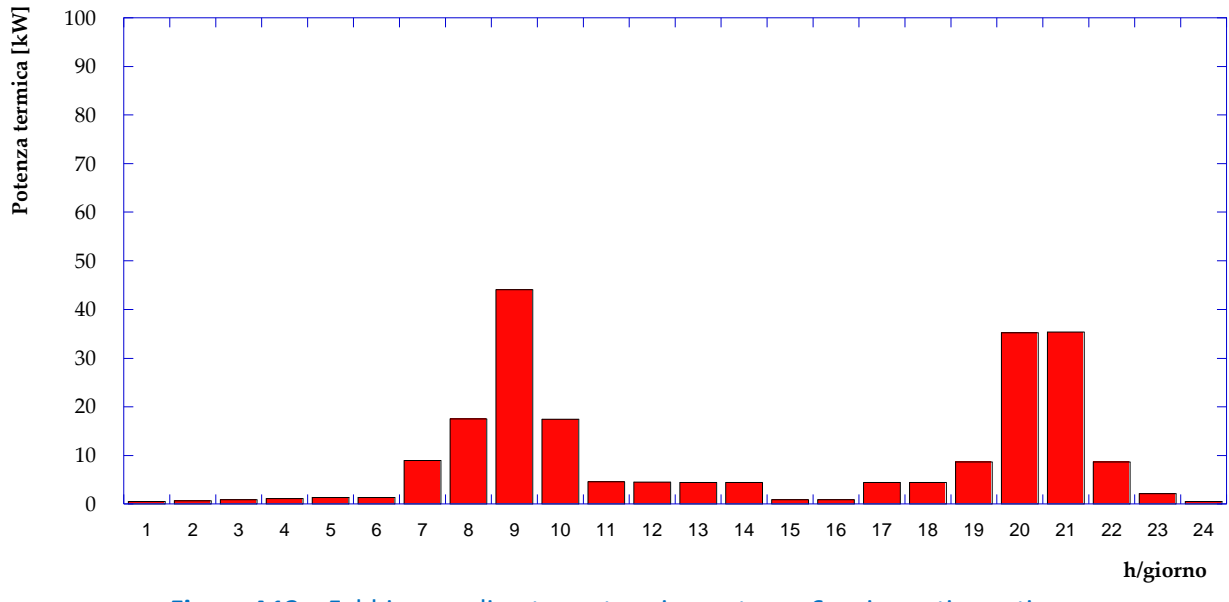

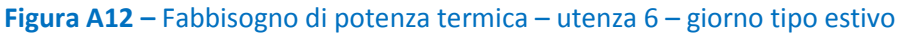

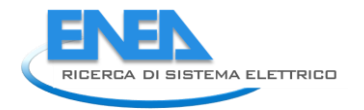

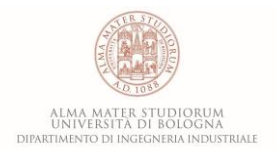

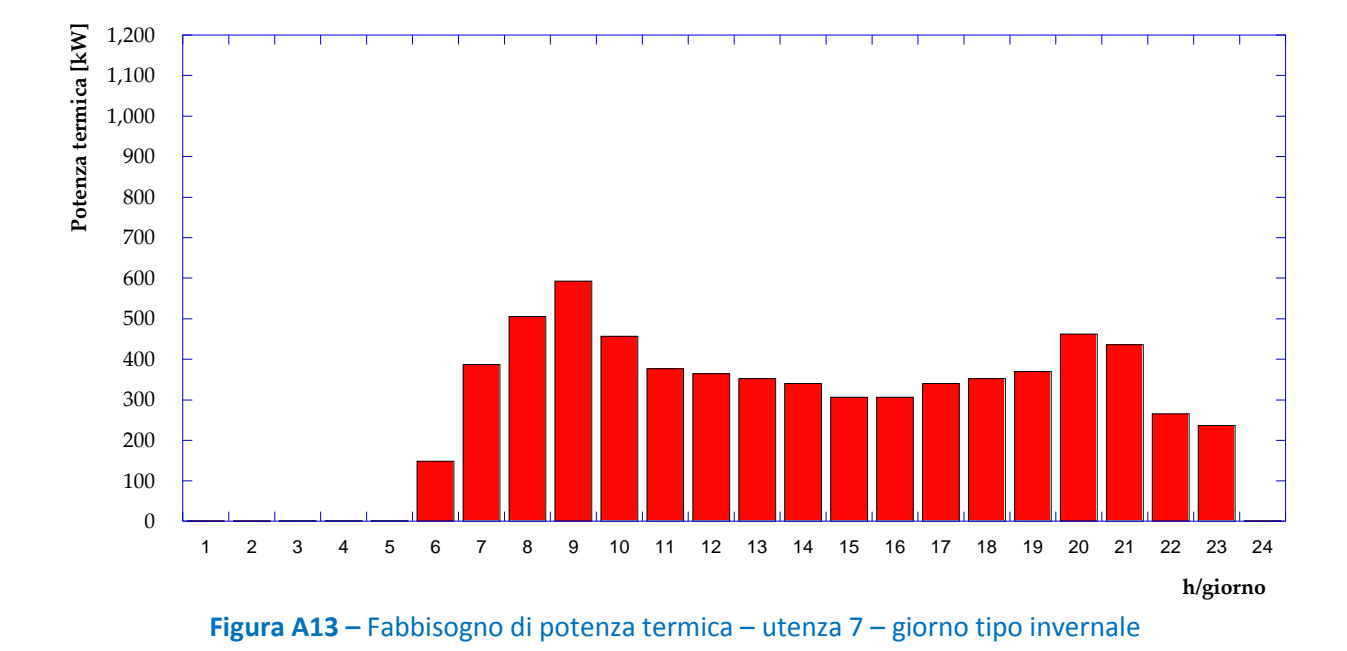

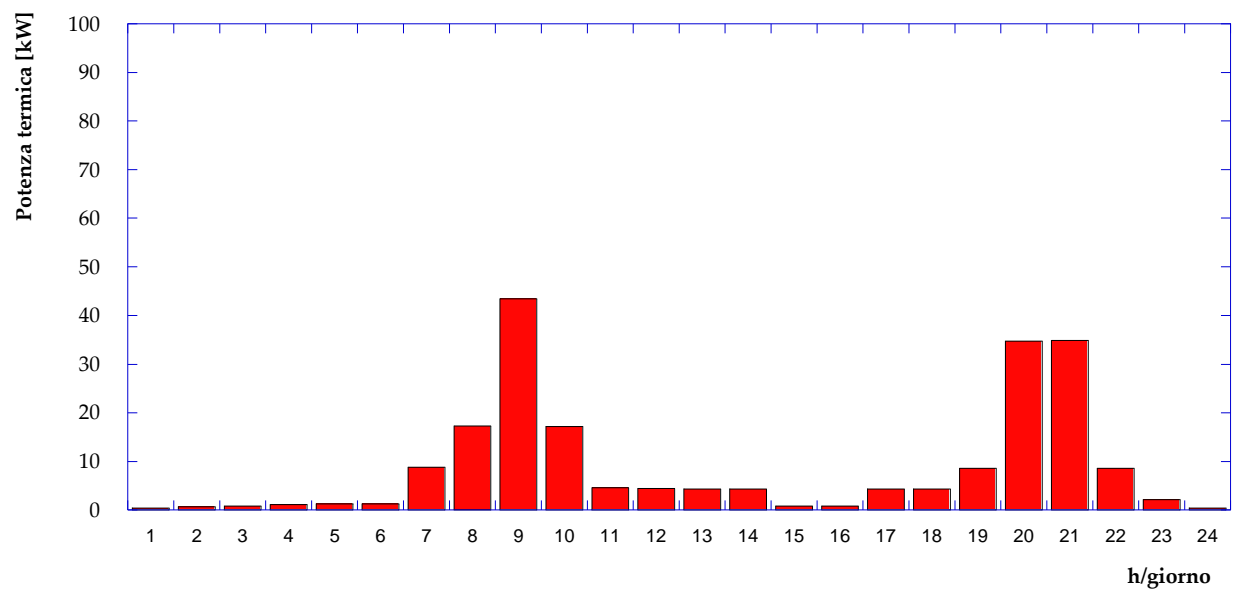

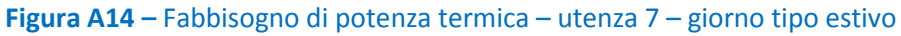

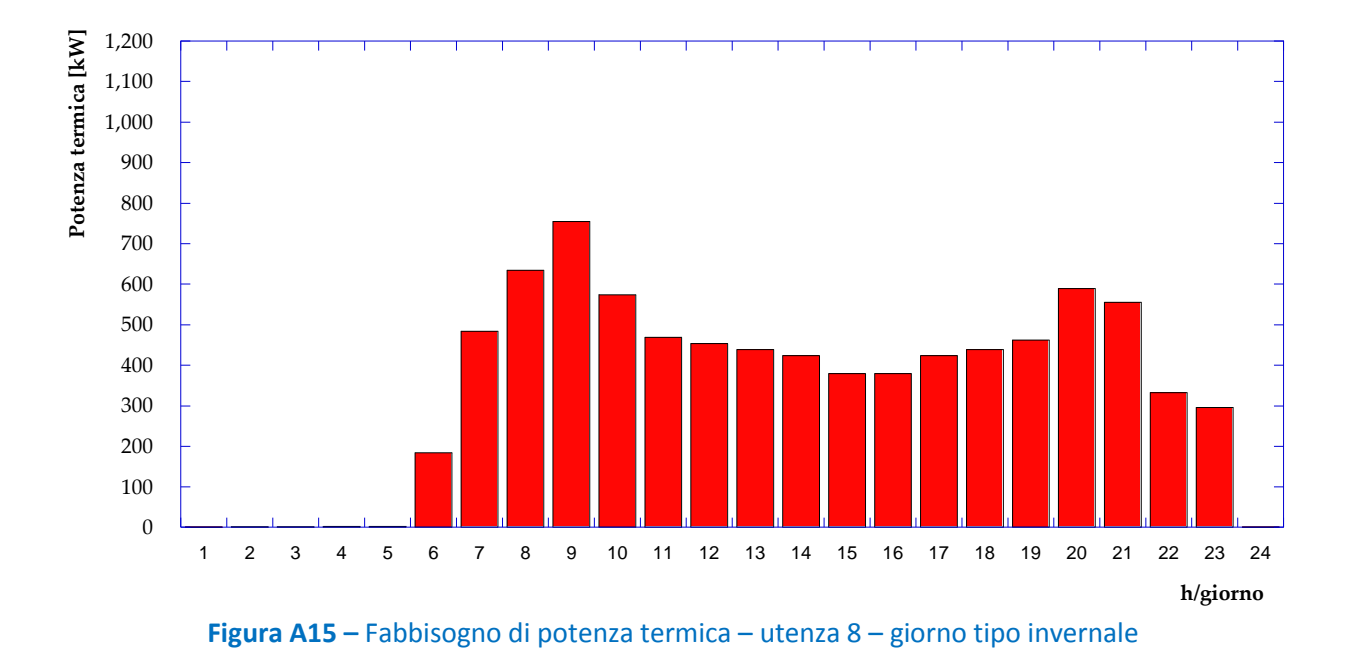

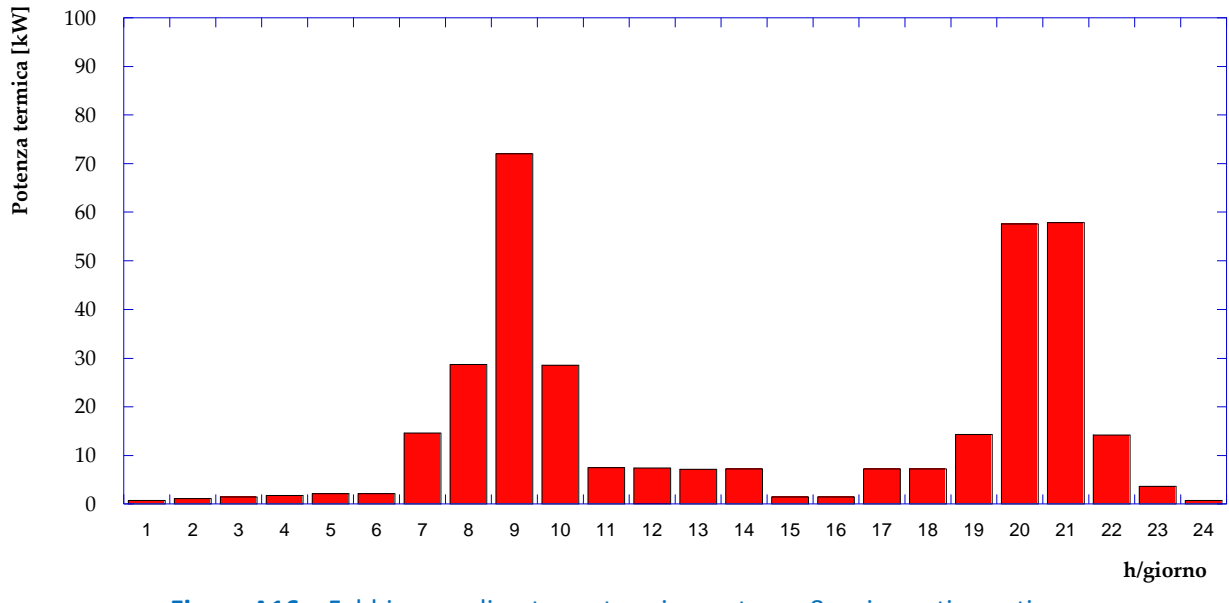

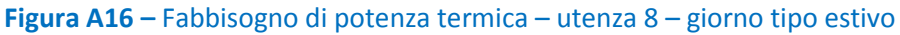

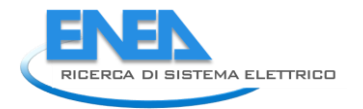

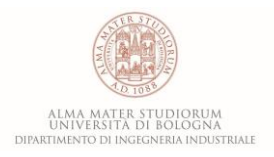

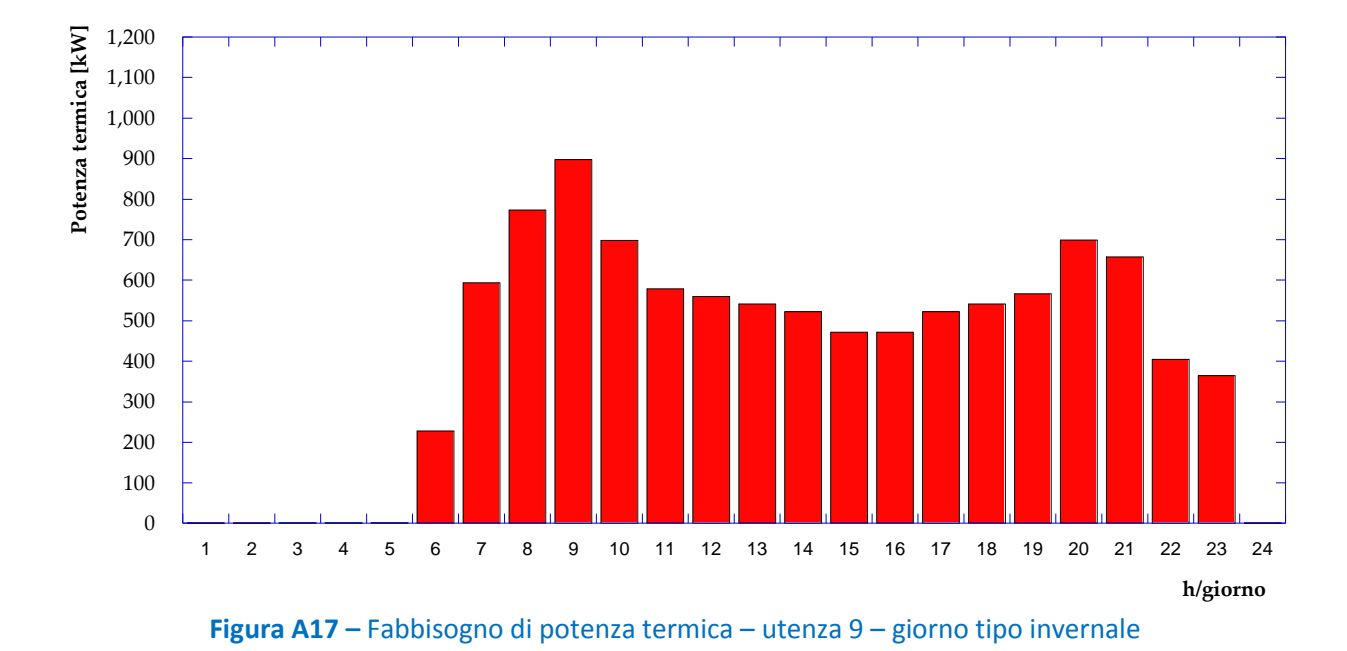

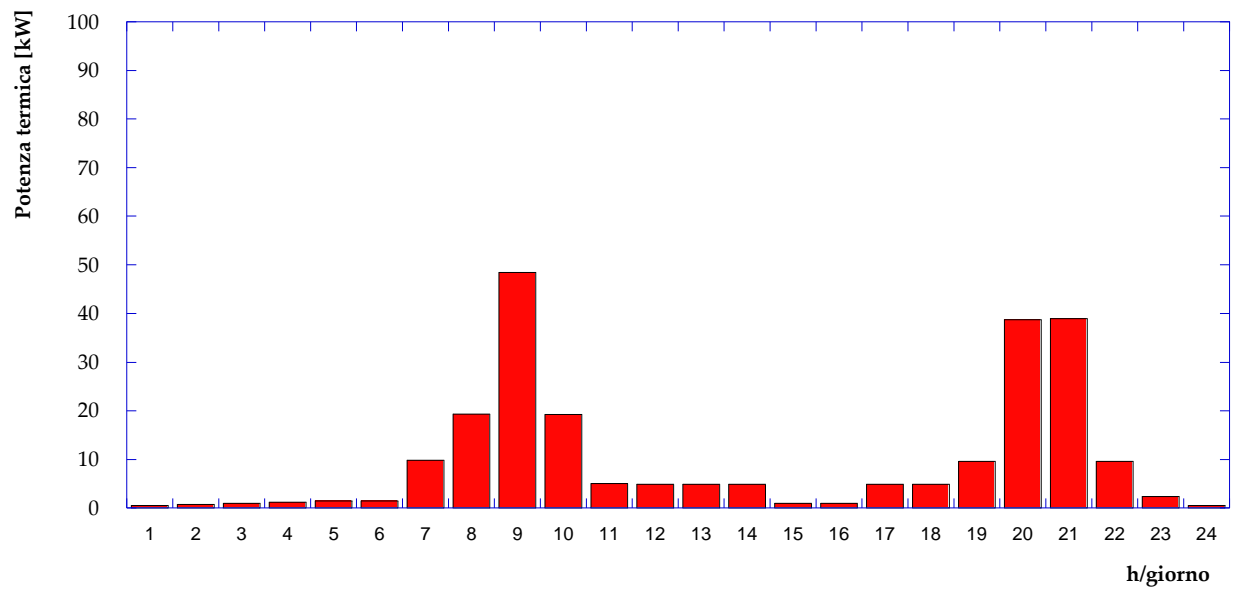

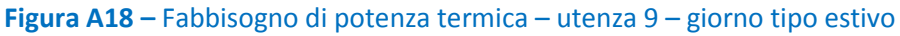

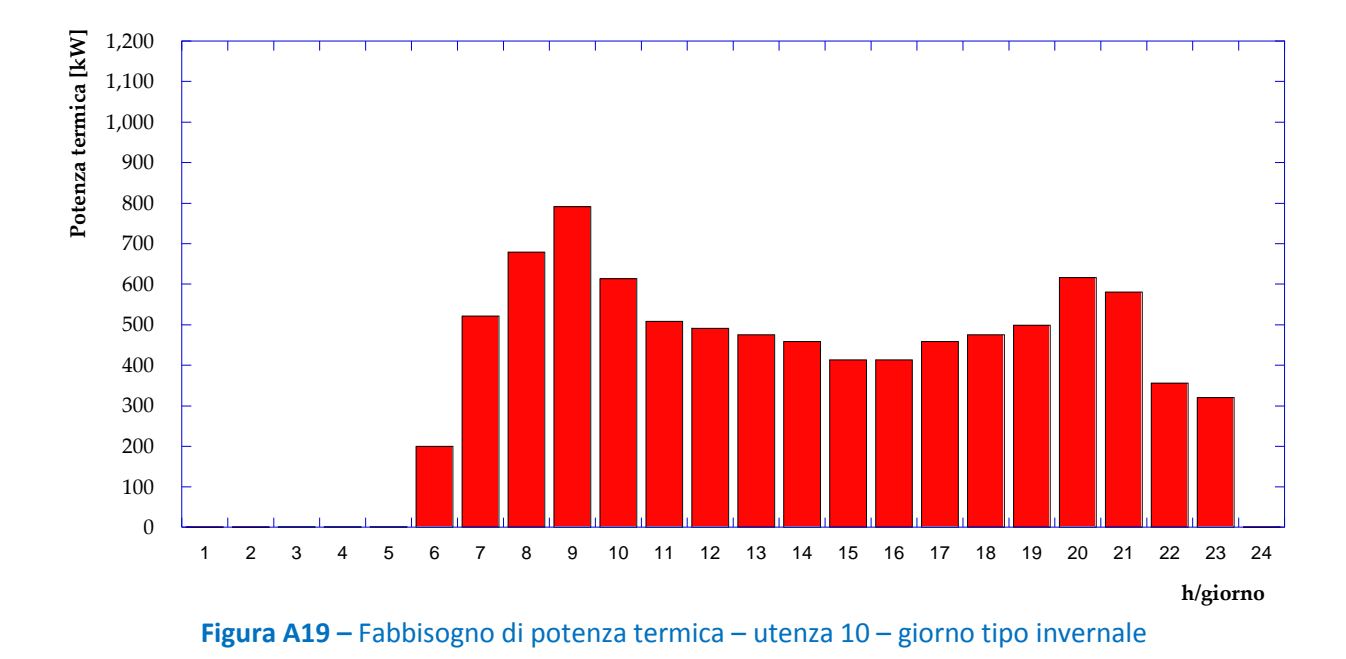

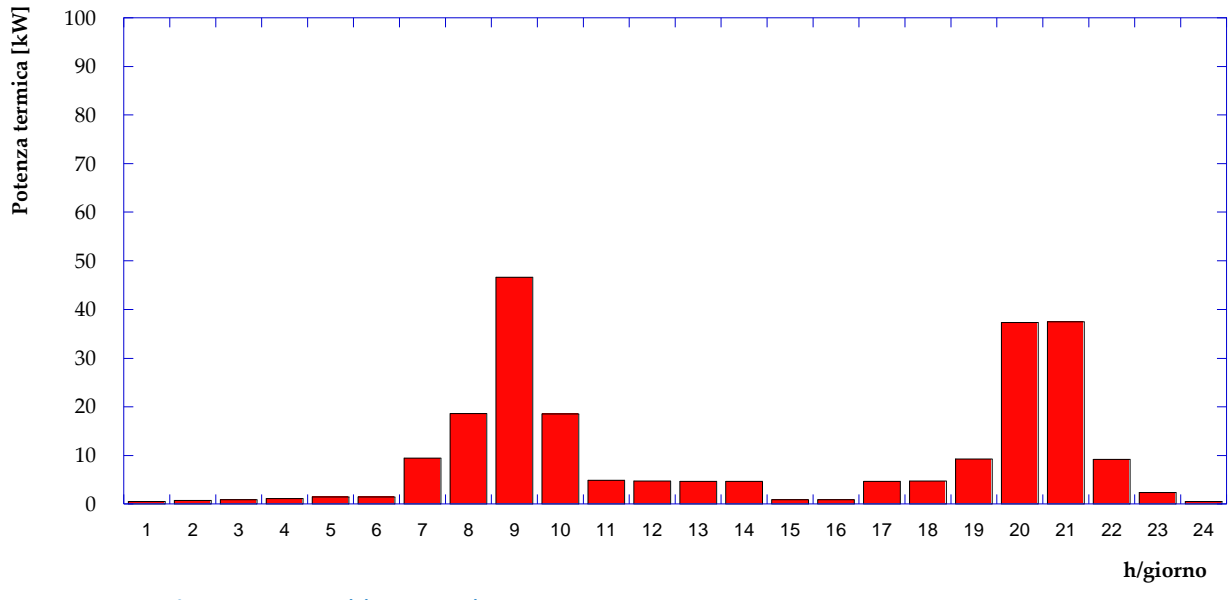

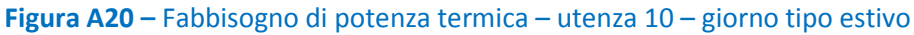

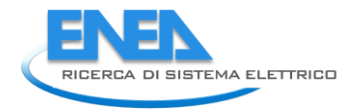

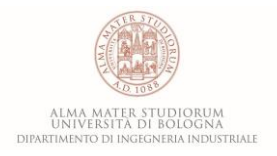

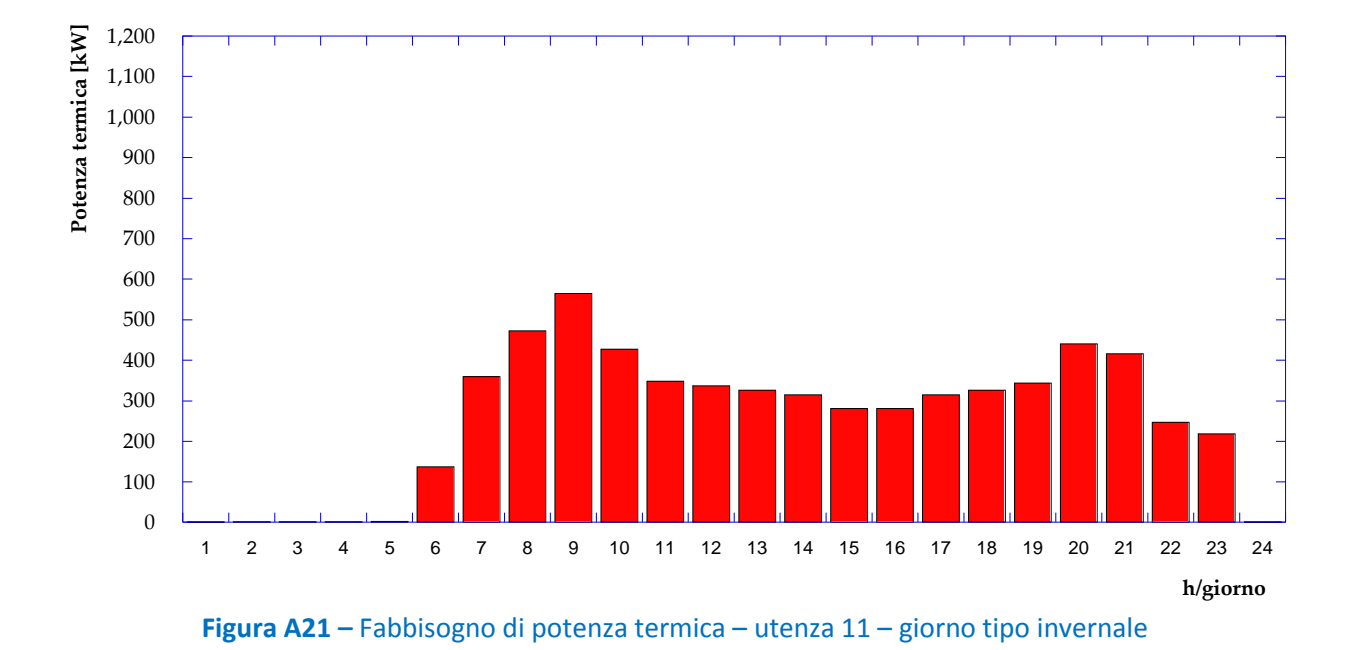

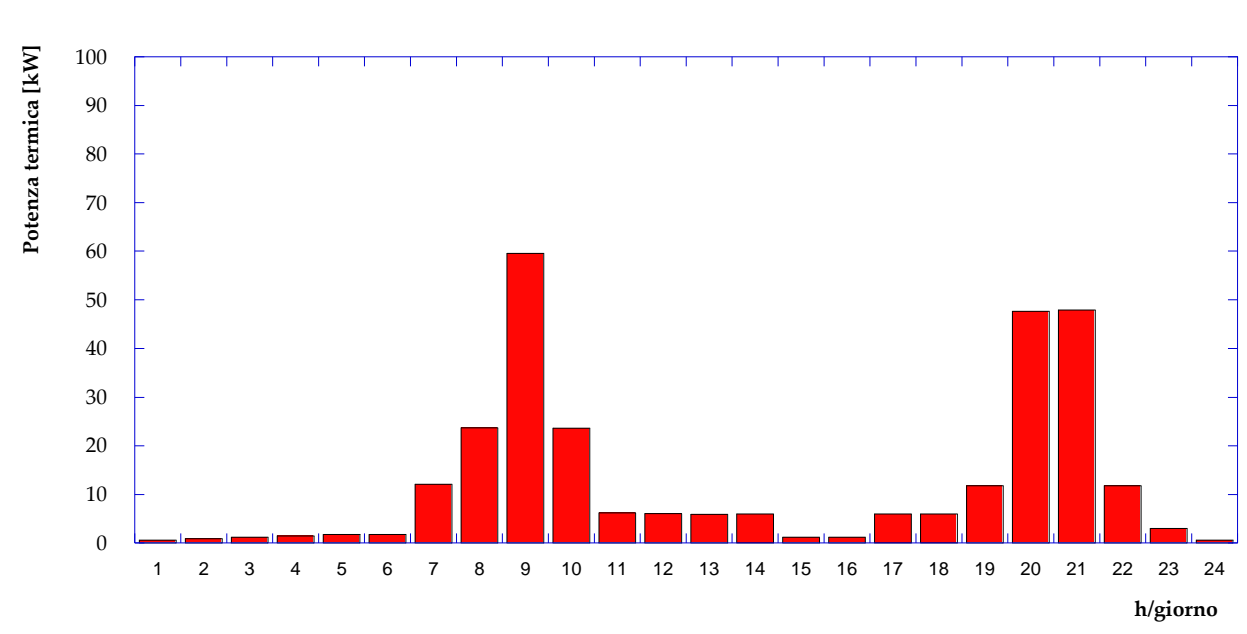

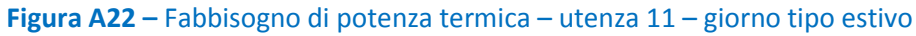

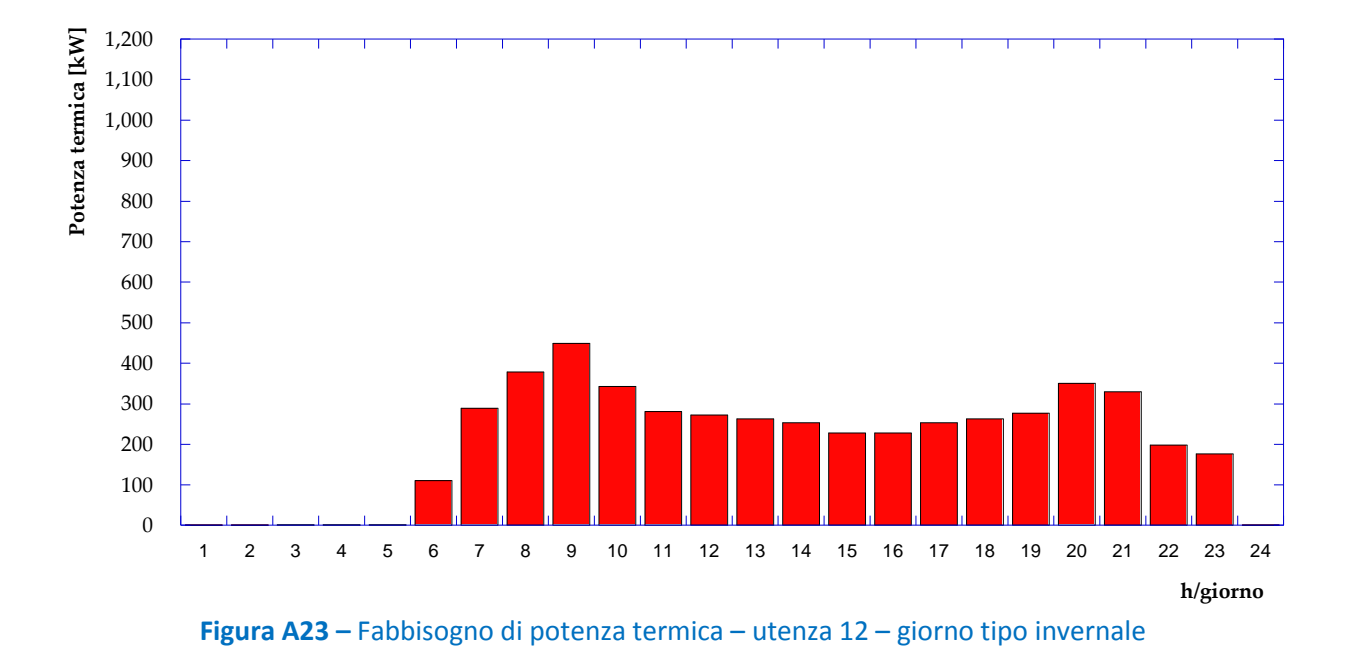

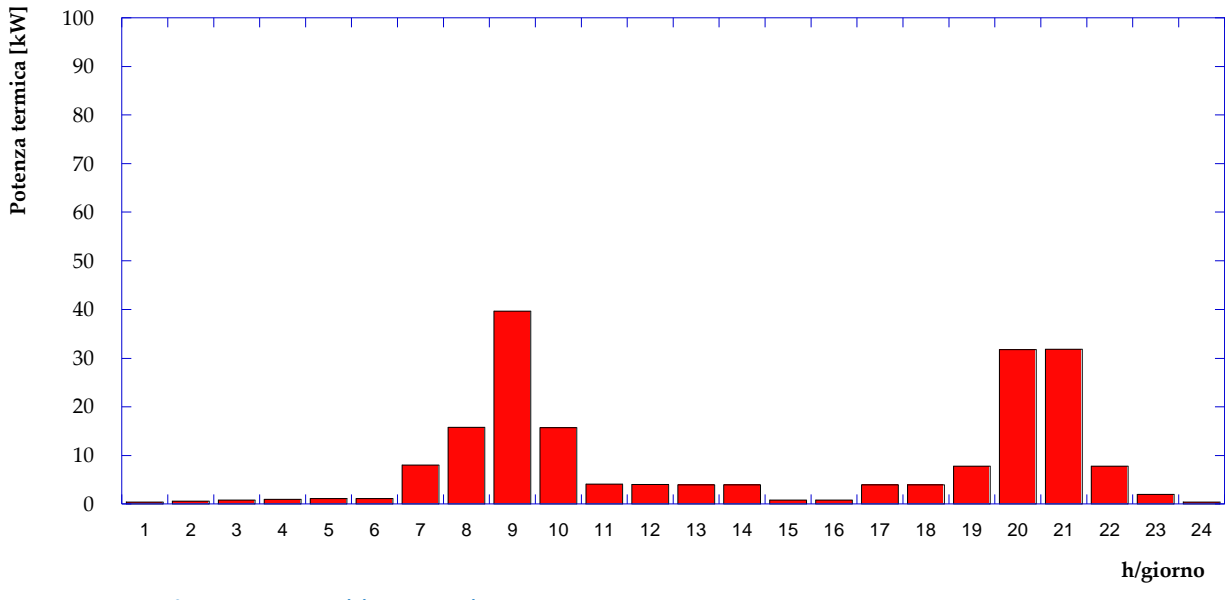

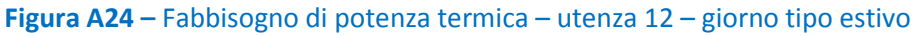

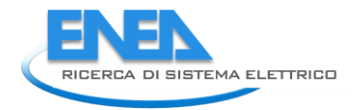

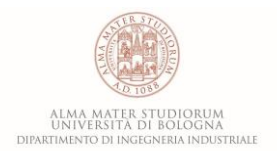

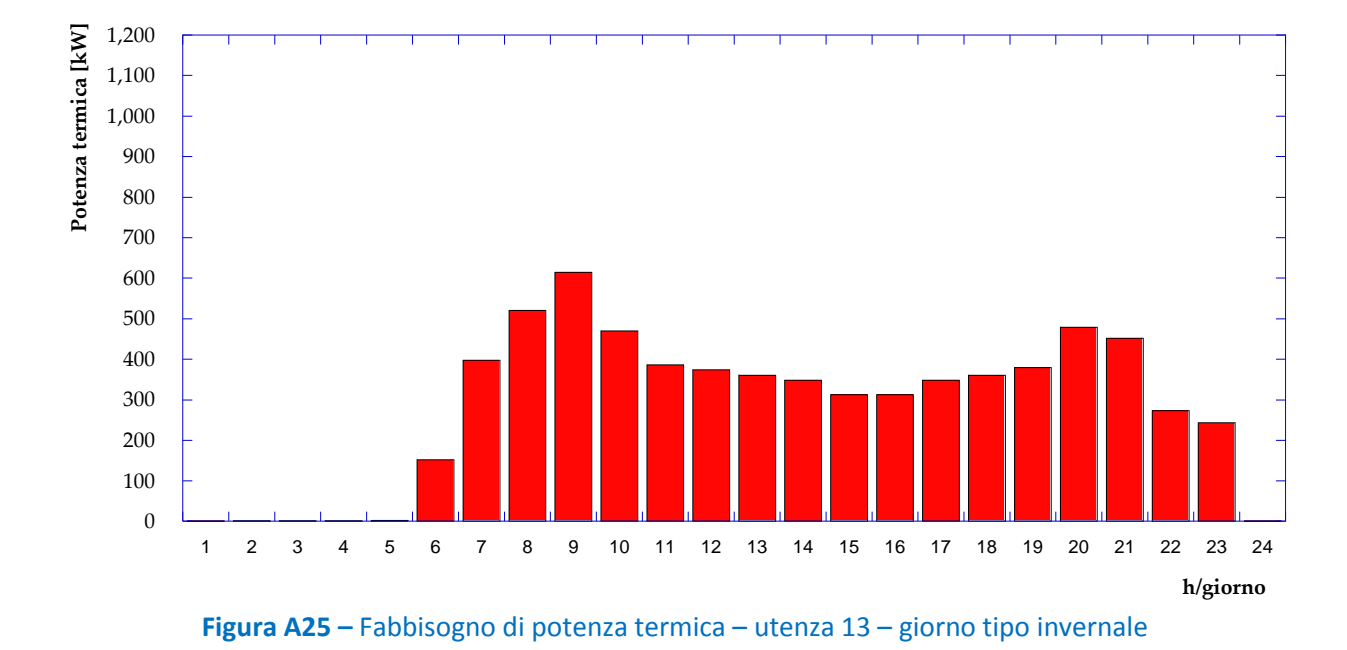

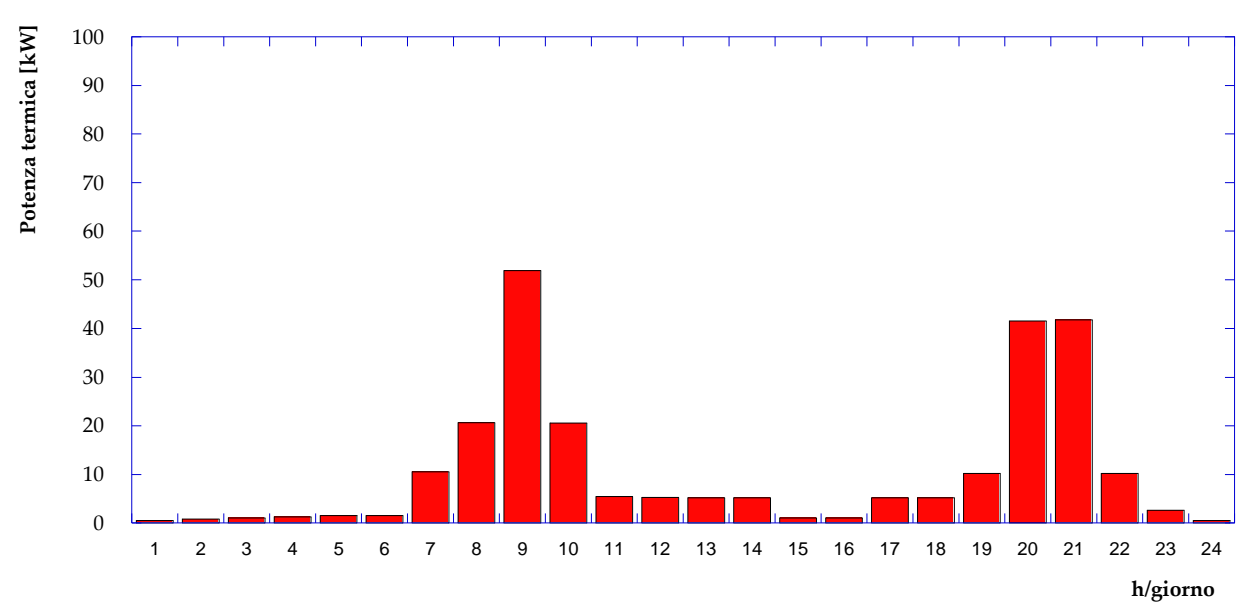

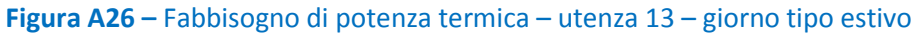

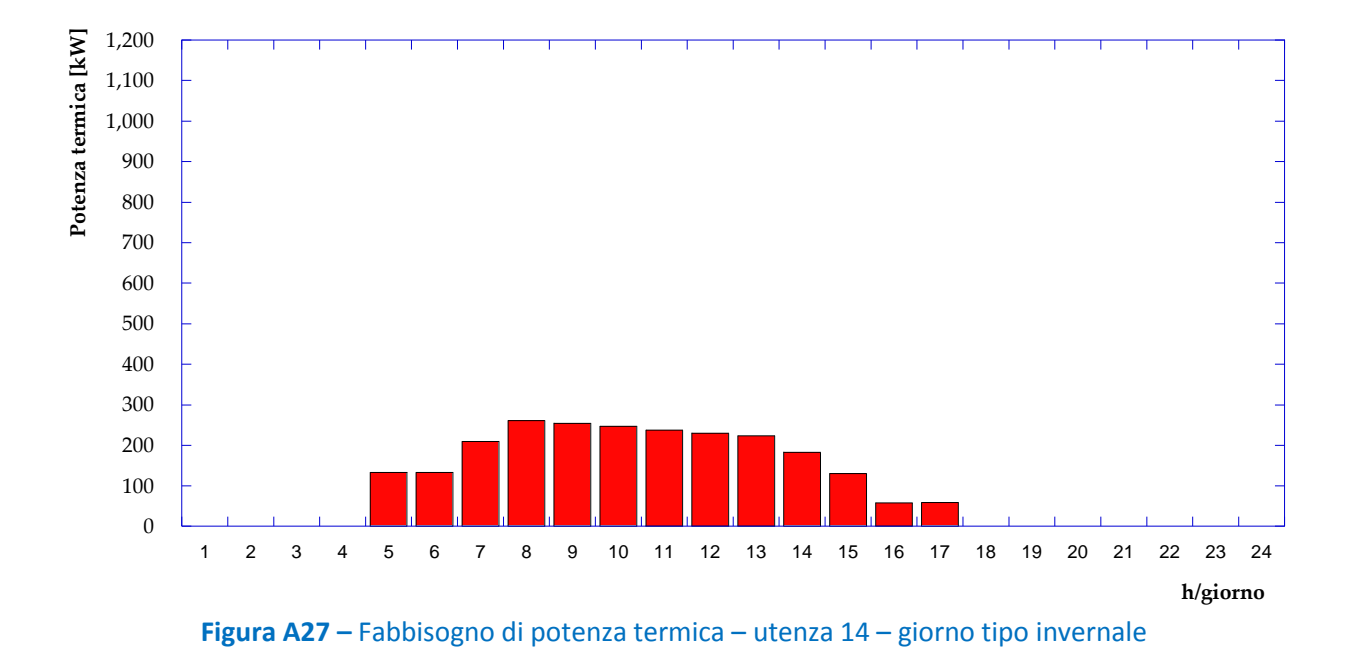

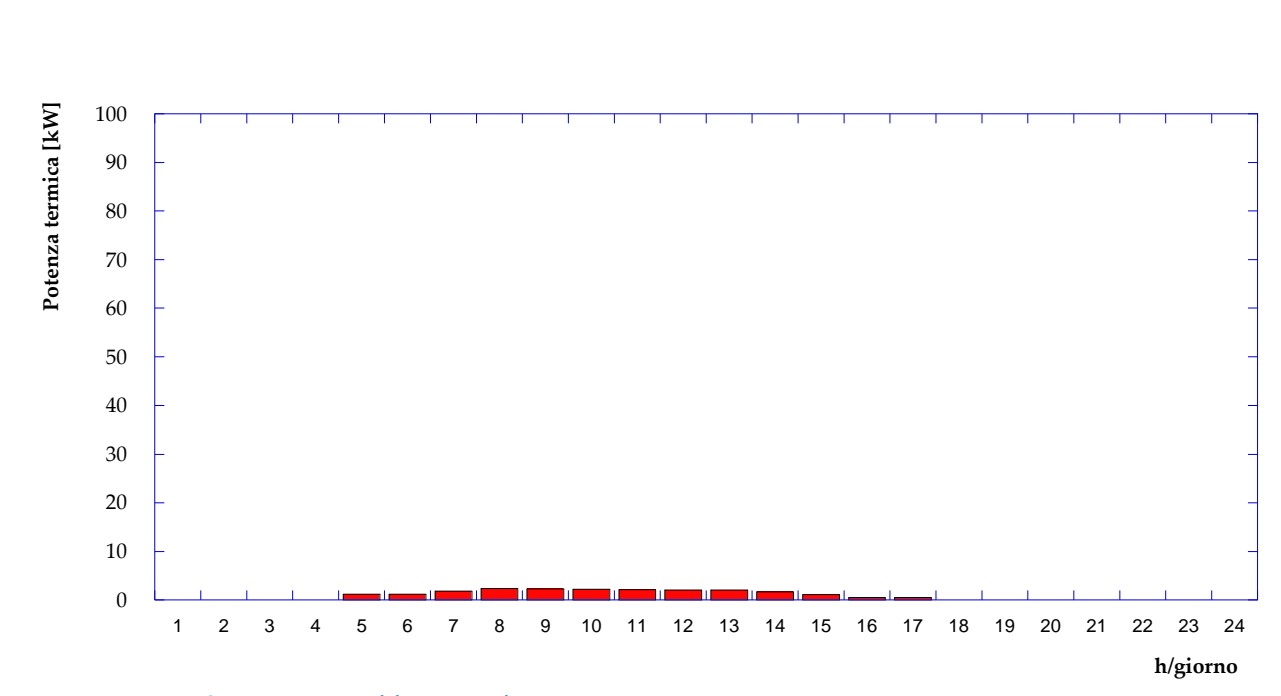

**Figura A28 –** Fabbisogno di potenza termica – utenza 14 – giorno tipo estivo
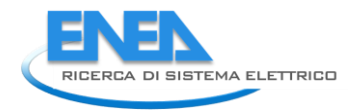

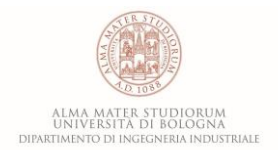

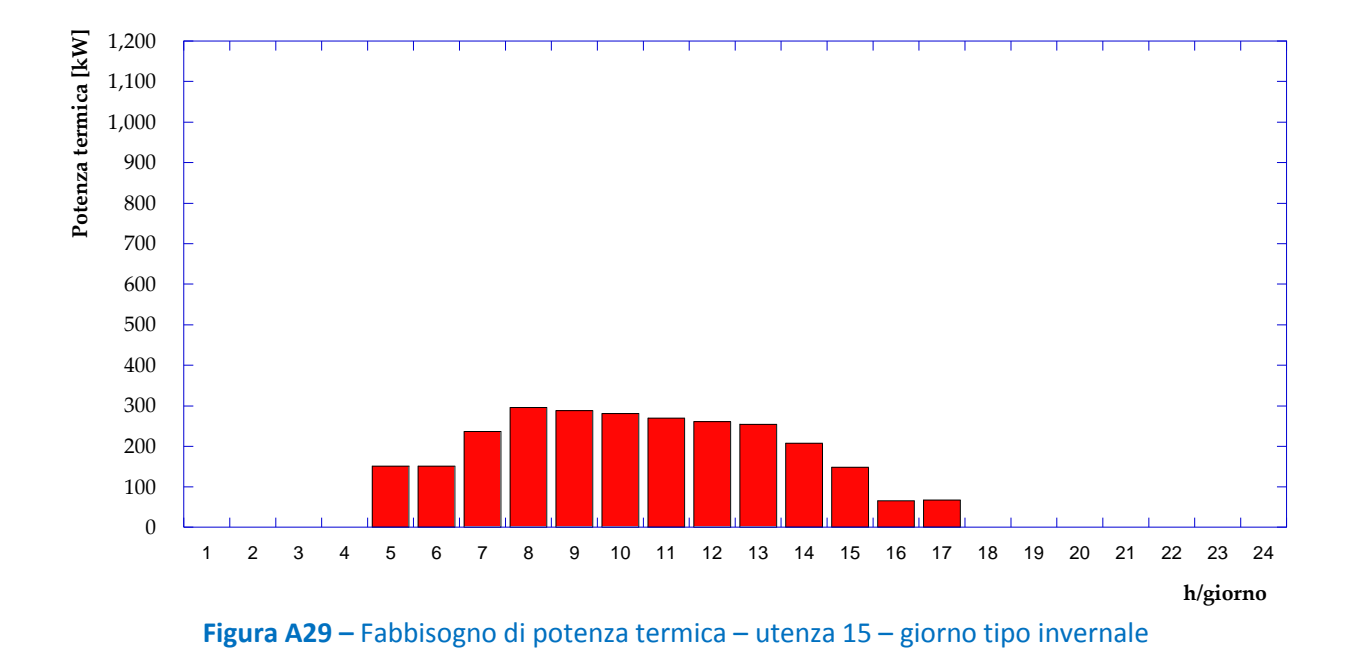

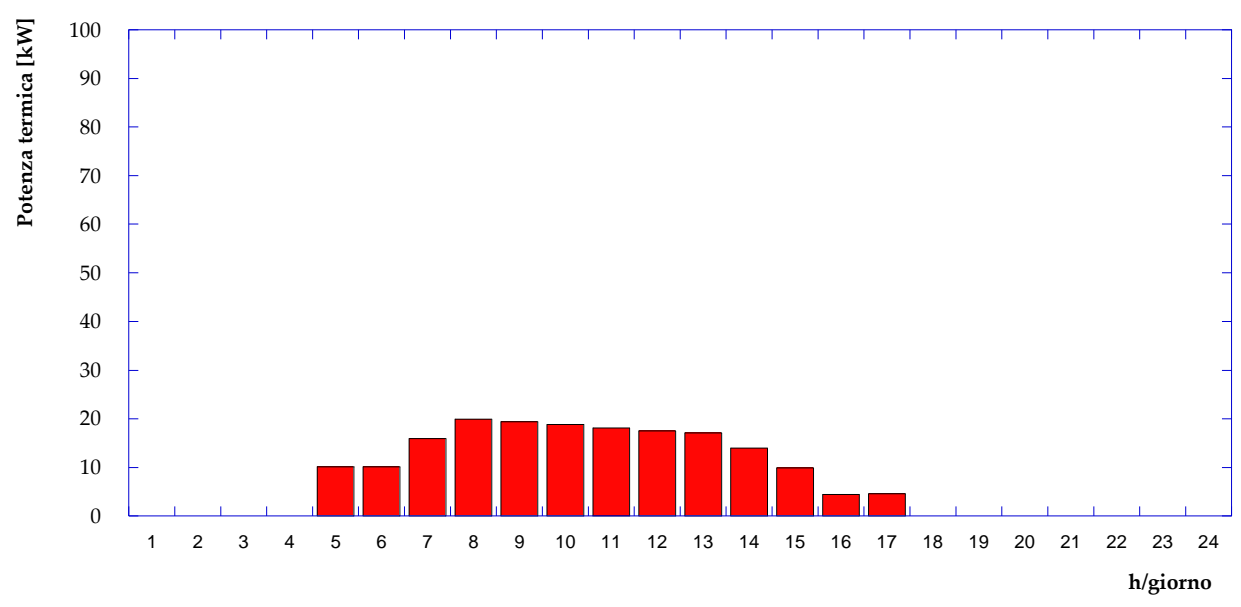

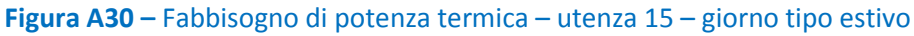

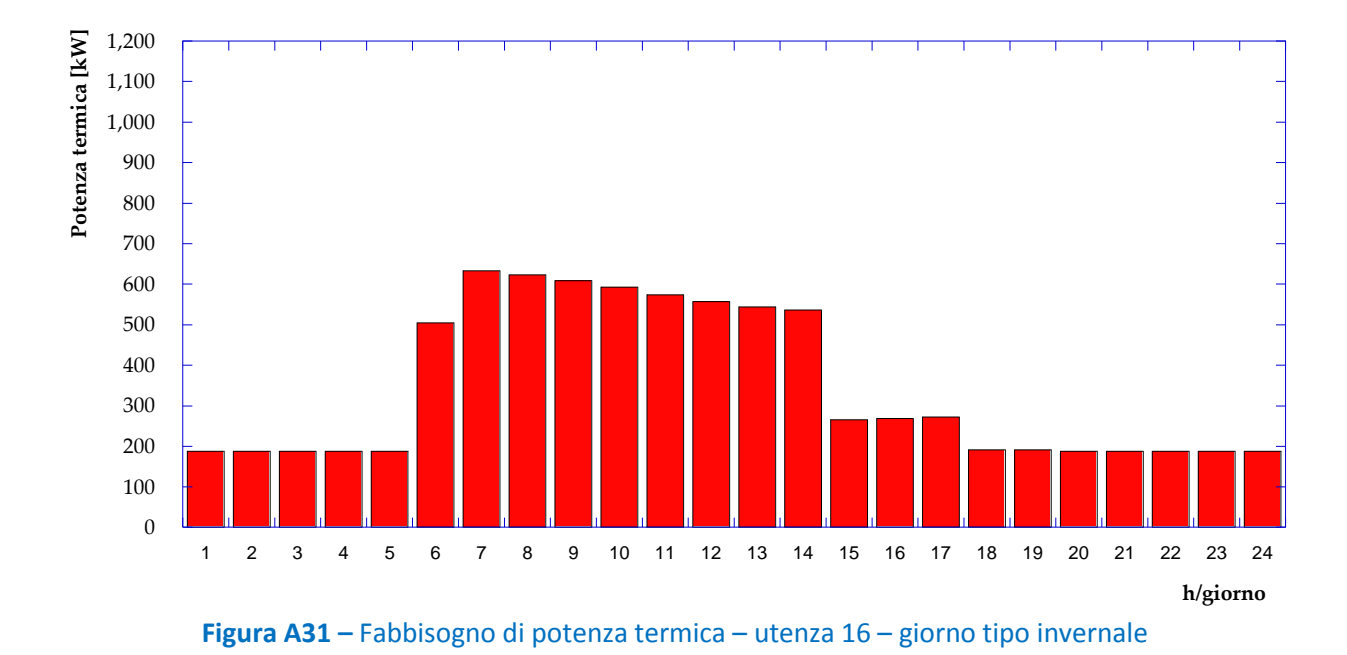

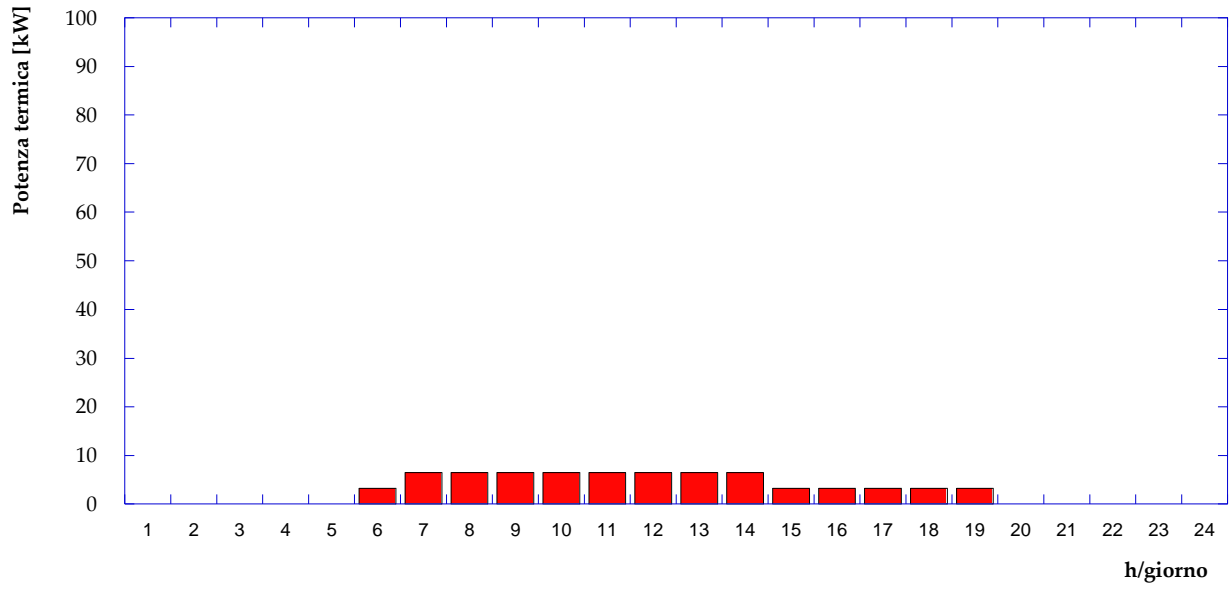

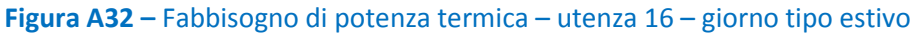

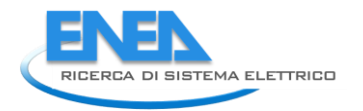

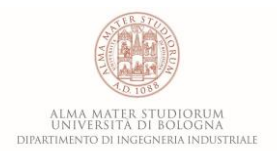

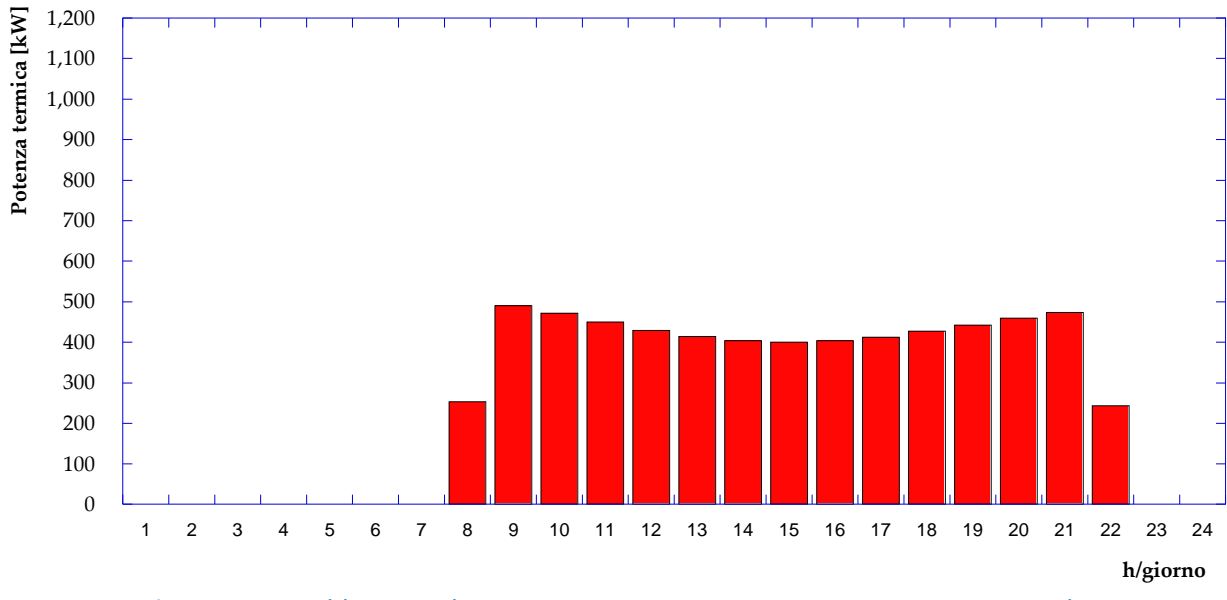

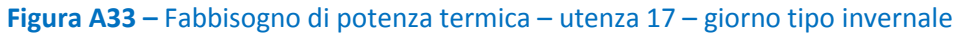

ACCORDO DI PROGRAMMA MSE-ENEA